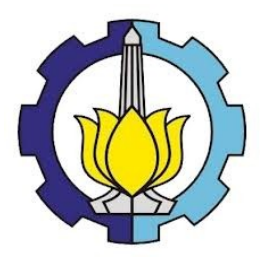

**TUGAS AKHIR – SS141501**

**MODEL HIBRIDA ARIMAX DAN** *DEEP LEARNING NEURAL NETWORK* **UNTUK PERAMALAN BEBAN LISTRIK JANGKA PENDEK DI PT. INDONESIA POWER UP BALI**

**KADEK AYU KRISNAWATI NRP 062114 4000 0052**

**Dosen Pembimbing Dr. Suhartono**

**PROGRAM STUDI SARJANA DEPARTEMEN STATISTIKA FAKULTAS MATEMATIKA, KOMPUTASI, DAN SAINS DATA INSTITUT TEKNOLOGI SEPULUH NOPEMBER SURABAYA 2018**

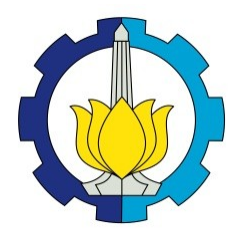

**TUGAS AKHIR – SS141501**

# **MODEL HIBRIDA ARIMAX DAN** *DEEP LEARNING NEURAL NETWORK* **UNTUK PERAMALAN BEBAN LISTRIK JANGKA PENDEK DI PT. INDONESIA POWER UP BALI**

**KADEK AYU KRISNAWATI NRP 062114 4000 0052**

**Dosen Pembimbing Dr. Suhartono**

**PROGRAM STUDI SARJANA DEPARTEMEN STATISTIKA FAKULTAS MATEMATIKA, KOMPUTASI, DAN SAINS DATA INSTITUT TEKNOLOGI SEPULUH NOPEMBER SURABAYA 2018**

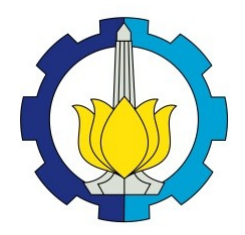

**FINAL PROJECT – SS141501**

# **HYBRID ARIMAX AND DEEP LEARNING NEURAL NETWORK FOR SHORT TERM LOAD FORECASTING IN PT. INDONESIA POWER UP BALI**

**KADEK AYU KRISNAWATI SN 062114 4000 0052**

**Supervisor Dr. Suhartono**

**UNDERGRADUATE PROGRAMME DEPARTMENT OF STATISTICS FACULTY OF MATHEMATICS, COMPUTING, AND DATA SCIENCE INSTITUT TEKNOLOGI SEPULUH NOPEMBER SURABAYA 2018**

# <span id="page-6-0"></span>**LEMBAR PENGESAHAN**

# **1 MODEL HIBRIDA ARIMAX DAN** *DEEP LEARNING*<br>*NEURAL NETWORK* UNTUK PERAMALAN BEBAN **LISTRIK JANGKA PENDEK DI PT. INDONESIA POWER UP BALI**

# **LISTRIK JANGKA PENDEK DI PT. INDONESIA**

**PUGAS AKHIR**<br>Diajukan Untuk Memenuhi Salah Satu Syarat **Memperoleh Gelar Sarjana Sains**<br>pada Diajukan Untuk Memenuhi Salah Satu Syarata Syarata Syarata Syarata Syarata Syarata Syarata Syarata Syarata Syarata Syarata Syarata Syarata Syarata Syarata Syarata Syarata Syarata Syarata Syarata Syarata Syarata Syarata Sya

Studi Sarjana Departemen Statis Fakultas Matematika, Komputasi, dan Sains Data Institut Teknologi Sepuluh Nopember

Fakultas Matematika, Komputasi, dan Sains Data Oleh :<br>Kadek Ayu Krisnawati NRP. 062114 4000 0052

**Dr. Suhartono** ( )

**Dr.** Subartono NIP: 19710929 199512 1 001

Nien : 1981 92 1996 1997 1997 1998

**Kadek Ayu Krisnawati**  $n$ exandron  $\overline{H}$ 

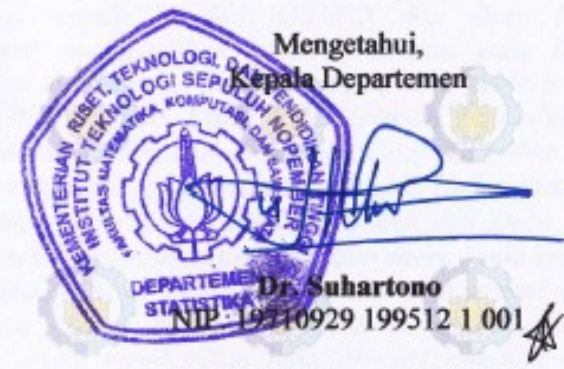

SURABAYA.

**JULI 2018** 

(*Halaman ini sengaja dikosongkan*)

#### **MODEL HIBRIDA ARIMAX DAN** *DEEP LEARNING NEURAL NETWORK* **UNTUK PERAMALAN BEBAN LISTRIK JANGKA PENDEK DI PT. INDONESIA POWER UP BALI**

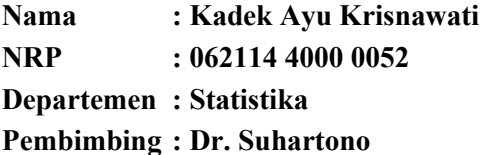

#### <span id="page-8-0"></span>**2 Abstrak**

*Energi listrik tidak dapat langsung disimpan dalam skala besar dan hanya dapat digunakan saat dibutuhkan saja. Oleh karena itu energi listrik yang dibangkitkan di pembangkit harus sama dengan energi listrik yang digunakan oleh konsumen. Prediksi listrik yang tepat pada suatu daerah sangat diperlukan untuk mengoptimalkan persediaan kebutuhan listrik. Penelitian ini dilakukan bertujuan untuk menerapkan metode Hibrida ARIMAX dan Deep Learning Neural Network untuk peramalan beban listrik jangka pendek. Data yang digunakan pada penelitian ini adalah data beban listrik mulai Januari 2014 hingga Desember 2017 sebanyak 1461 observasi. Kajian yang digunakan dibagi menjadi dua kajian yaitu kajian simulasi dan kajian terapan. Hasil kajian simulasi menunjukkan bahwa metode Hibrida ARIMAX dan Deep Learning Neural Network menghasilkan hasil peramalan yang lebih baik untuk horizon medium dan long, sementara hasil lebih beragam diperoleh pada horizon short. Untuk kajian terapan, menunjukkan bahwa hasil peramalan menggunakan metode Deep Learning Neural Network menghasilkan hasil ramalan yang lebih baik untuk horizon medium dan long, sementara Hibrida ARIMAX dan Deep Learning Neural Network mendominasi pada horizon short. Pada kedua kajian model Hibrida ARIMAX-DLNN tidak selalu lebih unggul dibanding metode lainnya. Hal ini membuktikan bahwa metode yang lebih kompleks tidak selalu memberikan nilai akurasi ramalan yang lebih baik. Peramalan beban listrik* 

*dilakukan berdasarkan metode terbaik yang diperoleh pada horizon short dikarenakan pada umumnya semakin pendek periode peramalan maka akurasi yang dihasilkan semakin baik***.**

*Kata Kunci : ARIMAX, Beban Listrik, Deep Learning Neural Network, Hibrida*

#### **HYBRID ARIMAX AND DEEP LEARNING NEURAL NETWORK FOR SHORT TERM LOAD FORECASTING IN PT. INDONESIA POWER UP BALI**

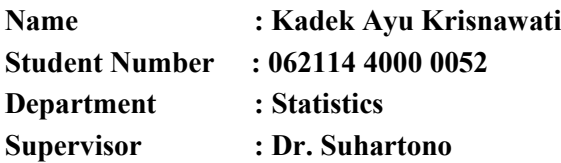

#### <span id="page-10-0"></span>**3 Abstract**

*Electrical energy can not be directly stored on a large scale and can only be used when needed only. Therefore, the electrical energy generated in the power plant must be equal to the electrical energy used by the consumer. Precise electrical prediction in a region is needed to optimize the supply of electricity needs. The aim of this research is to apply Hybrid ARIMAX and Deep Learning Neural Network method to forecast short-term electrical load. Data used in this research is electric load data from January 2014 to December 2017 as many as 1461 observations. The study used is divided into two studies namely simulation studies and applied studies. The results of the simulation study show that the Hybrid ARIMAX and Deep Learning Neural Network method produce better forecasting results for medium and long horizons, while more diverse results are obtained on the short horizon. For applied studies, indicating that forecasting results using the Deep Learning Neural Network method resulted in better outcomes for medium and long horizons, while Hybrid ARIMAX and Deep Learning Neural Network method dominated on the short horizon. In both studies the Hybrid ARIMAX-DLNN model is not always superior to other methods. This proves that more complex methods do not always provide better prediction accuracy values. Power load forecasting is based on the best method obtained on the short* 

*horizon because in general the shorter the forecast period the better the accuracy.*

#### *Keywords: ARIMAX, Deep Learning Neural Network, Hybrid, Load*

#### <span id="page-12-0"></span>4 **KATA PENGANTAR**

Puja dan puji syukur penulis panjatkan kehadirat Tuhan Yang Maha Esa atas segala berkah-Nya, sehingga penulis dapat menyelesaikan Tugas Akhir dengan judul **"Model Hibrida ARIMAX dan** *Deep Learning Neural Network* **untuk Peramalan Beban Listrik Jangka Pendek di PT. Indonesia Power UP Bali"** dengan tepat waktu.

Penulis menyadari bahwa dalam penyusunan Tugas Akhir ini tidak terlepas dari bantuan maupun dukungan dari berbagai pihak. Pada kesempatan ini penulis menyampaikan terima kasih kepada:

- 1. Dr. Suhartono selaku dosen pembimbing Tugas Akhir dan Kepala Departemen Statistika, telah meluangkan waktu, mengarahkan, dan memberikan bimbingan bagi penulis.
- 2. Dr. rer. Pol. Heri Kuswanto, S.Si, M.Si dan Muhammad Sjahid Akbar, S.Si, M.Si selaku dosen penguji yang telah meluangkan waktu dan banyak memberi masukan kepada penulis.
- 3. Dr. Sutikno, M.Si. selaku Ketua Program Studi Sarjana yang telah memfasilitasi dan membantu secara administrasi dalam proses penyusunan Tugas Akhir.
- 4. Bapak I Ketut Gunada selaku SPS Rendal Operasi dan Niaga yang telah meluangkan waktu dan memberikan bimbingan kepada penulis selama melakukan pengambilan data di PT. Indonesia Power UP Bali.
- 5. Seluruh karyawan pada bagian PON (Pengendali Operasi dan Niaga) PT. Indonesia Power UP Bali atas bimbingan, kemudahan, bantuan serta keramahan yang telah diberikan kepada penulis.
- 6. Teman-teman Statistika ITS angkatan 2014, Respect, yang selalu memberikan dukungan kepada penulis selama ini.
- 7. Kedua orang tua penulis serta keluarga besar yang telah memberikan doa dan dukungan kepada penulis dalam menyelesaikan Tugas Akhir.

8. Semua pihak yang telah memberikan bantuan maupun dukungan yang tidak dapat disebutkan satu per satu dalam penyusunan Tugas Akhir ini.

Tugas Akhir yang disusun oleh penulis masih memiliki banyak kekurangan. Kritik dan saran yang membangun selalu diharapkan penulis sehingga Tugas Akhir ini dapat memberikan manfaat bagi semua pihak yang terkait.

Surabaya, Juni 2018

Penulis

## **DAFTAR ISI**

<span id="page-14-0"></span>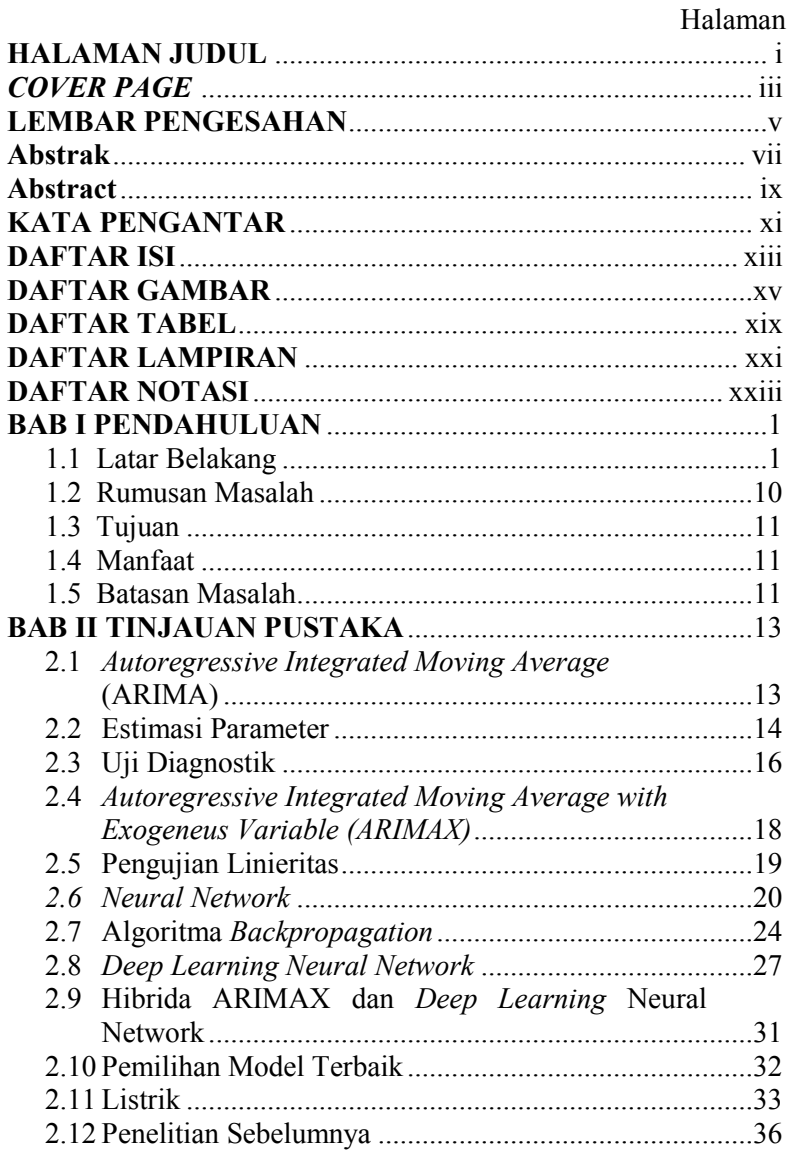

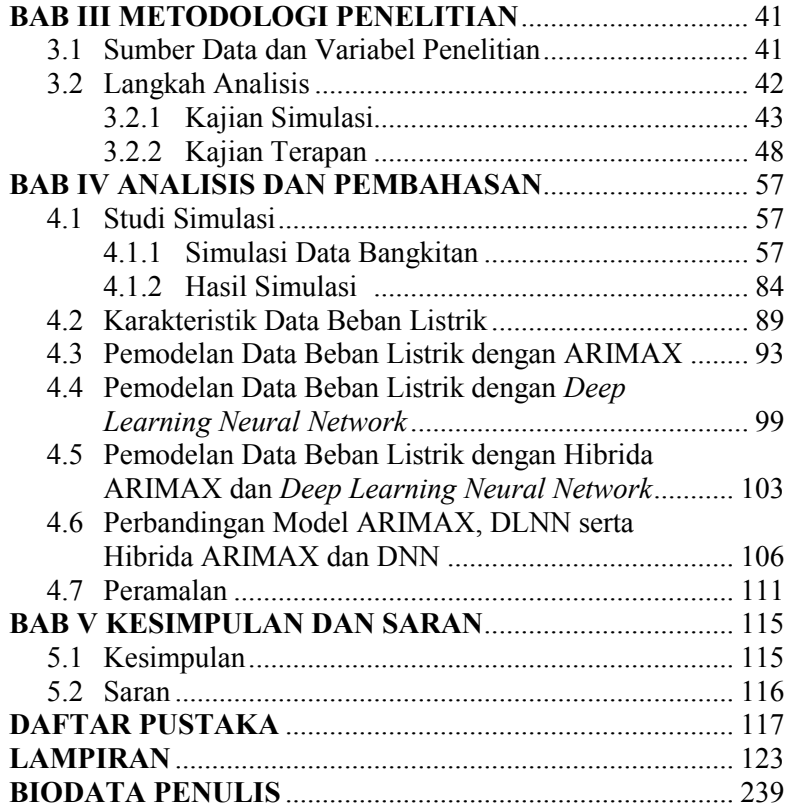

#### **DAFTAR GAMBAR**

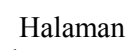

<span id="page-16-0"></span>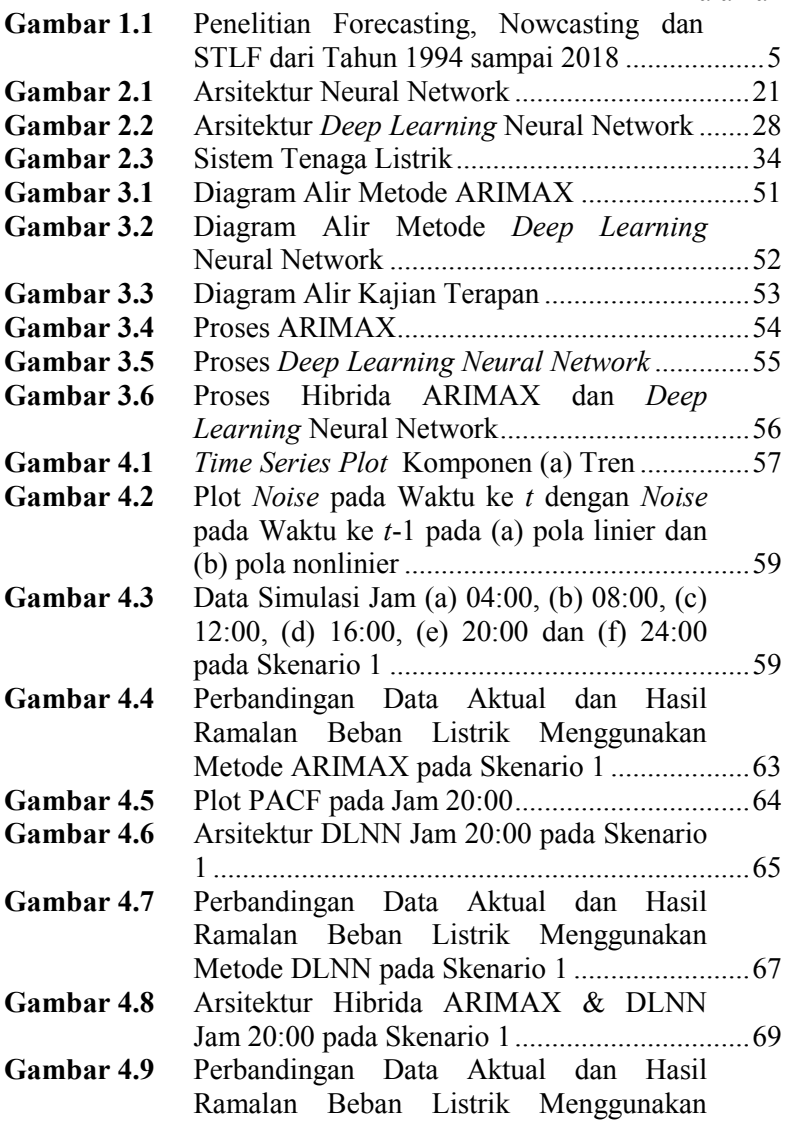

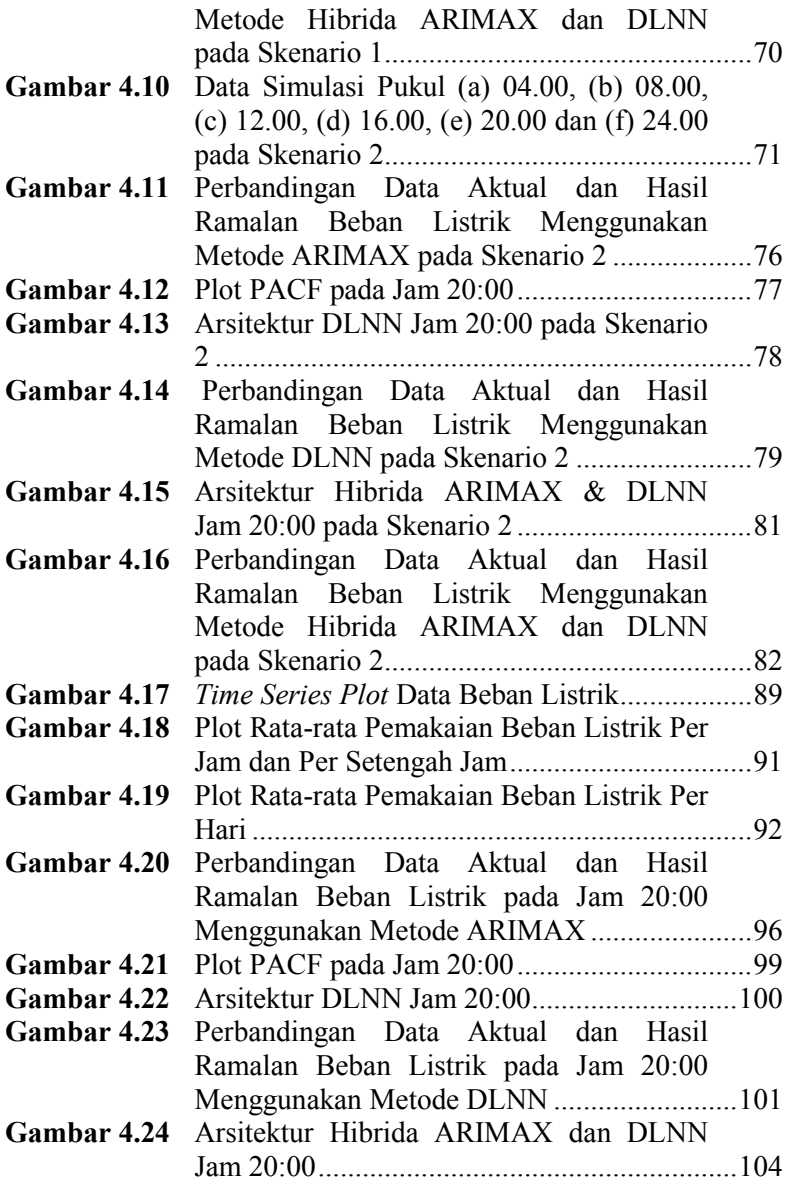

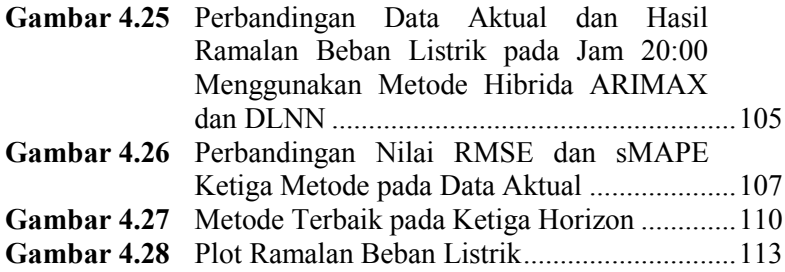

(*Halaman ini sengaja dikosongkan*)

## 6 **DAFTAR TABEL**

<span id="page-20-0"></span>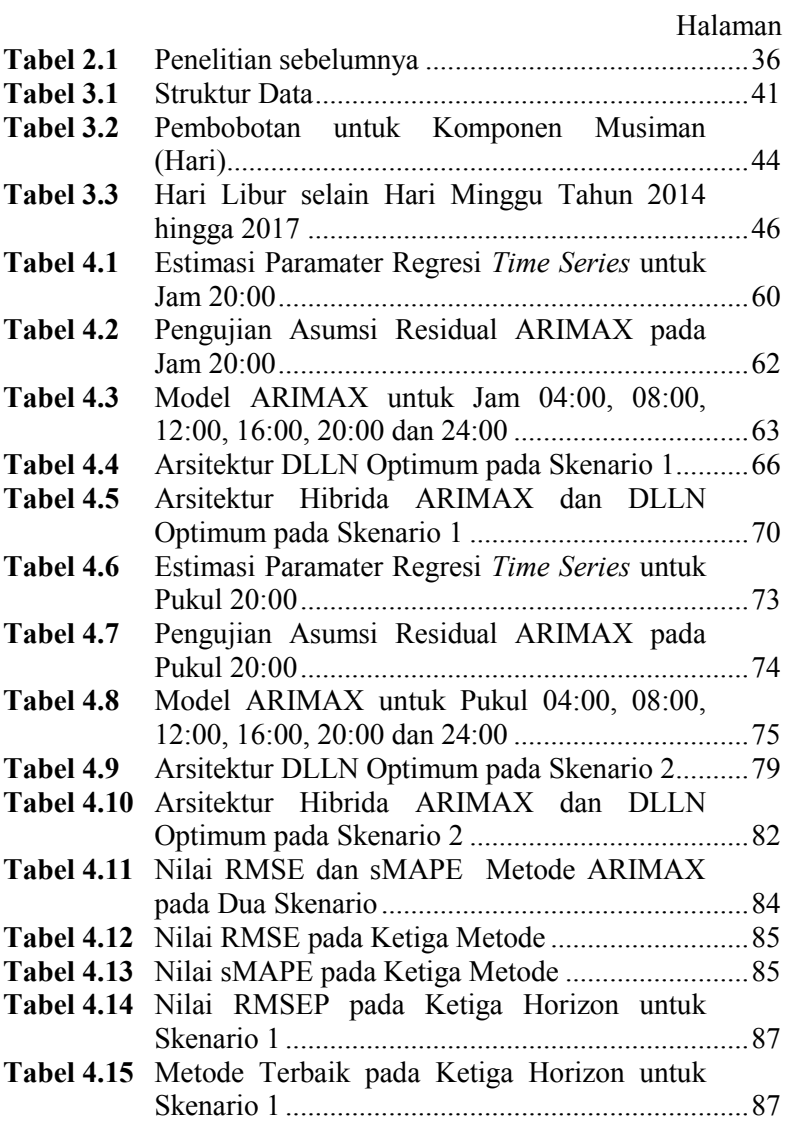

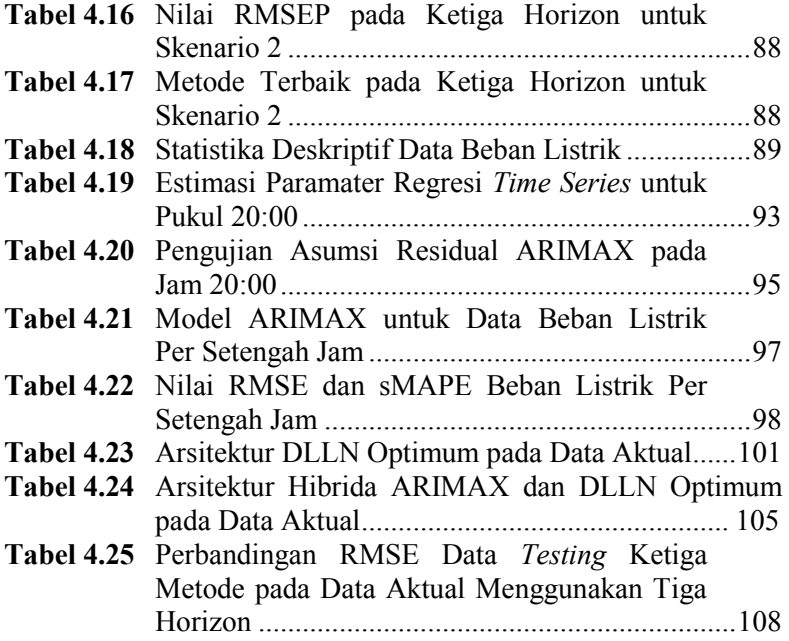

## 7 **DAFTAR LAMPIRAN**

<span id="page-22-0"></span>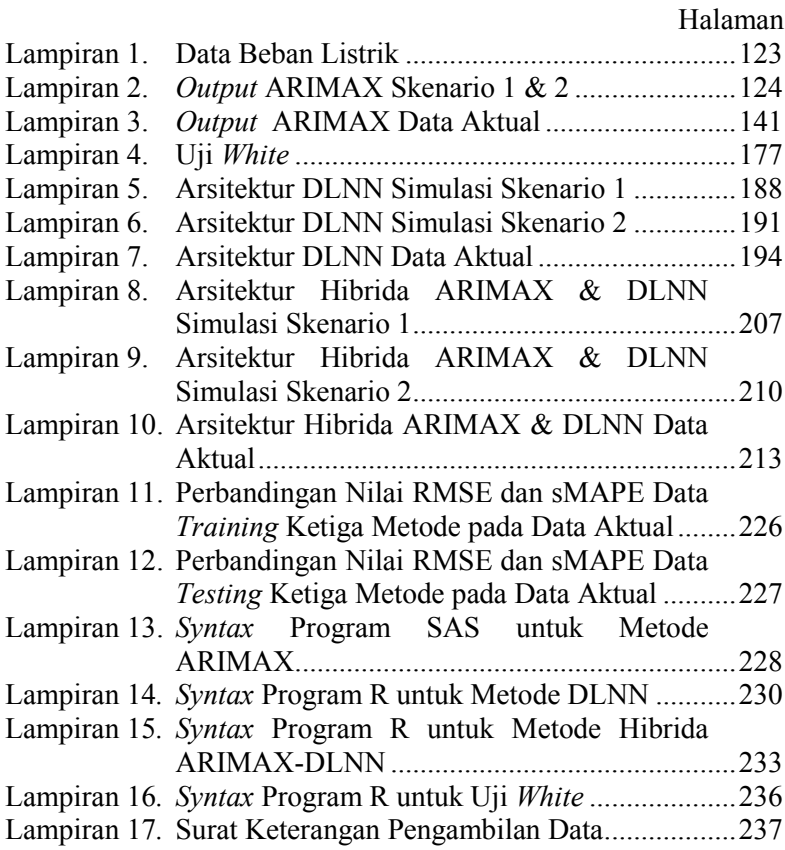

(*Halaman ini sengaja dikosongkan*)

## **8 DAFTAR NOTASI**

<span id="page-24-0"></span>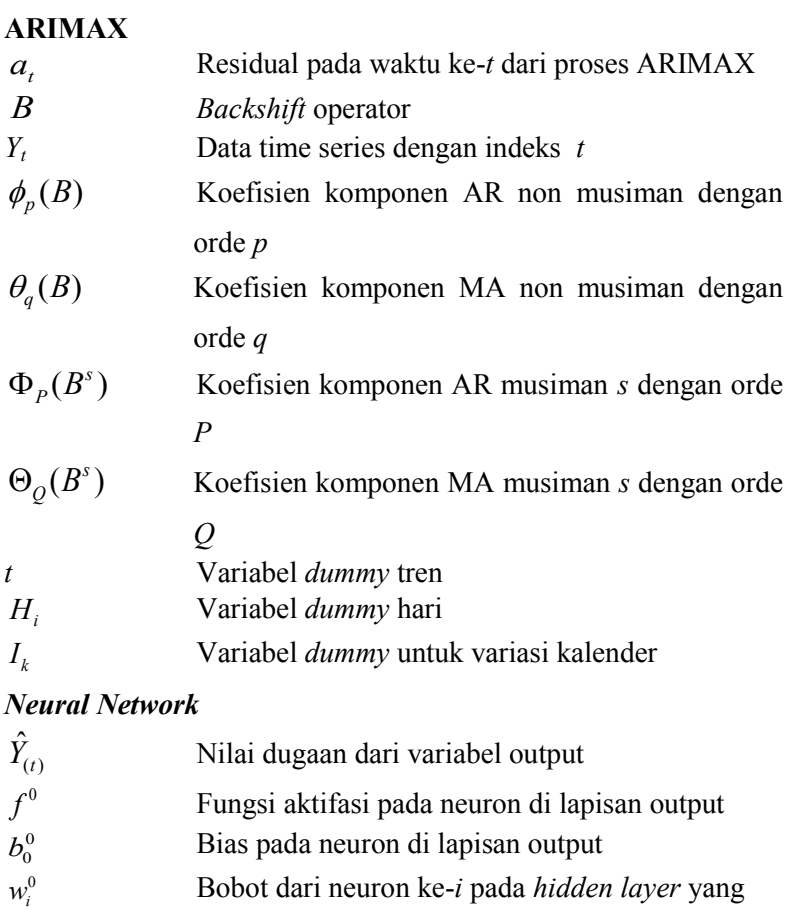

menuju neuron pada *output layer*  $f_i^h$ Fungsi aktivasi di neuron ke-*i* pada *hidden layer*

- $b_i^1$ Bias pada neuron ke-*i* pada *hidden layer*
- $w_{ji}^1$ Bobot dari input ke-*j* menuju neuron ke-*i* pada

*hidden layer*

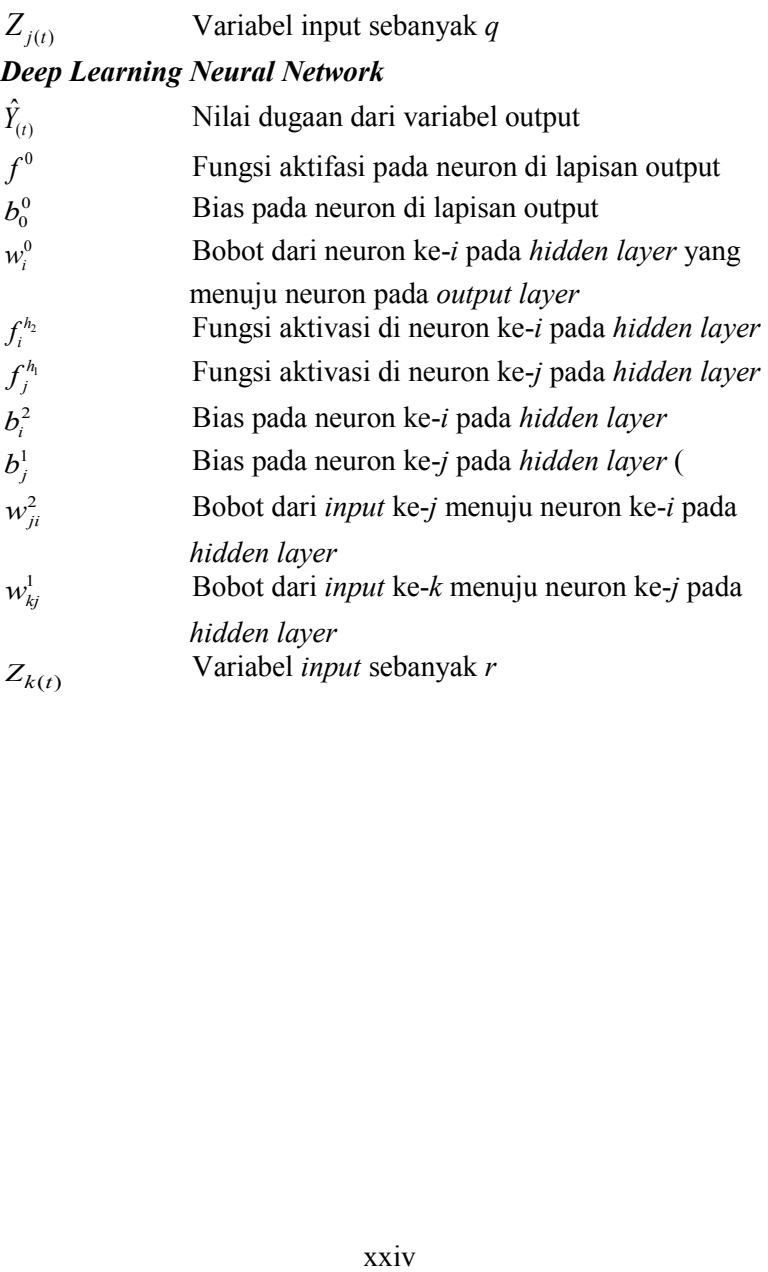

#### **BAB I**

#### **1 PENDAHULUAN**

#### <span id="page-26-1"></span><span id="page-26-0"></span>**1.1 Latar Belakang**

Energi listrik tidak dapat langsung disimpan dalam skala besar, energi listrik hanya dapat digunakan saat dibutuhkan saja serta energi listrik yang dibangkitkan harus sama dengan energi listrik yang digunakan oleh konsumen. Jika energi listrik yang dibangkitkan tidak sesuai atau lebih dari yang digunakan maka hal tersebut akan mempengaruhi banyak faktor terutama dalam hal biaya bahan bakar serta tidak efisiennya penggunaan mesin pembangkit listrik (PLTG dan PLTDG) sebaliknya jika energi listrik yang dibangkitkan kurang dari yang digunakan maka akan terjadi pemadaman listrik yang akan mengganggu kenyamanan konsumen. Hal tersebut menyebabkan sangat penting untuk terus melakukan monitoring terhadap beban pembangkit listrik terutama beban pembangkit listrik jangka pendek atau per setengah jam. Di Provinsi Bali listrik berasal dari 3 pembangkit yaitu PT. Indonesia Power, Celukan Bawang serta Kabel Laut. PT. Indonesia Power atau IP adalah sebuah anak perusahaan [PLN](https://id.wikipedia.org/wiki/PLN) yang menjalankan usaha komersial pada bidang pembangkitan tenaga listrik. PT. Indonesia Power UP Bali mengoperasikan PLTD (Pembangkit Listrik Tenaga Diesel) Pesanggaran Denpasar, PLTG Pesanggaran, PLTG Gilimanuk dan PLTG Pemaron. PT. Indonesia Power UP Bali sendiri memiliki 12 unit PLTDG dan 4 unit PLTG. Untuk 12 unit PLTDG terbagi menjadi 4 blok dengan daya mampu masing-masing sebesar 50 MW, sementara untuk 4 unit PLTG memiliki daya mampu yang berbeda-beda berkisar antara 17 MW hingga 36 MW. Kemampuan unit untuk mampu memikul beban juga berbedabeda, dimana PLTG membutuhkan waktu sekitar 18 menit dan PLTDG hanya memerlukan waktu 3 menit. Terdapat 3 alur ketenagalistrikan sebelum sampai pada konsumen yaitu pembangkit, transmisi dan distribusi. PT. Indonesia Power UP Bali berada di hulu ketenagalistrikan yaitu pembangkit dimana menjalani bisnis untuk operasi dan pemeliharaan pembangkit serta pengembangan pembangkit. Berdasarkan statistik ketenagalistrikan jenis pelanggan listrik di Provinsi Bali terdiri atas rumah tangga, industri, sosial, gedung kantor pemerintah dan penerangan jalan umum. Pada tahun 2016, persentase pelanggan pengguna listrik tertinggi di Provinsi Bali adalah rumah tangga sebesar 81,28% diikuti oleh usaha sebesar 15,39%, sosial sebesar 2,54%, penerangan jalan umum sebesar 0,38%, gedung kantor pemerintah sebesar 0,30% serta industri sebesar 0,07%.

Berdasarkan hasil wawancara dengan Ahli Muda pada bagian Pengendalian Operasi dan Niaga, persiapan beban pembangkit listrik setiap harinya dilakukan berdasarkan permintaan PLN dimana aplikasi yang digunakan PLN untuk melakukan peramalan beban bernama J Ros. Setelah itu beban listrik yang harus dipersiapkan PT. Indonesia Power UP Bali dilakukan secara manual via telepon. PT. Indonesia Power harus menghubungi celukan bawang serta kabel laut terlebih dahulu untuk mengetahui berapa besar beban yang dapat dibangkitkan oleh Celukan Bawang serta Kabel Laut sehingga dapat langsung diketahui berapa beban yang harus disiapkan oleh PT. Indonesia Power. Kebutuhan listrik yang sangat tinggi di Provinsi Bali menuntut PT. Indonesia Power UP Bali untuk tetap mampu dalam memenuhi kebutuhan akan listrik di Bali. Kebutuhan listrik selalu mengalami perubahan dari waktu ke waktu sehingga perusahaan penyedia listrik serta perusahaan pembangkit listrik seperti PT. Indonesia Power UP Bali harus dapat melakukan prediksi yang tepat akan kebutuhan listrik. PT. Indonesia Power mengalami kendala karena persiapan beban yang dilakukan hanya sekedar perkiraan saja dimana aplikasi J Ros melalukan peramalan beban listrik dengan menggunakan data beban listrik tahun sebelumnya yang di *breakdown* menjadi data per bulan dan dibandingkan dengan data beban harian pada minggu sebelumnya, sehingga terkadang beban riil yang dibutuhkan tidak sesuai dengan beban pembangkit yang disiapkan. PT. Indonesia Power menginginkan error peramalan yang kecil dengan menggunakan data *real time* dimana hal tersebut akan mempengaruhi penggunaan unit pembangkit. Kecilnya error peramalan akan lebih meningkatkan efisiensi penggunaan mesin, mengurangi biaya bahan bakar serta mempengaruhi waktu perawatan unit. Peramalan beban listrik menjadi instrumen kunci dalam operasi sistem tenaga, karena akan mempengaruhi keputusan operasi berdasarkan perkiraan beban, penjadwalan pembangkit kapasitas, analisis keandalan serta rencana perawatan generator selain itu keakuratan perkiraan beban menjadi kunci untuk perkiraan harga listrik (Fan & Chen, 2006). Dengan melakukan peramalan pada beban pembangkit listrik per setengah jamnya akan sangat membantu PT. Indonesia Power UP Bali dalam hal ketersediaan energi listrik serta permintaan energi listrik agar menjadi lebih seimbang.

Peramalan merupakan salah satu solusi yang dianggap tepat dalam menyelesaikan permasalahan yang dimiliki PT. Indonesia Power UP Bali. Banyak penelitian yang menggunakan peramalan atau *forecasting* dalam menyelesaikan permasalahan di berbagai bidang seperti listrik, bahan bakar, cuaca, jumlah wisatawan dan lain-lain. Sejak tahun 1994 hingga awal tahun 2018, jumlah penelitian mengenai peramalan atau *forecasting* terus mengalami peningkatan dimana hingga tanggal 6 Februari 2018 jumlah jurnal *forecasting* pada laman sciendirect.com telah mencapai 200.789 jurnal. Peningkatan paling signifikan dirasakan 5 tahun terakhir terutama sejak tahun 2016 dimana terdapat 16.797 penelitian hingga tahun 2017 terdapat 21.965 penelitian sehingga peningkatan terjadi sebesar 30,76%.

Salah satu jenis peramalan yang akhir-akhir ini sering digunakan adalah *nowcasting*. *Nowcasting* sendiri sering digunakan dalam melakukan peramalan jangka pendek seperti peramalan cuaca untuk 0 sampai 6 jam kedepan sehingga peramalan yang dihasilkan cukup akurat (WMO, 2017). Dengan hasil peramalan yang akurat, *nowcasting* dianggap cukup tepat juga untuk digunakan pada data listrik per setengah jamnya. Sama halnya dengan *forecasting*, penelitian tentang *nowcasting* sudah makin dikenal dan terus mengalami peningkatan sejak tahun 1994

sampai saat ini, hingga tanggal 6 Februari 2018 jumlah jurnal *nowcasting* pada laman sciendirect.com telah mencapai 1.562 jurnal. Dimana peningkatan paling signifikan terjadi dalam 4 tahun terakhir terutama sejak tahun 2015 hingga tahun 2016 sebesar 29,85%. Pada tahun 2015 terdapat 134 penelitian mengenai *nowcasting* dan tahun 2016 sudah terdapat 174 penelitian mengenai *nowcasting*. Untuk tahun 2017 penelitian mengenai *nowcasting* mencapai 172 penelitian.

Selain penggunaan *nowcasting*, *short term load forecasting* (STLF) juga cukup dikenal. STLF tidak jauh berbeda dengan *nowcasting* dimana merupakan peramalan jangka pendek. Namun STLF memiliki interval peramalan lebih jauh dari *nowcasting*  dimana bisa melakukan peramalan hingga tujuh hari kedepan (Barman, Choudhury, & Sutradhar, 2018). Penelitian mengenai STLF juga cukup banyak dilakukan sejak tahun 1994 dan mengalami peningkatan sangat signifikan dalam 5 tahun terakhir, hingga tanggal 6 Februari 2018 jumlah jurnal STLF pada laman sciendirect.com telah mencapai 27.810 jurnal. Dimana peningkatan paling signifikan terjadi pada tahun 2016 hingga tahun 2017 sebesar 32,32% dengan masing-masing tahun terdapat 2.787 dan 3.688 penelitian mengenai STLF. STLF juga sangat cocok digunakan pada data beban listrik dimana biasanya data beban listrik per setengah jam khususnya memiliki pola tren, musiman, variasi kalender, bersifat nonlinier dan terdapat *outlier*.

#### **Forecasting**

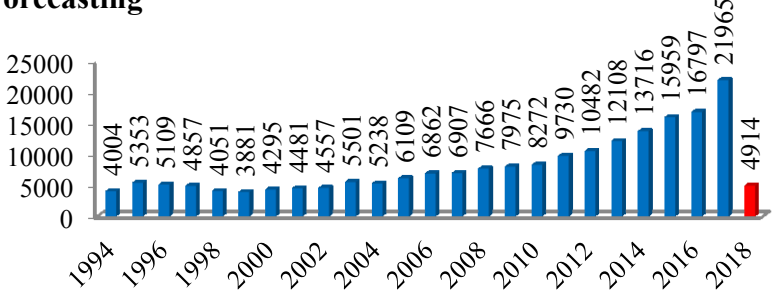

#### **Nowcasting**

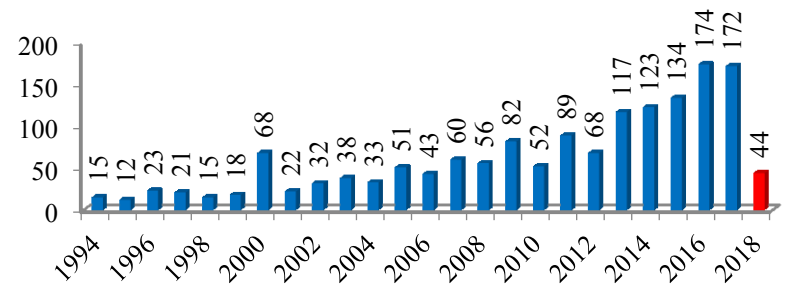

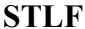

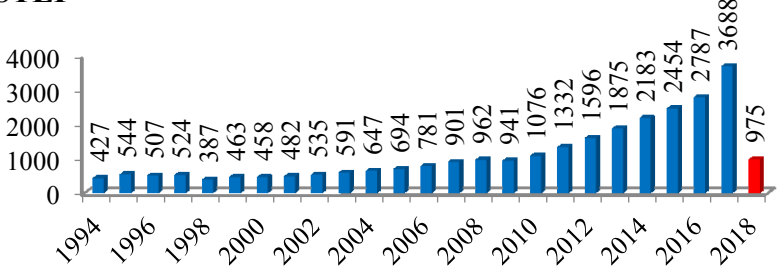

<span id="page-30-0"></span>**Gambar 1.1** Penelitian Forecasting, Nowcasting dan STLF dari Tahun 1994 sampai 2018

Peramalan beban listrik sudah beberapa kali dilakukan baik di dalam negeri maupun di luar negeri. Penelitian *Short Term Electricity Load Forecasting of Kurdistan-Erbil Power System Using Artificial Neural Network* dilakukan oleh Muhammed (2011). Dua model ANN yaitu dengan 4 fitur input dan 2 fitur input digunakan untuk memperkirakan sebuah beban aktif sistem tenaga listrik Erbil. Aplikasi peramalan direalisasikan dengan menggunakan tiga kesalahan ukuran kinerja, yaitu *Mean Absolute Persentase Error* (MAPE), *Maximum Error* (MAX) dan *Mean square error* (MSE). Hasil menunjukkan struktur kedua lebih akurat dalam peramalan dan menghasilkan *error* yang kecil dan peramalan menggunakan ANN memberikan solusi yang lebih

cepat dan akurat dibanding metode konvensional. Nie, Liu, Liu & Wang (2012) melakukan penelitian *Hybrid of ARIMA and SVMs for Short Term Load Forecasting*. Dilakukan pengujian menggunakan metode ARIMA, SVM serta hibrida ARIMA-SVM. Berdasarkan nilai MAPE dan RMSE terkecil didapatkan bahwa model Hibrida ARIMA-SVM adalah yang paling baik. Penelitian *Short Term Load Forecasting using a Hybrid Model with a Refined Exponentially Weighted Fuzzy Time Series (REWFTS) and an Improved Harmony Search (IHS)* dilakukan oleh Sadaei, Enayatifar, Abdullah & Gani (2014). Menggunakan delapan studi kasus data beban listrik di Paris dan Inggris dari tahun 2005. Studi ini menunjukkan bahwa algoritma REWFTS yang disempurnakan, sangat sesuai untuk keadaan STLF dimana informasi iklim tidak dapat diakses. Didapatkan hasil hibrida REWFTS-IHS berhasil mengatasi hubungan yang kompleks pada data beban listrik. Ryu, Noh & Kim (2016) melakukan penelitian mengenai *Deep Neural Network* (DNN) *Based Demand Side Short Term Load Forecasting*. Untuk memverifikasi kinerja DNN hasil peramalan dibandingkan dengan model *Shallow Neural Network* (SNN), dan model *Double Seasonal Holt-Winters* (DSHW). Berdasarkan nilai *Mean Absolute Percentage Error* (MAPE) dan nilai *Relative Root Mean Square Error* (RRMSE) didapatkan bahwa DNN memiliki perkiraan peramalan yang paling akurat dibanding dengan model peramalan lainnya. Dimana nilai MAPE dan RRMSE kurang dari 17% dan 22% jika dibandingkan dengan SNN, dan kurang dari 9% dan 29% jika dibandingkan dengan DSHW. Dudek (2016) melakukan penelitian mengenai *Neural networks for pattern based short term load forecasting: A comparative study*. Hasil peramalan menunjukkan bahwa model Neural Networks menghasilkan pola yang sangat baik. Model berbasis Generalized regression neural network (GRNN) ternyata menjadi yang paling akurat dalam STLF dibandingkan model neural networks lainnya. GRNN adalah yang paling sederhana di antara metode yang diuji.

6

Dimana hanya memiliki satu parameter untuk diestimasi sehingga mudah dioptimalkan.

Din & Marnerides (2017) melakukan penelitian mengenai *Short term power load forecasting using Deep Neural Networks*. Penelitian ini dilakukan untuk membandingkan kinerja *Feed-Forward Deep Neural Network* (FF-DNN) dan *Recurrent Deep Neural Network* (R-DNN) pada peramalan beban listrik jangka pendek. Dilakukan peramalan untuk beberapa hari dan beberapa minggu ke depan menggunakan data selama 4 tahun. Didapatkan R-DNN lebih akurat dalam peramalan berdasarkan nilai MAPE, RMSE dan MAE terkecil. Penelitian *Short Term Load Forecasting using Deep Neural Networks* (DNN) juga dilakukan oleh Hoseen, Plathottam, Angamuthu, Ranganathan & Salehfar (2017). Penelitian ini bertujuan untuk menginvestigasi penggunaan DNN pada peramalan pasar listrik Iberian, dimana menggunakan banyak kombinasi fungsi aktivasi untuk mendapatkan nilai MAPE terkecil. Fungsi aktivasi yang digunakan adalah *Sigmoid*, *Rectifier Linear Unit* (ReLU), dan *Exponential Linear Unit* (ELU). Didapatkan penggunaan fungsi aktivasi ELU menghasilkan nilai MAPE terkecil. Margaret, Balaraman & Karthika (2017) melakukan penelitian mengenai *Hybrid Short Term Load Forecasting using ARIMA-SVM*. Data diambil dari tahun 2014 sampai tahun 2015 yang merupakan data beban listrik pada wilayah selatan. ARIMA digunakan untuk memprediksi beban berdasarkan data beban historis dan SVM digunakan untuk meningkatkan akurasi peramalan dengan mengekstrak komponen sensitif dari beban seperti suhu, hari dan minggu untuk menjadi pertimbangan. Metode *hybrid* yang digunakan dapat mereduksi MAPE menjadi 4,15% dan model hibrida menghasilkan akurasi yang lebih baik daripada dua model yang dipisah. Khwaja, Zhang, Anpalagan & Venkastesh (2017) melakukan penelitian mengenai *Boosted Neural Networks (BooNN) for Improved Short Term Electric Load Forecasting*. Didapatkan hasil bahwa peramalan beban listrik menggunakan model BooNN lebih baik dalam memperkecil *error* dibandingkan

model *single* ANN, *bagged* ANN, ARMA, *hybrid unsupervisedsupervised* ANN dan *bagged regression trees*. Barman, Choudhury & Sutradhar (2018) melakukan penelitian mengenai *A Regional Hybrid GOA-SVM Model Based on Similar Day Approach for Short Term Load Forecasting in* Assam, India. Penelitian dilakukan di Assam, Negara bagian India menggunakan model GOA-SVM untuk meramalkan beban listrik pada kondisi iklim setempat. Hasil peramalan menggunakan model GOA-SVM menghasilkan hasil yang lebih baik dibanding menggunakan model STLF klasik.

Puspitasari (2011) melakukan peramalan beban listrik jangka pendek di Jawa Bali menggunakan model Dua *Level Seasonal Autoregressive* Hibrida ARIMA-ANFIS. Data yang digunakan adalah data beban listrik Jawa-Bali dari tanggal 1 Januari 2009 sampai dengan 31 Desember 2010. Hasil penelitian menunjukkan bahwa model peramalan yang paling sesuai untuk 2 hari kedepan adalah model dua level *seasonal autoregressive* Hibrida ARIMA-ANFIS dengan fungsi *Gaussian* dan jumlah fungsi keanggotaan 2 yang menghasilkan MAPE 1,18%. Pada peramalan 7 hari kedepan, model peramalan yang paling sesuai adalah model peramalan dengan metode ANFIS yang menggunakan fungsi keanggotaan *Gaussian* dan jumlah keanggotaan 3 dimana MAPE yang dihasilkan adalah 1,78%. Utomo, Kuswanto & Suhartono (2012) melakukan penelitian mengenai Penerapan Model DSARFIMA untuk Peramalan Beban Konsumsi Listrik Jangka Pendek di Jawa Timur dan Bali. Pada penelitian ini dilakukan perbandingan antara model DSARIMA dan model DSARFIMA untuk meramalkan beban konsumsi listrik pada periode satu minggu, dua minggu, tiga minggu, dan empat minggu kedepan. Perhitungan criteria *out-sample* untuk kebaikan model menunjukkan bahwa model DSARFIMA dapat menghasilkan ramalan yang lebih akurat daripada model DSARIMA. Noveri & Syafii (2013) melakukan penelitian mengenai Studi Peramalan (*Forecasting*) Kurva Beban Harian Listrik Jangka Pendek Menggunakan Metode ARIMA. Data yang digunakan dalam penelitian ini adalah data time series beban harian listrik per jam (24 jam), hasil penelitian memperlihatkan model terbaik yang diperoleh adalah  $(0,1,0)(0,1,1)^{24}$  dengan MAPE terkecil yaitu 2,975% untuk pengujian pertama dan MAPE kedua sebesar 3,08%.

Kristiana, Wilandari & Prahutama (2015) melakukan penelitian mengenai Peramalan Beban Puncak Pemakaian Listrik di Area Semarang dengan Metode *Hybrid* ARIMA (*Autoregressive Integrated Moving Average*) - ANFIS (*Adaptive Neuro Fuzzy Inference System)* untuk studi kasus di PT PLN (Persero) distribusi Jawa Tengah dan DIY. Diperoleh model terbaik yang digunakan untuk memprediksi beban puncak harian listrik di area Semarang selama periode Desember 2014 sampai Januari 2015 adalah model *hybrid* ARIMA-ANFIS. Penelitian Peramalan Beban Pemakaian Listrik Jawa Tengah dan Daerah Istimewa Yogyakarta dengan menggunakan *Hybrid* ARIMA-NN dilakukan oleh Fitriani, Ispriyanti & Prahutama (2015). Dilakukan peramalan beban pemakaian listrik di Jawa Tengah dan Daerah Istimewa Yogyakarta untuk 30 hari kedepan, data yang digunakan mulai Januari 2014 sampai November 2014. Hasil yang didapatkan adalah peramalan menggunakan model Neural Network untuk 30 hari kedepan lebih baik dari menggunakan *Hybrid* ARIMA-NN. Khusna & Suhartono (2015) melakukan penelitian mengenai Pendekatan *Percentile Error Bootstrap* pada Model *Double Seasonal Holt-Winters*, *Double Seasonal* ARIMA, dan *Naive* untuk peramalan beban listrik jangka pendek di Jawa Timur dan Bali. Penelitian ini bertujuan untuk meramalkan beban listrik area Jawa Timur dan Bali menggunakan pendekatan *percentile error bootstrap* (PEB) pada model DSHW, DSARIMA, dan Naive. Data yang digunakan adalah beban listrik per setengah jam dalam satuan Mega Watt (MW) dari periode 1 Januari 2013 hingga 30 September 2014. Hasil penelitian menunjukkan bahwa model DSARIMA merupakan model terbaik berdasarkan kriteria *out-sample* sMAPE, kriteria *in-sample* AIC-SBC, serta kriteria *out-sample* rata-rata lebar interval prediksi. Dengan demikian, dapat disimpulkan bahwa model terbaik untuk peramalan beban listrik jangka pendek area Jawa Timur-Bali adalah model DSARIMA dengan interval prediksi yang dikonstruksi menggunakan pendekatan *percentile error bootstrap*.

Pada penelitian kali ini metode yang digunakan adalah Hibrida ARIMAX dan *Deep Learning Neural Network* untuk peramalan jangka pendek beban listrik. ARIMAX digunakan untuk memodelkan data yang linier dengan mempertimbangkan variasi kalender seperti hari raya keagamaan, hari libur nasional dan lainlain. Neural Network sangat bagus dalam memodelkan data nonlinier dari berbagai bidang dengan fungsi yang kompleks sehingga sangat baik digunakan untuk data beban listrik yang cenderung berpola nonlinier (He, 2017). *Deep Learning*  merupakan pengembangan dari *Neural Network* dimana memiliki lebih banyak lapisan (layer), dengan lapisan yang lebih banyak diharapkan mampu mengenali proses yang lebih kompleks (Schmidhuber, 2015). Kombinasi dua atau lebih sistem dalam suatu fungsi disarankan karena jarang ditemukan data yang memiliki pola linier atau pola nonlinier saja, sering ditemukan data dengan pola gabungan linier dan nonlinier (Zhang, 2003). Model hibrida merupakan model gabungan yang digunakan pada data yang memiliki pola gabungan dimana diharapkan dapat menghasilkan akurasi yang lebih tinggi.

#### <span id="page-35-0"></span>**1.2 Rumusan Masalah**

Secara umum rumusan masalah yang akan dibahas pada penelitian ini berdasarkan latar belakang yang telah diuraikan adalah mengenai peramalan jangka pendek pada beban listrik di PT. Indonesia Power UP Bali. Pemodelan yang akan digunakan untuk melakukan peramalan jangka pendek pada beban listrik adalah model ARIMAX, *Deep Learning* Neural Network serta Hibrida ARIMAX dan *Deep Learning* Neural Network. Selanjutnya akan dilakukan perbandingan akurasi dari ketiga model tersebur untuk mendapatkan model terbaik yang akan
digunakan untuk peramalan jangka pendek pada beban listrik di PT. Indonesia Power UP Bali.

## **1.3 Tujuan**

Tujuan yang akan dibahas pada penelitian ini berdasarkan rumusan masalah yang telah diuraikan sebagai berikut:

- 1. Memperoleh model ARIMAX, *Deep Learning* Neural Network serta Hibrida ARIMAX dan *Deep Learning* Neural Network untuk peramalan jangka pendek beban listrik di PT. Indonesia Power UP Bali.
- 2. Memperoleh akurasi model ARIMAX, *Deep Learning* Neural Network serta Hibrida ARIMAX dan *Deep Learning* Neural Network untuk peramalan jangka pendek beban listrik di PT. Indonesia Power UP Bali.

# **1.4 Manfaat**

Penelitian ini diharapkan dapat memberikan beberapa manfaat dari berbagai pihak, diantaranya sebagai berikut:

- 1. Memberikan informasi kepada PT. Indonesia Power UP Bali yang dapat digunakan sebagai pertimbangan dalam melakukan pembangkitan energi listrik.
- 2. Memberikan tambahan keilmuan statistika terkait model ARIMAX, *Deep Learning* Neural Network serta Hibrida ARIMAX dan *Deep Learning* Neural Network.

## **1.5 Batasan Masalah**

Batasan yang digunakan dalam penelitian ini adalah data beban listrik per setengah jam PT. Indonesia Power UP Bali yaitu pada periode Januari 2014 hingga Desember 2017. Pemodelan yang digunakan untuk peramalan jangka pendek beban listrik adalah model ARIMAX, *Deep Learning* Neural Network serta Hibrida ARIMAX dan *Deep Learning* Neural Network.

(*Halaman ini sengaja dikosongkan*)

### **BAB II**

#### **2 TINJAUAN PUSTAKA**

#### **2.1** *Autoregressive Integrated Moving Average* **(ARIMA)**

Model ARIMA adalah gabungan model AR dan MA dengan *differencing* orde d. Model ARIMA dapat digunakan pada data yang berpola musiman dan non musiman. Model ARIMA harus memenuhi syarat yaitu stasioner dalam *mean* dan varians (Wei, 2006). Bentuk umum dari model ARIMA  $(p,d,q)$  adalah<br>  $\phi_p(B)(1-B)^d Y_t = \theta_0 + \theta_q(B)a_t$  (2.1)

$$
\phi_p(B)(1-B)^d Y_t = \theta_0 + \theta_q(B)a_t \tag{2.1}
$$

dengan

dengan<br>  $\phi_p(B) = (1 - \phi_1 B - ... - \phi_p B^p)$  $\theta_q(B) = (1 - \theta_1 B - ... - \theta_q B^q)$ = *order differencing*.

Sedangkan model ARIMA musiman sebagai berikut:  
\n
$$
\Phi_P(B^s)(1 - B^s)^D Y_t = \Theta_Q(B^s) a_t
$$
\n(2.2)

dengan (*P,D,Q*) merupakan orde AR (*P*), orde *differencing* (*D*) dan orde MA (*Q*) untuk pola musiman. AR dengan musiman *s*  derajat (*P*) dinotasikan sebagai berikut 2 derajat  $(P)$  dinotasikan sebagai berikut<br>  $\Phi_P(B^s) = 1 - \Phi_1 B^s - \Phi_2 B^{2s} - ... - \Phi_P B^{Ps}$ , dan MA dengan musiman *s* derajat (*Q*) dinotasikan 2 musiman  $s$  derajat  $(Q)$  dinotasikan<br>  $\Theta_Q(B^s) = 1 - \Theta_1 B^s - \Theta_2 B^{2s} - \dots - \Theta_Q B^{Qs}$  serta  $a_t$  merupakan nilai residual pada waktu ke-*t* yang sudah memenuhi asumsi *white noise*. Jika terdapat efek musiman dan non musiman, model yang terbentuk model multiplikatif ARIMA  $(p,d,q)(P,D,Q)^{s}$ dengan bentuk umumnya sebagai berikut:

 $\Phi_n(B^s) \phi_n(B) (1 - B)^d (1 - B^s)^D Y_t = \theta_n(B) \Theta_0(B^s) a_t$ . (2.3) Langkah analisis deret waktu dengan menggunakan metode ARIMA pada data beban pembangkit listrik per setengah jam adalah dengan identifikasi model ARIMA, estimasi parameter, uji diagnostik, pemilihan model terbaik serta dilakukan peramalan dengan menggunakan model ARIMA.

### **2.2 Estimasi Parameter**

Estimasi parameter dilakukan untuk memperoleh nilai dari setiap parameter pada model ARIMA. Salah satu metode estimasi parameter yang dapat digunakan adalah *Conditional Least Square*. Metode *Conditional Least Square* bekerja dengan membuat *error* yang tidak diketahui sama dengan nol dan meminimumkan jumlah kuadrat *error* (SSE). Berikut merupakan metode *Conditional Least Square* untuk model *Autoregressive* (AR):

$$
Y_t - \mu = \phi(Y_{t-1} - \mu) + a_t
$$
  
\n
$$
a_t = (Y_t - \mu) - \phi(Y_{t-1} - \mu)
$$
\n(2.4)

Dengan  $Y_1, Y_2, ..., Y_n$  observasi, dapat dijumlahkan dari  $t = 2$ hingga  $t = n$  sehingga fungsi *Conditional Least Square* sebagai berikut:

$$
S_C(\phi, \mu) = \sum_{t=2}^{n} \left[ \left( Y_t - \mu \right) - \phi \left( Y_{t-1} - \mu \right) \right]^2 \tag{2.5}
$$

Dilakukan estimasi $\phi$  dan  $\mu$  dari masing-masing nilai yang meminimumkan  $S_c(\phi, \mu)$  dari nilai observasi  $Y_1, Y_2, ..., Y_n$ . Didapatkan

$$
\frac{\partial S_C}{\partial \mu} = \sum_{t=2}^{n} 2 \Big[ \Big( Y_t - \mu \Big) - \phi \Big( Y_{t-1} - \mu \Big) \Big] \Big( -1 + \phi \Big) = 0 \quad (2.6)
$$

Sehingga solusi untuk  $\mu$  sebagai berikut:

$$
\mu = \frac{1}{(n-1)(1-\phi)} \left[ \sum_{t=2}^{n} Y_t - \phi \sum_{t=2}^{n} Y_{t-1} \right]
$$
(2.7)

Untuk *n* besar sebagai berikut:

again be that.  
\n
$$
\frac{1}{(n-1)} \sum_{t=2}^{n} Y_t \approx \frac{1}{(n-1)} \sum_{t=2}^{n} Y_{t-1} \approx \overline{Y}
$$
\n(2.8)

Tanpa memperhatikan nilai  $\phi$ , persamaan sebelumnya tereduksi

menjadi

$$
\mu \approx \frac{1}{1 - \phi} \left( \overline{Y} - \phi \overline{Y} \right) = \overline{Y}
$$
 (2.9)

Hasil dari meminimumkan  $S_c(\phi, \mu)$  berdasarkan  $\phi$  sebagai berikut:

$$
\frac{\partial S_C(\phi, \overline{Y})}{\partial \phi} = \sum_{t=2}^{n} 2 \Big[ \Big( Y_t - \overline{Y} \Big) - \phi \Big( Y_{t-1} - \overline{Y} \Big) \Big] \Big( Y_{t-1} - \overline{Y} \Big) \tag{2.10}
$$

Sehingga solusi untuk  $\phi$  sebagai berikut:

$$
\sum_{t=2}^{n} \frac{f_{V} - \overline{Y}}{\left(Y_{t-1} - \overline{Y}\right)^{2}}
$$
 (2.11)

Selanjutnya merupakan metode *Conditional Least Square* untuk model *Moving Average* (MA) dimana

$$
Y_t = a_t - \theta a_{t-1} \tag{2.12}
$$

Model MA(1) dapat dituliskan sebagai berikut:<br> $Y_t = -\theta Y_{t-1} - \theta^2 Y_{t-2} - \theta^3 Y_{t-1}$ 

$$
Y_t = -\theta Y_{t-1} - \theta^2 Y_{t-2} - \theta^3 Y_{t-3} - \dots + a_t \qquad (2.13)
$$

*Conditional Least Square* dapat diaplikasikan dengan pemilihan nilai  $\theta$  yang meminimumkan

$$
\text{if } \theta \text{ yang meminimumkan} \\ S_c(\theta) = \sum (a_t)^2 = \sum \left[ Y_t + \theta Y_{t-1} + \theta^2 Y_{t-2} + \theta^3 Y_{t-3} + \dots \right]^2 (2.14)
$$

 $a_t = a_t(\theta)$  merupakan fungsi series dan  $\theta$  merupakan parameter yang tidak diketahui. Untuk model umum MA(*q*) dibutuhkan algoritma optimasi numerik (Cryer & Chan, 2008).

Setelah melakukan perhitungan estimasi parameter dilakukan uji signifikansi parameter. Uji ini digunakan untuk mengetahui apakah parameter AR (*p*) dan MA (*q*) signifikan atau tidak. Jika parameter-parameter tersebut signifikan maka model

layak digunakan.

Uji Signifikansi parameter  $\phi$ 

H<sub>0</sub>:  $\phi_p = 0$  (parameter  $\phi$  tidak signifikan dalam model)

 $H_1$ :  $\phi_p \neq 0$  (parameter  $\phi$  signifikan dalam model)

Statistik uji yang digunakan adalah

$$
t_{hitung} = \frac{\hat{\phi}_p}{SE\left(\hat{\phi}_p\right)}\tag{2.15}
$$

Daerah penolakan : Tolak H<sub>0</sub> jika  $|t_{hitting}| > t_{\alpha/2-n-1}$  atau P-

*value* < Dimana *n* menunjukkan banyaknya data.

Uji Signifikansi parameter  $\theta$ 

 $H_0: \theta_q = 0$  (parameter  $\theta$  tidak signifikan dalam model)

 $H_1$ :  $\theta_q \neq 0$  (parameter  $\theta$  signifikan dalam model) Statistik uji yang digunakan adalah

$$
t_{hitung} = \frac{\hat{\theta}_q}{SE\left(\hat{\theta}_q\right)}\tag{2.16}
$$

Daerah penolakan : Tolak H<sub>0</sub> jika $|t_{hitting}| > t_{\alpha/2-n-1}$  atau P*value* < . Dimana *n* menunjukkan banyaknya data.

# **2.3 Uji Diagnostik**

Dalam menentukan model ARIMA yang terbaik, harus dipilih model yang seluruh parameternya signifikan, kemudian memenuhi 2 asumsi residual yaitu berdistribusi normal dan *white noise*.

1. Uji Asumsi Residual Berdistribusi Normal

Salah satu asumsi yang harus dipenuhi adalah residual berdistribusi normal. Pengujian distribusi normal dapat dilakukan dengan menggunakan uji *Kolmogorov-Smirnov* (Daniel, 2000). Hipotesis :

 $H_0: F(x) = F_0(x)$  Residual berdistribusi normal

 $H_1: F(x) \neq F_0(x)$  Residual tidak berdistribusi normal Statistik uji :

$$
D_{hit} = \frac{\sup}{x} |F(x) - F_0(x)|
$$
 (2.17)

Kriteria pengujian :

Jika  $D_{hit} > D_{(1-\alpha),n} \;$ atau  $P-value < \alpha \;$ maka  $H_0$  ditolak. Dengan :

 $F_0(x)$  = Fungsi yang dihipotesiskan yaitu berdistribusi normal

 $F(x)$  = Fungsi distribusi kumulatif dari data asal

 $n =$ Banyaknya residual

(1 ),n *<sup>D</sup>* didapatkan dari Tabel *Kolmogorov-Smirnov*

2. Uji Asumsi Residual *White Noise*

Suatu model bersifat *white noise* artinya residual dari model tersebut telah memenuhi asumsi identik (variasi residual homogen) serta independen (antar residual tidak berkorelasi). Pangujian asumsi *white noise* dilakukan dengan menggunakan uji *Ljung-Box* dengan hipotesis sebagai berikut (Wei, 2006).

$$
H_0: \rho_1=\rho_2=...=\rho_k=0
$$

 $H_1$ : Minimal ada satu  $\rho_k$  yang tidak sama dengan nol,  $k =$ 1,2,…, *K*

Statistik Uji :

$$
Q = n(n+2) \sum_{k=1}^{K} (n-k)^{-1} \hat{\rho}_k^2
$$
 (2.18)

Daerah penolakan :  $Q > X^2_{\left(\alpha; K-p-q\right)}$  atau *P*-value <  $\alpha$ 

Dengan :

 $K =$ lag maksimum  $n =$ jumlah data (observasi)

 $k =$ lag ke-k

p dan  $q =$  oder dari ARMA $(p,q)$ 

 $\rho_k$  = autokorelasi residual untuk lag ke-k

# **2.4** *Autoregressive Integrated Moving Average with Exogeneus Variable (ARIMAX)*

Model ARIMAX merupakan modifikasi dari model ARIMA dengan penambahan variabel. Terdapat dua jenis penambahan variabel yaitu penambahan variabel *dummy* hanya untuk efek dari variasi kalender dan variabel *dummy* untuk efek variasi kalender dan tren deterministik. Model pertama merupakan model ARIMAX dengan tren stokastik dengan mengimplementasikan *difference non seasonal* atau *seasonal* dan model kedua merupakan model ARIMAX dengan tren deterministik yaitu tanpa order *differencing*. Model ARIMAX dengan tren stokastik sebagai berikut (Lee, Suhartono, & Hamzah, 2010).<br>  $= \beta_1 V_{1,1} + \beta_2 V_{2,2} + ... + \beta_4 V_{k,1} + ... + \beta_k V_{k,2} + ...$ 

sebagai berikut (Lee, Suhartono, & Hamzah, 2010).  
\n
$$
Y_t = \beta_1 V_{1,t} + \beta_2 V_{2,t} + ... + \beta_p V_{p,t} + \frac{\theta_q(B)\Theta_Q(B^S)}{\phi_p(B)\Phi_P(B^S)(1-B)^d(1-B^S)^D} a_t (2.19)
$$

Model ARIMAX dengan tren deterministik sebagai berikut.  
\n
$$
Y_t = \gamma t + \beta_1 V_{1,t} + \beta_2 V_{2,t} + ... + \beta_p V_{p,t} + \frac{\theta_q(B)\Theta_Q(B^S)}{\phi_p(B)\Phi_P(B^S)^D} a_t
$$
\n(2.20)

dengan

 $V_{p,t}$  = Variabel *dummy* ke *p* 

 $\beta$  = Koefisien parameter variabel *dummy* 

 $a_t$  = Residual pada waktu ke-*t* dari proses ARIMAX

Variabel prediktor yang digunakan pemodelan ARIMAX adalah variabel *dummy* tren, musiman serta variasi kalender. Untuk variabel *dummy* tren digunakan kenaikan penggunaan daya listrik. Variabel *dummy* musiman adalah beban listrik harian dan per setengah jam serta variabel *dummy* untuk variasi kalender adalah hari raya Idul Fitri dan hari raya Nyepi. Berikut merupakan rumus umum dari model ARIMAX untuk beban listrik per setengah jam.

$$
Y_{t} = \alpha t + \sum_{i=1}^{7} \beta_{i} H_{i,t} + \sum_{k=1}^{r} \gamma_{k} I_{k,t} + N_{t}
$$
 (2.21)  
dengan 
$$
N_{t} = \frac{\theta_{q}(B)\Theta_{Q}(B^{S})}{\phi_{p}(B)\Phi_{p}(B^{S})(1-B)^{d}(1-B^{S})^{D}} a_{t}
$$

dan

*t =* Variabel *dummy* tren  $H_{1,t}$ ,  $H_{2,t}$ , ...,  $H_{7,t}$  = Variabel *dummy* hari  $I_{1,t}$ ,  $I_{2,t}$ , ...,  $I_{r,t}$  = Variabel *dummy* untuk variasi kalender

## **2.5 Pengujian Linieritas**

Salah satu cara untuk menguji linear atau tidaknya suatu data dapat digunakan dengan uji White. Uji White adalah uji deteksi non-linearitas yang dikembangkan dari model neural network yang ditemukan oleh White pada tahun 1989. Uji White memiliki persamaan sebagai berikut:

$$
Y_{t} = \beta_{0} + \beta_{1}Y_{t-1} + ... + \beta_{p}Y_{t-p} + a_{t}
$$
 (komponen linier)  
\n
$$
Y_{t} = \beta_{0} + \beta_{1}Y_{t-1} + ... + \beta_{p}Y_{t-p} + \theta_{1}f(Y_{t-1}, Y_{t-2}, ..., Y_{t-p}) +
$$
  
\n
$$
\theta_{1}f(Y_{t-1}, Y_{t-2}, ..., Y_{t-p}) + a_{t}
$$
  
\n(komponen nonlinier)  
\n
$$
Y_{t} = \beta_{0} + \beta_{1}Y_{t-1} + ... + \beta_{p}Y_{t-p} + \theta_{1}x_{1t}^{*} + \theta_{1}x_{2t}^{*} + a_{t}
$$
 (2.24)

(2.23)  
\n
$$
Y_{t} = \beta_{0} + \beta_{1} Y_{t-1} + ... + \beta_{p} Y_{t-p} + \theta_{i} x_{1t}^{*} + \theta_{i} x_{2t}^{*} + a_{t}
$$
\n(2.24)

dengan  $x_{1}^*$  $x_{1t}^*$  dan  $x_2^*$  $x_{2t}^*$  adalah komponen nonlinier pada uji white yang diturunkan dari model *Neural Network*.

Hipotesis:

 $H_0: \theta_1 = \theta_2 = 0$  (Hubungan linear)

 $H_1$ : minimal terdapat satu  $\theta_i \neq 0$ ,  $i = 1,2$  (Hubungan tidak linear)

Berikut merupakan langkah-langkah dari pengujian White:

- 1. Meregresikan  $Y_t$  pada  $Y_{t-1}, Y_{t-2}, \ldots$  dan menghitung *residual*  $\hat{u}_i$  dan menghitung *sum square residual*  $SSR_0 = \sum \hat{u}_i^2$  $\hat{u}_0 = \sum^n \hat{u}$ 1  $SSR_0 = \sum u_i$ *t*  $=\sum_{t=1}$
- 2. Meregresikan  $\hat{u}_i$  pada  $Y_{t-1}, Y_{t-2}, \ldots$  dan 2 prediktor tambahan dan menghitung *residual*  $\hat{v}_i$  dan *sum square residual*

$$
SSR_1 = \sum_{t=1}^n \hat{v}_t^2
$$

3. Menghitung 
$$
F_{\text{hungs}} = \frac{(SSR_0 - SSR_1)/2}{SSR_1/(n-p-1-2)}
$$
,

dengan *n* adalah jumlah pengamatan yang digunakan.

Tolak H<sub>0</sub> apabila  $F > F_{(\alpha; 2,(n-p-1-2))}$  atau *P-value* <  $\alpha$ .

## *2.6 Neural Network*

Neural Network terdiri atas neuron-neuron yang saling berhubungan, dimana input dari setiap neuron terdiri atas bobot output dari neuron-neuron lainnya. Hubungan ini menyebabkan terjadinya pertukaran data atau informasi diantara neuron-neuron. Pada *Feedforward* Neural Network neuron-neuron saling berhubungan dalam suatu *layer*, sehingga data berjalan hanya pada satu jalur. *Layer* pertama pada Neural Network disebut *input layer*, dan *layer* terakhir disebut *output layer*. *Layer-layer* yang berada diantara *input layer* dan *output layer* dinamakan *hidden layer*. Setiap neuron akan menerima informasi hanya dari neuron pada *layer* sebelumnya dimana input dari neuron tersebut berasal dari bobot output neuron pada *layer* sebelumnya. Berikut merupakan arsitektur dari Neural Network (Chong & Zak, 2001):

.

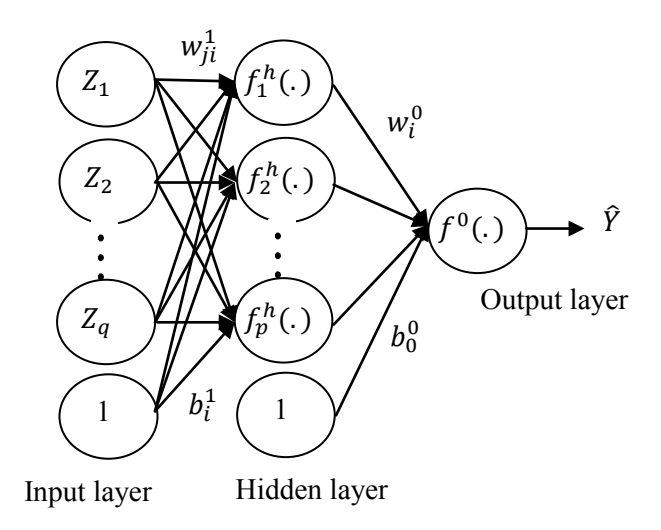

**Gambar 2.1** Arsitektur Neural Network

Dalam arsitektur ini, nilai respon atau output  $Y_{(t)}$  dihitung dengan rumus sebagai berikut:

gai berikut:  
\n
$$
\hat{Y}_{(t)} = f^0 \left( b_0^0 + \sum_{i=1}^p w_i^0 f_i^h \left( b_i^1 + \sum_{j=1}^q w_{ji}^1 Z_{j(t)} \right) \right)
$$
\n(2.25)

dengan

 $\hat{Y}_{(t)}$ = Nilai dugaan dari variabel output  $f^0$ = Fungsi aktifasi pada neuron di lapisan output  $b_0^0$ = Bias pada neuron di lapisan output  $w^0$ = Bobot dari neuron ke-*i* pada *hidden layer* yang menuju neuron pada *output layer h i f* = Fungsi aktivasi di neuron ke-*i* pada *hidden layer*  $b_i^1$  $=$  Bias pada neuron ke-*i* pada *hidden layer* ( $i = 1, 2, ..., p$ )

1 *wji* = Bobot dari input ke-*j* menuju neuron ke-*i* pada *hidden*   $layer(i = 1, 2, ..., p)$ 

$$
Z_{j(t)}
$$
 = Variablel input sebanyak  $q$  ( $j = 1, 2, \ldots, q$ )

*t* = Indeks pasangan data input-target ( $Z_{j(t)}$ ,  $\hat{Y}_{(t)}$ ),  $t = 1, 2, ..., n$ 

*it*() *v* digunakan untuk menyatakan suatu vektor nilai-nilai setelah proses penjumlahan *input* dan bobot pada *hidden layer* di neuron ke-*i* untuk data ke *t*,

$$
v_{i(t)} = b_i^1 + \sum_{j=1}^{q} w_{ji}^1 Z_{j(t)}
$$
 (2.26)

dan *i t*() *a* digunakan untuk output pada *hidden layer* di neuron ke-*i*,

$$
a_{i(t)} = f_i^h \left( b_i^1 + \sum_{j=1}^q w_{ji}^1 Z_{j(t)} \right).
$$
 (2.27)

Menggunakan cara yang sama, notasi dari penjumlahan input dan bobot-bobot pada *output layer* sebagai berikut:

$$
v_{0(t)} = b_0^0 + \sum_{i=1}^p w_i^0 a_{i(t)}
$$
 (2.28)

$$
Y_{(t)} = f^0 \left( v_{0(t)} \right) \tag{2.29}
$$

Sehingga hubungan antara input  $Z_{j(t)}$ ,  $j = 1, 2, ..., q$  dengan output  $\hat{Y}_{(t)}$  sebagai berikut:

$$
\hat{Y}_{(t)} = f^{0} \left( b_{0}^{0} + \sum_{i=1}^{p} w_{i}^{0} f_{i}^{h} (v_{i(t)}) \right)
$$
\n
$$
= f^{0} \left( b_{0}^{0} + \sum_{i=1}^{p} w_{i}^{0} f_{i}^{h} \left( b_{i}^{1} + \sum_{j=1}^{q} w_{j}^{1} Z_{j(t)} \right) \right)
$$
\n
$$
= \mathbf{F} \left( Z_{1(t)}, Z_{2(t)}, ..., Z_{q(t)} \right). \tag{2.30}
$$

Keseluruhan pemetaan pada Neural Network sebagai berikut:

$$
\begin{bmatrix}\n\hat{Y}_{(1)} \\
\hat{Y}_{(2)}\n\end{bmatrix}\n\begin{bmatrix}\nF_1\left(Z_{1(1)}, Z_{2(1)}, \ldots \\
F_2\left(Z_{1(2)}, Z_{2(2)}, \ldots\n\right)\n\end{bmatrix}.
$$
\n(2.31)\n
$$
\begin{bmatrix}\n\hat{Y}_{(n)}\n\end{bmatrix}\n\begin{bmatrix}\nF_n\left(Z_{1(n)}, Z_{2(n)}, \ldots\n\end{bmatrix}\n\end{bmatrix}.
$$

Fungsi sigmoid digunakan sebagai salah satu fungsi aktivasi yang didefinisikan melalui suatu fungsi logistik. Fungsi aktivasi harus memiliki beberapa syarat yaitu kontinu, dapat diturunkan atau *differentiable* dan merupakan fungsi yang tidak turun (Kajitani, 1999). Fungsi sigmoid juga merupakan fungsi yang mudah dalam melakukan *training* Neural Network dengan nilai fungsi terletak pada 0 sampai 1. Persamaan fungsi sigmoid sebagai berikut:

$$
f(x) = \frac{1}{1 + e^{-x}}
$$
 (2.32)

Selain fungsi sigmoid terdapat pula fungsi bipolar sigmoid, *Hyperbolic Tangent Function*, *Radial Basis Function* (RBF) serta *Conic Section Function*. Namun, untuk fungsi aktivasi pada Neural Network biasanya RBF serta *Conic Section* memiliki akurasi yang cukup rendah. Jadi fungsi aktivasi yang lebih cocok digunakan pada Neural Network adalah fungsi sigmoid, fungsi bipolar sigmoid serta *Hyperbolic Tangent Function*. Berikut merupakan persamaan dari fungsi bipolar sigmoid:

$$
f(x) = \frac{1 - e^{-x}}{1 + e^{-x}}
$$
 (2.33)

Fungsi bipolar sigmoid hampir sama dengan fungsi sigmoid, namun nilai fungsi terletak pada -1 sampai 1. Sedangkan persamaan untuk *Hyperbolic Tangent Function* sebagai berikut:

$$
f(x) = \frac{\sinh(x)}{\cosh(x)} = \frac{e^x - e^{-x}}{e^x + e^{-x}}
$$
 (2.34)

Dari kelima fungsi aktivasi yang ada, *Hyperbolic Tangent Function* memiliki sifat yang mirip dengan fungsi sigmoid dan

nilai fungsi terletak pada -1 sampai 1. Namun, *Hyperbolic Tangent Function* memiliki akurasi yang paling tinggi saat digunakan untuk melakukan *training* pada Neural Network (Karlik & Olgac, 2011). Selain fungsi nonlinier terdapat fungsi aktivasi pada Neural Network yang bersifat linier dimana nilai output sama dengan nilai inputnya (Puspitorini, 2009). Berikut merupakan persamaan fungsi aktivasi linier:

$$
f(x) = x \tag{2.35}
$$

## **2.7 Algoritma** *Backpropagation*

Algoritma yang paling sering digunakan dalam melakukan *training* Neural Network adalah algoritma *Backpropagation*, khususnya *perceptron* untuk mengubah bobot-bobot yang terhubung dengan neuron-neuron pada *hidden layer* yang memiliki banyak lapisan (Chong & Zak, 2001). Dalam melakukan *training* Neural Network dengan penentuan bobot misal diberikan  $Z_d = \left[ Z_{d_1}, \cdots \right]$  $Z_d = \left[ Z_{d_1}, \cdots \right]$  Untuk memperoleh bobot digunakan formula dengan meminimumkan:

$$
\frac{1}{2}\sum_{t=1}^{n} \left(Z_{d(t)} - \hat{Y}_{(t)}\right)^2 \tag{2.36}
$$

Dimana  $\hat{Y}_{(t)}$  merupakan output dari Neural Network pada respon dengan input  $Z_{d_1}$ ,  $\cdots$  sebagai berikut:

put 
$$
Z_{d_1}
$$
,...   
\n
$$
\hat{Y}_{(t)} = f^0 \left( b_0^0 + \sum_{i=1}^p w_i^0 f_i^h \left( b_i^1 + \sum_{j=1}^q w_{ji}^1 Z_{j(t)} \right) \right)
$$
\n(2.37)

Persamaan (2.16) digunakan untuk mendapatkan nilai  $w_{ji}^1$  dan  $w_i^0$ . Untuk memudahkan notasi digunakan simbol **w** untuk vektor, yaitu: tuk memudahkan notasi digunakan simbol **w** untuk vektor,<br>tu:<br> $\mathbf{w} = \{w_{ji}^1, w_i^0 : i = 1, 2, ..., p, j = 1, 2, ..., q, t = 1, 2, ..., n\}$  (2.38)

Simbol *E* digunakan sebagai fungsi objektif untuk meminimumkan

$$
E(\mathbf{w}) = \frac{1}{2} \sum_{t=1}^{n} \left( Z_{d(t)} - \hat{Y}_{(t)} \right)^2
$$
  
= 
$$
\frac{1}{2} \sum_{t=1}^{n} \left( Z_{d(t)} - f^0 \left( b_0^0 + \sum_{i=1}^{p} w_i^0 f_i^h \left( b_i^1 + \sum_{j=1}^{q} w_{ji}^1 Z_{j(t)} \right) \right) \right)^2
$$
(2.39)

Untuk menyelesaikan masalah optimasi diatas, digunakan algoritma *gradient* dengan ukuran langkah yang tetap. Untuk memformulasikan algoritma, perlu dilakukan perhitungan *partial derivatives* dari *E* dengan melibatkan setiap komponen pada **w**. Pertama, dilakukan perhitungan *partial derivatives* dari *E* dengan melibatkan 0 *wi* . Persamaannya dituliskan sebagai berikut:

$$
E(\mathbf{w}) = \frac{1}{2} \sum_{t=1}^{n} \left( Z_{d(t)} - f^0 \left( b_0^0 + \sum_{i=1}^{p} w_i^0 a_{i(t)} \right) \right)^2 \tag{2.40}
$$

dengan  $i = 1, 2, ..., p$ , dan

$$
a_{i(t)} = f_i^h \left( b_i^1 + \sum_{j=1}^q w_{ji}^1 Z_{j(t)} \right)
$$
 (2.41)

Dengan menggunakan aturan rantai pada perhitungan turunan parsial, diperoleh

$$
\frac{\partial E(\mathbf{w})}{\partial w_i^0} = \frac{\partial E(\mathbf{w})}{\partial \hat{Y}_{(i)}} \frac{\partial \hat{Y}_{(i)}}{\partial v_{0(i)}} \frac{\partial v_{0(i)}}{\partial w_i^0}
$$
(2.42)

$$
\partial w_i^0 \qquad \partial Y_{(i)} \qquad \partial v_{0(i)} \qquad \partial w_i^0 \qquad (2.12)
$$
  
Menggunakan aturan rantai, didapatkan  

$$
\frac{\partial E}{\partial w_i^0}(\mathbf{w}) = -\sum_{t=1}^n \left( Z_{d(t)} - \hat{Y}_{(t)} \right) f^{0} \left( b_0^0 + \sum_{i=1}^p w_i^0 a_{i(t)} \right) a_{i(t)}, \quad (2.43)
$$

dengan  $f^0$  merupakan derivatif dari  $f^0$ . Untuk menyederhanakan notasi, ditulis sebagai berikut:

ditulis sebagai berikut:  
\n
$$
\delta_t = -\left(Z_{d(t)} - \hat{Y}_{(t)}\right) f^{0} \left(b_0^0 + \sum_{i=1}^p w_i^0 a_{i(t)}\right).
$$
\n(2.44)

Setiap  $\delta$ <sub>c</sub> dianggap sebagai skala pada *output error*, karena merupakan perbedaan diantara output sebenarnya  $\hat{Y}_{(i)}$ pada Neural Network dan output yang diinginkan  $\boldsymbol{Z}_{d(t)}$ , skala yang digunakan

 $0 \Big| h^0 + \sum_{k=1}^{p}$  $v_0 + \sum_{i=1} W_i a_{i(t)}$ *p*  $\sum_{i=1}^{N_i}$   $a_{i(t)}$  $f^0\left(b_0^0+\sum^p w_i^0a\right)$  $\left(b_0^0 + \sum_{i=1}^p w_i^0 a_{i(t)}\right).$  $\left(b_0^0 + \sum_{i=1}^{N} w_i^0 a_{i(t)}\right)$ . Dengan menggunakan notasi  $\delta_{\scriptscriptstyle(n)}$ 

didapatkan

$$
\frac{\partial E}{\partial \phi_i^0}(\mathbf{w}) = -\sum_{t=1}^n \delta_{(t)} a_{i(t)} .
$$
 (2.45)

Selanjutkan dilakukan perhitungan perhitungan *partial*  dituliskan sebagai berikut:

*derivatives* dari *E* dengan melibatkan 
$$
w_{ji}^1
$$
. Persamaannya dituliskan sebagai berikut:  
\n
$$
E(\mathbf{w}) = \frac{1}{2} \sum_{i=1}^{n} \left( Z_{d(i)} - f^0 \left( b_0^0 + \sum_{i=1}^{p} w_i^0 f_i^h \left( b_i^1 + \sum_{j=1}^{q} w_{ji}^1 Z_{j(i)} \right) \right) \right)^2
$$
 (2.46)

Dengan menggunakan aturan rantai pada perhitungan turunan parsial, diperoleh

$$
\frac{\partial E(\mathbf{w})}{\partial w_{ji}^1} = \frac{\partial E(\mathbf{w})}{\partial \hat{Y}_{(t)}} \frac{\partial \hat{Y}_{(t)}}{\partial v_{0(t)}} \frac{\partial v_{0(t)}}{\partial a_{i(t)}} \frac{\partial a_{i(t)}}{\partial v_{i(t)}} \frac{\partial v_{i(t)}}{\partial w_{ji}^1}.
$$
(2.47)

$$
\frac{\partial w_{ji}^1}{\partial w_{ji}^1} \qquad \frac{\partial \hat{Y}_{(t)}}{\partial v_{0(t)}} \qquad \frac{\partial v_{i(t)}}{\partial w_{ji}} \qquad \frac{\partial w_{ji}^1}{\partial w_{ji}^1} \qquad (2.17)
$$
\nMenggunakan aturan rantai, didapatkan

\n
$$
\frac{\partial E}{\partial w_{ji}^1}(\mathbf{w}) = -\sum_{t=1}^n (Z_{d(t)} - \hat{Y}_{(t)}) f^{0} \left( b_0^0 + \sum_{i=1}^p w_i^0 a_{i(t)} \right) w_i^0 f_i^h \left( b_i^1 + \sum_{j=1}^q w_{ji}^1 Z_{j(t)} \right) Z_{j(t)} \qquad (2.48)
$$

dengan  $f_{hi}^{\perp}$  merupakan derivatif dari  $f_{hi}^{\perp}$ . Untuk menyederhanakan

notasi, ditulis sebagai berikut:  
\n
$$
\frac{\partial E}{\partial w_{ji}^1}(\mathbf{w}) = -\left(\sum_{t=1}^n \delta_{(t)} w_i^0\right) f_i^{h^i} (v_{i(t)}) Z_{j(t)}
$$
\ndimana  $\delta_t^{[1]} = -\left(\delta_{(t)} w_i^0\right) f_i^{h^i} (v_{i(t)})$  (2.49)

$$
\frac{\partial E}{\partial w_{ji}^1}(\mathbf{w}) = -\sum_{t=1}^n \delta_{(t)}^{[1]} Z_{j(t)} \tag{2.50}
$$

Selanjutnya bisa memformulasikan algoritma *gradient* untuk memperbarui bobot pada Neural Network. Berikut dituliskan *equations* dari dua bobot  $w_i^0$ ,  $b_0^0$ ,  $w_{ji}^1$  dan  $b_i^1$  secara terpisah, yaitu:

$$
w_i^{0(s+1)} = w_i^{0(s)} + \eta \sum_{t=1}^n \delta_{(t)}^{(s)} a_{i(t)}^{(s)}
$$
 (2.51)

$$
b_0^{0(s+1)} = b_0^{0(s)} + \eta \sum_{t=1}^n \delta_{(t)}^{(s)}
$$
 (2.52)

$$
U_0 = U_0 + I / \sum_{t=1}^{t} U_{(t)}
$$
(2.52)  

$$
W_{ji}^{1(s+1)} = W_{ji}^{1(s)} + \eta \left( \sum_{t=1}^{n} \delta_{(t)}^{(s)} w_i^{0(s)} \right) f_i^{h'} \left( v_{i(t)}^{(s)} \right) Z_{j(t)}
$$
(2.53)

$$
w_{ji}^{l(s+1)} = w_{ji}^{l(s)} + \eta \sum_{t=1}^{n} \delta_{(t)}^{[1](s)} Z_{j(t)}
$$
 (2.54)

$$
b_i^{1(s+1)} = b_i^{1(s)} + \eta \sum_{t=1}^n \delta_{(t)}^{[1](s)}.
$$
 (2.55)

#### **2.8** *Deep Learning Neural Network*

Neural Network mencoba mereplikasi fungsi otak manusia dan memiliki kemampuan untuk mempelajari data nonlinier dengan struktur data yang kompleks (Din & Marnerides, 2017). Sampai saat ini Neural Network sebagian besar hanya terbatas pada satu *hidden layer* saja, *Deep* Neural Network (DNN) memiliki lebih dari satu *hidden layer* pada suatu fungsi. Dengan menggunakan banyak lapisan layer pada fungsi nonlinier dapat memodelkan fungsi yang rumit dengan lebih efisien (Dalto, Matusko, & Vasak, 2015). Berikut merupakan arsitektur dari *Deep Learning* Neural Network:

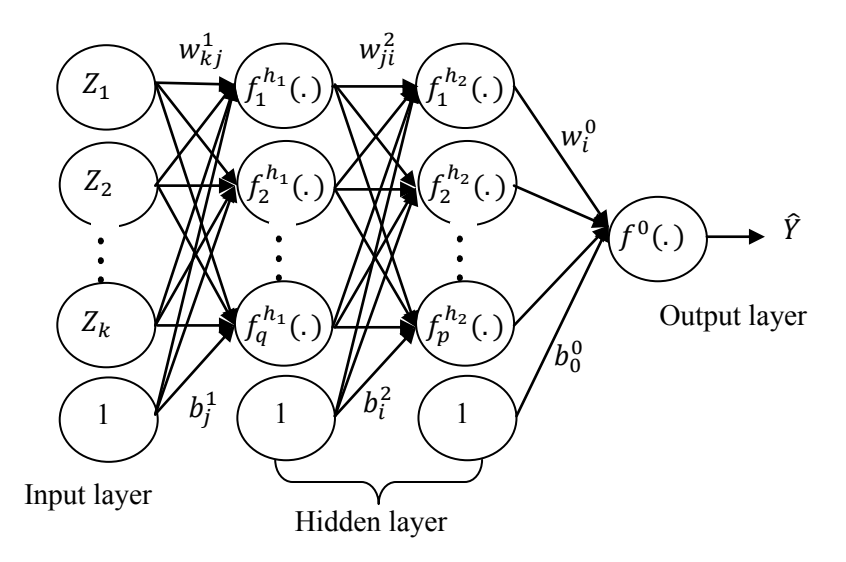

**Gambar 2.2** Arsitektur *Deep Learning* Neural Network

rumus sebagai berikut:

Dalam arsitektur ini, nilai respon atau output 
$$
Y_{(t)}
$$
 dihitung dengan  
rumus sebagai berikut:  

$$
\hat{Y}_{(t)} = f^0 \left( b_0^0 + \sum_{i=1}^p w_i^0 f_i^{h_2} \left( b_i^2 + \sum_{j=1}^q w_{ji}^2 f_j^{h_1} \left( b_j^1 + \sum_{k=1}^r w_{kj}^1 Z_{k(t)} \right) \right) \right)
$$
(2.56)

## dengan

 $\hat{Y}_{(t)}$  = Nilai dugaan dari variabel output

0 *f* = Fungsi aktifasi pada neuron di lapisan output

 $b_0^0$ = Bias pada neuron di lapisan output

- 0 *wi* = Bobot dari neuron ke-*i* pada *hidden layer* yang menuju neuron pada *output layer*
- 2 *h i f* = Fungsi aktivasi di neuron ke-*i* pada *hidden layer h*1 *j f* = Fungsi aktivasi di neuron ke-*j* pada *hidden layer*  $b_i^2$  = Bias pada neuron ke-*i* pada *hidden layer* (*i* = 1, 2, ..., *p*)

$$
b_j^1 = \text{Bias pada neuron ke-}j \text{ pada hidden layer } (j = 1, 2, \ldots, q)
$$

$$
w_{ji}^2 = \text{Bobot dari input ke-}j \text{ menuju neuron ke-}i \text{ pada hidden}
$$

$$
layer (i = 1, 2, \ldots, p)
$$

$$
w_{kj}^1
$$
 = Bobot dari *input* ke-k menuju neuron ke-j pada *hidden*  
*layer* (*j* = 1, 2, ..., *q*)

 $Z_{k(t)}$  = Variabel *input* sebanyak *r* ( $k = 1, 2, ..., r$ )

*t* = Indeks pasangan data input-target  $(Z_{k(t)}, \hat{Y}_{(t)})$ ,  $t = 1, 2, ..., n$  $v_{j(t)}$  digunakan untuk menyatakan suatu vektor nilai-nilai setelah proses penjumlahan input dan bobot pada *hidden layer* di neuron ke-*j* untuk data ke *t*,

$$
v_{j(t)} = b_j^1 + \sum_{k=1}^r w_{kj}^1 Z_{k(t)}
$$
 (2.57)

dan  $a_{j(t)}$  digunakan untuk output pada *hidden layer* di neuron ke*j*,

$$
a_{j(t)} = f_j^{h_1} \left( b_j^1 + \sum_{k=1}^r w_{kj}^1 Z_{k(t)} \right).
$$
 (2.58)

*it*() *v* digunakan untuk menyatakan suatu vektor nilai-nilai setelah proses penjumlahan input dan bobot pada *hidden layer* di neuron ke-*i* untuk data ke *t*,

$$
v_{i(t)} = b_i^2 + \sum_{j=1}^{q} w_{ji}^2 a_{j(t)}
$$
 (2.59)

dan *i a* digunakan untuk output pada *hidden layer* di neuron ke-*i*,

$$
a_{i(t)} = f_i^{h_2} (v_{i(t)})
$$
 (2.60)

Menggunakan cara yang sama, notasi dari penjumlahan input dan bobot-bobot pada *output layer* sebagai berikut:

$$
v_{0(t)} = b_0^0 + \sum_{i=1}^p w_i^0 a_{i(t)}
$$
 (2.61)

$$
\hat{Y}_{(t)} = f^{0}(v_{0(t)}).
$$
\n(2.62)

Sehingga hubungan antara input  $Z_k$ ,  $k = 1, 2, ..., r$  dengan output  $\hat{Y}_{(t)}$  sebagai berikut:

$$
\hat{Y}_{(t)} = f^{0} \left( b_{0}^{0} + \sum_{i=1}^{p} w_{i}^{0} f_{i}^{h_{2}} \left( v_{i(t)} \right) \right)
$$
\n
$$
= f^{0} \left( b_{0}^{0} + \sum_{i=1}^{p} w_{i}^{0} f_{i}^{h_{2}} \left( b_{i}^{2} + \sum_{j=1}^{q} w_{ji}^{2} f_{j}^{h_{i}} \left( b_{j}^{1} + \sum_{k=1}^{r} w_{kj}^{1} Z_{k(t)} \right) \right) \right)
$$
\n
$$
= \mathbf{F} \left( Z_{1(t)}, Z_{2(t)}, ..., Z_{r(t)} \right) \tag{2.63}
$$

Keseluruhan pemetaan pada Neural Network sebagai berikut:  
\n
$$
\begin{bmatrix}\n\hat{Y}_{(1)} \\
\hat{Y}_{(2)}\n\end{bmatrix}\n\begin{bmatrix}\nF_1(Z_{1(1)}, Z_{2(1)}, \dots \\
F_2(Z_{1(2)}, Z_{2(2)}, \dots \\
\vdots\n\end{bmatrix}
$$
\n(2.64)  
\n
$$
\begin{bmatrix}\n\hat{Y}_{(n)}\n\end{bmatrix}\n\begin{bmatrix}\nF_1(Z_{1(1)}, Z_{2(1)}, \dots\n\end{bmatrix}
$$

Dengan cara yang sama dengan algoritma *Backpropagation* pada Neural Network berikut merupakan formula dari algoritma *gradient* untuk memperbarui bobot pada *Deep Learning* Neural Network. Tiga persamaan perbaruan untuk bobot  $b_0^0$ ,  $w_i^0$ ,  $b_i^2$ ,  $w_{ji}^2$ 

- $, b_i^{\scriptscriptstyle 1}$  $b_j^{\dagger}$  dan  $w_{kj}^{\dagger}$  akan diberikan secara terpisah, yaitu
	- a. Untuk perbaruan bobot dan bias pada lapisan output :

$$
w_i^{0(s+1)} = w_i^{0(s)} + \eta \sum_{t=1}^n \delta_{(t)}^{(s)} a_{i(t)}^{(s)}
$$
(2.65)

$$
b_0^{0(s+1)} = b_0^{0(s)} + \eta \sum_{t=1}^n \delta_{(t)}^{(s)}
$$
 (2.66)

dengan

$$
\delta_{(t)} = \left(Z_{d(t)} - \hat{Y}_{(t)}\right) f^{0} \left(b_0^0 + \sum_{i=1}^p w_i^0 a_{i(t)}\right)
$$
(2.67)

b. Untuk perbaruan bobot dan bias pada *hidden layer* 2 :

$$
w_{ji}^{2(s+1)} = w_{ji}^{2(s)} + \eta \sum_{t=1}^{n} \delta_{(t)}^{[2](s)} a_{j(t)}^{(s)}
$$
 (2.68)

$$
b_i^{2(s+1)} = b_i^{2(s)} + \eta \sum_{t=1}^n \delta_{(t)}^{[2](s)} \tag{2.69}
$$

dengan

$$
\delta_{(t)}^{[2]} = \delta_{(t)} w_i^0 f_i^{h_2} \left( b_i^2 + \sum_{j=1}^q w_{ji}^2 a_{j(t)} \right)
$$
 (2.70)

c. Untuk perbaruan bobot dan bias pada *hidden layer* 1 :

$$
w_{kj}^{1(s+1)} = w_{kj}^{1(s)} + \eta \sum_{t=1}^{n} \delta_{(t)}^{[1](s)} Z_{k(t)} \tag{2.71}
$$

$$
b_j^{1(s+1)} = b_j^{1(s)} + \eta \sum_{t=1}^n \delta_{(t)}^{[1](s)}
$$
 (2.72)

dengan

$$
\mathcal{S}_{(t)}^{[1]} = \delta_{(t)} \delta_{(t)}^{[2]} w_{ji}^2 f_j^{h_i} \left( b_j^1 + \sum_{k=1}^r w_{kj}^1 Z_{k(t)} \right). \tag{2.73}
$$

## **2.9 Hibrida ARIMAX dan** *Deep Learning* **Neural Network**

Hibrida adalah kombinasi dua atau lebih sistem dalam satu fungsi, dalam hal ini adalah kombinasi *Deep Learning* Neural Network dan ARIMAX. Model ARIMAX dapat menghasilkan peramalan yang baik pada kondisi yang linier, tetapi akan buruk jika bertemu dengan kondisi yang nonlinier untuk itu dilakukan kombinasi dengan *Deep Learning* Neural Network yang menunjukkan performa yang baik jika data bersifat nonlinier dengan menggunakan jumlah layer yang lebih banyak. Jadi model hibrida dapat membantu mengatasi struktur yang kompleks dari suatu data (Zheng & Zhong, 2011). Secara umum kombinasi dari model *time series* dapat dituliskan sebagai berikut:

$$
Y_t = L_t + N_t + \varepsilon_t \tag{2.74}
$$

dengan *Lt* menunjukkan komponen linier yang diwakili oleh metode ARIMAX dan *Nt* menunjukkan komponen nonlinier yang diwakili oleh metode *Deep Learning Neural Network*, dimana residual dari model yang linier masih mengandung informasi hubungan nonlinier. Secara matematis untuk level 1 dapat dituliskan sebagai berikut:

$$
a_t = Y_t - \hat{L}_t \tag{2.75}
$$

ˆ *Lt* merupakan nilai peramalan dari model linier pada waktu ke-*t*. Selanjutnya untuk level 2 dilakukan pemodelan  $a_t$  dengan Neural Network. Residual model linier sebagai berikut:<br> $a_t = f(a_{t-1}, a_{t-2},..., a_{t-k}) + \varepsilon_t$ 

$$
a_{t} = f(a_{t-1}, a_{t-2}, ..., a_{t-k}) + \varepsilon_{t}
$$
  
=  $\hat{N}_{t} + \varepsilon_{t}$  (2.76)

dengan *f* merupakan fungsi non-linier yang didapatkan dari Neural Network dan  $\hat{N}_t$  dan merupakan hasil peramalan dari Neural Network pada waktu ke-*t*. Sehingga didapatkan model hibrida ARIMAX dan *Deep Learning* Neural Network sebagai berikut (Zhang, 2003):

$$
\hat{Y}_{(t)} = \hat{L}_t + \hat{N}_t.
$$
\n(2.77)

#### **2.10 Pemilihan Model Terbaik**

Penelitian ini menggunakan kriteria kesalahan peramalan untuk *out sample* yaitu *Symmetric Mean Absolute Percentage Error* (sMAPE) dan *Root Mean Square Error* (RMSE) sebagai pemilihan model terbaik (Hyndman & Koehler, 2006). Rumus sMAPE sebagai berikut:

$$
sMAPE = \frac{1}{L} \sum_{l=1}^{L} \frac{\left| Y_{n+l} - \hat{Y}_n(l) \right|}{\left( |Y_{n+l}| + |\hat{Y}_n(l)| \right) / 2} \times 100\% \qquad (2.78)
$$

Rumus RMSE sebagai berikut:

$$
RMSE = \sqrt{\frac{1}{L} \sum_{l=1}^{L} (Y_{n+l} - \hat{Y}_n(l))^2}
$$
 (2.79)

dengan

 $Y_{n+l}$ : data *out sample*

 $Y_n(l)$  : nilai ramalan

*L* : jumlah data *out sample*

## **2.11 Listrik**

Listrik merupakan bentuk energi yang mengalir melalui jaringan kabel dan merupakan bentuk energi yang paling penting bagi manusia saat ini. Semakin bertambahnya konsumsi listrik perkapita di seluruh dunia mengindikasikan adanya kenaikan standar kehidupan manusia (Hadi & Pabla, 1999).

Energi listrik merupakan energi yang sangat bermanfaat. Tidak dapat dipungkiri lagi bahwa manusia dewasa ini sudah demikian besar tingkat ketergantungannya terhadap energi listrik. Sehingga energi listrik bagi kebutuhan hidup manusia dewasa ini sudah hampir setara dengan oksigen. Bahkan ukuran kemajuan suatu Negara dapat diukur dari tingkat konsumsi energi listriknya. Amerika Serikat yang merupakan Negara maju pada tahun 2000 mempunyai kapasitas terpasang pembangkit listrik total sekitar  $1200$  GW atau  $1.2 \times 10^{12}$  Watt. Sementara untuk Indonesia yang merupakan Negara berkembang pada akhir tahun 2004 untuk sistem Jawa-Bali mempunyai kapasitas terpasang pembangkit listrik sebesar 20 GW. Konsumsi listrik di Indonesia sebagian besar berada di Jawa-Bali sehingga sebagian besar pembangkit listriknya terpusat di pulau Jawa dan Bali.

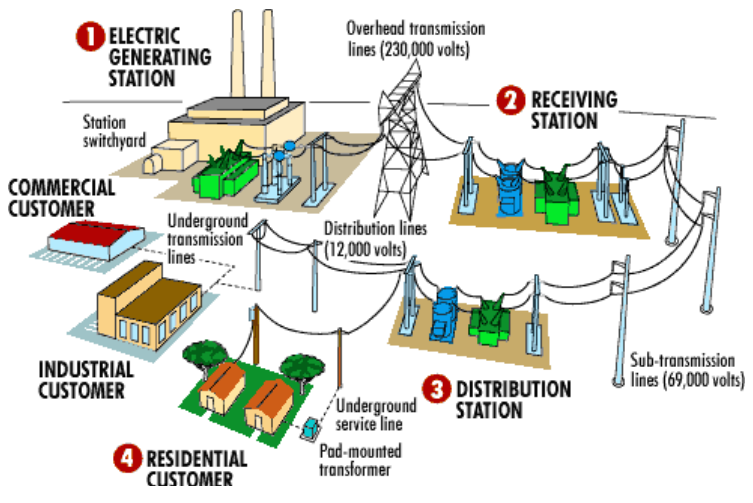

**Gambar 2.3** Sistem Tenaga Listrik

Secara umum, definisi sistem tenaga listrik meliputi sistem pembangkitan, sistem transmisi dan sistem distribusi. Pada pusat pembangkit, sumber daya energi primer seperti bahan bakar fosil (minyak, gas alam, dan batubara), hidro, panas bumi, dan nuklir diubah menjadi energi listrik. Generator mengubah energi mekanis yang dihasilkan pada poros turbin menjadi energi listrik tiga fasa. Melalui transformator *step-up,* energi listrik ini kemudian dikirimkan melalui saluran transmisi bertegangan tinggi menuju pusat-pusat beban. Energi listrik dibangkitkan pada pusat-pusat pembangkit tenaga listrik seperti pembangkit listrik tenaga air (PLTA), pembangkit listrik tenaga uap (PLTU), pembangkit listrik tenaga gas (PLTG), pembangkit listrik tenaga nuklir (PLTN) dan lain-lain. Pusat-pusat pembangkit listrik tersebut umumnya jauh dari daerah-daerah dimana energi listrik itu digunakan, yang disebut sebagai pusat-pusat beban (*load centres*). Oleh karena itu energi listrik yang dibangkitkan harus disalurkan melalui suatu saluran transmisi. Karena tegangan yang dihasilkan generator umumnya relatif rendah (berkisar 6 kV hingga 24 kV), maka tegangan ini biasanya dinaikkan dengan bantuan transformator daya ke tingkat tegangan yang lebih tinggi

antara 30 kV sampai 500 kV. Peningkatan tegangan dimaksudkan untuk mengurangi jumlah arus yang mengalir pada saluran transmisi. Dengan demikian saluran transmisi bertegangan tinggi akan membawa aliran arus yang rendah dan berarti mengurangi rugi panas (*heat loss*) yang menyertainya. Ketika saluran transmisi mencapai pusat beban, tegangan tersebut kembali diturunkan menjadi tegangan menengah melalui transformator *step-down*. Di pusat-pusat beban yang terhubung dengan saluran distribusi, energi listrik ini diubah menjadi bentuk-bentuk energi terpakai lainnya seperti energi mekanis (motor), penerangan, pemanas, pendingin, dan sebagainya. Dari saluran distribusi inilah listrik akan disalurkan kepada konsumen baik rumah tangga, industri, perkantoran, usaha dan lain-lain (Syahputra, 2016).

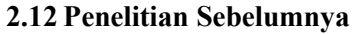

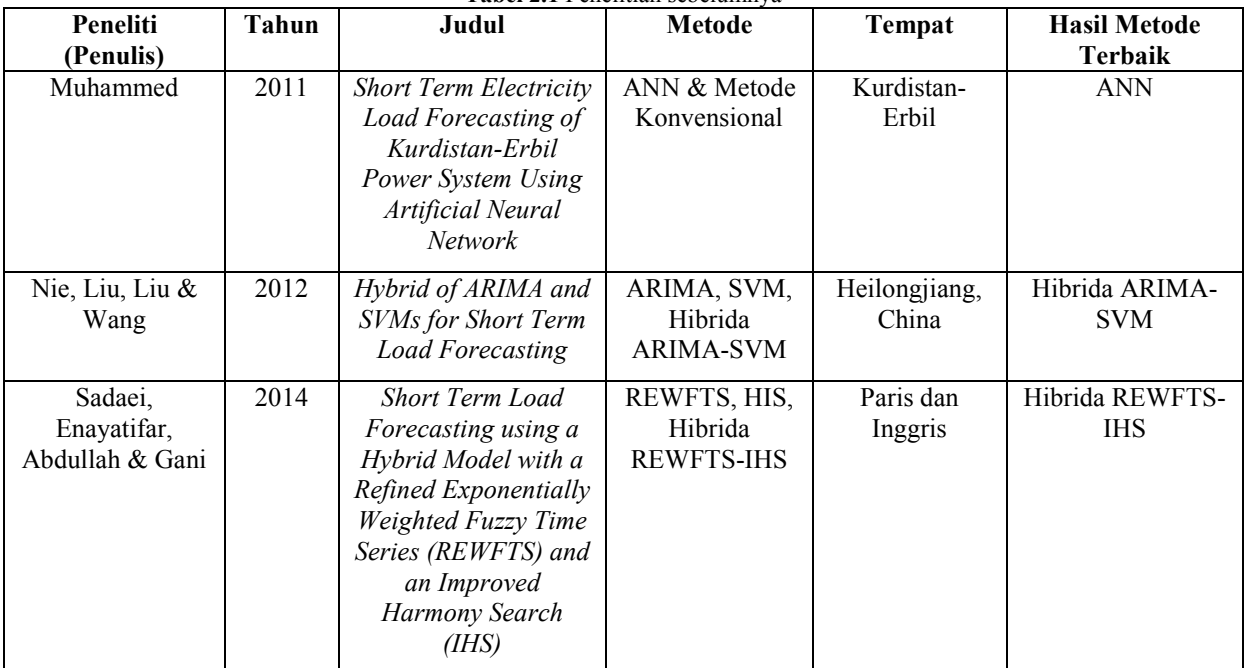

**Tabel 2.1** Penelitian sebelumnya

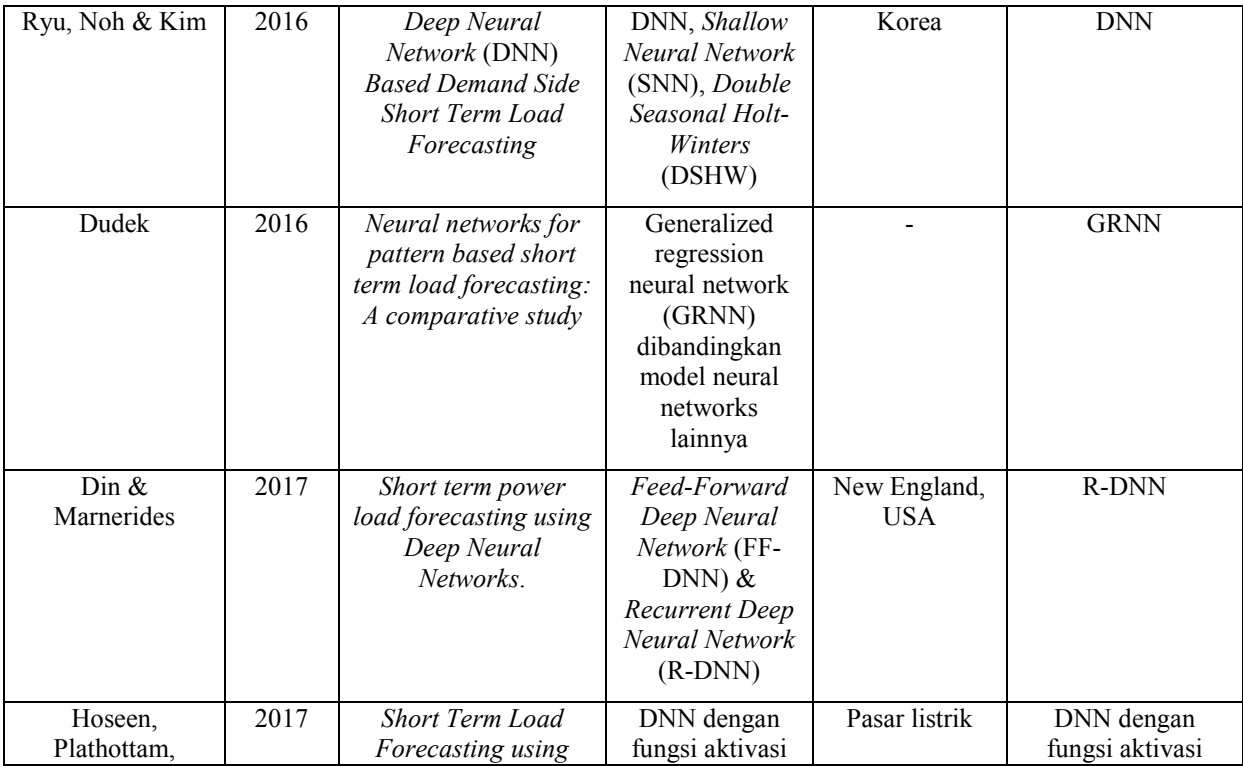

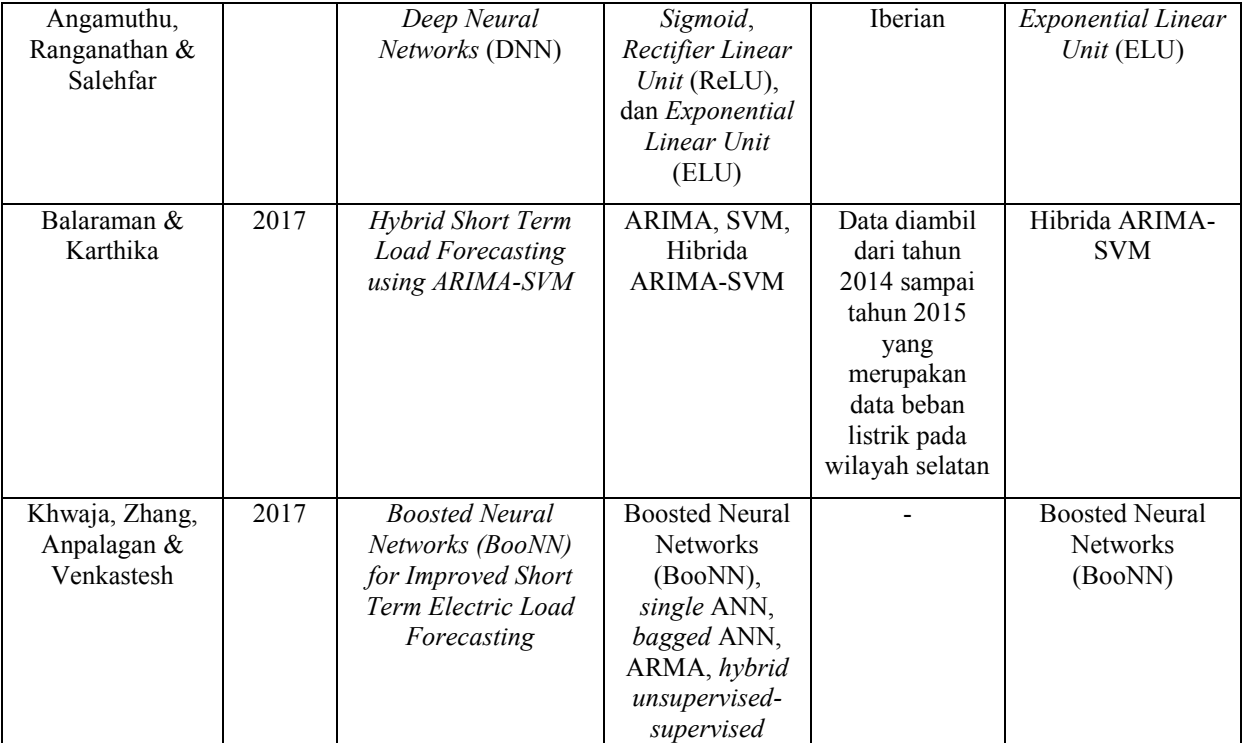

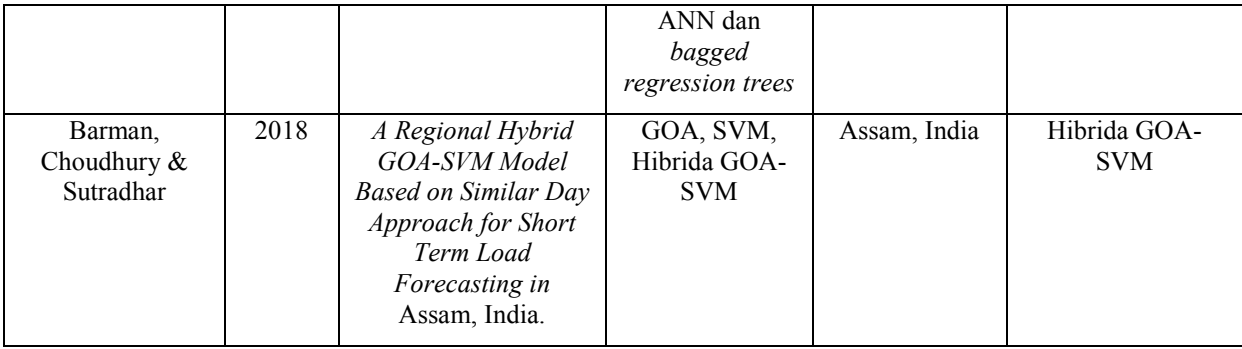

(*Halaman ini sengaja dikosongkan*)

## **BAB III**

## **3 METODOLOGI PENELITIAN**

### **3.1 Sumber Data dan Variabel Penelitian**

Data yang digunakan dalam penelitian ini merupakan data sekunder yang diperoleh dari PT. Indonesia Power UP Bali yang merupakan data beban listrik jangka pendek yaitu per setengah jam. Data beban listrik per setengah jam sekaligus digunakan sebagai variabel penelitian, dimana data dibagi menjadi data training dan data testing. Data training yang digunakan adalah periode Januari 2014 hingga Desember 2016. Sementara data testing yang digunakan adalah Januari 2017 hingga Desember 2017. Variabel respon yang digunakan terdiri dari 27 variabel, dimana variabel 00:30, 01:30, 02:30 sampai dengan 17:30 tidak digunakan karena perusahaan mengasumsikan pada jam tersebut listrik memiliki beban yang sama pada jam sebelumnya. Namun variabel 18:30, 19:30 dan 20:30 digunakan karena terkait dengan beban puncak. Variabel 21:30, 22:30 dan 23:30 kembali tidak digunakan karena diasumsikan memiliki beban yang sama dengan jam sebelumnya. Variabel respon yang digunakan dalam penelitian ini sebagai berikut.

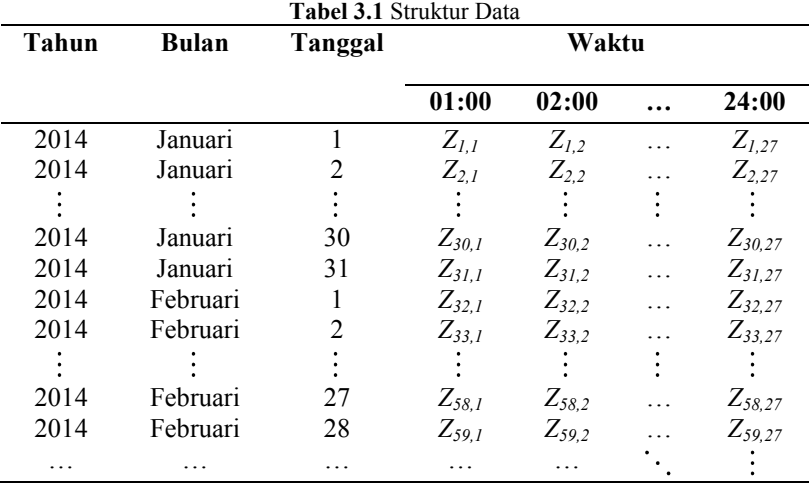

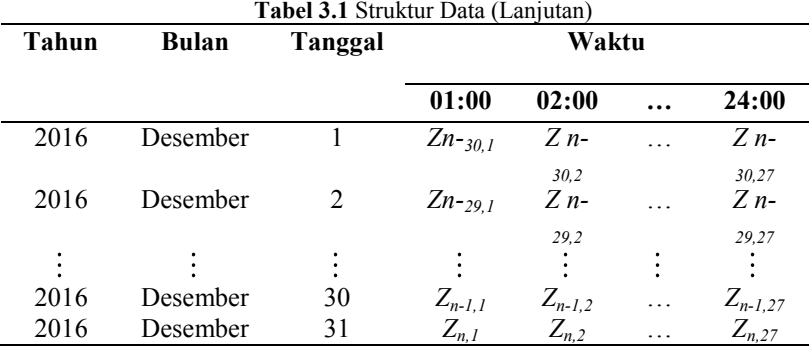

Variabel prediktor yang digunakan dalam pemodelan sebagai berikut.

1. Variabel untuk *dummy* tren sebagai berikut:

$$
t=1,2,\ldots n
$$

2. Variabel untuk *dummy* pola musiman (hari)

$$
H_{1,t} = \begin{cases} 1, & \text{Hari Senin} \\ 0, & \text{Hari lainnya} \end{cases},
$$

$$
H_{2,t} = \begin{cases} 1, & \text{Hari Selasa} \\ 0, & \text{Hari lainnya} \end{cases}.
$$

7, 1, Hari Minggu  $H_{7,t} = \begin{cases} 1, & \text{Hari Minggu} \\ 0, & \text{Hari lainnya} \end{cases}$  $\overline{\mathfrak{l}}$ 

3. Variabel *dummy* untuk variasi kalender

Variasi kalender yang dimaksud bisa berupa hari raya keagamaan, hari libur biasa serta hari libur nasional.

haan, hari libur biasa serta hari libur nasion<br>  $\begin{bmatrix} 1, & \text{Waktu terjadinya variasi kalender ke-1} \\ 0, & \text{Woltu tidak teriedinya variasi lalendar.} \end{bmatrix}$  $I_{r,t} = \begin{cases} 1, & \text{Waktu terjadinya variasi kalender ke-r} \\ 0, & \text{Waktu tidak terjadinya variasi kalender.} \end{cases}$ 

dengan *r* banyak variasi kalender.

# **3.2 Langkah Analisis**

Langkah analisis yang disusun dalam penelitian ini disesuaikan dengan tujuan penelitian yang ingin dicapai.Terdapat dua kajian analisis yang dilakukan yaitu kajian simulasi dan kajian terapan.

#### **3.2.1 Kajian Simulasi**

Membangkitkan data simulasi berupa komponen *trend*, musiman, variasi kalender serta *noise*. Simulasi data bangkitan dilakukan berdasarkan jurnal Soares & Medeirose (2008). Dilakukan 27 simulasi, dimana mengikuti data beban listrik per setengah jam. Simulasi data bangkitan mengikuti persamaan beban total dimana beban total merupakan jumlahan dari beban potensial dan beban irregular. Untuk beban potensial mengandung komponen untuk pola tren, pola musiman (hari) serta efek variasi kalender. Persamaan untuk simulasi data bangkitan berdasarkan persamaan beban potensial sebagai berikut:

$$
Y_{J,t}^{P} = T_t + H_t + I_t
$$
 (3.1)

dengan :

*Tt* : komponen untuk pola tren

*Ht* : komponen untuk pola musiman (Hari)

*t I* : komponen untuk variasi kalender

Untuk beban irregular dibangkitkan data yang berpola linier dan nonlinier. Pada skenario 1 dibangkitkan data berpola linier yang mengikuti pola AR(1) dan pada skenario 2 dibangkitkan data berpola nonlinier yang mengikuti pola ESTAR(1). Persamaan untuk simulasi data bangkitan berdasarkan persamaan beban irregular sebagai berikut:

$$
Y_{J,t}^I = \phi_1 \mathbf{y}_{J,t} + a_{J,t} \tag{3.2}
$$

dengan :

 $\phi_i \mathbf{y}_{J,t}$ : komponen AR(1) atau ESTAR (1)

 $a_{\iota}$ *a* : komponen *noise*

1. Komponen tren

Persamaan yang digunakan pada komponen tren sebagai berikut:

$$
T_t = \rho t \tag{3.3}
$$

Komponen tren akan dibangkitkan menggunakan koefisien yang konstan yaitu  $\rho = 0,1$ 

2. Komponen musiman

Dibangkitkan data dengan mengandung komponen musiman (hari) dengan persamaan sebagai berikut:<br>  $M_t = \beta_1 H_{1,t} + \beta_2 H_{2,t} + \beta_3 H_{3,t} + \cdots$ 

$$
M_{t} = \beta_{1}H_{1,t} + \beta_{2}H_{2,t} + \beta_{3}H_{3,t} + \cdots
$$
 (3.4)

Digunakan pembobotan untuk membangkitkan data dengan komponen musiman (hari). Pembobotan dilakukan dengan mengacu pada data beban listrik per setengah jam. Pembobotan untuk komponen musiman (hari) sebagai berikut :

| Jam   | Senin | Selasa | Rabu  | Kamis | Jumat | Sabtu | Minggu |
|-------|-------|--------|-------|-------|-------|-------|--------|
| 01:00 | 515.5 | 517.3  | 512.8 | 515.1 | 517   | 514.8 | 520.9  |
| 02:00 | 495.6 | 491.4  | 493.2 | 496.6 | 500   | 493.9 | 498.6  |
| 03:00 | 478.8 | 477.6  | 476.9 | 483.3 | 483.4 | 478.7 | 485.8  |
| 04:00 | 470.2 | 468.5  | 470.1 | 475.2 | 473.7 | 469.7 | 473.7  |
| 05:00 | 478.9 | 475.9  | 478   | 478.6 | 481.6 | 476.9 | 476.7  |
| 06:00 | 506   | 505.9  | 507.8 | 506.9 | 511.3 | 501.6 | 492.1  |
| 07:00 | 508.4 | 508.8  | 511.8 | 508.6 | 514.8 | 501   | 495    |
| 08:00 | 549.9 | 547.7  | 548   | 546.3 | 554   | 529.8 | 524.2  |
| 09:00 | 610.4 | 610.3  | 603.3 | 607.4 | 613.3 | 581.8 | 567.6  |
| 10:00 | 650.2 | 646.8  | 641.6 | 646.2 | 651.3 | 625.2 | 599.3  |
| 11:00 | 667.2 | 660.6  | 655.3 | 661.6 | 667.1 | 640.2 | 613.9  |
| 12:00 | 659.3 | 651.7  | 647.7 | 650.4 | 655.7 | 638.8 | 610.7  |
| 13:00 | 658.7 | 656.5  | 653.7 | 654.7 | 653.1 | 637.2 | 605.4  |
| 14:00 | 677.4 | 672.5  | 671.7 | 671   | 670.1 | 641.8 | 611.6  |
| 15:00 | 674.6 | 672    | 668.3 | 675.7 | 667.7 | 638.1 | 612.4  |
| 16:00 | 661.5 | 659.3  | 655.9 | 658.5 | 660.1 | 630   | 603.5  |
| 17:00 | 641.5 | 640.6  | 638.5 | 644.7 | 644.4 | 619.2 | 601.7  |
| 18:00 | 653.5 | 652    | 652.5 | 653.3 | 657   | 638   | 625.1  |
| 18:30 | 709.5 | 709.2  | 709.3 | 714.2 | 710.4 | 696.8 | 684.9  |
| 19:00 | 736.6 | 735.2  | 737.4 | 740.1 | 740.6 | 725.8 | 717.9  |
| 19:30 | 739.6 | 735.8  | 734.2 | 740.4 | 740.6 | 727.5 | 717.8  |
| 20:00 | 734.4 | 730.5  | 730.2 | 737.3 | 736.5 | 719   | 718.7  |
| 20:30 | 721.3 | 721.3  | 721.8 | 727.9 | 725.5 | 709.3 | 711.7  |
| 21:00 | 711   | 707    | 706.8 | 714.2 | 713.6 | 698   | 703.7  |
| 22:00 | 658.4 | 654    | 657.7 | 660.5 | 658.6 | 654.9 | 653.7  |

**Tabel 3.2** Pembobotan untuk Komponen Musiman (Hari)

| Jam |  |                                         |  | Senin Selasa Rabu Kamis Jumat Sabtu Minggu |
|-----|--|-----------------------------------------|--|--------------------------------------------|
|     |  | 23:00 596.6 594.4 595.6 596.6 602 593.7 |  | - 592                                      |
|     |  | 24:00 546.4 546.7 552.6 548.7 553 551.1 |  | 548.2                                      |

**Tabel 3.2** Pembobotan untuk Komponen Musiman (Hari) (Lanjutan)

## 3. Komponen variasi kalender

Data yang dibangkitkan memiliki komponen variasi kalender dimana terdapat pengaruh dari suatu kejadian seperti hari libur selain hari minggu. Berikut merupakan komponen variasi kalender yang merupakan hari libur selain hari minggu dari tahun 2014 hingga 2017:

**Tabel 3.3** Hari Libur selain Hari Minggu Tahun 2014 hingga 2017

| Dum            | Keterangan                      | 2014           |        | 2015         |        | 2016           |                          | 2017         |                          |
|----------------|---------------------------------|----------------|--------|--------------|--------|----------------|--------------------------|--------------|--------------------------|
| my             |                                 | Tanggal        | Hari   | Tanggal      | Hari   | Tanggal        | Hari                     | Tanggal      | Hari                     |
| I <sub>1</sub> | Tahun Baru                      | 1 Januari      | Rabu   | 1 Januari    | Kamis  | 1 Januari      | Jumat                    |              |                          |
| 12             | Maulid Nabi Muhammad            | 14 Januari     | Selasa | 3 Januari    | Sabtu  |                |                          |              | $\overline{\phantom{a}}$ |
|                | <b>SAW</b>                      |                |        | 24 Desember  | Jumat  | 12 Desember    | Senin                    | 1 Desember   | Jumat                    |
| I3             | Tahun Baru Imlek                | 31 Januari     | Jumat  | 19 Februari  | Kamis  | 8 Februari     | Senin                    | 28 Januari   | Sabtu                    |
| I <sub>4</sub> | H-1 Nyepi (Tawur<br>Kesanga)    |                |        | 20 Maret     | Jumat  | 8 Maret        | Selasa                   | 27 Maret     | Senin                    |
| I5             | Hari Raya Nyepi                 | 31 Maret       | Senin  | 21 Maret     | Sabtu  | 9 Maret        | Rabu                     | 28 Maret     | Selasa                   |
| <b>I6</b>      | H+1 Nyepi (Ngembak<br>Geni)     | 1 April        | Selasa |              |        | 10 Maret       | Kamis                    | 29 Maret     | Rabu                     |
| 17             | Wafat Isa Almasih               | 18 April       | Jumat  | 3 April      | Jumat  | 25 Maret       | Jumat                    | 14 April     | Jumat                    |
| <b>I8</b>      | Hari Buruh                      | 1 Mei          | Kamis  | 1 Mei        | Jumat  |                |                          | 1 Mei        | Senin                    |
| I9             | Hari Raya Waisak                | 15 Mei         | Kamis  | 2 Juni       | Selasa | $\blacksquare$ | $\overline{\phantom{a}}$ | 11 Mei       | Kamis                    |
| <b>I10</b>     | Isra Miraj Nabi<br>Muhammad SAW | 27 Mei         | Selasa | 16 Mei       | Sabtu  | 6 Mei          | Jumat                    | 24 April     | Senin                    |
| 111            | Kenaikan Isa Al Masih           | 29 Mei         | Kamis  | 14 Mei       | Kamis  | 5 Mei          | Kamis                    | 25 Mei       | Kamis                    |
| 112            | Hari Raya Idul Fitri            | 28 Juli        | Senin  | 17 Juli      | Jumat  | 6 Juli         | Rabu                     | 25 Juni      | Rabu                     |
| 113            | Hari Raya Idul Fitri            | 29 Juli        | Selasa | 18 Juli      | Sabtu  | 7 Juli         | Kamis                    | 26 Juni      | Kamis                    |
| I14            | Hari Kemerdekaan                |                | ÷      | 17 Agustus   | Senin  | 17 Agustus     | Rabu                     | 17 Agustus   | Kamis                    |
| 115            | Hari Raya Idul Adha             | $\blacksquare$ | ÷      | 24 September | Kamis  | 12 September   | Senin                    | September    | Jumat                    |
| <b>I16</b>     | Tahun Baru Islam                | 25 Oktober     | Kamis  | 14 Oktober   | Rabu   |                |                          | 21 September | Kamis                    |
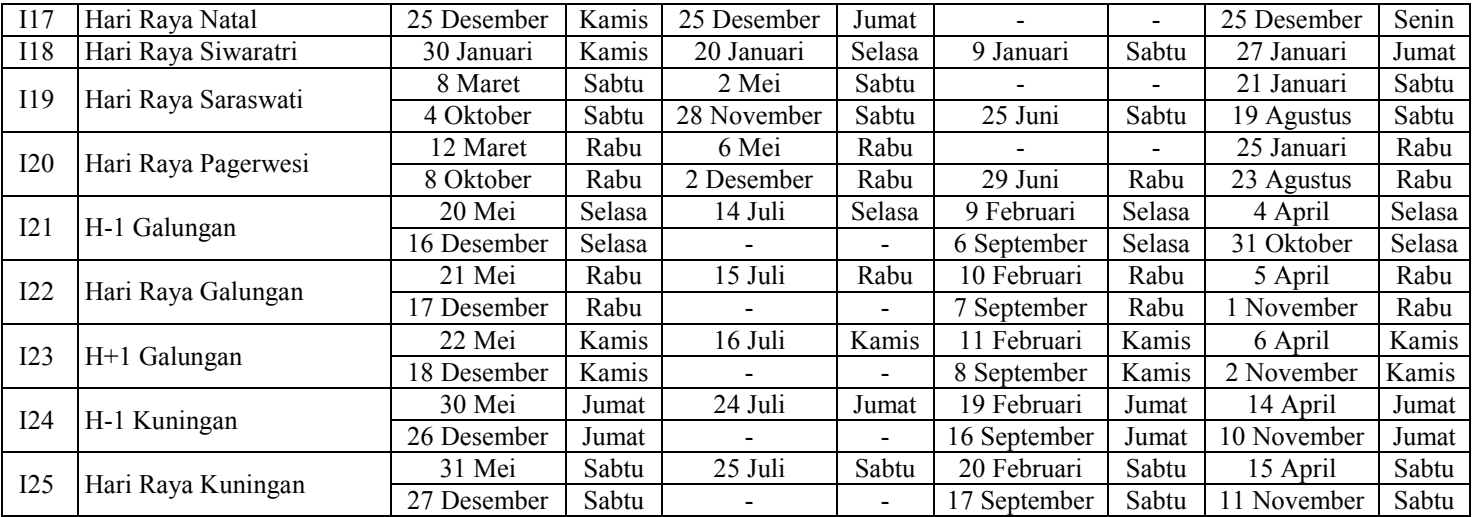

4. Komponen *noise*

Komponen *noise* yang digunakan adalah yang mengandung pola linier AR(1) untuk skenario 1 dan pola nonlinier ESTAR(1) untuk skenario 2 dengan persamaan sebagai berikut:

$$
N_{1,t} = 0, 7N_{1,t-1} + a_t
$$
 dengan  $a_t \sim N(0,1)$ 

2  $N_{1,t} = 0, 7N_{1,t-1} + a_t$  dengan  $a_t \sim N(0,1)$ <br>  $N_{2,t} = 6, 5N_{2,t-1} \exp(-0, 25N_{2,t-1}^2) + a_t$  dengan  $a_t \sim N(0,1)$ 

Skala data yang besar menyebabkan pola linier dan nonlinier tidak begitu terlihat saat dilakukan *time series plot*, sehingga *noise* dengan pola nonlinier dikalikan dengan angka 5. Selanjutnya dilakukan pemodelan dengan menggunakan ARIMAX, *Deep Learning Neural Network* serta Hibrida ARIMAX dan *Deep Learning Neural Network*. Ketiga model tersebut selanjutnya dibandingkan berdasarkan kebaikan model RMSE untuk mendapatkan model terbaik. Langkah terakhir adalah menarik kesimpulan.

# **3.2.2 Kajian Terapan**

Langkah-langkah analisis yang dilakukan pada kajian terapan sebagai berikut:

- 1. Melakukan analisis statistika deskriptif pada data beban listrik jangka pendek (per setengah jam) di PT. Indonesia Power UP Bali.
- 2. Membagi data beban listrik per setengah jam menjadi dua bagian yaitu data *in-sample* (training) pada periode Januari 2014 hingga Desember 2016 dan data *out-sample* (*testing*) pada periode Januari 2017 hingga Desember 2017.
- 3. Mengaplikasikan model ARIMAX, *Deep Learning Neural Network* serta Hibrida ARIMAX dan *Deep Learning Neural Network.*
- (i) Model ARIMAX
	- a. Membuat *time series plot* dimana data diasumsikan mengandung pola tren, musiman, variasi kalender serta residual.
	- b. Meregresikan variabel respon dengan variabel prediktor (*dummy*)
- c. Melakukan cek diagnosa untuk mengetahui apakah residual sudah memenuhi asumsi *white noise* atau belum. Jika sudah memenuhi asumsi *white noise* dilanjutkan dengan regresi time series lalu melakukan peramalan, namun jika belum akan dilanjutkan ke langkah berikutnya.
- d. Memodelkan residual dari regresi time series menggunakan metode ARIMA berdasarkan prosedur Box-Jenkins.
- e. Memodelkan data dengan orde ARIMA dan variabel prediktor yang berupa *dummy* secara simultan.
- f. Melakukan cek diagnosa kembali pada residual ARIMAX.
- g. Melakukan peramalan dengan model ARIMAX dan menghitung nilai RMSE.
- (ii) Model *Deep Learning Neural Network*
	- a. Melakukan *preprocessing* data menggunakan normalisasi dengan persamaan sebagai berikut:<br> $v^* = \frac{Y_{(t)} - \min(Y_{(t)})}{Y_{(t)}}$

$$
Y^*_{(t)} = \frac{Y_{(t)} - \min(Y_{(t)})}{\max(Y_{(t)}) - \min(Y_{(t)})}
$$
(3.5)

- b. Menentukan variabel input berdasarkan variabel komponen tren, musiman dan kalender variasi pada ARIMAX serta lag variabel respon berdasarkan plot PACF yang signifikan.
- c. Menentukan arsitektur *Deep Learning Neural Network* yaitu menentukan banyak input, jumlah neuron dalam hidden layer, bobot awal dan fungsi aktivasi.
- d. Melakukan peramalan dan menghitung nilai RMSE dan sMAPE.
- e. Melakuka*n postprocessing* data dengan persamaan sebagai berikut:

$$
Y_{(t)} = Y^*_{(t)} \left( \max(Y_{(t)}) - \min(Y_{(t)}) \right) + \min(Y_{(t)}) \quad (3.6)
$$

(iii) Model Hibrida ARIMAX dan *Deep Learning* Neural Network

- a. Mencari model ARIMAX yang sesuai.
- b. Melakukan pemodelan dan peramalan dengan model ARIMAX.
- c. Orde AR dari residual pada model ARIMAX serta komponen tren, musiman dan kalender variasi pada ARIMAX digunakan sebagai input lalu dimodelkan kembali dengan model *Deep Learning Neural Network*.
- d. Menggabungkan model ARIMAX dan model *Deep Learning* Neural Network sehingga didapat model Hibrida ARIMAX dan *Deep Learning* Neural Network.
- e. Melakukan peramalan dan menghitung nilai RMSE.
- f. Memilih model terbaik.
- 4. Membandingkan model ARIMAX, *Deep Learning Neural Network* dan model Hibrida ARIMAX dan *Deep Learning Neural Network* berdasarkan nilai RMSE dan sMAPE.
- 5. Mendapatkan hasil peramalan beban listrik per setengah jam dengan model terbaik.
- 6. Melakukan peramalan dengan model terbaik.

Langkah-langkah analisis untuk peramalan menggunakan metode ARIMAX dapat disajikan dalam Gambar 3.1.

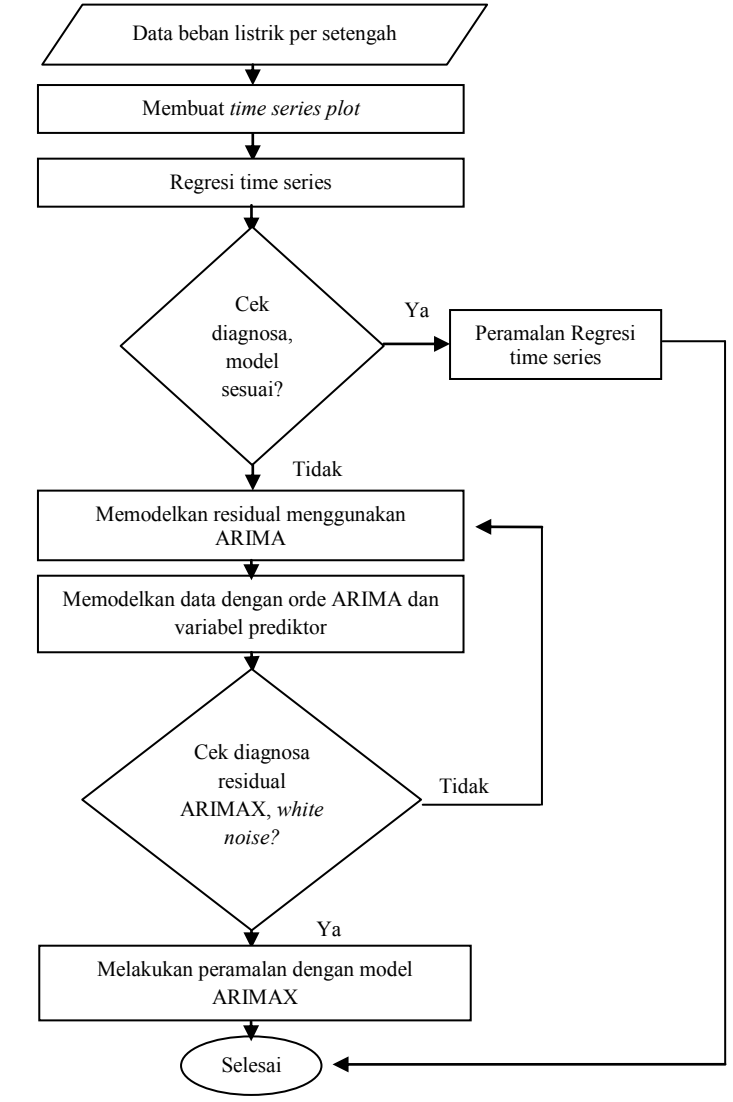

**Gambar 3.1** Diagram Alir Metode ARIMAX

Langkah-langkah analisis untuk peramalan menggunakan metode *Deep Learning* Neural Network dapat disajikan dalam Gambar 3.2.

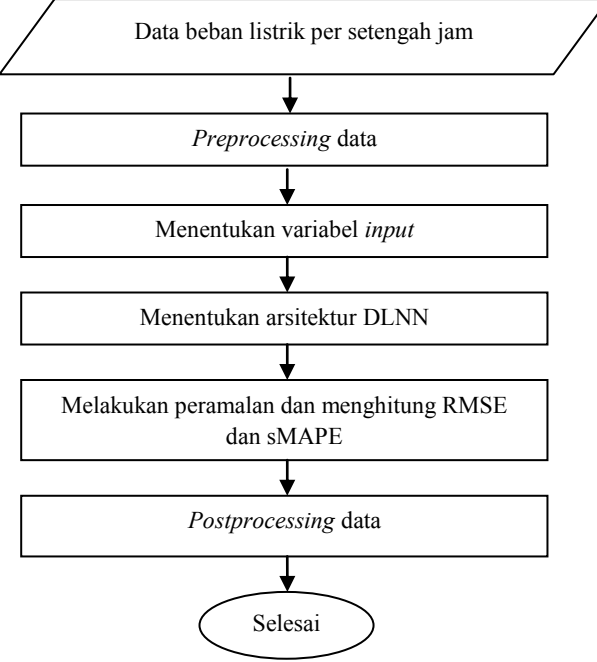

**Gambar 3.2** Diagram Alir Metode *Deep Learning* Neural Network

Langkah-langkah analisis untuk kajian terapan dapat disajikan dalam Gambar 3.3.

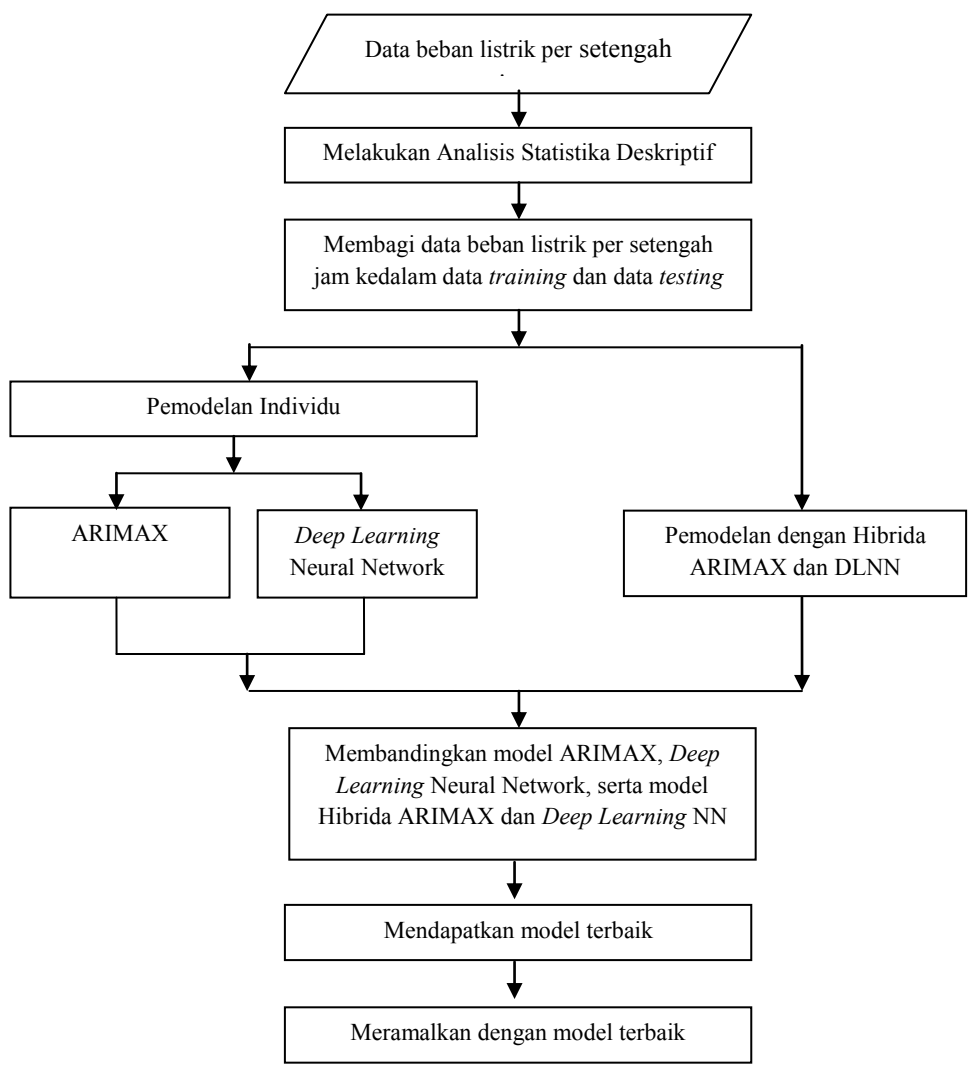

**Gambar 3.3** Diagram Alir Kajian Terapan

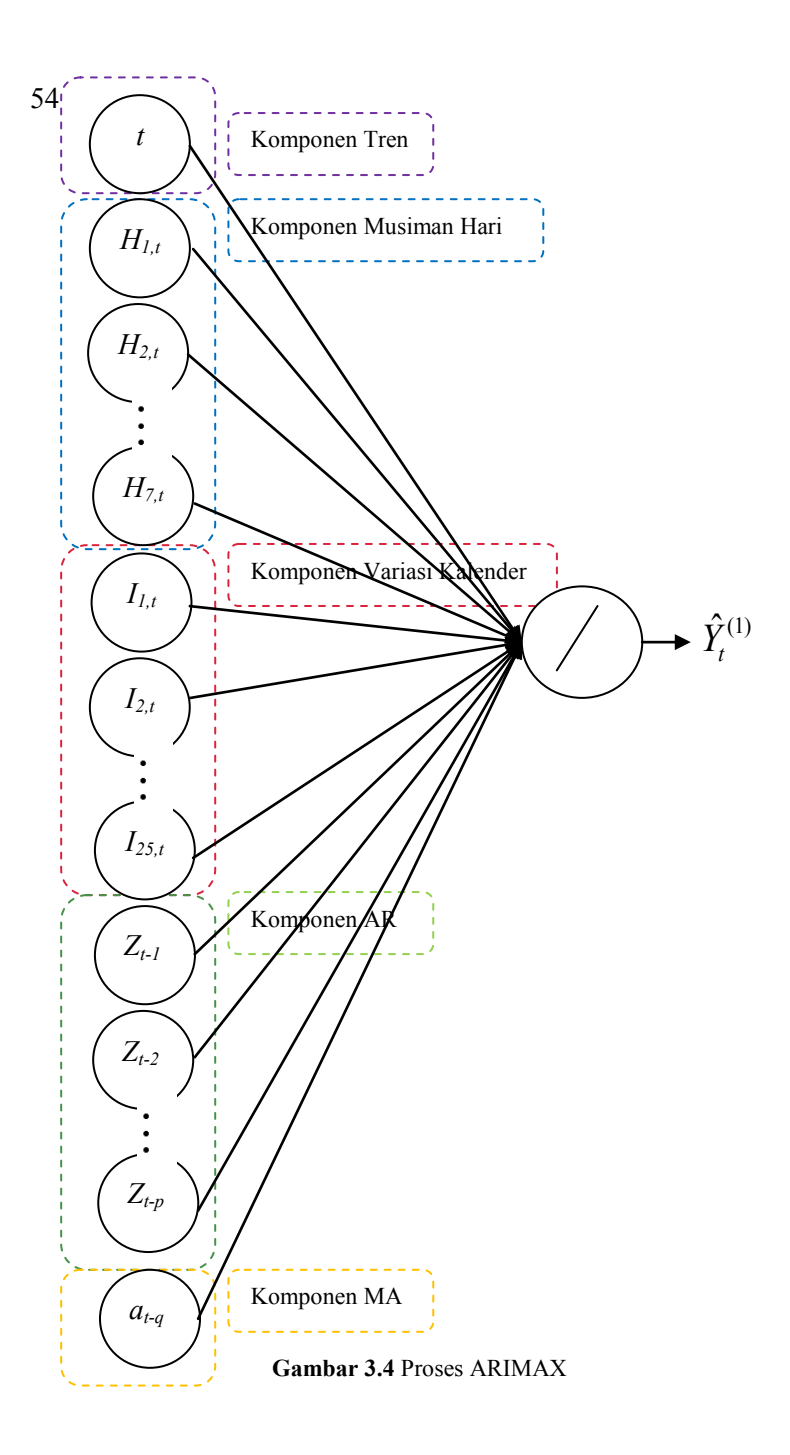

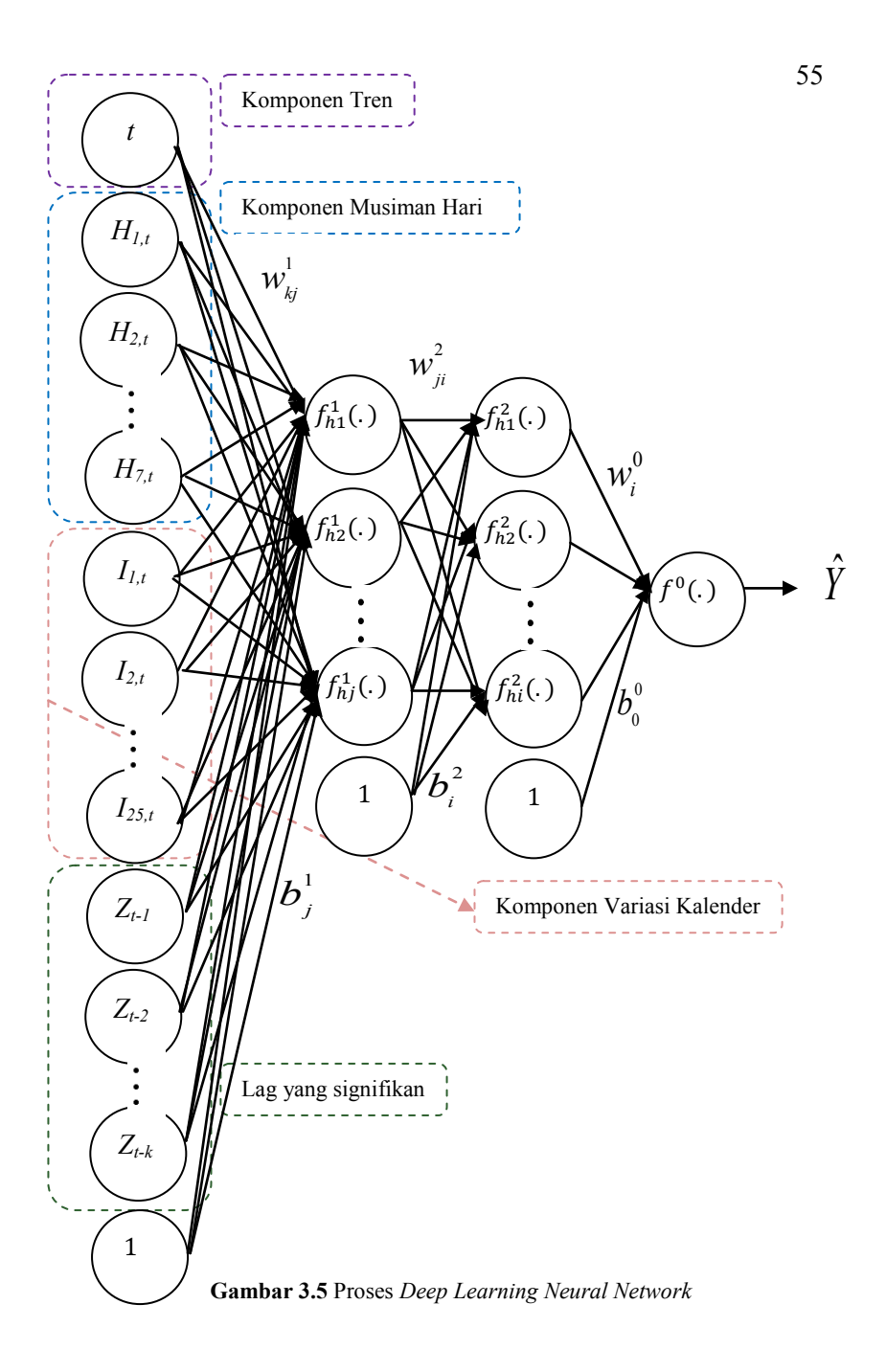

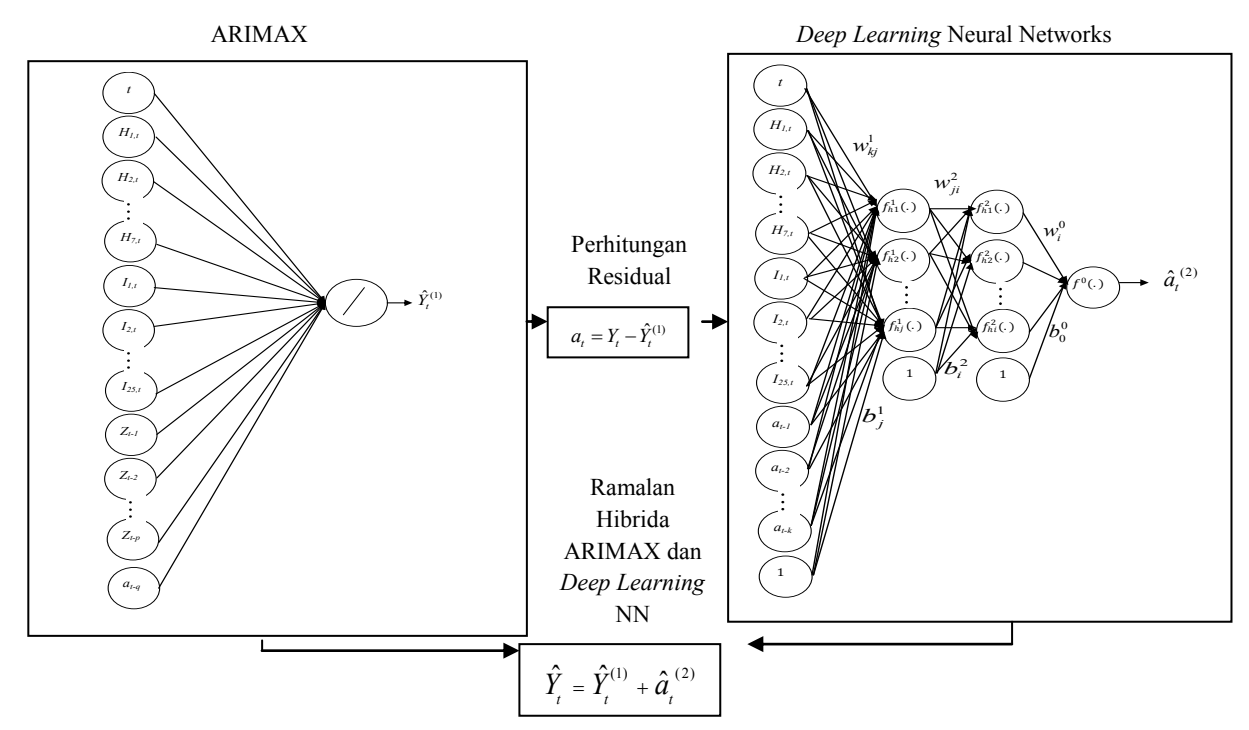

**Gambar 3.6** Proses Hibrida ARIMAX dan *Deep Learning* Neural Network

## **BAB IV**

### **4 ANALISIS DAN PEMBAHASAN**

Pada bab ini dilakukan analisis dan pembahasan mengenai pemodelan dengan ARIMAX, *Deep Learning Neural Network*  serta Hibrida ARIMAX dan *Deep Learning Neural Network*  menggunakan data simulasi serta data beban listrik per setengah jam di PT. Indonesia Power UP Bali. Selain melakukan pemodelan, dilakukan pula analisis performa masing-masing model yang selanjutnya akan dibandingkan untuk mendapatkan model terbaik.

### **4.1 Studi Simulasi**

Tujuan dari studi simulasi adalah untuk membuktikan bahwa suatu metode layak untuk digunakan. Pada penelitian ini, studi simulasi dilakukan untuk mengidentifikasi terjadinya nonlinieritas pada data.

### **4.1.1 Simulasi Data Bangkitan**

Beban total yang akan digunakan memiliki dua skenario dengan perbedaan komponen *noise* yaitu dengan pola linier AR(1) dan pola nonlinier ESTAR(1). *Time series plot* untuk komponen tren, musiman, variasi kalender serta *noise* pada pukul 20:00 yang digunakan sebagai acuan pada kajian simulasi sebagai berikut:

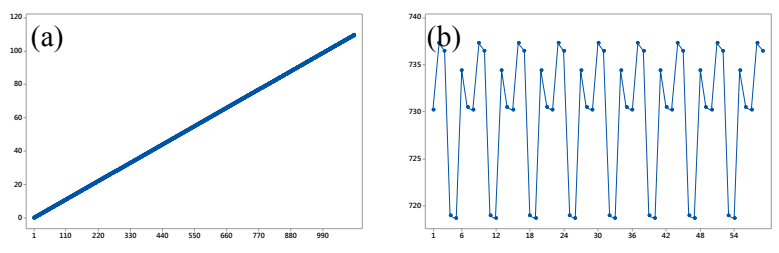

**Gambar 4.1** *Time Series Plot* Komponen (a) Tren (b) Musiman (c) Variasi Kalender (d) Noise Linear (e) Noise Nonlinear

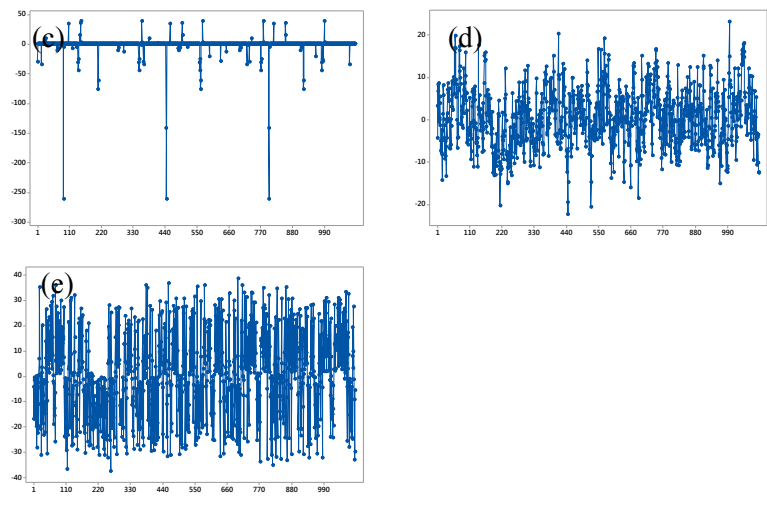

**Gambar 4.1** *Time Series Plot* Komponen (a) Tren (b) Musiman (c) Variasi Kalender (d) Noise Linear (e) Noise Nonlinear (Lanjutan)

Berdasarkan Gambar 4.1, *time series plot* pada komponen tren menunjukkan adanya kenaikan data pengamatan setiap pertambahan waktu. Komponen musiman menunjukkan adanya kenaikan dan penurunan data pada waktu tertentu. *Time series plot* pada komponen variasi kalender menunjukkan adanya efek dari kejadian khusus seperti hari libur nasional, hari raya keagamaan dan lainnya. Sementara untuk pola linier dan nonlinier pada data ditunjukkan oleh komponen *noise* linier dan nonlinier. *Time series plot* pada komponen *noise* linier dan nonlinier tidak memiliki perbedaan yang signifikan, sehingga untuk mengidentifikasi pola *noise* digunakan plot antara *noise* pada waktu ke *t* dengan *noise* pada waktu ke *t*-1. Berikut merupakan *plot* antara *noise* pada waktu ke *t* dengan *noise* pada waktu ke *t*-1 pada masing-masing komponen linier dan nonlinier:

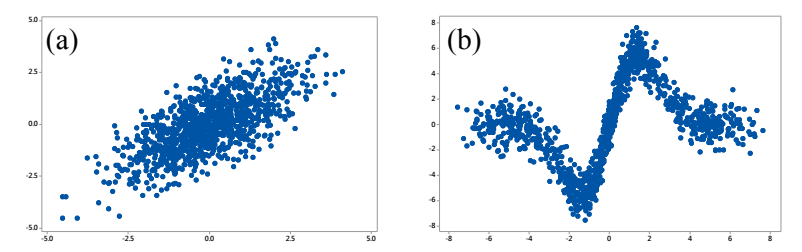

**Gambar 4.2** Plot *Noise* pada Waktu ke *t* dengan *Noise* pada Waktu ke *t*-1 pada (a) pola linier dan (b) pola nonlinier

Berdasarkan Gambar 4.2, *noise* yang memiliki pola linier menghasilkan plot yang berbentuk linier. Sementara *noise* yang memiliki pola nonlinier menghasilkan plot yang berbentuk nonlinier.

## **1. Skenario 1**

Pada skenario 1, menggunakan *noise* yang memiliki pola linier yaitu AR(1). Berikut merupakan *time series plot* untuk data simulasi pada jam 04:00, 08:00, 12:00, 16:00, 20:00 dan 24:00:

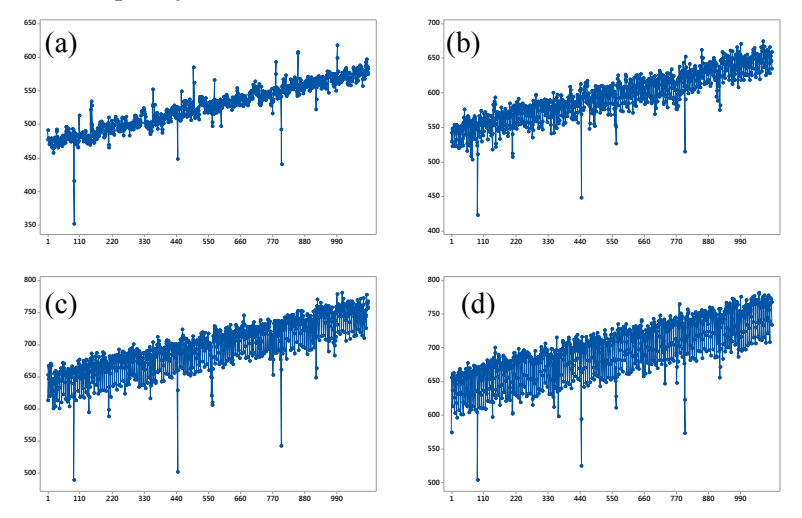

**Gambar 4.3** Data Simulasi Jam (a) 04:00, (b) 08:00, (c) 12:00, (d) 16:00, (e) 20:00 dan (f) 24:00 pada Skenario 1

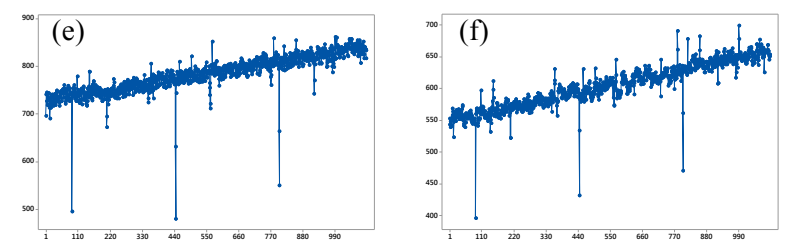

**Gambar 4.3** Data Simulasi Jam (a) 04:00, (b) 08:00, (c) 12:00, (d) 16:00, (e) 20:00 dan (f) 24:00 pada Skenario 1 (Lanjutan)

Berdasarkan *time series plot* pada Gambar 4.3, terlihat bahwa data memiliki pola tren naik, sementara untuk pola musiman tidak terlalu terlihat karena jumlah data yang digunakan sebesar 1096 data dimana merupakan data *training* selama 3 tahun mulai 1 Januari 2014 hingga 31 Desember 2016. Untuk variasi kalender yang terkandung pada skenario 1, terlihat jelas data yang memiliki nilai yang sangat rendah maupun nilai yang sangat tinggi disaat hari terjadinya hari raya.

Pemodelan menggunakan ARIMAX mengandung efek dari komponen tren, musiman, serta variasi kalender dengan menggunakan variabel *dummy*. Dilakukan regresi *time series*  dengan prediktor variabel *dummy* dan respon yaitu simulasi data beban listrik per setengah jamnya. Hasil signifikansi parameter simulasi data beban listrik pada jam 20:00 sebagai berikut:

| <b>Variabel</b> | Estimasi | SЕ    | t-value  | p-value |
|-----------------|----------|-------|----------|---------|
| $\phi_{1}$      | 0,71     | 0,02  | 32,87    | < 0.001 |
| t               | 0,10     | 0,002 | 63,85    | < 0.001 |
| $H_{l,t}$       | 734,15   | 1,06  | 691,9    | < 0.001 |
| $H_{2,t}$       | 730      | 1,06  | 686,8    | < 0.001 |
| $H_{3,t}$       | 729,62   | 1,06  | 687,1    | < 0.001 |
| $H_{4,t}$       | 736,95   | 1,06  | 692,4    | < 0.001 |
| $H_{5,t}$       | 735,99   | 1,07  | 690,8    | < 0.001 |
| $H_{6,t}$       | 718,69   | 1,07  | 674,3    | < 0.001 |
| $H_{7,t}$       | 718,26   | 1,06  | 677      | < 0.001 |
| $I_{l,t}$       | $-32,33$ | 2,30  | $-14,08$ | < 0.001 |
| $I_{2,t}$       | $-33,20$ | 2,01  | $-16,48$ | < 0.001 |

**Tabel 4.1** Estimasi Paramater Regresi *Time Series* untuk Jam 20:00

| Variabel   | Estimasi  | SE   | t-value  | p-value |
|------------|-----------|------|----------|---------|
| $I_{3,t}$  | $-1,75$   | 2,34 | $-0,74$  | 0,4567  |
| $I_{4,t}$  | $-137,91$ | 3,09 | $-44,62$ | <,0001  |
| $I_{5,t}$  | $-259,03$ | 2,73 | $-94,75$ | <,0001  |
| $I_{6,t}$  | $-4,91$   | 3,09 | $-1,59$  | 0,1121  |
| $I_{7,t}$  | 32,13     | 2,31 | 13,91    | <,0001  |
| $I_{8,t}$  | $-7,12$   | 2,84 | $-2,51$  | 0,0122  |
| $I_{9,t}$  | $-8,63$   | 2,81 | $-3,07$  | 0,0022  |
| $I_{10,t}$ | 11,40     | 2,32 | 4,91     | <,0001  |
| $I_{II,t}$ | 32,44     | 2,36 | 13,75    | <,0001  |
| $I_{12,t}$ | $-80,63$  | 2,63 | $-30,61$ | <,0001  |
| $I_{13,t}$ | $-56,57$  | 2,60 | $-21,69$ | <,0001  |
| $I_{14,t}$ | $-27,71$  | 2,81 | $-9,87$  | <,0001  |
| $I_{15,t}$ | $-26,76$  | 2,81 | $-9,53$  | <,0001  |
| $I_{16,t}$ | $-16,39$  | 2,81 | $-5,83$  | <,0001  |
| $I_{17,t}$ | $-2,10$   | 2,90 | $-0,73$  | 0,4659  |
| $I_{18,t}$ | 13,06     | 2,32 | 5,62     | <,0001  |
| $I_{l9,t}$ | $-7,55$   | 1,82 | $-4,14$  | <,0001  |
| $I_{20,t}$ | $-5,31$   | 1,80 | $-2,95$  | 0,0033  |
| $I_{2l,t}$ | $-30,77$  | 2,16 | $-14,27$ | <,0001  |
| $I_{22,t}$ | $-40,94$  | 2,43 | $-16,8$  | <,0001  |
| $I_{23,t}$ | $-28,55$  | 2,16 | $-13,19$ | <,0001  |
| $I_{24,t}$ | 40,02     | 2,10 | 19,1     | <,0001  |
| $I_{25,t}$ | 3,14      | 2,05 | 1,53     | 0,1261  |

**Tabel 4.1** Estimasi Paramater Regresi *Time Series* untuk Jam 20:00 (Lanjutan)

Pada tabel 4.1 hampir seluruh variabel memiliki *p-value*  kurang dari  $\alpha$  (0,05) yang artinya bahwa variabel berpengaruh signifikan. Namun terdapat empat variabel yang memiliki *p-value*  lebih dari  $\alpha$  (0,05) yang menandakan variabel tersebut tidak memiliki pengaruh yang signifikan. Setelah dilakukan estimasi parameter pada regresi *time series*, selanjutnya dilakukan pengecekan residual dari regresi *time series* untuk mengetahui apakah pemodelan menggunakan ARIMA diperlukan atau tidak. Jika residual dari regresi *time series* sudah *white noise* dan berdistribusi normal maka tidak diperlukan pemodelan menggunakan ARIMA. Setelah didapatkan hasil estimasi parameter pada jam 20:00, diketahui bahwa residual dari regresi *time series* memiliki model ARIMA(1,0,0). Berdasarkan model dugaan, dilakukan pengujian untuk mengetahui apakah asumsi *white noise* dan berdistribusi normal terpenuhi atau tidak. Berikut merupakan pengujian asumsi residual model ARIMAX:

| Uji White Noise | Uii<br><b>Normalitas</b> |    |         |         |
|-----------------|--------------------------|----|---------|---------|
| Hingga lag ke-  |                          | df | p-value | p-value |
| 6               | 3.49                     | 5  | 0,6246  |         |
| 12              | 11,71                    | 11 | 0,3861  |         |
| 18              | 14,96                    | 17 | 0,5985  | >0,1500 |
| 24              | 24,89                    | 23 | 0,3561  |         |
| 36              | 37,54                    | 35 | 0,3535  |         |
| 48              | 46,14                    | 47 | 0,5083  |         |

**Tabel 4.2** Pengujian Asumsi Residual ARIMAX pada Jam 20:00

Berdasarkan hasil pengujian asumsi pada tabel 4.2 , asumsi *white noise* telah terpenuhi dimana seluruh lag telah signifikan dan asumsi residual berdistribusi nomal juga telah terpenuhi dengan *p-value* 0,1500 dimana *p-value* lebih besar dari . Sehingga model persamaan dari data simulasi pada jam 20:00 memiliki fungsi sebagai berikut:<br>*Y*<sub>22,*t*</sub> = 0,10*T<sub>t</sub>* + 734,15*H*<sub>1,*t*</sub> + 730,00*H*<sub>2,*t*</sub> + 729,62*H*<sub>3,*t*</sub> + 736,95*H*<sub>4,*t*</sub> + 735,99*H*<sub>5,*t*</sub>

\n
$$
Y_{22,t} = 0, 10T_t + 734, 15H_{1,t} + 730, 00H_{2,t} + 729, 62H_{3,t} + 736, 95H_{4,t} + 735, 99H_{5,t} + 718, 69H_{6,t} + 718, 26H_{7,t} - 32, 33I_{1,t} - 33, 20I_{2,t} - 1, 75I_{3,t} - 137, 91I_{4,t} - 259, 03I_{5,t} - 4, 91I_{6,t} + 32, 13I_{7,t} - 7, 12I_{8,t} - 8, 63I_{9,t} + 11, 40I_{10,t} + 32, 44I_{11,t} - 80, 63I_{12,t} - 56, 57I_{13,t} - 27, 71I_{14,t} - 26, 76I_{15,t} - 16, 39I_{16,t} - 2, 10I_{17,t} + 13, 06I_{18,t} - 7, 55I_{19,t} - 5, 31I_{20,t} - 30, 77I_{21,t} - 40, 94I_{22,t} - 28, 55I_{23,t} + 40, 02I_{24,t} + 3, 14I_{25,t} + \frac{1}{(1 - 0, 71B)}a_t\n
$$

Dengan cara yang sama, berikut merupakan pendugaan model untuk data simulasi pada jam 04:00, 08:00, 12:00, 16:00, 20:00 dan 24:00 :

| Jam   | <b>Model</b> | <b>White noise</b> | Residual Berdistribusi<br>normal |
|-------|--------------|--------------------|----------------------------------|
| 04:00 | ARMA(1,0,0)  | Ya                 | Ya                               |
| 08:00 | ARMA(1,0,0)  | Ya                 | Ya                               |
| 12:00 | ARMA(1,0,0)  | Ya                 | Ya                               |
| 16:00 | ARMA(1,0,0)  | Ya                 | Ya                               |
| 20:00 | ARMA(1,0,0)  | Ya                 | Ya                               |
| 24:00 | ARMA(1,0,0)  | Ya                 | Yа                               |

**Tabel 4.3** Model ARIMAX untuk Jam 04:00, 08:00, 12:00, 16:00, 20:00 dan  $24.00$ 

Tabel 4.3 menunjukkan model dugaan ARIMA untuk residual regresi *time series* yang telah memenuhi asumsi *white noise* dan berdistribusi normal. Berdasarkan hasil peramalan menggunakan metode ARIMAX diatas, berikut merupakan perbandingan data aktual dan data ramalan pada skenario 1:

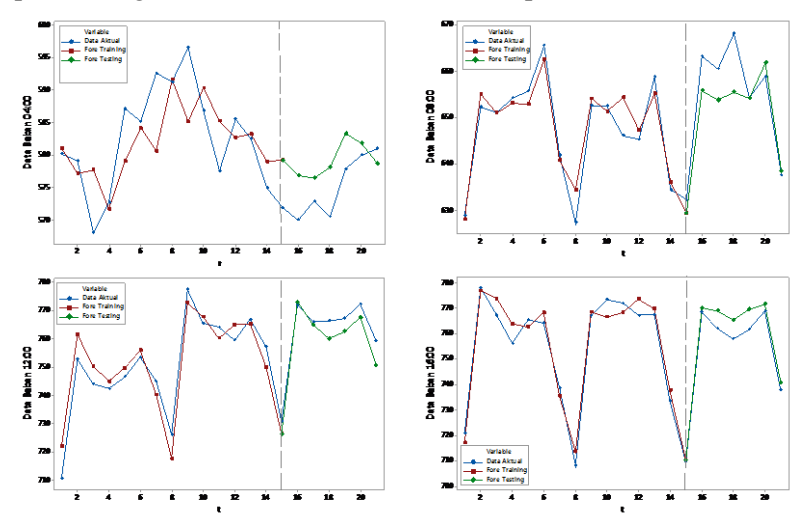

**Gambar 4.4** Perbandingan Data Aktual dan Hasil Ramalan Beban Listrik Menggunakan Metode ARIMAX pada Skenario 1

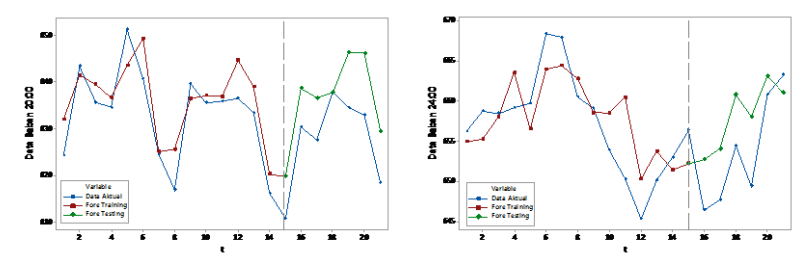

**Gambar 4.4** Perbandingan Data Aktual dan Hasil Ramalan Beban Listrik Menggunakan Metode ARIMAX pada Skenario 1 (Lanjutan)

Selanjutnya dilakukan pemodelan dengan menggunakan *Deep Learning Neural Network* (DLNN) pada data simulasi untuk skenario 1. Arsitektur jaringan yang digunakan adalah dua *hidden layer* dengan jumlah neuron 1 sampai dengan 5. Dilakukan replikasi sebanyak 10 kali untuk mendapatkan nilai pembobot (*weight*) terbaik. Menggunakan algoritma *backpropagation* dengan fungsi aktivasi sigmoid untuk *hidden layer* dan fungsi aktivasi linier/*identity* untuk *output layer*. Penentuan input dilakukan berdasarkan lag yang signifikan pada PACF serta *dummy* tren, hari dan variasi kalender seperti pada metode ARIMAX selumnya. Berikut merupakan plot PACF pada data simulasi untuk jam 20:00:

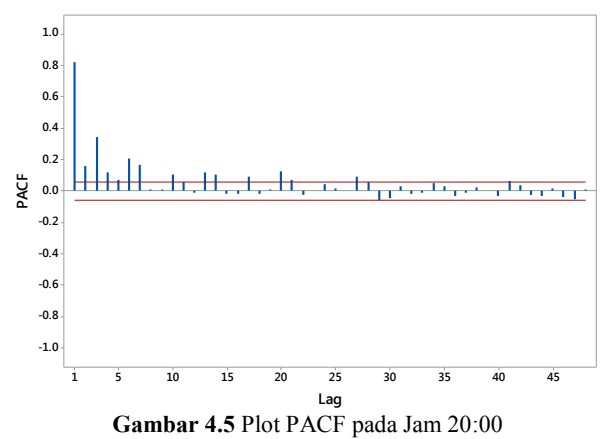

Berdasarkan plot PACF pada jam 20:00, terdapat 15 lag yang signifikan yaitu pada lag 1 , lag 2 , lag 3, lag 4*,* lag 5, lag 6, lag 7, lag 10*,* lag 13, lag 14, lag 17, lag 20*,* lag 21, lag 27 dan lag 41. Berdasarkan nilai RMSE terkecil, arsitektur DLNN yang optimum didapatkan dengan jumlah neuron pada *hidden layer* 1 sebanyak 1 dan jumlah neuron pada *hidden layer* 2 sebanyak 5. Persamaan model DLNN untuk jam 20:00 pada skenario 1 sebagai berikut:

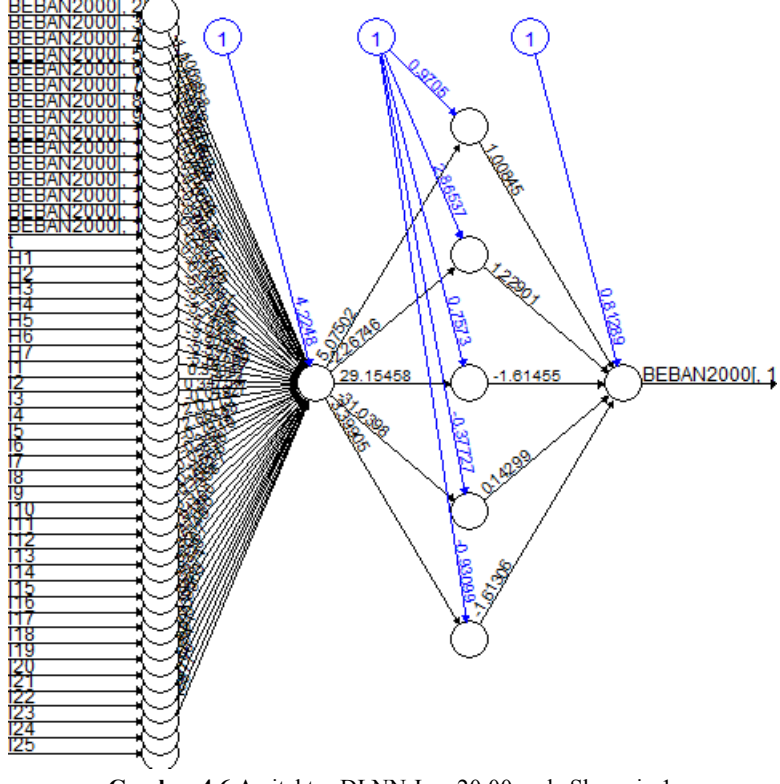

**Gambar 4.6** Arsitektur DLNN Jam 20:00 pada Skenario 1 **2 Cambar 4.6** Arsitektur DLNN Jam 20:00 pada Skenario<br>  $\hat{Y}_{22,t}^* = 0.81 + 1.00 f_1^{h_2}(.) + 1.23 f_2^{h_2}(.) - 1.61 f_3^{h_2}(.) + 0.14 f_4^{h_2}(.) - 1.61 f_5^{h_2}(.)$ 

### dengan

**i**  $\epsilon f_1^{h_2}$  (.) = (1+ exp(-(0,97 + 5,08 $f_1^{h_1}$  (.))))<sup>-1</sup><br> $f_2^{h_2}$  (.) = (1+ exp(-(2,87 - 2, 27  $f_1^{h_1}$  (.))))<sup>-1</sup>  $f_2^{h_2}$  (.) =  $(1 + \exp(-(2,87 - 2,27 f_1^{h_1}(.))))^{-1}$ <br>  $f_2^{h_2}$  (.) =  $(1 + \exp(-(0.76 + 29.15 f_1^{h_1}(.))))^{-1}$  $s_1 f_3^{h_2}$  (.)  $-(1 + \exp(-(\xi, \delta' - 2, 2/f_1 - (3)))$ <br>  $s_1^{h_3}$  (.)  $= (1 + \exp(-(0, 76 + 29, 15 f_1^{h_1} (3))))^{-1}$ <br>  $s_1^{h_2}$  (.)  $= (1 + \exp(-(-0.38 - 31.04 f_1^{h_1} (3))))^{-1}$  $f_3^h(.) = (1 + \exp(- (0, 76 + 29, 15)I_1 \cdot (.))))^{-1}$ <br>  $f_4^{h_2}(.) = (1 + \exp(-(-0, 38 - 31, 04 f_1^{h_1}(.))))^{-1}$ <br>  $f_5^{h_2}(.) = (1 + \exp(-(-0, 93 + 3, 40 f_1^{h_1}(.))))^{-1}$  $f_5^{h_2}$  (.) = (1+exp(-(-0,58-51,04)<sub>1</sub> · (.))))<br> $f_5^{h_2}$  (.) = (1+exp(-(-0,93+3,40)<sub>1</sub><sup>-h<sub>1</sub></sup>(.))))<sup>-</sup> dengan  $\frac{1}{2} (1 - (1 + \exp(-(\Delta 22 - 1117)) - 0.117) - (0.027 + \dots) -1)^{-1}$  $\begin{aligned} \text{length}(1) &= (1 + \exp(-(-0, 95 + 3, 40)1 \cdot (0)))) \\ \text{length}(2) &= (1 + \exp(-(-0, 95 + 3, 40)1 \cdot (0)))) \\ \text{length}(3) &= (1 + \exp(-(-0, 95 + 3, 40)1 \cdot (0, 10)(1.5 + 0.002)) \cdot (0, 1.5 + 0.002) \cdot (0, 1.5 + 0.002) \cdot (0, 1.5 + 0.002) \cdot (0, 1.5 + 0.002) \cdot (0, 1.5 + 0.002) \cdot$ 

Dengan cara yang sama, arsitektur DLNN yang optimum pada jam 04:00, 08:00, 12:00, 16:00, 20:00 dan 24:00 pada skenario 1 sebagai berikut:

| Jam   | Input (Lag)                     | <b>Jumlah Neuron</b><br>di <i>Hidden Laver</i> |   |  |
|-------|---------------------------------|------------------------------------------------|---|--|
|       |                                 | 1                                              | 2 |  |
| 04:00 | 1,2,3,4,5,6,7,12,14,20,41       | $\mathfrak{D}$                                 | 4 |  |
| 08:00 | 1,2,3,4,6,7,8,10,13,14,15,      |                                                |   |  |
|       | 20, 21, 22, 27, 28, 29, 35, 36, | 1                                              | 5 |  |
|       | 41, 42, 43                      |                                                |   |  |
| 12:00 | 1,2,3,4,6,7,8,13,14,15,20,      |                                                |   |  |
|       | 21, 22, 27, 28, 29, 35, 36, 41, | $\mathcal{D}_{\mathcal{A}}$                    | 3 |  |
|       | 42.43                           |                                                |   |  |
| 16:00 | 1,3,4,5,6,7,8,9,13,14,15,       |                                                |   |  |
|       | 20, 21, 22, 27, 28, 29, 35, 36, | 5                                              | 4 |  |
|       | 41, 42, 43                      |                                                |   |  |
| 20:00 | 1,2,3,4,5,6,7,10,13,14,17,      | 1                                              | 5 |  |
|       | 20, 21, 27, 41                  |                                                |   |  |
| 24:00 | 1,2,3,4,5,6,7,11,12,14,19,      |                                                | 2 |  |
|       | 20, 21, 28, 33, 41              |                                                |   |  |

**Tabel 4.4** Arsitektur DLLN Optimum pada Skenario 1

Berikut merupakan perbandingan data simulasi aktual dengan hasil ramalan dengan menggunakan metode *Deep Learning Neural Network* :

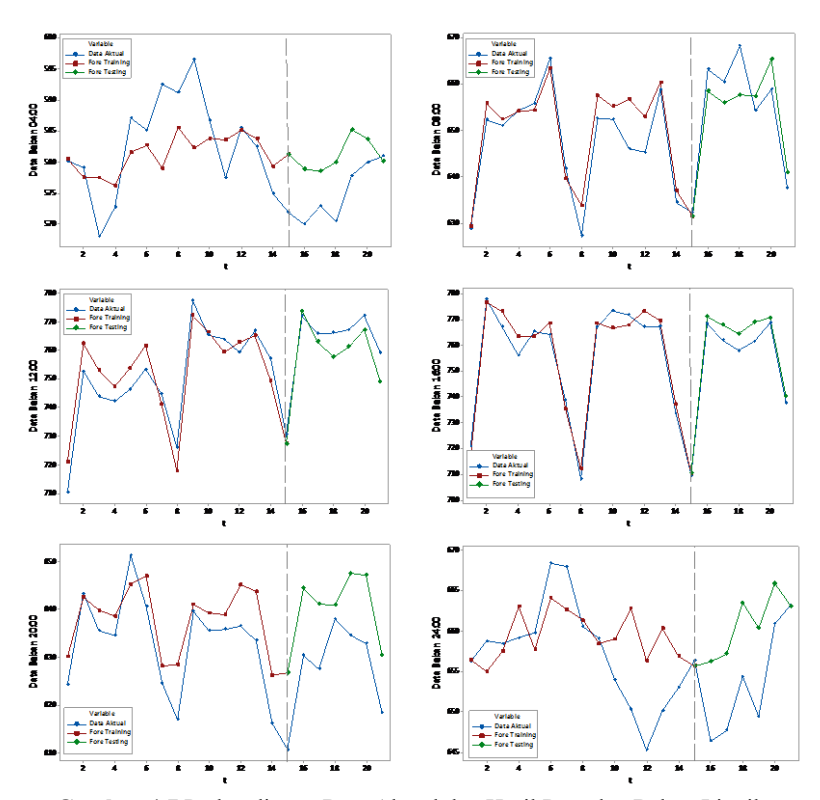

**Gambar 4.7** Perbandingan Data Aktual dan Hasil Ramalan Beban Listrik Menggunakan Metode DLNN pada Skenario 1

Pemodelan selanjutnya adalah dengan menggunakan metode Hibrida ARIMAX dan *Deep Learning Neural Network*. Pemodelan dimulai dengan memodelkan data secara linier menggunakan ARIMAX. Dari pemodelan ARIMAX akan didapatkan residual, residual tersebut akan dimodelkan menggunakan DLNN. Input yang akan digunakan dalam memodelkan residual dengan metode DLNN adalah model yang didapatkan dari ARIMAX serta *dummy* tren, hari dan variasi kalender. Model ARIMAX yang diperoleh pada skenario 1 adalah AR (1) sehingga inputnya adalah lag 1 ditambah dengan 1

*dummy* tren, 7 *dummy* hari dan 25 *dummy* variasi kalender, sehingga input DLNN sebanyak 34 input. Sama halnya dengan DLNN, arsitektur Hibrida ARIMAX dan DLNN menggunakan dua *hidden layer* dimana masing-masing *hidden layer* memiliki jumlah neuron 1 sampai dengan 5. Replikasi dilakukan sebanyak 10 kali untuk mendapatkan pembobot (*weight*) terbaik. Menggunakan algoritma *backpropagation* dengan fungsi aktivasi sigmoid untuk *hidden layer* dan fungsi aktivasi linier/*identity*  untuk *output layer*. Berdasarkan nilai RMSE terkecil, arsitektur

Hibrida ARIMAX dan DLNN yang optimum pada jam 20:00 adalah dengan jumlah neuron pada *hidden layer* 1 sebanyak 5 dan jumlah neuron pada *hidden layer* 2 sebanyak 2. Arsitektur serta persamaan model Hibrida ARIMAX dan DLNN untuk jam 20:00 pada skenario 1 sebagai berikut:

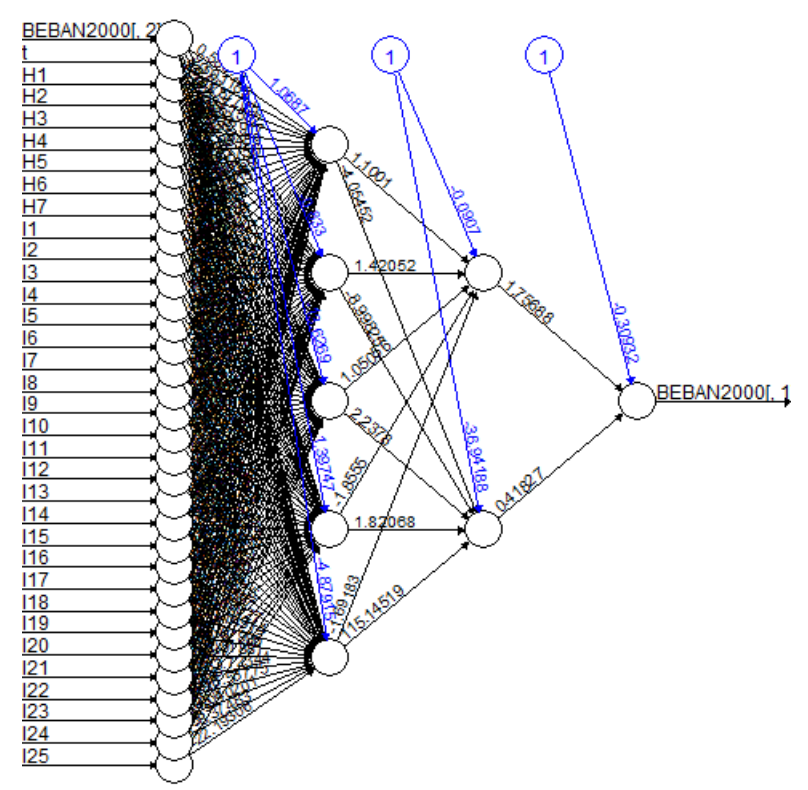

**Gambar 4.8** Arsitektur Hibrida ARIMAX & DLNN Jam 20:00 pada Skenario 1<br> $\hat{Y}_{22,t}^* = \hat{L}_t + \hat{N}_t$  dengan  $\hat{N}_t^* = normalized$  dari  $\hat{N}_t$ 

# dimana:

$$
\hat{L}_t = 0,10T_t + 734,15H_{1,t} + 730,00H_{2,t} + 729,62H_{3,t} + 736,95H_{4,t} + 735,99H_{5,t} + 718,69H_{6,t} + 718,26H_{7,t} - 32,33I_{1,t} - 33,20I_{2,t} - 1,75I_{3,t} - 137,91I_{4,t} - 259,03I_{5,t} - 4,91I_{6,t} + 32,13I_{7,t} - 7,12I_{8,t} - 8,63I_{9,t} + 11,40I_{10,t} + 32,44I_{11,t} - 80,63I_{12,t} - 56,57I_{13,t} - 27,71I_{14,t} - 26,76I_{15,t} - 16,39I_{16,t} - 2,10I_{17,t} + 13,06I_{18,t} - 7,55I_{19,t} - 5,31I_{20,t} - 30,77I_{21,t} - 40,94I_{22,t} - 28,55I_{23,t} + 40,02I_{24,t} + 3,14I_{25,t} + \frac{1}{(1-0,71B)}a_t \hat{N}_t^* = -0,31 + 1,75f_1^{h_2}() + 0,42f_2^{h_2}()
$$

#### dengan

engan<br>  $c_1^{h_2}(.) = (1 + \exp(-(0.09 + 1.10f_1^{h_1}(.) + 1.42f_2^{h_1}(.) + 1.05f_3^{h_1}(.) - 1.86f_4^{h_1}(.) - 1.69f_5^{h_1}(.)))^{-1}$ dengan<br>  $f_1^{h_2}(.) = (1 + \exp(-(0.09 + 1.10 f_1^{h_1}(.) + 1.42 f_2^{h_1}(.) + 1.05 f_3^{h_1}(.) - 1.86 f_4^{h_1}(.) - 1.69 f_5^{h_1}(.)))^{-1}$ <br>  $f_2^{h_2}(.) = (1 + \exp(-(0.09 + 1.10 f_1^{h_1}(.) - 8.99 f_2^{h_1}(.) + 2.23 f_3^{h_1}(.) + 1.82 f_4^{h_1}(.) + 115,15 f_5^{h_1}(.)))^{$ dengan  $\frac{1}{2}$ () – (1+exp(-(1.07+0.597, +0.017, -1.587, +...  $12^{-1}$ (.) = (1+exp(-(-30, 94-4, 03)<sub>1</sub> · (.)-8, 99)<sub>2</sub> · (.)+2, 23)<sub>3</sub> · (.)+1, 82)<sub>4</sub> · (.)<br> **dengan**<br>  $f_1^{h_1}$ (.) = (1+exp(-(1,07+0, 59Z<sub>t-1</sub>+0, 01Z<sub>t-2</sub>-1, 58Z<sub>t-3</sub>+...<sub>25</sub>)))<sup>-</sup>  $\frac{1}{2}$  ( ) – (1+exp(-(-0.83+9.567, -0.647, +0.107, +... **2 1 i**  $f_1^{h_1}(.) = (1 + \exp(-(1,07 + 0,59Z_{t-1} + 0,01Z_{t-2} - 1,58Z_{t-3} + \cdots \times 25)))^{-1}$ <br>  $f_2^{h_1}(.) = (1 + \exp(-(0,83 + 9,56Z_{t-1} - 0,64Z_{t-2} + 0,10Z_{t-3} + \cdots \times I_{25})))^{-1}$ 1 1 2 3 3 2 (a) - (1 + exp( - (-0, 35 + 9, 30 2<sub>t-1</sub> - 0, 34 2<sub>t-2</sub> + 0, 10 2<sub>t-3</sub> + ··· (b) 1<sub>25</sub> 3 3 + (c) = (1 + exp( - (-13, 63 + 10, 87 2<sub>t-1</sub> + 1, 10 2<sub>t-2</sub> + 39, 08 2<sub>t-3</sub> + ··· (b) <sup>-</sup> f<sub>4</sub><sup>h</sup><sub>1</sub> (.) = (1 + exp( - $J_1^{-1}(.) = (1 + \exp(-(.0.7 + 0.59Z_{t-1} + 0.01Z_{t-2} - 1.58Z_{t-3} + \cdots))$  (25)))<br>  $J_2^{h_1}(.) = (1 + \exp(-(-0.83 + 9.56Z_{t-1} - 0.64Z_{t-2} + 0.10Z_{t-3} + \cdots))^{-1}$   $(I_{25})))^{-1}$ <br>  $J_3^{h_1}(.) = (1 + \exp(-(-13.63 + 10.87Z_{t-1} + 1.10Z_{t-2} + 39.08Z_{t-3} + \cdots))^{-1}$  $f_4^{h_1}$ . = (1+exp(-(1,39 - 0,09Z<sub>t-1</sub>+0,0001Z<sub>t-2</sub> - 0,30Z<sub>t-3</sub>+... <br>
<sub>2s</sub>)))<sup>-1</sup>  $\frac{1}{2}$ () = (1+exp(-(-4.88+3.217, +0.087, -6.597, +...  $I_{\infty}$ )))<sup>-1</sup>  $f_3^{h_1}(.) = (1 + \exp(-(-1.5, 0.5 + 10, 0.6)Z_{t-1} + 1, 10Z_{t-2} + 39, 0.6Z_{t-3} + \cdots)$  *h*<sub>4</sub><sup>t</sup><sub>1</sub> (.) = (1 + exp(-(1,39 - 0,092<sub>t-1</sub> + 0,0001Z<sub>t-2</sub> - 0,30Z<sub>t-3</sub> + ··· *h*<sub>25</sub>)))<sup>-1</sup> <br>  $f_5^{h_1}(.) = (1 + \exp(-(-4.88 + 3.21Z_{t-1} + 0.08Z_{t$ 

Dengan cara yang sama, arsitektur Hibrida ARIMAX dan DLNN yang optimum pada jam 04:00, 08:00, 12:00, 16:00, 20:00 dan 24:00 pada skenario 1 sebagai berikut:

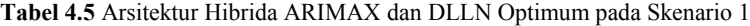

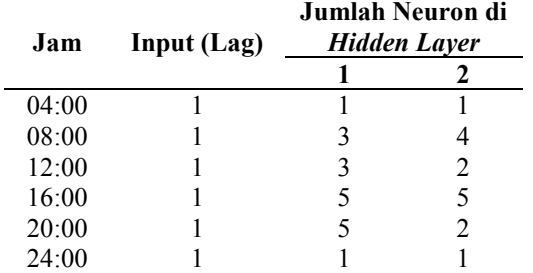

Berikut merupakan perbandingan data simulasi aktual dengan hasil ramalan dengan menggunakan metode Hibrida ARIMAX dan *Deep Learning Neural Network* :

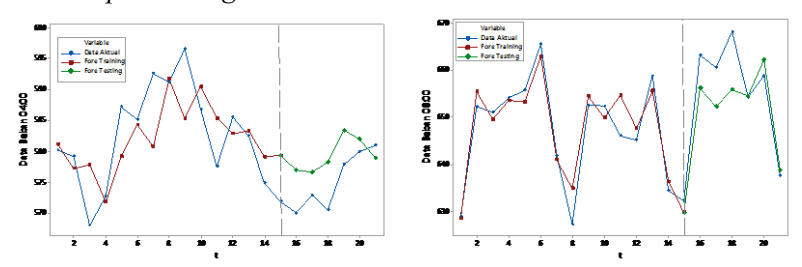

**Gambar 4.9** Perbandingan Data Aktual dan Hasil Ramalan Beban Listrik Menggunakan Metode Hibrida ARIMAX dan DLNN pada Skenario 1

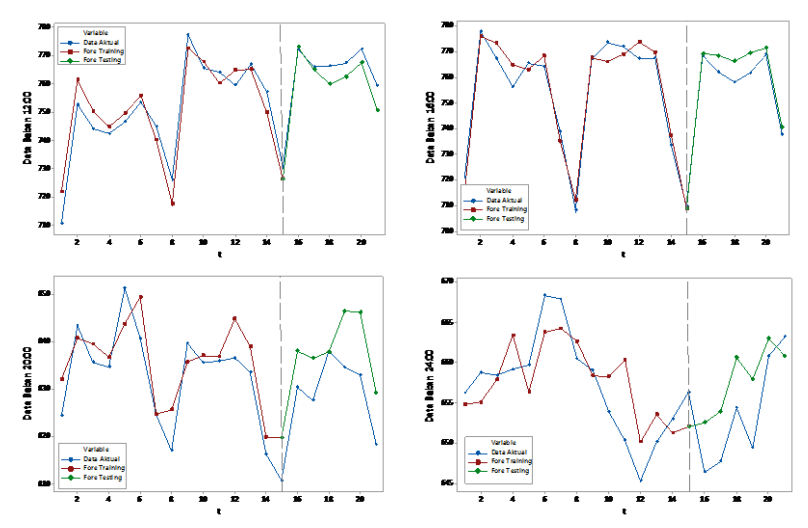

**Gambar 4.9** Perbandingan Data Aktual dan Hasil Ramalan Beban Listrik Menggunakan Metode Hibrida ARIMAX dan DLNN pada Skenario 1 (Lanjutan)

# **2. Skenario 2**

Pada skenario 2, menggunakan *noise* yang memiliki pola nonlinier yaitu ESTAR(1). Berikut merupakan *time series plot*  untuk data simulasi pada pukul 04.00, 08.00, 12.00, 16.00, 20.00 dan 24.00:

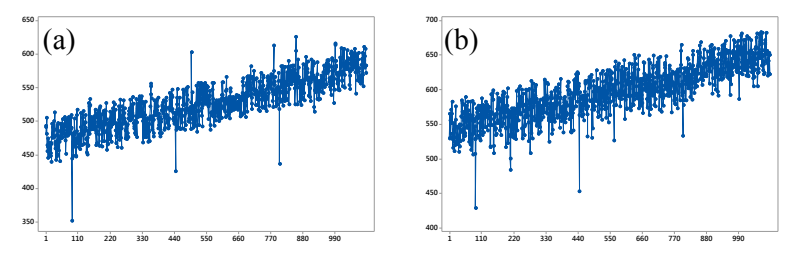

**Gambar 4.10** Data Simulasi Pukul (a) 04.00, (b) 08.00, (c) 12.00, (d) 16.00, (e) 20.00 dan (f) 24.00 pada Skenario 2

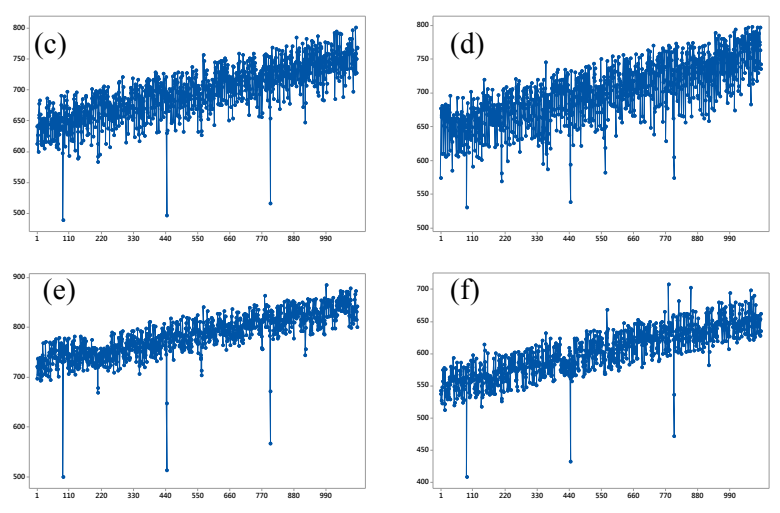

**Gambar 4.10** Data Simulasi Pukul (a) 04.00, (b) 08.00, (c) 12.00, (d) 16.00, (e) 20.00 dan (f) 24.00 pada Skenario 2 (Lanjutan)

Berdasarkan *time series plot* pada Gambar 4.10, sama seperti pada skenario 1 terlihat bahwa data memiliki pola tren naik, sementara untuk pola musiman tidak terlalu terlihat karena jumlah data yang digunakan sebesar 1096 data dimana merupakan data *training* selama 3 tahun mulai 1 Januari 2014 hingga 31 Desember 2016. Untuk variasi kalender yang terkandung pada skenario 2, terlihat jelas data yang memiliki nilai yang sangat rendah maupun nilai yang sangat tinggi disaat hari terjadinya hari raya.

Pemodelan menggunakan ARIMAX mengandung efek dari komponen tren, musiman, serta variasi kalender dengan menggunakan variabel *dummy*. Dilakukan regresi *time series*  dengan prediktor variabel *dummy* dan respon yaitu simulasi data beban listrik per setengah jamnya. Hasil signifikansi parameter simulasi data beban listrik pada pukul 20.00 sebagai berikut:

| Variabel             | Estimasi  | <b>SE</b> | t-value  | p-value |
|----------------------|-----------|-----------|----------|---------|
| $\theta_7$           | $-0,07$   | 0,031     | $-2,39$  | 0,0172  |
| $\phi_{\rm l}$       | 0,25      | 0,03      | 8,31     | <,0001  |
| $\phi_2$             | 0,21      | 0,03      | 7,02     | <,0001  |
| $\bar{t}$            | 0,11      | 0,003     | 37,56    | <,0001  |
| $H_{l,t}$            | 731,80    | 2,11      | 346,8    | <,0001  |
| $H_{2,t}$            | 728,05    | 2,12      | 342,6    | <,0001  |
| $H_{3,t}$            | 726,52    | 2,13      | 341,5    | <,0001  |
| $H_{4,t}$            | 734,58    | 2,13      | 344,3    | <,0001  |
| $H_{5,t}$            | 734,40    | 2,13      | 344,6    | <,0001  |
| $H_{6,t}$            | 714,00    | 2,13      | 334,6    | <,0001  |
| $H_{7,t}$            | 714,99    | 2,11      | 339,4    | <,0001  |
| $I_{l,t}$            | $-23,53$  | 8,22      | $-2,86$  | 0,0043  |
| $I_{2,t}$            | $-23,53$  | 7,11      | $-3,31$  | 0,001   |
| $I_{3,t}$            | $-8,31$   | 8,23      | $-1,01$  | 0,3128  |
| $I_{4,t}$            | $-135,07$ | 10,23     | $-13,21$ | <,0001  |
| $I_{5,t}$            | $-250,84$ | 8,40      | $-29,89$ | <,0001  |
| $I_{6,t}$            | $-8,74$   | 10,21     | $-0,86$  | 0,3923  |
| $I_{7,t}$            | 24,81     | 8,24      | 3,01     | 0,0027  |
| $I_{8,t}$            | $-9,34$   | 10,05     | $-0,93$  | 0,3525  |
| $I_{9,t}$            | $-16,00$  | 10,04     | $-1,59$  | 0,1114  |
| $I_{l0,t}$           | $-3,26$   | 8,35      | $-0,39$  | 0,6962  |
| ${\cal I}_{l l, t}$  | 32,88     | 8,42      | 3,9      | 0,0001  |
| $I_{l2,t}$           | $-75,47$  | 8,36      | $-9,03$  | <,0001  |
| $I_{13,t}$           | $-66,23$  | 8,34      | $-7,94$  | <,0001  |
| $I_{14,t}$           | $-19,14$  | 10,05     | $-1,9$   | 0,0571  |
| $I_{15,t}$           | $-16,94$  | 10,04     | $-1,69$  | 0,0919  |
| $I_{16,t}$           | $-14,27$  | 10,06     | $-1,42$  | 0,1565  |
| $\mathcal{I}_{I7,t}$ | $-6,10$   | 10,14     | $-0,6$   | 0,5476  |
| $I_{l\delta,t}$      | 16,22     | 8,20      | 1,98     | 0,0482  |
| $I_{19,t}$           | 5,80      | 6,44      | 0,9      | 0,3677  |
| $I_{20,t}$           | $-3,65$   | 6,42      | $-0,57$  | 0,5697  |
| $I_{2l,t}$           | $-32,14$  | 6,72      | $-4,78$  | <,0001  |
| $I_{22,t}$           | $-46,45$  | 6,72      | $-6,91$  | <,0001  |
| $I_{23,t}$           | $-37,31$  | 6,75      | $-5,53$  | <,0001  |
| $I_{24,t}$           | 32,52     | 6,56      | 4,96     | <,0001  |
| $I_{25,t}$           | 20,54     | 6,56      | 3,13     | 0,0018  |

**Tabel 4.6** Estimasi Paramater Regresi *Time Series* untuk Pukul 20:00

Pada tabel 4.6 sebagian besar variabel memiliki *p-value*  kurang dari  $\alpha$  (0,05) yang artinya bahwa variabel berpengaruh signifikan. Namun terdapat sebelas variabel yang memiliki *pvalue* lebih dari  $\alpha$  (0,05) yang menandakan variabel tersebut tidak memiliki pengaruh yang signifikan.

Setelah dilakukan estimasi parameter pada regresi *time series*, selanjutnya dilakukan pengecekan residual dari regresi *time series* untuk mengetahui apakah pemodelan menggunakan ARIMA diperlukan atau tidak. Jika residual dari regresi *time series* sudah *white noise* dan berdistribusi normal maka tidak diperlukan pemodelan menggunakan ARIMA. Setelah didapatkan hasil estimasi parameter pada pukul 20:00, diketahui bahwa residual dari regresi *time series* memiliki model ARMA(2,0,[7]). Berdasarkan model dugaan, dilakukan pengujian untuk mengetahui apakah asumsi *white noise* dan berdistribusi normal terpenuhi atau tidak. Berikut merupakan pengujian asumsi residual model ARIMAX:

| Uji White Noise | Uji<br><b>Normalitas</b> |    |         |         |
|-----------------|--------------------------|----|---------|---------|
| Hingga lag ke-  |                          | df | p-value | p-value |
| 6               | 4,39                     | 3  | 0,2222  |         |
| 12              | 7,54                     | 9  | 0,581   |         |
| 18              | 9,58                     | 15 | 0,8455  |         |
| 24              | 16,5                     | 21 | 0,741   | >0.1500 |
| 36              | 26,78                    | 33 | 0,7692  |         |
| 48              | 32,86                    | 45 | 0,9107  |         |

**Tabel 4.7** Pengujian Asumsi Residual ARIMAX pada Pukul 20:00

Berdasarkan hasil pengujian asumsi pada tabel 4.7 , asumsi *white noise* telah terpenuhi dimana seluruh lag telah signifikan dan asumsi residual berdistribusi nomal juga telah terpenuhi dengan *p-value* 0,1500 dimana *p-value* lebih besar dari . Sehingga model persamaan dari data simulasi pada pukul 20:00 memiliki fungsi sebagai berikut:

$$
Y_{22,t} = 0,11T_t + 731,80H_{1,t} + 728,05H_{2,t} + 726,52H_{3,t} + 734,58H_{4,t} + 734,40H_{5,t} + 714,00H_{6,t} + 714,99H_{7,t} - 23,53I_{1,t} - 23,53I_{2,t} - 8,31I_{3,t} - 135,07I_{4,t} - 250,84I_{5,t} - 8,74I_{6,t} - 24,81I_{7,t} - 9,34I_{8,t} - 16,00I_{9,t} - 3,26I_{10,t} - 32,88I_{11,t} - 75,47I_{12,t} - 66,23I_{13,t} - 19,14I_{14,t} - 16,94I_{15,t} - 14,27I_{16,t} - 6,10I_{17,t} + 16,22I_{18,t} + 5,80I_{19,t} - 3,65I_{20,t} - 32,14I_{21,t} - 46,45I_{22,t} - 37,31I_{23,t} + 32,52I_{24,t} + 20,54I_{25,t} + \frac{(1+0,07B^4)}{(1-0,25B)(1-0,21B^2)}a_t
$$

Dengan cara yang sama, berikut merupakan pendugaan model untuk data simulasi pada pukul 04:00, 08:00, 12:00, 16:00, 20:00 dan 24:00 :

**Tabel 4.8** Model ARIMAX untuk Pukul 04:00, 08:00, 12:00, 16:00, 20:00 dan  $24.00$ 

| Jam   | Model                     | <b>Residual</b><br><i>White noise</i> | Berdistribusi<br>normal |
|-------|---------------------------|---------------------------------------|-------------------------|
| 04:00 | ARMA([2,30],0,[1,3])      | Ya                                    | Yа                      |
| 08:00 | ARMA([2], 0, [1, 30, 70]) | Ya                                    | Ya                      |
| 12:00 | ARMA(2,0,[4])             | Ya                                    | Yа                      |
| 16:00 | ARMA([2], 0, [1, 50])     | Ya                                    | Ya                      |
| 20:00 | ARMA(2,0,[7])             | Ya                                    | Yа                      |
| 24:00 | ARMA(0,0,2)               | Yа                                    | Ya                      |

Tabel 4.8 menunjukkan model dugaan ARIMA untuk residual regresi *time series* pada skenario 2 yang telah memenuhi asumsi *white noise* dan berdistribusi normal. Berdasarkan hasil peramalan menggunakan metode ARIMAX diatas, berikut merupakan perbandingan data aktual dan data ramalan pada skenario 2:

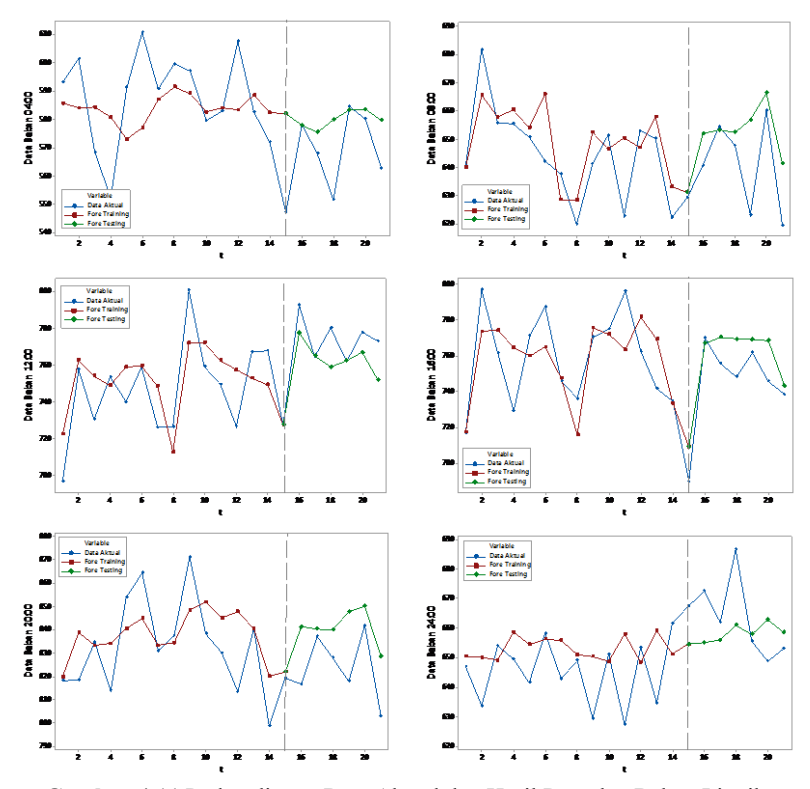

**Gambar 4.11** Perbandingan Data Aktual dan Hasil Ramalan Beban Listrik Menggunakan Metode ARIMAX pada Skenario 2

Selanjutnya dilakukan pemodelan dengan menggunakan *Deep Learning Neural Network* (DLNN) pada data simulasi untuk skenario 2. Arsitektur jaringan yang digunakan adalah dua *hidden layer* dengan jumlah neuron 1 sampai dengan 5. Dilakukan replikasi sebanyak 10 kali untuk mendapatkan nilai pembobot (*weight*) terbaik. Menggunakan algoritma *backpropagation* dengan fungsi aktivasi sigmoid untuk *hidden layer* dan fungsi aktivasi linier/*identity* untuk *output layer*. Penentuan input dilakukan berdasarkan lag yang signifikan pada PACF serta *dummy* tren, hari dan variasi kalender seperti pada metode ARIMAX selumnya. Berikut merupakan plot PACF pada data simulasi untuk jam 20:00:

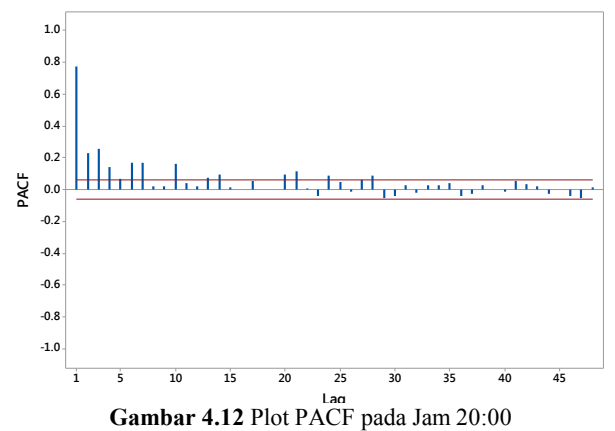

Berdasarkan plot PACF pada jam 20:00, terdapat 14 lag yang signifikan yaitu lag 1, lag 2, lag 3, lag 4*,* lag 5, lag 6, lag 7, lag 10*,* lag 13, lag 14, lag 20, lag 21*,* lag 24 dan lag 28. Berdasarkan nilai RMSE terkecil, arsitektur DLNN yang optimum didapatkan dengan jumlah neuron pada *hidden layer* 1 sebanyak 1 dan jumlah neuron pada *hidden layer* 2 sebanyak 1. Persamaan model DLNN sebagai berikut:

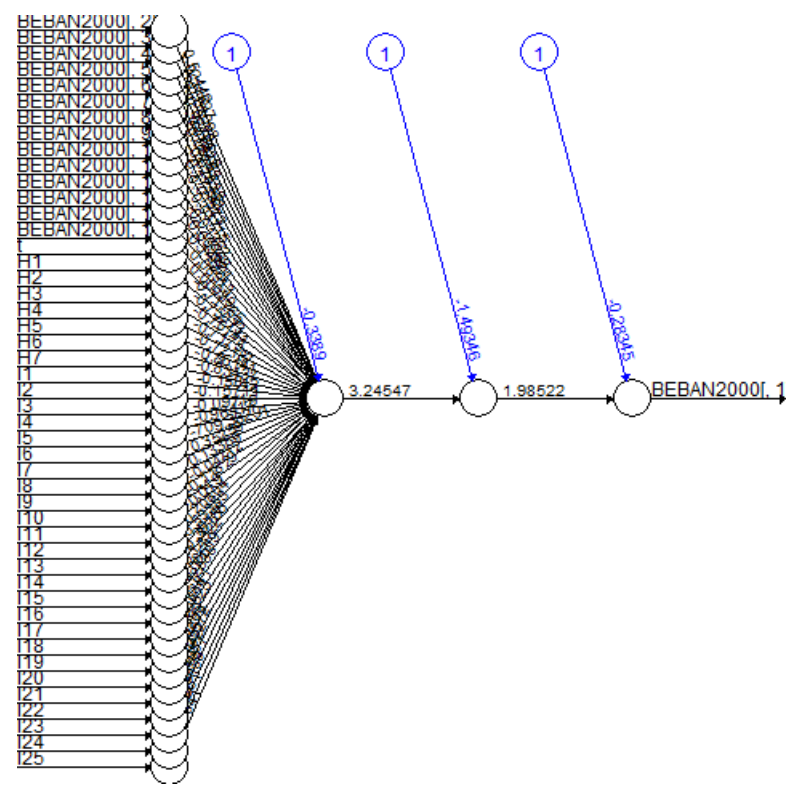

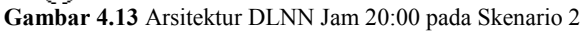

 $\hat{Y}^*_{22,t} = -0,28+1,99f_1^{h_2}(.)$ 

dengan

**i**cingan<br>  $f_1^{h_2}(.)= (1 + \exp(-(1, 49 + 3, 25 f_1^{h_1}(.))))^{-1}$ dengan

 $\frac{1}{2}$ () – (1+exp(-(-0.34+0.527, +0.227, -0.037, +...  $[L_{\infty}$ )))<sup>-1</sup>  $\begin{aligned} H_1^{n_2}(.) &= (1 + \exp(-(-1, 49 + 3, 25f_1^{n_1}(.)))) \\ \text{length} \\ H_1^{h_1}(.) &= (1 + \exp(-(-0, 34 + 0, 52Z_{t-1} + 0, 22Z_{t-2} - 0, 03Z_{t-3} + \cdots \times I_{25})))^{-1} \end{aligned}$ 

Dengan cara yang sama, arsitektur DLNN yang optimum pada jam 04:00, 08:00, 12:00, 16:00, 20:00 dan 24:00 pada skenario 2 sebagai berikut:

| Jam   | Input (Lag)                    | <b>Jumlah Neuron</b><br>di <i>Hidden Layer</i> |   |  |  |
|-------|--------------------------------|------------------------------------------------|---|--|--|
|       |                                | 1                                              | 2 |  |  |
| 04:00 | 1,2,3,4,5,6,7,8,10,12,20,21    |                                                | 5 |  |  |
| 08:00 | 1,2,3,4,5,6,7,10,11,13,14,     | 3                                              | 4 |  |  |
|       | 17, 21, 28, 30, 42, 43         |                                                |   |  |  |
| 12:00 | 1,2,3,4,6,7,8,10,11,13,14,     |                                                | 3 |  |  |
|       | 15, 21, 22, 27, 28, 29, 35, 42 |                                                |   |  |  |
| 16:00 | 1,2,3,4,5,6,7,8,10,13,14,15,   |                                                | 6 |  |  |
|       | 20, 21, 27, 28, 29, 35, 42, 44 |                                                |   |  |  |
| 20:00 | 1,2,3,4,5,6,7,10,13,14,20,21,  |                                                |   |  |  |
|       | 24.28                          |                                                |   |  |  |
| 24:00 | 1,2,3,4,5,6,7,8,11,12,13,14,   |                                                |   |  |  |
|       | 20, 26, 28, 36                 |                                                |   |  |  |

**Tabel 4.9** Arsitektur DLLN Optimum pada Skenario 2

Berikut merupakan perbandingan data simulasi aktual dengan hasil ramalan dengan menggunakan metode *Deep Learning Neural Network* :

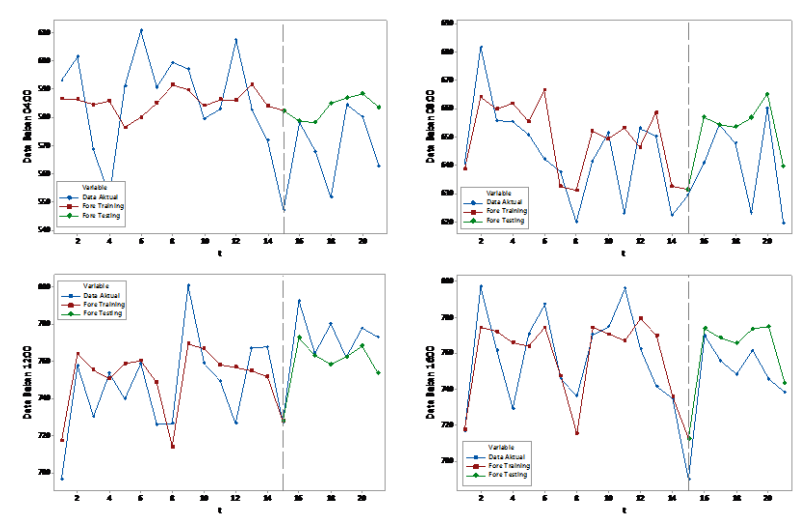

**Gambar 4.14** Perbandingan Data Aktual dan Hasil Ramalan Beban Listrik Menggunakan Metode DLNN pada Skenario 2

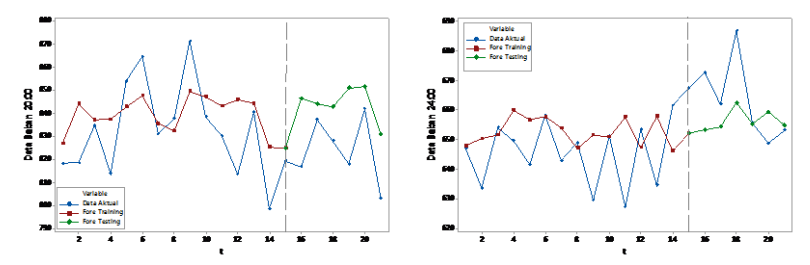

**Gambar 4.14** Perbandingan Data Aktual dan Hasil Ramalan Beban Listrik Menggunakan Metode DLNN pada Skenario 2 (Lanjutan)

Pemodelan selanjutnya adalah dengan menggunakan metode Hibrida ARIMAX dan *Deep Learning Neural Network*. Pemodelan dimulai dengan memodelkan data secara linier menggunakan ARIMAX. Dari pemodelan ARIMAX akan didapatkan residual, residual tersebut akan dimodelkan menggunakan DLNN. Input yang akan digunakan dalam memodelkan residual dengan metode DLNN adalah model yang didapatkan dari ARIMAX serta *dummy* tren, hari dan variasi kalender. Model ARIMAX yang diperoleh pada skenario 2 adalah ESTAR (1) ditambah dengan 1 *dummy* tren, 7 *dummy* hari dan 25 *dummy* variasi kalender. Sama halnya dengan DLNN, arsitektur Hibrida ARIMAX dan DLNN menggunakan dua *hidden layer* dimana masing-masing *hidden layer* memiliki jumlah neuron 1 sampai dengan 5. Replikasi dilakukan sebanyak 10 kali untuk mendapatkan pembobot (*weight*) terbaik. Menggunakan algoritma *backpropagation* dengan fungsi aktivasi sigmoid untuk *hidden layer* dan fungsi aktivasi linier/*identity*  untuk *output layer*. Berdasarkan nilai RMSE terkecil, arsitektur Hibrida ARIMAX dan DLNN yang optimum pada jam 20:00 adalah dengan jumlah neuron pada *hidden layer* 1 sebanyak 2 dan jumlah neuron pada *hidden layer* 2 sebanyak 2. Persamaan model Hibrida ARIMAX dan DLNN untuk jam 20:00 pada skenario 2 sebagai berikut:

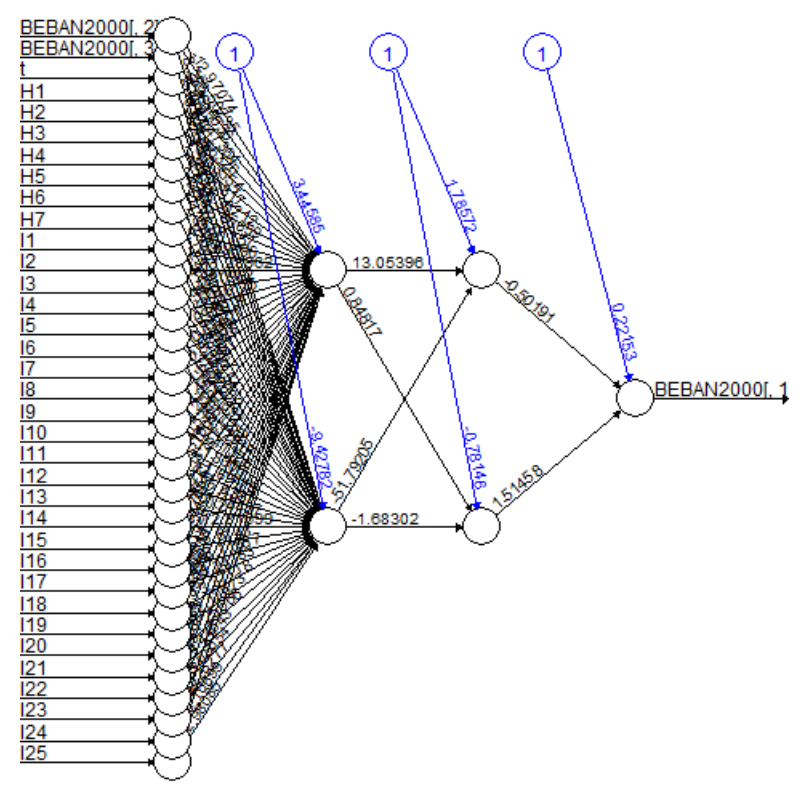

**Gambar 4.15** Arsitektur Hibrida ARIMAX & DLNN Jam 20:00 pada Skenario

$$
\hat{Y}_{22,t}^{*} = \hat{L}_{t} + \hat{N}_{t}
$$
 dengan  $\hat{N}_{t}^{*} = normalized$  dari  $\hat{N}_{t}$   
\ndimana:  
\n
$$
\hat{L}_{t} = 0.11T_{t} + 731,80H_{1,t} + 728,05H_{2,t} + 726,52H_{3,t} + 734,58H_{4,t} + 734,40H_{5,t} + 714,00H_{6,t} + 714,99H_{7,t} - 23,53I_{1,t} - 23,53I_{2,t} - 8,31I_{3,t} - 135,07I_{4,t} - 250,84I_{5,t} - 8,74I_{6,t} - 24,81I_{7,t} - 9,34I_{8,t} - 16,00I_{9,t} - 3,26I_{10,t} - 32,88I_{11,t} - 75,47I_{12,t} - 66,23I_{13,t} - 19,14I_{14,t} - 16,94I_{15,t} - 14,27I_{16,t} - 6,10I_{17,t} + 16,22I_{18,t} + 5,80I_{19,t} - 3,65I_{20,t} - 32,14I_{21,t} - 46,45I_{22,t} - 37,31I_{23,t} + 32,52I_{24,t} + 20,54I_{25,t} + \frac{(1+0,07B^{4})}{(1-0,25B)(1-0,21B^{2})}a_{t}
$$

$$
\hat{N}_{t}^{*} = 0,22 - 0,50 f_{1}^{h_{2}}(.) + 1,51 f_{2}^{h_{2}}(.)
$$
\ndengan  
\n
$$
f_{1}^{h_{2}}(.) = (1 + \exp(-(1,78 + 13,05 f_{1}^{h_{1}}(.) - 51,79 f_{2}^{h_{1}}(.))))^{-1}
$$
\n
$$
f_{2}^{h_{2}}(.) = (1 + \exp(-(0,78 + 0,85 f_{1}^{h_{1}}(.) - 1,68 f_{2}^{h_{1}}(.))))^{-1}
$$
\ndengan  
\n
$$
f_{1}^{h_{1}}(.) = (1 + \exp(-(3,45 - 12,97Z_{t-1} - 26,50Z_{t-2} + 1,05Z_{t-3} + \cdots \qquad (25)))^{-1}
$$
\n
$$
f_{2}^{h_{1}}(.) = (1 + \exp(-(9,43 + 8,25Z_{t-1} + 2,88Z_{t-2} + 0,04Z_{t-3} + \cdots \qquad (I_{25})))^{-1}
$$

Dengan cara yang sama, arsitektur Hibrida ARIMAX dan DLNN yang optimum pada jam 04:00, 08:00, 12:00, 16:00, 20:00 dan 24:00 pada skenario 2 sebagai berikut:

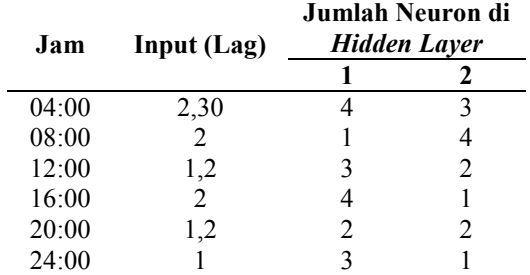

**Tabel 4.10** Arsitektur Hibrida ARIMAX dan DLLN Optimum pada Skenario 2

Berikut merupakan perbandingan data simulasi aktual dengan hasil ramalan dengan menggunakan metode Hibrida ARIMAX dan *Deep Learning Neural Network* :

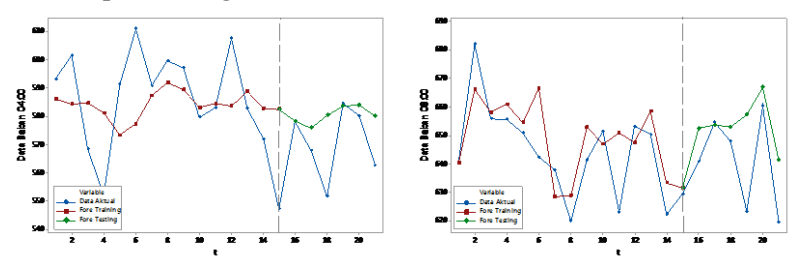

**Gambar 4.16** Perbandingan Data Aktual dan Hasil Ramalan Beban Listrik Menggunakan Metode Hibrida ARIMAX dan DLNN pada Skenario 2
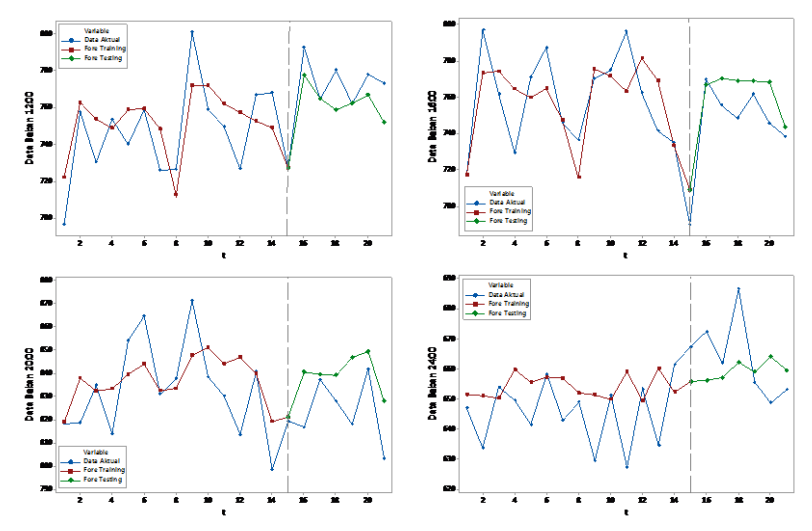

**Gambar 4.16** Perbandingan Data Aktual dan Hasil Ramalan Beban Listrik Menggunakan Metode Hibrida ARIMAX dan DLNN pada Skenario 2 (Lanjutan)

### **4.1.2 Hasil Simulasi**

Setelah dilakukan simulasi data bangkitan dengan menggunakan dua skenario yaitu dengan pola linier AR(1) dan pola nonlinier ESTAR(1), berikut merupakan nilai RMSE *Training* dan *Testing* serta sMAPE *Training* dan *Testing* untuk 365 hari kedepan dari kedua skenario:

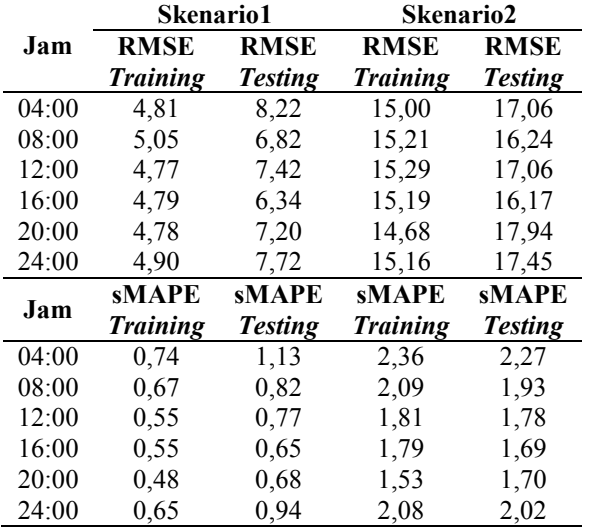

**Tabel 4.11** Nilai RMSE dan sMAPE Metode ARIMAX pada Dua Skenario

Berdasarkan tabel 4.7 terlihat bahwa skenario 1 memiliki nilai RMSE dan sMAPE *Training* maupun *Testing* lebih kecil dibandingkan dengan skenario 2, hal ini menunjukkan bahwa metode ARIMAX memiliki hasil yang lebih baik saat diterapkan pada data yang memiliki pola linier. Sehingga untuk mengatasi pola nonlinier akan dilanjutkan dengan menggunakan metode *Deep Learning Neural Network* serta Hibrida ARIMAX dan *Deep Learning Neural Network*.

| <b>Skenario</b> | Jam   | <b>ARIMAX</b> |       | <b>DLNN</b> |       | <b>Hibrida</b><br><b>ARIMAX &amp;</b><br><b>DLNN</b> |       |
|-----------------|-------|---------------|-------|-------------|-------|------------------------------------------------------|-------|
|                 |       | Train         | Test  | Train       | Test  | Train                                                | Test  |
|                 | 04:00 | 4,81          | 8,22  | 5,98        | 9,81  | 4,80                                                 | 8,19  |
|                 | 08:00 | 5,05          | 6,82  | 6,16        | 8,24  | 4,96                                                 | 6,70  |
| 1               | 12:00 | 4,77          | 7,42  | 4,99        | 7.66  | 4,72                                                 | 7,40  |
|                 | 16:00 | 4,79          | 6,34  | 4,81        | 7.48  | 4,69                                                 | 6,18  |
|                 | 20:00 | 4,78          | 7,20  | 5,85        | 8,15  | 4,67                                                 | 7,12  |
|                 | 24:00 | 4,90          | 7,72  | 6,00        | 8,48  | 4,89                                                 | 7,70  |
|                 | 04:00 | 15,00         | 17,06 | 14,99       | 17,49 | 14,45                                                | 17,05 |
|                 | 08:00 | 15,21         | 16,24 | 15,10       | 17,22 | 15,19                                                | 16,24 |
| $\overline{2}$  | 12:00 | 15,29         | 17,06 | 15,42       | 17,27 | 15,00                                                | 17,03 |
|                 | 16:00 | 15,19         | 16,17 | 15,46       | 16,29 | 14,93                                                | 16,17 |
|                 | 20:00 | 14,68         | 17,94 | 15,14       | 17,03 | 14,57                                                | 17,58 |
|                 | 24:00 | 15,16         | 17,45 | 15,11       | 17,98 | 14,96                                                | 17,28 |

**Tabel 4.12** Nilai RMSE pada Ketiga Metode

**Tabel 4.13** Nilai sMAPE pada Ketiga Metode

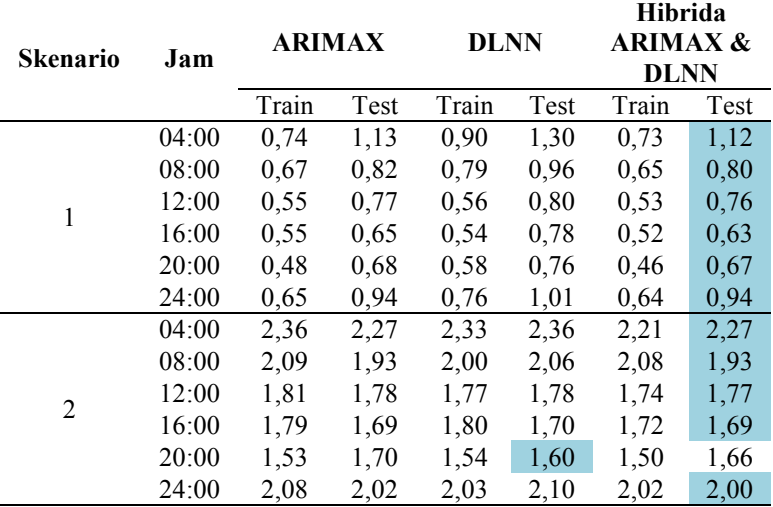

Berdasarkan hasil perbandingan nilai RMSE dan sMAPE untuk 365 hari kedepan, didapatkan bahwa metode yang menghasilkan model terbaik pada kedua skenario adalah metode Hibrida ARIMAX dan DLNN. Pada skenario 1 setelah metode Hibrida, metode ARIMAX menghasilkan model terbaik diikuti oleh DLNN. Hal tersebut dikarenakan data pada skenario 1 memiliki pola linier yaitu AR(1) sehingga metode ARIMAX lebih baik digunakan daripada metode DLNN. Sementara untuk skenario 2, terdapat 1 data yaitu di jam 20:00 dimana metode DLNN menjadi yang terbaik diikuti oleh hibrida dan selanjutnya oleh ARIMAX. Sedangkan 5 data lainnya Hibrida menjadi metode terbaik diikuti oleh ARIMAX dan selanjutnya oleh DLNN. Skenario 2 memiliki pola nonlinier, namun ARIMAX ternyata lebih mampu menghasilkan model yang lebih baik daripada DLNN. Hasil yang sama juga ditunjukkan pada jurnal berjudul *Statistical and Machine Learning Forecasting Methods: Concern and Ways Forward* yang dilakukan oleh Makridakis, Spiliotis & Assimakopoulos (2018). Dimana 7 metode statistika yang digunakan memiliki akurasi yang lebih baik dibandingkan metode *Machine Learning*. Hal ini dikarenakan metode *Machine Learning* belum diketahui apakah mampu untuk membedakan noise dengan baik dari pola data.

Selanjutnya dilakukan perbandingan akurasi dengan menggunakan tiga horizon yaitu *short* (7 hari kedepan)*, medium* (6 bulan kedepan/181 hari kedepan) dan *long* (12 bulan kedepan/365 hari kedepan) untuk ketiga metode pada skenario 1 dan 2 menggunakan RMSE *testing*. Hasil Berikut merupakan hasil akurasi serta metode terbaik yang diperoleh pada ketiga horizon untuk skenario 1 dan 2:

| Jam   | Metode              | <b>Short</b> | Medium | Long | Average |
|-------|---------------------|--------------|--------|------|---------|
| 04:00 | <b>ARIMAX</b>       | 5,47         | 7,20   | 8,22 | 6,96    |
|       | <b>DLNN</b>         | 7,14         | 7,83   | 9,81 | 8,26    |
|       | Hibrida ARIMAX-DLNN | 5,55         | 7,19   | 8,19 | 6,98    |
| 08:00 | <b>ARIMAX</b>       | 6,31         | 7,03   | 6,82 | 6,72    |
|       | <b>DLNN</b>         | 5,55         | 8,38   | 8,24 | 7,39    |
|       | Hibrida ARIMAX-DLNN | 6,40         | 6,93   | 6,70 | 6,68    |
| 12:00 | <b>ARIMAX</b>       | 5,05         | 7,17   | 7.42 | 6,55    |
|       | <b>DLNN</b>         | 6,01         | 7,14   | 7,66 | 6,94    |
|       | Hibrida ARIMAX-DLNN | 5,14         | 7,13   | 7,40 | 6,56    |
| 16:00 | <b>ARIMAX</b>       | 5,09         | 6,50   | 6,34 | 5,98    |
|       | <b>DLNN</b>         | 4,64         | 7,26   | 7,48 | 6,46    |
|       | Hibrida ARIMAX-DLNN | 5,14         | 6,43   | 6,18 | 5,92    |
| 20:00 | <b>ARIMAX</b>       | 9,75         | 8,03   | 7,20 | 8,33    |
|       | <b>DLNN</b>         | 12,87        | 7,99   | 8,15 | 9,67    |
|       | Hibrida ARIMAX-DLNN | 9,61         | 7,89   | 7,12 | 8,21    |
| 24:00 | <b>ARIMAX</b>       | 5,63         | 7,48   | 7,72 | 6,94    |
|       | <b>DLNN</b>         | 7,67         | 8,52   | 8,48 | 8,22    |
|       | Hibrida ARIMAX-DLNN | 5,55         | 7,45   | 7,70 | 6,9     |

**Tabel 4.14** Nilai RMSEP pada Ketiga Horizon untuk Skenario 1

**Tabel 4.15** Metode Terbaik pada Ketiga Horizon untuk Skenario 1

| Jam   | <b>Metode Terbaik</b> |         |         |  |  |
|-------|-----------------------|---------|---------|--|--|
|       | <b>Short</b>          | Medium  | Long    |  |  |
| 04:00 | <b>ARIMAX</b>         | Hibrida | Hibrida |  |  |
| 08:00 | DLNN                  | Hibrida | Hibrida |  |  |
| 12:00 | ARIMAX                | Hibrida | Hibrida |  |  |
| 16:00 | DLNN                  | Hibrida | Hibrida |  |  |
| 20:00 | Hibrida               | Hibrida | Hibrida |  |  |
| 24:00 | Hibrida               | Hibrida | Hibrida |  |  |

Pada skenario 1, untuk horizon *medium* dan *long* metode terbaik yang didapatkan adalah metode Hibrida ARIMAX-DLNN. Sedangkan untuk horizon *short* hasil yang didapatkan lebih beragam.

| Jam   | Metode                     | <b>Short</b> | Medium | Long  | Average |
|-------|----------------------------|--------------|--------|-------|---------|
| 04:00 | <b>ARIMAX</b>              | 18,41        | 17,01  | 17,06 | 17,50   |
|       | <b>DLNN</b>                | 20,59        | 17,88  | 17,49 | 18,65   |
|       | Hibrida ARIMAX-DLNN        | 18,64        | 17,02  | 17,05 | 17,57   |
| 08:00 | <b>ARIMAX</b>              | 15.98        | 16,19  | 16,24 | 16,14   |
|       | <b>DLNN</b>                | 16,25        | 16,45  | 17,22 | 16,64   |
|       | Hibrida ARIMAX-DLNN        | 16,14        | 16,20  | 16,24 | 16,19   |
| 12:00 | <b>ARIMAX</b>              | 13,34        | 16,97  | 17,06 | 15,79   |
|       | DLNN                       | 13,84        | 17,32  | 17,27 | 16,14   |
|       | <b>Hibrida ARIMAX-DLNN</b> | 13,46        | 16,96  | 17,03 | 15,82   |
| 16:00 | <b>ARIMAX</b>              | 15,26        | 16,57  | 16,17 | 16      |
|       | <b>DLNN</b>                | 16,92        | 15,93  | 16,29 | 16,38   |
|       | Hibrida ARIMAX-DLNN        | 15,20        | 16,56  | 16,17 | 15,98   |
| 20:00 | <b>ARIMAX</b>              | 18,40        | 18,85  | 17.94 | 18,40   |
|       | DLNN                       | 21,16        | 17,67  | 17,03 | 18,62   |
|       | Hibrida ARIMAX-DLNN        | 17,63        | 18,43  | 17,58 | 17,88   |
| 24:00 | <b>ARIMAX</b>              | 14,08        | 17,60  | 17,45 | 16,38   |
|       | DLNN                       | 13,96        | 18,70  | 17,98 | 16,88   |
|       | Hibrida ARIMAX-DLNN        | 13,65        | 17,42  | 17,28 | 16,12   |

**Tabel 4.16** Nilai RMSEP pada Ketiga Horizon untuk Skenario 2

**Tabel 4.17** Metode Terbaik pada Ketiga Horizon untuk Skenario 2

| Jam   | <b>Metode Terbaik</b> |               |         |  |  |
|-------|-----------------------|---------------|---------|--|--|
|       | <b>Short</b>          | Medium        | Long    |  |  |
| 04:00 | ARIMAX                | <b>ARIMAX</b> | Hibrida |  |  |
| 08:00 | <b>ARIMAX</b>         | <b>ARIMAX</b> | Hibrida |  |  |
| 12:00 | <b>ARIMAX</b>         | Hibrida       | Hibrida |  |  |
| 16:00 | Hibrida               | DLNN          | Hibrida |  |  |
| 20:00 | Hibrida               | DLNN          | DLNN    |  |  |
| 24:00 | Hibrida               | Hibrida       | Hibrida |  |  |

Untuk skenario 2, pada horizon *long* metode terbaik yang didapatkan pada 5 dari 6 jam adalah Hibrida. Hasil lebih beragam didapatkan pada horizon *short* dan *medium*, dimana pada horizon medium ketiga metode sebanding dan pada horizon *short*  didominasi oleh ARIMAX dan Hibrida.

## **4.2 Karakteristik Data Beban Listrik**

Digunakan data beban listrik per jam dan per setengah jam di wilayah Provinsi Bali. Berikut merupakan pola data beban listrik per jam dan per setengah jamnya mulai tahun 2014 hingga tahun 2017:

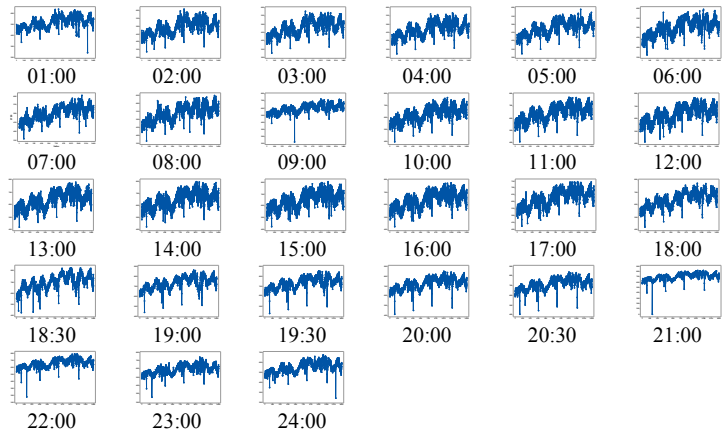

**Gambar 4.17** *Time Series Plot* Data Beban Listrik

Berdasarkan Gambar 4.17, terlihat data beban listrik memiliki pola tren naik. Efek variasi kalender juga sangat terlihat dari plot data beban listrik, dimana terdapat titik-titik yang terlihat sangat rendah. Untuk seluruh jamnya terlihat pula bahwa data beban listrik memiliki keragaman yang tinggi, hal tersebut menunjukkan adanya keragaman aktivitas penggunaan listrik yang terjadi setiapa jamnya. Selanjutnya dilihat rata-rata penggunaan beban listrik per jam dan per setengah jamnya sebagai berikut: **Tabel 4.18** Statistika Deskriptif Data Beban Listrik

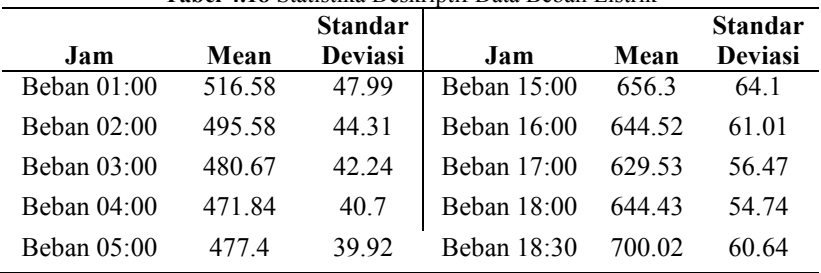

|               |        | <b>Standar</b> |               |        | <b>Standar</b> |
|---------------|--------|----------------|---------------|--------|----------------|
| Jam           | Mean   | <b>Deviasi</b> | Jam           | Mean   | Deviasi        |
| Behan $06:00$ | 502.35 | 37.86          | Beban 19:00   | 731.67 | 56.44          |
| Behan $07:00$ | 503.31 | 37.58          | Behan $19.30$ | 732.18 | 53.73          |
| Behan $08:00$ | 539.83 | 45.49          | Behan $20:00$ | 726.31 | 53.32          |
| Behan $09:00$ | 597.57 | 54.9           | Behan $20.30$ | 71682  | 54.02          |
| Beban $10:00$ | 634.94 | 57.06          | Behan $21:00$ | 704 76 | 56.98          |
| Behan $11:00$ | 648.7  | 58.49          | Behan $22:00$ | 65682  | 54.98          |
| Behan $12:00$ | 643.32 | 59.54          | Beban $23:00$ | 596.65 | 52.69          |
| Behan $13:00$ | 644.43 | 61.05          | Behan $24:00$ | 550.58 | 49.73          |
| Beban $14:00$ | 658.58 | 64.1           |               |        |                |

**Tabel 4.14** Statistika Deskriptif Data Beban Listrik (Lanjutan)

Berdasarkan tabel 4.14, terlihat bahwa penggunaan beban listrik tertinggi terjadi pada jam 19:30 dimana dapat disebut juga sebagai beban puncak. Hal tersebut dikarenakan aktifitas penggunaan listrik paling tinggi terjadi pada jam tersebut. Berikut merupakan plot dari rata-rata pemakaian beban listrik per jam dan per setengah jamnya:

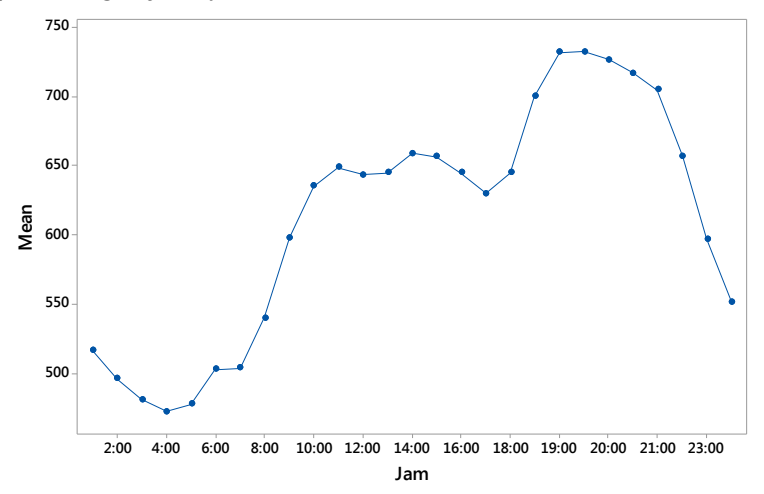

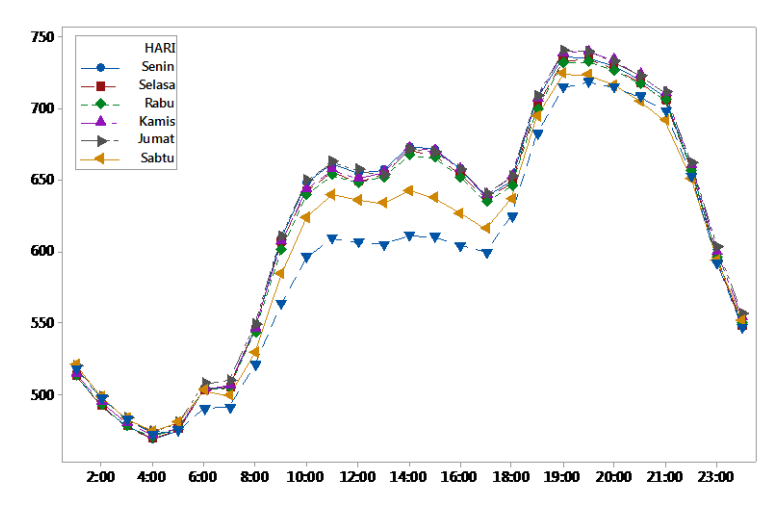

**Gambar 4.18** Plot Rata-rata Pemakaian Beban Listrik Per Jam dan Per Setengah Jam

Berdasarkan gambar 4.18, terlihat beban listrik mulai mengalami kenaikan yang signifikan pada jam 07:00 hingga jam 11:00 dimana menunjukkan aktifitas mulai berjalan pada jam tersebut. Kenaikan aktifitas tersebut sebagian besar disebabkan oleh sekolah, perkantoran, tempat pariwisata dan instansi lainnya. Selanjutnya penggunaan listrik kembali mengalami penurunan pada jam 12:00 dikarenakan jam tersebut merupakan jam istirahat siang sehingga aktifitas mulai terhenti sementara. Penggunaan listrik kembali mengalami kenaikan dari jam 13:00 hingga 16:00 dikarenakan aktifitas kembali berjalan setelah istirahat siang, setelah itu pukul 17:00 kembali turun karena jam tersebut merupakan jam pulang kantor. Beban puncak mulai terjadi dari jam 18:00 hingga 20:30, pada jam tersebut penggunaan listrik paling optimal. Penggunaan listrik mengalami penurunan dari jam 21:00 hingga 06:00 dikarenakan aktifitas mulai terhenti pada jam tersebut. Berikut merupakan plot dari rata-rata pemakaian beban listrik per hari:

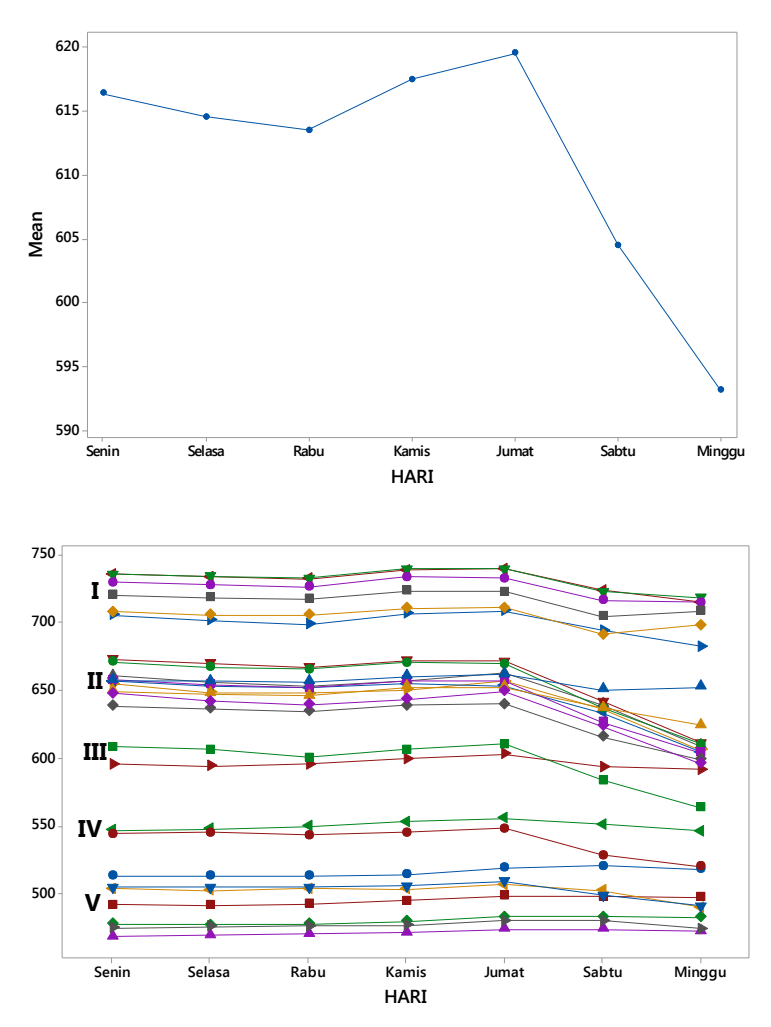

**Gambar 4.19** Plot Rata-rata Pemakaian Beban Listrik Per Hari Keterangan :

- $I = Jam 18:30 Jam 21:00$
- II = Jam  $10:00 -$  Jam  $18:00$  dan Jam  $22:00$
- III = Jam  $09.00$  dan Jam  $23.00$
- IV = Jam 08:00 dan Jam 24:00
- $V = \text{Jam } 01 \cdot 00 \text{Jam } 07 \cdot 00$

Berdasarkan gambar 4.19, rata-rata penggunaan listrik tertinggi terjadi pada hari Kamis dan Jumat serta rata-rata penggunaan listrik terendah terjadi pada hari Minggu. Untuk jamnya dibagi menjadi lima kelompok berdasarkan besar penggunaan listriknya. Kelompok I menunjukkan penggunaan listrik tertingi dimana terjadi pada jam 18:30 hingga jam 21:00. Sementara kelompok V menunjukkan penggunaan listrik paling rendah yang terjadi pada jam 01:00 hingga jam 07:00. Untuk seluruh jamnya penggunaan listrik paling rendah terjadi pada hari Sabtu dan Minggu. Rendahnya rata-rata penggunaan listrik pada hari Minggu dikarenakan liburnya kantor-kantor dan sekolah. Hal ini menunjukkan bahwa hari libur berpengaruh terhadap penggunaan listrik di Provinsi Bali.

### **4.3 Pemodelan Data Beban Listrik dengan ARIMAX**

Pemodelan beban listrik dengan metode ARIMAX memiliki langkah yang sama dengan kajian simulasi. Dilakukan regresi *time series* dengan prediktor variabel *dummy* dan respon yaitu data beban listrik per setengah jamnya. Hasil signifikansi parameter data beban listrik pada jam 20:00 sebagai berikut:

| <b>Variabel</b> | Estimasi | -0-<br>SE | t-value | p-value |
|-----------------|----------|-----------|---------|---------|
| Φı              | 0,69     | 0,03      | 22,49   | <,0001  |
| $\phi_2$        | 0,11     | 0,03      | 3,65    | 0,0003  |
| $\phi_7$        | 0,11     | 0,02      | 5.51    | <,0001  |
| t               | 0,13     | 0,02      | 7.7     | <,0001  |
| $H_{l,t}$       | 646,19   | 10,90     | 59,28   | <,0001  |
| $H_{2,t}$       | 644,23   | 10,89     | 59,17   | <,0001  |
| $H_{3,t}$       | 642,99   | 10,87     | 59,18   | <,0001  |
| $H_{4,t}$       | 647,49   | 10,89     | 59,44   | <,0001  |
| $H_{5,t}$       | 646,31   | 10,91     | 59,23   | <,0001  |

**Tabel 4.19** Estimasi Paramater Regresi *Time Series* Pukul 20:00

| Variabel           | <b>Estimasi</b> | <b>SE</b> | t-value  | p-value |
|--------------------|-----------------|-----------|----------|---------|
| $\phi_{\rm l}$     | 0,69            | 0,03      | 22,49    | <,0001  |
| $\phi_2$           | 0,11            | 0,03      | 3,65     | 0,0003  |
| $\phi_7$           | 0,11            | 0,02      | 5,51     | <,0001  |
| $\boldsymbol{t}$   | 0,13            | 0,02      | 7,7      | <,0001  |
| $H_{l,t}$          | 646,19          | 10,90     | 59,28    | <,0001  |
| $H_{2,t}$          | 644,23          | 10,89     | 59,17    | <,0001  |
| $H_{3,t}$          | 642,99          | 10,87     | 59,18    | <,0001  |
| $H_{4,t}$          | 647,49          | 10,89     | 59,44    | <,0001  |
| ${\cal H}_{5,t}$   | 646,31          | 10,91     | 59,23    | <,0001  |
| $H_{6,t}$          | 630,51          | 10,91     | 57,78    | <,0001  |
| $H_{\mathrm{7},t}$ | 629,02          | 10,90     | 57,67    | <,0001  |
| $I_{l,t}$          | $-26,90$        | 8,62      | $-3,12$  | 0,0019  |
| $I_{2,t}$          | $-22,73$        | 7,37      | $-3,09$  | 0,0021  |
| $I_{3,t}$          | $-5,78$         | 8,56      | $-0,67$  | 0,5001  |
| $I_{4,t}$          | $-115,67$       | 11,09     | $-10,43$ | <,0001  |
| $I_{5,t}$          | $-223,30$       | 9,65      | $-23,13$ | <,0001  |
| $I_{6,t}$          | $-28,67$        | 11,09     | $-2,59$  | 0,0099  |
| $I_{7,t}$          | $-2,96$         | 8,47      | $-0,35$  | 0,7264  |
| $I_{8,t}$          | $-4,83$         | 10,38     | $-0,46$  | 0,6422  |
| $I_{9,t}$          | 6,68            | 10,31     | 0,65     | 0,5169  |
| $I_{10,t}$         | $-10,55$        | 8,56      | $-1,23$  | 0,2184  |
| $I_{II,t}$         | $-0,63$         | 8,69      | $-0,07$  | 0,9418  |
| $I_{12,t}$         | $-21,61$        | 9,32      | $-2,32$  | 0,0207  |
| $I_{13,t}$         | $-13,65$        | 9,24      | $-1,48$  | 0,14    |
| $I_{I4,t}$         | $-11,23$        | 10,30     | $-1,09$  | 0,2759  |
| $I_{15,t}$         | $-19,11$        | 10,31     | $-1,85$  | 0,064   |
| $I_{16,t}$         | $-9,37$         | 10,30     | $-0,91$  | 0,3635  |
| $I_{17,t}$         | $-19,47$        | 10,57     | $-1,84$  | 0,0658  |
| $I_{18,t}$         | 3,53            | 8,49      | 0,42     | 0,6777  |
| $I_{19,t}$         | $-18,72$        | 6,64      | $-2,82$  | 0,0049  |
| $I_{20,t}$         | $-16,42$        | 6,60      | $-2,48$  | 0,0131  |
| $I_{2l,t}$         | $-9,72$         | 7,63      | $-1,27$  | 0,2035  |
| $I_{22,t}$         | $-38,60$        | 8,31      | $-4,65$  | <,0001  |
| $I_{23,t}$         | $-25,60$        | 7,66      | $-3,34$  | 0,0009  |
| $I_{24,t}$         | $-1,13$         | 7,38      | $-0,15$  | 0,8779  |
| $I_{25,t}$         | $-15,84$        | 7,27      | $-2,18$  | 0,0296  |

**Tabel 4.15** Estimasi Paramater Regresi *Time Series* Pukul 20:00 (Lanjutan)

Pada tabel 4.15 terdapat beberapa variabel memiliki *p-value*  kurang dari  $\alpha$  (0,05) yang artinya bahwa variabel berpengaruh signifikan. Namun terdapat banyak variabel yang memiliki *pvalue* lebih dari  $\alpha$  (0,05) yang menandakan variabel tersebut tidak memiliki pengaruh yang signifikan. Banyaknya variabel yang tidak memiliki pengaruh yang signifikan dikarenakan efek variasi kalender tidak terlalu berpengaruh pada jam 20:00.

Setelah dilakukan estimasi parameter pada regresi *time series*, selanjutnya dilakukan pengecekan residual dari regresi *time series* untuk mengetahui apakah pemodelan menggunakan ARIMA diperlukan atau tidak. Jika residual dari regresi *time series* sudah *white noise* dan berdistribusi normal maka tidak diperlukan pemodelan menggunakan ARIMA. Setelah didapatkan hasil estimasi parameter pada jam 20:00, diketahui bahwa residual dari regresi *time series* memiliki model ARIMA([1,2,7],0,0). Berdasarkan model dugaan, dilakukan pengujian untuk mengetahui apakah asumsi *white noise* dan berdistribusi normal terpenuhi atau tidak. Berikut merupakan pengujian asumsi residual model ARIMAX:

| Uji White Noise |       |    |         | Uji<br><b>Normalitas</b> |
|-----------------|-------|----|---------|--------------------------|
| Hingga lag ke-  |       | df | p-value | p-value                  |
| 6               | 3,2   |    | 0,36    |                          |
| 12              | 9,79  | 9  | 0,36    |                          |
| 18              | 14,09 | 15 | 0,52    |                          |
| 24              | 22,66 | 21 | 0,36    | < 0.0100                 |
| 36              | 45,46 | 33 | 0,07    |                          |
| 48              | 55,62 | 45 | 0,13    |                          |

**Tabel 4.20** Pengujian Asumsi Residual ARIMAX pada Jam 20:00

Berdasarkan hasil pengujian asumsi pada tabel 4.16 , asumsi *white noise* telah terpenuhi dimana seluruh lag telah signifikan, namun asumsi residual berdistribusi nomal tidak terpenuhi dengan *p-value* 0,0100 dimana *p-value* lebih kecil dari α. Hal ini diduga karena residual memiliki pola nonlinier, sehingga metode ARIMAX tidak cukup baik dalam mengatasi pola data tersebut.

Model persamaan dari data beban listrik pada jam 20:00 memiliki<br>fungsi sebagai berikut:<br> $Y_{22,t} = 0,13T_t + 646,19H_{1,t} + 644,23H_{2,t} + 642,99H_{3,t} + 647,49H_{4,t} + 646,31H_{5,t}$ fungsi sebagai berikut:

Y<sub>22,t</sub> = 0,13T<sub>t</sub> + 646,19H<sub>1,t</sub> + 644,23H<sub>2,t</sub> + 642,99H<sub>3,t</sub> + 647,49H<sub>4,t</sub> + 646,31H<sub>5,t</sub>  
\n+ 630,51H<sub>6,t</sub> + 629,02H<sub>7,t</sub> - 26,90I<sub>1,t</sub> - 22,73I<sub>2,t</sub> - 5,78I<sub>3,t</sub> - 115,67I<sub>4,t</sub>  
\n- 223,30I<sub>5,t</sub> - 28,67I<sub>6,t</sub> - 2,96I<sub>7,t</sub> - 4,83I<sub>8,t</sub> + 6,68I<sub>9,t</sub> - 10,55I<sub>10,t</sub> - 0,63I<sub>11,t</sub>  
\n- 21,61I<sub>12,t</sub> - 13,65I<sub>13,t</sub> - 11,23I<sub>14,t</sub> - 19,11I<sub>15,t</sub> - 9,37I<sub>16,t</sub> - 19,47I<sub>17,t</sub> + 3,53I<sub>18,t</sub>  
\n- 18,72I<sub>19,t</sub> - 16,42I<sub>20,t</sub> - 9,72I<sub>21,t</sub> - 38,60I<sub>22,t</sub> - 25,60I<sub>23,t</sub> - 1,13<sub>24,t</sub> - 15,84I<sub>25,t</sub>  
\n+ 
$$
\frac{1}{(1-0,69B-0,11B^2-0,11B^7)}a_t
$$

Berdasarkan model ARIMAX yang telah didapatkan untuk jam 20:00, terlihat pada *dummy* I<sub>5</sub> yang merupakan *dummy* Hari Raya Nyepi memiliki penurunan beban listrik paling besar. Hal tersebut dikarenakan dalam satu hari seluruh aktifitas serta penggunaan listrik dihentikan. Berikut merupakan perbandingan antara data aktual dan hasil ramalan pada data *training* dan *testing*:

![](_page_121_Figure_3.jpeg)

**Gambar 4.20** Perbandingan Data Aktual dan Hasil Ramalan Beban Listrik pada Jam 20:00 Menggunakan Metode ARIMAX

Pada data *training*, hasil ramalan masih dapat mengikuti pola data aktual. Namun, pada *testing* hasil ramalan terlihat sangat jauh berbeda dengan data aktual. Hal ini dapat disebabkan karena efek variasi kalender tidak begitu berpengaruh pada jam 20:00.

| Jam   | Model                        | White<br>noise | Residual Berdistribusi<br>normal |
|-------|------------------------------|----------------|----------------------------------|
| 01:00 | ARMA([1,2,3,7,11],0,0)       | Ya             | Tidak                            |
| 02:00 | ARMA([1,2,9],0,0)            | Ya             | Tidak                            |
| 03:00 | ARMA([1,2,9],0,0)            | Ya             | Tidak                            |
| 04:00 | ARMA([1,2,3,4,9],0,0)        | Ya             | Tidak                            |
| 05:00 | ARMA([1,2,9],0,0)            | Ya             | Tidak                            |
| 06:00 | ARMA([1,2,9],0,0)            | Ya             | Tidak                            |
| 07:00 | ARMA([1,2,5,9],0,0)          | Ya             | Ya                               |
| 08:00 | ARMA([1,2,4,7],0,0)          | Ya             | Tidak                            |
| 09:00 | ARMA([1,2,3,7,8,13],0,0)     | Ya             | Tidak                            |
| 10:00 | ARMA([1,2,7,10],0,0)         | Ya             | Tidak                            |
| 11:00 | ARMA([1,2,5,7,10,11,52],0,0) | Ya             | Tidak                            |
| 12:00 | ARMA([1,2,7,10],0,0)         | Ya             | Tidak                            |
| 13:00 | ARMA([1,2,4,5,9],0,0)        | Ya             | Tidak                            |
| 14:00 | ARMA([1,2,4,5,7,9],0,0)      | Ya             | Tidak                            |
| 15:00 | ARMA([1,2,4,5,10],0,0)       | Ya             | Tidak                            |
| 16:00 | ARMA([1,2,6,10],0,0)         | Ya             | Tidak                            |
| 17:00 | ARMA([1,2,7],0,0)            | Ya             | Tidak                            |
| 18:00 | ARMA([1,2,5,7],0,0)          | Ya             | Tidak                            |
| 18:30 | ARMA([1,2,4,8,10,37],0,0)    | Ya             | Tidak                            |
| 19:00 | ARMA([1,2,7],0,0)            | Ya             | Tidak                            |
| 19:30 | ARMA([1,2,7],0,0)            | Tidak          | Tidak                            |
| 20:00 | ARMA([1,2,7],0,0)            | Ya             | Tidak                            |
| 20:30 | ARMA([1,2,7,12],0,0)         | Ya             | Tidak                            |
| 21:00 | ARMA([1,2,3,8,9,12],0,0)     | Ya             | Tidak                            |
| 22:00 | ARMA([1,2,3,8],0,0)          | Ya             | Tidak                            |
| 23:00 | ARMA([1,2,3,5,7,13],0,0)     | Ya             | Tidak                            |
| 24:00 | ARMA([1,2,8],0,0)            | Tidak          | Tidak                            |

Dengan cara yang sama, berikut merupakan pendugaan model ARIMAX untuk data beban listrik per setengah jamnya.

![](_page_122_Picture_298.jpeg)

Setelah didapatkan model ARIMAX untuk beban listrik, berikut merupakan nilai RMSE dan sMAPE untuk masingmasing data *Training* dan *Testing*:

|       |             | Data Training |             | Data Testing |
|-------|-------------|---------------|-------------|--------------|
| Jam   | <b>RMSE</b> | sMAPE         | <b>RMSE</b> | <b>sMAPE</b> |
| 01:00 | 16,80       | 2,46          | 68,75       | 10,09        |
| 02:00 | 16,45       | 2,49          | 59,17       | 9,34         |
| 03:00 | 15,03       | 2,42          | 57,00       | 9,22         |
| 04:00 | 14,79       | 2,41          | 55,15       | 9,16         |
| 05:00 | 13,79       | 2,29          | 52,79       | 8,72         |
| 06:00 | 14,00       | 2,15          | 49,84       | 7,89         |
| 07:00 | 12,49       | 1,96          | 43,32       | 6,64         |
| 08:00 | 15,53       | 2,16          | 51,32       | 7,54         |
| 09:00 | 22,17       | 2,28          | 66,89       | 8,28         |
| 10:00 | 16,43       | 1,96          | 63,25       | 7,88         |
| 11:00 | 16,44       | 1,94          | 66,57       | 8,07         |
| 12:00 | 18,41       | 2,06          | 71,70       | 8,65         |
| 13:00 | 17,55       | 2,08          | 77,35       | 9,34         |
| 14:00 | 19,93       | 2,22          | 78,50       | 9,22         |
| 15:00 | 20,12       | 2,30          | 77,17       | 9,00         |
| 16:00 | 19,48       | 2,23          | 71,27       | 8,52         |
| 17:00 | 17,63       | 2,10          | 65,56       | 8,01         |
| 18:00 | 17,17       | 2,03          | 63,37       | 7,48         |
| 18:30 | 20,99       | 2,08          | 82,55       | 9,46         |
| 19:00 | 16,54       | 1,68          | 85,64       | 9,49         |
| 19:30 | 17,52       | 1,77          | 79,61       | 8,94         |
| 20:00 | 17,54       | 1,83          | 73,10       | 7,98         |
| 20:30 | 18,49       | 1,90          | 74,06       | 8,13         |
| 21:00 | 27,77       | 2,31          | 71,92       | 7,95         |
| 22:00 | 24,57       | 2,49          | 69,76       | 8,32         |
| 23:00 | 21,95       | 2,59          | 67,69       | 8,93         |
| 24:00 | 17,55       | 2,45          | 69,80       | 9,77         |

**Tabel 4.22** Nilai RMSE dan sMAPE Beban Listrik Per Setengah Jam

Evaluasi kebaikan model dengan menggunakan RMSE dan sMAPE berdasarkan metode ARIMAX menunjukkan hampir seluruh jamnya masih memiliki nilai RMSE yang cukup tinggi, hal tersebut sesuai dengan gambar 4.19 dimana data aktual masih memiliki perbandingan yang cukup jauh dengan data ramalan berdasarkan metode ARIMAX.

### **4.4 Pemodelan Data Beban Listrik dengan** *Deep Learning Neural Network*

Pemodelan data beban listrik selanjutnya dilakukan dengan menggunakan metode *Deep Learning Neural Network*. Arsitektur jaringan yang digunakan adalah dua *hidden layer* dengan jumlah neuron satu sampai lima. Dilakukan replikasi sebanyak 10 kali untuk mendapatkan nilai pembobot (*weight*) terbaik. Menggunakan algoritma *backpropagation* dengan fungsi aktivasi sigmoid pada *hidden layer* dan fungsi aktivasi linier/*identity* pada *output layer*. Penentuan input dilakukan berdasarkan lag yang signifikan pada PACF serta *dummy* tren, hari dan variasi kalender seperti pada metode ARIMAX selumnya. Berikut merupakan plot PACF pada data simulasi untuk jam 20:00:

![](_page_124_Figure_2.jpeg)

**Gambar 4.21** Plot PACF pada Jam 20:00

Berdasarkan plot PACF pada jam 20:00, terdapat 16 lag yang signifikan yaitu pada lag 1, lag 3, lag 4, lag 5*,* lag 6, lag 7, lag 9, lag 10*,* lag 13, lag 14, lag 15, lag 17*,* lag 20, lag 29, lag 34, dan lag 43. Setelah menentukan input berdasarkan plot PACF, dilakukan uji White untuk melihat apakah data memiliki hubungan linier atau nonlinier. Berdasarkan hasil uji White yang dilakukan didapatkan data menghasilkan hubungan linier. Berdasarkan nilai RMSE terkecil, arsitektur DLNN yang optimum didapatkan dengan jumlah neuron pada *hidden layer* 1 sebanyak 4 dan jumlah neuron pada *hidden layer* 2 sebanyak 2. Persamaan model DLNN untuk jam 20:00 sebagai berikut:

![](_page_125_Figure_1.jpeg)

### **Gambar 4.22** Arsitektur DLNN Jam 20:00

**22.**  $\hat{Y}_{22,i}^* = -0.50 + 1.30 f_1^{h_2} (.) + 0.21 f_2^{h_2} (.)$ 

## dengan

 $f_1^{h_2}$  (.) =  $(1 + \exp(-(0.92 + 1.09 f_1^{h_1} ...) + 3.69 f_2^{h_1} ...) - 1.38 f_3^{h_1} () + 1.73 f_4^{h_1} ()$ )))<sup>-1</sup> **1**  $f_{21}^{h_2}$  (.) = (1+ exp(-(0,92+1,09 $f_1^{h_1}$  (.) + 3,69 $f_2^{h_1}$  (.) - 1,38 $f_3^{h_1}$  (.) + 1,73 $f_4^{h_1}$  (.))))<sup>-1</sup><br> $f_1^{h_2}$  (.) = (1+ exp(-(-4,09+2,76 $f_1^{h_1}$  (.) + 5,60 $f_2^{h_1}$  (.) - 2,40 $f_3^{h_1}$  (.) dengan  $^{h}$ () - (1+exp(-(-3.62 - 5.767 + 8.367 + 1.527 +...  $I$  )))<sup>-1</sup>  $1/2^{2}(.) = (1 + \exp(-(-4, 09 + 2, 76f_{1}^{10}(.)) + 5, 60f_{2}^{10}(.) - 2, 40f_{3}^{20}(.) + 1, 64f_{4}^{10}(.) )$ <br> **dengan**<br>  $f_{1}^{h_{1}}(.) = (1 + \exp(-(-3, 62 - 5, 76Z_{t-1} + 8, 36Z_{t-2} + 1, 52Z_{t-3} + \cdots \qquad 1/2_{25})))^{-1}$ <sup>2</sup> 1 2 3 25 (.) (1 exp( ( 1,97 6,75 9,88 4,25 7,87 ))) *<sup>h</sup> t t t f Z Z Z I*

 $\frac{1}{2}$  ( ) – (1+exp(-(-1.97+6.757 – 9.887 – 4.257 +...  $\frac{1}{2}$  )))<sup>-1</sup>

$$
f_3^{h_1}(.) = (1 + \exp(-(4, 43 + 1, 34Z_{t-1} - 2, 35Z_{t-2} - 1, 66Z_{t-3} + \cdots \qquad \qquad _{25}))^{-1}
$$
  

$$
f_4^{h_1}(.) = (1 + \exp(-(1, 39 + 0, 58Z_{t-1} + 1, 50Z_{t-2} - 9, 13Z_{t-3} + \cdots \qquad \qquad 9I_{25})))^{-1}
$$

Berikut merupakan perbandingan data aktual dengan hasil ramalan dengan menggunakan metode *Deep Learning Neural Network* :

![](_page_126_Figure_2.jpeg)

**Gambar 4.23** Perbandingan Data Aktual dan Hasil Ramalan Beban Listrik pada Jam 20:00 Menggunakan Metode DLNN

Penentuan arsitektur DLNN yang optimum untuk jam lainnya dilakukan dengan cara yang sama. Berikut arsitektur DLNN optimum untuk data aktual:

![](_page_126_Picture_205.jpeg)

![](_page_126_Picture_206.jpeg)

|       | <b>1 abel 4.1</b> 7 Alshekuli DLLIN Optimum paua Dala Aktual (Lanjulan) |                | <b>Jumlah Neuron</b> |
|-------|-------------------------------------------------------------------------|----------------|----------------------|
| Jam   | Input (Lag)                                                             |                | di Hidden Layer      |
|       |                                                                         | $\mathbf{1}$   | $\overline{2}$       |
| 09:00 | 1,2,3,4,6,7,8,10,13,14,15,20,21,22,23,                                  | $\overline{2}$ | $\overline{3}$       |
|       | 28, 35, 36, 37                                                          |                |                      |
| 10:00 | 1,2,3,4,6,7,8,9,10,13,14,15,21,22,28,                                   | 5              | $\overline{2}$       |
|       | 29,36,42,43                                                             |                |                      |
| 11:00 | 1,2,3,4,5,6,7,8,9,10,13,14,15,28,29,                                    | 5              | 3                    |
|       | 36, 37, 42                                                              |                |                      |
| 12:00 | 1,2,3,4,5,6,7,8,9,10,13,14,15,21,22,                                    | $\overline{4}$ | 5                    |
|       | 28, 29, 35, 36, 42                                                      |                |                      |
| 13:00 | 1,2,3,4,5,6,7,8,9,10,13,14,15,20,21,                                    | 5              | $\overline{4}$       |
|       | 22, 25, 28, 29, 36, 42                                                  |                |                      |
| 14:00 | 1,2,3,4,5,6,7,8,13,14,15,20,21,22,27,                                   | $\overline{2}$ | $\overline{2}$       |
|       | 28, 29, 36, 41, 43                                                      |                |                      |
| 15:00 | 1,2,3,4,5,6,7,8,10,13,14,15,18,20,21,                                   | 4              | 5                    |
|       | 22, 28, 29, 36, 41, 43                                                  | $\overline{4}$ | 5                    |
| 16:00 | 1,2,3,4,5,6,7,8,10,13,14,15,20,21,22,<br>27, 28, 29, 41, 43             |                |                      |
| 17:00 | 1,2,3,4,5,6,7,8,10,13,14,15,17,20,                                      | 3              | $\overline{3}$       |
|       | 21, 22, 28, 29, 31, 36, 41, 42, 43                                      |                |                      |
| 18:00 | 1,2,3,4,5,6,7,8,10,13,14,15,17,20,                                      | 5              | 3                    |
|       | 27, 28, 29, 36                                                          |                |                      |
| 18:30 | 1,2,3,4,5,6,7,10,14,15,17,22,28,29,                                     | 5              | 5                    |
|       | 36,37                                                                   |                |                      |
| 19:00 | 1,2,3,4,5,6,7,8,9,10,13,14,15,17,20,                                    | $\overline{4}$ | $\overline{2}$       |
|       | 22, 27, 29, 43                                                          |                |                      |
| 19:30 | 1,3,5,6,7,9,10,13,14,15,17,20,22,29,                                    | $\overline{4}$ | 3                    |
|       | 34,43                                                                   |                |                      |
| 20:00 | 1,3,4,5,6,7,9,10,13,14,15,17,20,29,                                     | 4              | $\overline{2}$       |
|       | 34,43                                                                   |                |                      |
| 20:30 | 1,2,3,4,5,6,7,9,13,14,17,20,34,43                                       | 5              | $\overline{4}$       |
| 21:00 | 1,2,3,4,6,7,8,10,14,42                                                  | 5              | $\mathfrak{Z}$       |
| 22:00 | 1,2,3,4,6,7,8,14,28,43                                                  | $\overline{c}$ | $\overline{c}$       |
| 23:00 | 1,2,3,4,6,7,13,28                                                       | 5              | $\overline{3}$       |
| 24:00 | 1,2,3,4,5,6,8,20                                                        | $\overline{4}$ | $\overline{4}$       |

**Tabel 4.19** Arsitektur DLLN Optimum pada Data Aktual (Lanjutan)

## **4.5 Pemodelan Data Beban Listrik dengan Hibrida ARIMAX dan** *Deep Learning Neural Network*

Sama seperti saat melakukan simulasi pemodelan selanjutnya adalah dengan menggunakan metode Hibrida ARIMAX dan *Deep Learning Neural Network*. Pemodelan dimulai dengan memodelkan data secara linier menggunakan ARIMAX. Dari pemodelan ARIMAX akan didapatkan residual, residual tersebut akan dimodelkan menggunakan DLNN. Input yang akan digunakan dalam memodelkan residual dengan metode DLNN adalah model yang didapatkan dari ARIMAX serta *dummy* tren, hari dan variasi kalender. Model ARIMAX yang diperoleh pada pada data aktual ditambah dengan 1 *dummy* tren, 7 *dummy* hari dan 25 *dummy* variasi kalender. Sama halnya dengan DLNN, arsitektur Hibrida ARIMAX dan DLNN menggunakan dua *hidden layer* dimana masing-masing *hidden layer* memiliki jumlah neuron 1 sampai dengan 5. Replikasi dilakukan sebanyak 10 kali untuk mendapatkan pembobot (*weight*) terbaik. Menggunakan algoritma *backpropagation* dengan fungsi aktivasi sigmoid untuk *hidden layer* dan fungsi aktivasi linier/*identity*  untuk *output layer*. Berdasarkan nilai RMSE terkecil, arsitektur Hibrida ARIMAX dan DLNN yang optimum pada jam 20:00 adalah dengan jumlah neuron pada *hidden layer* 1 sebanyak 3 dan jumlah neuron pada *hidden layer* 2 sebanyak 3. Persamaan model Hibrida ARIMAX dan DLNN untuk jam 20:00 pada data aktual sebagai berikut:

![](_page_129_Figure_0.jpeg)

**Gambar 4.24** Arsitektur Hibrida ARIMAX dan DLNN Jam 20:00 **Gambar 4.24** Arsitektur Hibrida ARIMAX dan DLN<br>  $\hat{Y}_{22,t}^* = \hat{L}_t + \hat{N}_t$  dengan  $\hat{N}_t^*$  = normalized dari  $\hat{N}_t$ 

## dimana:

$$
\hat{L}_{t} = 0,13T_{t} + 646,19H_{1,t} + 644,23H_{2,t} + 642,99H_{3,t} + 647,49H_{4,t} + 646,31H_{5,t} + 630,51H_{6,t} + 629,02H_{7,t} - 26,90I_{1,t} - 22,73I_{2,t} - 5,78I_{3,t} - 115,67I_{4,t} - 223,30I_{5,t} - 28,67I_{6,t} - 2,96I_{7,t} - 4,83I_{8,t} + 6,68I_{9,t} - 10,55I_{10,t} - 0,63I_{11,t} - 21,61I_{12,t} - 13,65I_{13,t} - 11,23I_{14,t} - 19,11I_{15,t} - 9,37I_{16,t} - 19,47I_{17,t} + 3,53I_{18,t} - 18,72I_{19,t} - 16,42I_{20,t} - 9,72I_{21,t} - 38,60I_{22,t} - 25,60I_{23,t} - 1,13_{24,t} - 15,84I_{25,t} + \frac{1}{(1 - 0,69B - 0,11B^{2} - 0,11B^{7})}a_{t}
$$

$$
\hat{N}_{t}^{*} = 1,14-0,52f_{1}^{h_{2}}(.)+0,18f_{2}^{h_{2}}(.)-1,27f_{3}^{h_{2}}(.)
$$
\ndengan  
\n
$$
f_{1}^{h_{2}}(.)= (1+\exp(-(-1,67-4,23f_{1}^{h_{1}}(.)-15,63f_{2}^{h_{1}}(.)+1,56f_{3}^{h_{1}}(.))))^{-1}
$$
\n
$$
f_{2}^{h_{2}}(.)= (1+\exp(-(-0,56-1,50f_{1}^{h_{1}}(.)+33,55f_{2}^{h_{1}}(.)+1,25f_{3}^{h_{1}}(.))))^{-1}
$$
\n
$$
f_{3}^{h_{2}}(.) = (1+\exp(-(-0,76+0,59f_{1}^{h_{1}}(.)+0,63f_{2}^{h_{1}}(.)-0,22f_{3}^{h_{1}}(.))))^{-1}
$$
\ndengan  
\n
$$
f_{1}^{h_{1}}(.) = (1+\exp(-(6,68+7,08Z_{t-1}-1,95Z_{t-2}-0,65Z_{t-3}+\cdots I_{25})))^{-1}
$$
\n
$$
f_{2}^{h_{1}}(.) = (1+\exp(-(0,75+0,33Z_{t-1}+3,57Z_{t-2}+3,53Z_{t-3}+\cdots I_{25})))^{-1}
$$
\n
$$
f_{3}^{h_{1}}(.) = (1+\exp(-(-2,74-0,91Z_{t-1}-1,13Z_{t-2}-8,64Z_{t-3}+\cdots I_{25})))^{-1}
$$

Berikut merupakan perbandingan data aktual dengan hasil ramalan dengan menggunakan metode Hibrida ARIMAX dan *Deep Learning Neural Network* :

![](_page_130_Figure_2.jpeg)

![](_page_130_Figure_3.jpeg)

Penentuan arsitektur Hibrida ARIMAX dan DLNN yang optimum untuk jam lainnya dilakukan dengan cara yang sama. Berikut arsitektur Hibrida ARIMAX dan DLNN optimum untuk data aktual:

![](_page_130_Picture_253.jpeg)

**Tabel 4.24** Arsitektur Hibrida ARIMAX dan DLLN Optimum pada Data Aktual

| Jam   | Input (Lag)      | <b>Jumlah Neuron</b><br>di Hidden Layer |                          |  |
|-------|------------------|-----------------------------------------|--------------------------|--|
|       |                  | 1                                       | 2                        |  |
| 05:00 | 1,2,9            | 5                                       | $\overline{2}$           |  |
| 06:00 | 1,2,9            | 4                                       | $\overline{\mathcal{L}}$ |  |
| 07:00 | 1,2,5,9          | 4                                       | $\mathbf{1}$             |  |
| 08:00 | 1,2,4,7          | $\overline{c}$                          | 3                        |  |
| 09:00 | 1,2,3,7,8,13     | $\overline{2}$                          | $\overline{4}$           |  |
| 10:00 | 1,2,7,10         | $\mathbf{1}$                            | $\overline{4}$           |  |
| 11:00 | 1,2,5,7,10,11,52 | 4                                       | $\overline{2}$           |  |
| 12:00 | 1,2,7,10         | $\overline{4}$                          | $\overline{4}$           |  |
| 13:00 | 1,2,4,5,9        | 4                                       | $\mathbf{1}$             |  |
| 14:00 | 1,2,4,5,7,9      | 3                                       | $\overline{\mathcal{L}}$ |  |
| 15:00 | 1,2,4,5,10       | 4                                       | $\mathbf{1}$             |  |
| 16:00 | 1,2,6,10         | 1                                       | 1                        |  |
| 17:00 | 1,2,7            | 5                                       | $\mathbf{1}$             |  |
| 18:00 | 1,2,5,7          | 5                                       | 3                        |  |
| 18:30 | 1,2,4,8,10,37    | 5                                       | 4                        |  |
| 19:00 | 1,2,7            | 5                                       | $\overline{4}$           |  |
| 19:30 | 1,2,7            | $\mathfrak{Z}$                          | $\overline{4}$           |  |
| 20:00 | 1,2,7            | 3                                       | $\mathfrak{Z}$           |  |
| 20:30 | 1,2,7,12         | 5                                       | $\overline{\mathbf{3}}$  |  |
| 21:00 | 1,2,3,8,9,12     | $\overline{2}$                          | 4                        |  |
| 22:00 | 1,2,3,8          | 3                                       | $\mathbf{1}$             |  |
| 23:00 | 1,2,3,5,7,13     | $\mathbf{1}$                            | 4                        |  |
| 24:00 | 1,2,8            | 5                                       | $\overline{2}$           |  |

**Tabel 4.20** Arsitektur Hibrida ARIMAX dan DLLN Optimum pada Data Aktual (Lanjutan)

# **4.6 Perbandingan Model ARIMAX, DLNN serta Hibrida ARIMAX dan DNN**

Setelah dilakukan peramalan menggunakan metode ARIMAX, DLNN serta Hibrida ARIMAX dan DLNN, dilakukan perbandingan nilai RMSE dan sMAPE data testing untuk ketiga model tersebut. Berikut merupakan perbandingan kebaikan model pada ketiga metode:

![](_page_132_Figure_1.jpeg)

**Gambar 4.26** Perbandingan Nilai RMSE dan sMAPE Ketiga Metode pada Data Aktual

Setelah dilakukan perbandingan, dari ketiga metode diatas yang menghasilkan model terbaik data aktual adalah metode *Deep Learning Neural Network*. Pada data *training* akurasi ketiga metode tidak jauh berbeda, namun pada data *testing* terlihat DLNN jauh lebih baik dari metode lainnya. Selanjutnya dilakukan perbandingan akurasi dengan menggunakan tiga horizon yaitu *short* (7 hari kedepan)*, medium* (6 bulan kedepan/181 hari kedepan) dan *long* (12 bulan kedepan/365 hari kedepan) untuk ketiga metode menggunakan RMSE *testing*. Berikut merupakan hasil akurasi serta metode terbaik yang diperoleh pada ketiga horizon:

|       | Menggunakan 11ga Horizon   |              |        |                    |         |  |  |
|-------|----------------------------|--------------|--------|--------------------|---------|--|--|
| Jam   | Metode                     | <b>Short</b> | Medium | Long               | Average |  |  |
| 01:00 | <b>ARIMAX</b>              | 19,56        | 57,37  | 68,75              | 48,56   |  |  |
|       | <b>DLNN</b>                | 29,11        | 52,27  | 49,38              | 43,58   |  |  |
|       | Hibrida ARIMAX-DLNN        | 20,55        | 56,76  | 67,97              | 48,43   |  |  |
| 02:00 | <b>ARIMAX</b>              | 19,01        | 41,97  | 59,17              | 40,05   |  |  |
|       | <b>DLNN</b>                | 19,28        | 34,05  | 38,66              | 30,66   |  |  |
|       | Hibrida ARIMAX-DLNN        | 18,99        | 41,40  | 58,70              | 39,70   |  |  |
| 03:00 | <b>ARIMAX</b>              | 17,08        | 40,06  | 57,00              | 38,05   |  |  |
|       | <b>DLNN</b>                | 20,38        | 29,28  | 33,21              | 27,62   |  |  |
|       | Hibrida ARIMAX-DLNN        | 17,03        | 39,86  | 56,85              | 37,91   |  |  |
| 04:00 | <b>ARIMAX</b>              | 20,86        | 40,27  | $\overline{55,15}$ | 38,76   |  |  |
|       | <b>DLNN</b>                | 15,29        | 29,77  | 31,45              | 25,50   |  |  |
|       | Hibrida ARIMAX-DLNN        | 17,82        | 38,87  | 52,88              | 36,52   |  |  |
| 05:00 | <b>ARIMAX</b>              | 30,56        | 42,03  | 52,79              | 41,79   |  |  |
|       | <b>DLNN</b>                | 32,65        | 29,07  | 28,61              | 30,11   |  |  |
|       | Hibrida ARIMAX-DLNN        | 31,67        | 42,11  | 51,76              | 41,85   |  |  |
| 06:00 | <b>ARIMAX</b>              | 43,16        | 44,22  | 49,84              | 45,74   |  |  |
|       | <b>DLNN</b>                | 33,38        | 37,34  | 32,93              | 34,55   |  |  |
|       | Hibrida ARIMAX-DLNN        | 41,15        | 43,46  | 48,83              | 44,48   |  |  |
| 07:00 | <b>ARIMAX</b>              | 22,01        | 34,63  | 43,32              | 33,32   |  |  |
|       | <b>DLNN</b>                | 18,53        | 26,52  | 26,64              | 23,90   |  |  |
|       | Hibrida ARIMAX-DLNN        | 21,29        | 34,03  | 42,49              | 32,60   |  |  |
| 08:00 | <b>ARIMAX</b>              | 63,25        | 47,21  | 51,32              | 53,93   |  |  |
|       | <b>DLNN</b>                | 65,15        | 35,67  | 33,02              | 44,61   |  |  |
|       | Hibrida ARIMAX-DLNN        | 62,66        | 46,78  | 50,84              | 53,43   |  |  |
| 09:00 | <b>ARIMAX</b>              | 83,62        | 60,02  | 62,89              | 68,84   |  |  |
|       | <b>DLNN</b>                | 77,85        | 52,63  | 44,05              | 58,18   |  |  |
|       | Hibrida ARIMAX-DLNN        | 80,83        | 55,31  | 55,83              | 63,99   |  |  |
| 10:00 | <b>ARIMAX</b>              | 51,90        | 52,80  | 63,25              | 55,98   |  |  |
|       | <b>DLNN</b>                | 52,37        | 44,28  | 40,92              | 45,86   |  |  |
|       | Hibrida ARIMAX-DLNN        | 51,21        | 50,30  | 59,36              | 53,62   |  |  |
| 11:00 | <b>ARIMAX</b>              | 48,02        | 52,99  | 66,57              | 55,86   |  |  |
|       | <b>DLNN</b>                | 57,73        | 39,82  | 44,02              | 47,19   |  |  |
|       | <b>Hibrida ARIMAX-DLNN</b> | 47,40        | 52,36  | 65,82              | 55,19   |  |  |

**Tabel 4.25** Perbandingan RMSE Data *Testing* Ketiga Metode pada Data Aktual Menggunakan Tiga Horizon

| Jam   | <b>Metode</b>       | <b>Short</b> | <b>Medium</b> | Long  | Average |
|-------|---------------------|--------------|---------------|-------|---------|
| 12:00 | <b>ARIMAX</b>       | 28,50        | 53,03         | 71,70 | 51,08   |
|       | <b>DLNN</b>         | 31,05        | 35,96         | 39,33 | 35,45   |
|       | Hibrida ARIMAX-DLNN | 27,80        | 52,06         | 70,47 | 50,11   |
| 13:00 | <b>ARIMAX</b>       | 35,53        | 59,64         | 77,35 | 57,51   |
|       | <b>DLNN</b>         | 46,86        | 50,10         | 47,11 | 48,02   |
|       | Hibrida ARIMAX-DLNN | 35,24        | 62,13         | 63,82 | 53,73   |
| 14:00 | <b>ARIMAX</b>       | 34,05        | 62,33         | 78,50 | 58,29   |
|       | <b>DLNN</b>         | 29,05        | 49,15         | 53,04 | 43,75   |
|       | Hibrida ARIMAX-DLNN | 30,24        | 60,74         | 75,42 | 55,47   |
| 15:00 | <b>ARIMAX</b>       | 30,10        | 59,56         | 77,17 | 55,61   |
|       | <b>DLNN</b>         | 36,80        | 51,18         | 49,75 | 45,91   |
|       | Hibrida ARIMAX-DLNN | 20,38        | 57,39         | 71,81 | 49,86   |
| 16:00 | <b>ARIMAX</b>       | 32,45        | 53,44         | 71,27 | 52,39   |
|       | <b>DLNN</b>         | 33,35        | 40,97         | 40,13 | 38,15   |
|       | Hibrida ARIMAX-DLNN | 31,77        | 52,63         | 69,65 | 51,35   |
| 17:00 | <b>ARIMAX</b>       | 28,11        | 47,50         | 65,56 | 47,06   |
|       | <b>DLNN</b>         | 38,68        | 37,20         | 38,45 | 38,11   |
|       | Hibrida ARIMAX-DLNN | 28,29        | 47,17         | 65,14 | 46,87   |
| 18:00 | <b>ARIMAX</b>       | 25,56        | 46,91         | 63,37 | 45,28   |
|       | <b>DLNN</b>         | 20,30        | 44,31         | 40,19 | 34,93   |
|       | Hibrida ARIMAX-DLNN | 24,49        | 45,87         | 62,20 | 44,19   |
| 18:30 | <b>ARIMAX</b>       | 55,43        | 72,30         | 82,55 | 70,09   |
|       | <b>DLNN</b>         | 44,48        | 57,75         | 49,35 | 50,53   |
|       | Hibrida ARIMAX-DLNN | 54,07        | 71,14         | 80,62 | 68,61   |
| 19:00 | <b>ARIMAX</b>       | 102,77       | 81,80         | 85,64 | 90,07   |
|       | <b>DLNN</b>         | 95,01        | 65,93         | 53,54 | 71,49   |
|       | Hibrida ARIMAX-DLNN | 102,15       | 81,93         | 84,66 | 89,58   |
| 19:30 | <b>ARIMAX</b>       | 78,82        | 70,49         | 79,61 | 76,31   |
|       | <b>DLNN</b>         | 77,00        | 53,14         | 48,58 | 59,57   |
|       | Hibrida ARIMAX-DLNN | 75,52        | 68,53         | 74,69 | 72,91   |
| 20:00 | <b>ARIMAX</b>       | 21,80        | 52,96         | 73,10 | 49,29   |
|       | <b>DLNN</b>         | 19,80        | 36,04         | 37,85 | 31,23   |
|       | Hibrida ARIMAX-DLNN | 21,22        | 52,19         | 72,22 | 48,54   |

**Tabel 4.25** Perbandingan RMSE Data *Testing* Ketiga Metode pada Data Aktual Menggunakan Tiga Horizon (lanjutan)

| Jam   | <b>Metode</b>       | <b>Short</b> | Medium | Long  | Average |
|-------|---------------------|--------------|--------|-------|---------|
| 20:30 | <b>ARIMAX</b>       | 22,97        | 51,31  | 74,06 | 49,45   |
|       | <b>DLNN</b>         | 31,74        | 42,03  | 39,19 | 37,65   |
|       | Hibrida ARIMAX-DLNN | 24,78        | 48,08  | 67,85 | 46,90   |
| 21:00 | <b>ARIMAX</b>       | 26,26        | 49,25  | 71,92 | 49,14   |
|       | <b>DLNN</b>         | 36,54        | 37,15  | 42,41 | 38,7    |
|       | Hibrida ARIMAX-DLNN | 26,67        | 27,33  | 66,72 | 40,24   |
| 22:00 | <b>ARIMAX</b>       | 45,42        | 49,73  | 69,76 | 54,97   |
|       | <b>DLNN</b>         | 55,70        | 42,10  | 40,54 | 46,11   |
|       | Hibrida ARIMAX-DLNN | 48,40        | 45,20  | 58,81 | 50,80   |
| 23:00 | <b>ARIMAX</b>       | 53,64        | 49,79  | 67,69 | 57,04   |
|       | <b>DLNN</b>         | 57,80        | 46,15  | 41,90 | 48,62   |
|       | Hibrida ARIMAX-DLNN | 54,11        | 49,58  | 67,32 | 57,00   |
| 24:00 | <b>ARIMAX</b>       | 30,14        | 46,89  | 69,80 | 48,94   |
|       | <b>DLNN</b>         | 37,72        | 34,90  | 40,01 | 37,54   |
|       | Hibrida ARIMAX-DLNN | 32,52        | 46,17  | 68,73 | 49,14   |

**Tabel 4.25** Perbandingan RMSE Data *Testing* Ketiga Metode pada Data Aktual Menggunakan Tiga Horizon (lanjutan)

![](_page_135_Figure_2.jpeg)

![](_page_135_Figure_3.jpeg)

Pada horizon *short* metode terbaik yang diperoleh lebih beragam namun didominasi oleh Hibrida ARIMAX-DLNN, sementara untuk horizon *medium* dan *long* untuk seluruh waktu metode terbaik yang diperoleh adalah DLNN. Metode Hibrida ARIMAX-DLNN dan DLNN pada data aktual secara umum menghasilkan akurasi yang lebih baik dari ARIMAX. Namun

untuk beberapa waktu yaitu pada jam 01:00, 05:00, 17:00, 20:30, 21:00, 22:00, 23:00 dan 24:00 metode ARIMAX lebih unggul dibanding metode lainnya pada horizon *short*. Secara umum, untuk kajian simulasi dan kajian terapan semakin panjang periode ramalan yang dilakukan maka kesalahan ramalan yang dihasilkan semakin besar. Hasil akurasi yang diperoleh pada kajian simulasi dan kajian terapan berbeda. Hal tersebut dikarenakan perbedaan pola data yang dimiliki data simulasi dan data aktual. Pada kedua kajian model Hibrida ARIMAX-DLNN tidak selalu lebih unggul dibanding metode lainnya. Hal ini membuktikan bahwa metode yang lebih kompleks tidak selalu memberikan nilai akurasi ramalan yang lebih baik, seperti pada penelitian yang dilakukan oleh Makridakis & Hilbon (2000) pada kompetisi M3 serta pada jurnal *Statistical and Machine Learning Forecasting Methods: Concern and Ways Forward* yang dilakukan oleh Makridakis, Spiliotis & Assimakopoulos (2018).

#### **4.7 Peramalan**

Dilakukan peramalan beban listrik untuk 7 hari kedepan menggunakan metode yang menghasilkan hasil terbaik untuk masing-masing jam. Peramalan beban listrik dilakukan untuk 7 hari kedepan dikarenakan pada umumnya semakin pendek periode peramalan maka akurasi yang dihasilkan semakin baik. Berikut merupakan plot dari ramalan beban listrik:

![](_page_136_Figure_3.jpeg)

![](_page_137_Figure_1.jpeg)

![](_page_138_Figure_0.jpeg)

**Gambar 4.28** Plot Ramalan Beban Listrik

(*Halaman ini sengaja dikosongkan*)

# **BAB V 5 KESIMPULAN DAN SARAN**

## **5.1 Kesimpulan**

Berdasarkan analisis dan pembahasan yang telah dilakukan, maka dapat ditarik kesimpulan sebagai berikut:

- 1. Karakteristik beban listrik di Provinsi Bali mengalami kenaikan yang signifikan mulai jam 07:00 hingga jam 11:00 dimana menunjukkan aktifitas mulai berjalan pada jam tersebut. Beban puncak mulai terjadi dari jam 18:00 hingga 20:30, pada jam tersebut penggunaan listrik paling optimal. Penggunaan listrik mengalami penurunan dari jam 21:00 hingga 06:00 dikarenakan aktifitas mulai terhenti pada jam tersebut. Sementara rata-rata penggunaan listrik tertinggi terjadi pada hari Kamis, dan rata penggunaan listrik terendah terjadi pada hari Minggu. Rendahnya rata-rata penggunaan listrik pada hari Minggu dikarenakan liburnya kantor-kantor dan sekolah. Hal ini menunjukkan bahwa hari libur berpengaruh terhadap penggunaan listrik di Provinsi Bali.
- 2. Studi simulasi yang dilakukan pada skenario 1 dan skenario 2 untuk enam waktu yaitu jam 04:00, jam 08:00, jam 12:00, jam 16:00, jam 20:00 dan jam 24:00 menunjukkan bahwa metode yang mampu menghasilkan model terbaik didominasi oleh metode Hibrida ARIMAX dan *Deep Learning Neural Network*. Saat dilakukan perhitungan RMSE *testing* menggunakan tiga horizon didapatkan pada skenario 1, untuk horizon *medium* dan *long* metode terbaik yang didapatkan adalah metode Hibrida ARIMAX-DLNN. Sedangkan untuk horizon *short* hasil yang didapatkan lebih beragam. Untuk skenario 2, pada horizon *long* metode terbaik yang didapatkan pada 5 dari 6 jam adalah Hibrida. Hasil lebih beragam didapatkan pada horizon *short* dan *medium*
- 3. Pada data aktual menunjukkan bahwa metode yang mampu menghasilkan model terbaik adalah metode *Deep Learning Neural Network*. Saat dilakukan perhitungan RMSE *testing*

menggunakan tiga horizon didapatkan didapatkan pada horizon *short* metode terbaik yang diperoleh lebih beragam namun didominasi oleh Hibrida ARIMAX-DLNN, sementara untuk horizon *medium* dan *long* untuk seluruh waktu metode terbaik yang diperoleh adalah DLNN. Secara umum, untuk kajian simulasi dan kajian terapan semakin panjang periode ramalan yang dilakukan maka kesalahan ramalan yang dihasilkan semakin besar. Hasil akurasi yang diperoleh pada kajian simulasi dan kajian terapan berbeda. Hal tersebut dikarenakan perbedaan pola data yang dimiliki data simulasi dan data aktual. Pada kedua kajian model Hibrida ARIMAX-DLNN tidak selalu lebih unggul dibanding metode lainnya. Hal ini membuktikan bahwa metode yang lebih kompleks tidak selalu memberikan nilai akurasi ramalan yang lebih baik.

## **5.2 Saran**

Saran untuk penelitian selanjutnya adalah agar melakukan *preprocessing* data untuk mengoptimalkan metode yang digunakan khususnya jika menggunakan DLNN. Penelitian selanjutnya juga dapat mempertimbangkan penggunaan deteksi *outlier* untuk mengatasi asumsi yang tidak terpenuhi.

#### **DAFTAR PUSTAKA**

- Barman, M., Choudhury, N. D., & Sutradhar, S. (2018). A regional hybrid GOA-SVM model based on similar day approach for short-term load forecasting in Assam, India. *Energy , 145*, 710-720.
- Chong, E. K., & Zak, S. H. (2001). *An Introduction to Optimization* (2nd ed.). Canada: John Wiley & Sons, Inc.
- Dalto, M., Matusko, J., & Vasak, M. (2015). Deep neural networks for ultra-short-term wind forecasting. *Industrial Technology (ICIT), 2015 IEEE International Conference on* (hal. 1657–1663). IEEE.
- Daniel, W. W. (1989). *Statistik Nonparametrik Terapan.* (A. T. W, Penerj.) Jakarta: PT. Gramedia.
- Din, G. M., & Marnerides, A. K. (2017). Short term power load forecasting using Deep Neural Networks. *Computing, Networking and Communications (ICNC), 2017 International Conference on* (hal. 594–598). IEEE.
- Dudek, G. (2016). Neural networks for pattern-based short-term load forecasting: A comparative study. *Neurocomputing , 205*, 64-74.
- Fan, S., & Chen, L. (2006). Short-term load forecasting based on an adaptive hybrid method. *21* (1), 392–401.
- Fitriani, B. E., Ispriyanti, D., & Prahutama, A. (2015). Peramalan Beban Pemakaian Listrik Jawa Tengah Dan Daerah Istimewa YOGYAKARTA Dengan Menggunakan Hybrid Autoregresive Integrated Moving Average–Neural Network. *Jurnal Gaussian , 4* (4), 745-754.
- Gross, G., & Galiana, F. D. (1987). Short-term load forecasting. *Proceedings of the IEEE , 75* (12), 1558–1573.
- Hadi, A., & Pabla, A. S. (1999). *Distribusi Daya Listrik.* Jakarta: Penerbit Erlangga.
- He, W. (2017). Load Forecasting via Deep Neural Networks. *Procedia Computer Science , 122*, 308-314.
- Hossen, T., Plathottam, S. J., Angamuthu, R. K., Ranganathan, P., & Salehfar, H. (2017). Short-term load forecasting using deep neural networks (DNN). *Power Symposium (NAPS), 2017 North American* (hal. 1–6). IEEE.
- Hyndman, R. J., & Koehler, A. B. (2006). Another look at measures of forecast accuracy. *International Journal of Forecasting , 3* (2), 679-688.
- Kajitani, Y. (1999). Forecasting Time Series With Neural Nets. *Tesis* . London: University of Western Ontario.
- Karlik, B., & Olgac, A. (2011). Performance analysis of various activation functions in generalized MLP architectures of neural networks. *International Journal of Artificial Intelligence and Expert Systems , 1* (4), 111-122.
- Khusna, H., & Suhartono. (2015). Pendekatan Percentile Error Bootstrap pada Model Double Seasonal Holt-Winters, Double Seasonal ARIMA, dan Naive untuk peramalan beban listrik jangka pendek di Jawa Timur dan Bali. *Jurnal Sains dan Seni ITS , 4* (1), 43-48.
- Khwaja, A., Zhang, X., Anpalagan, A., & Venkatesh, B. (2017). Boosted neural networks for improved short-term electric load forecasting. *Electric Power Systems Research , 143*, 431-437.
- Kristiana, A., Wilandari, Y., & Prahutama, A. (2015). Peramalan Beban Puncak Pemakaian Listrik Di Area Semarang Dengan Metode Hybrid Arima (Autoregressive Integrated Moving Average)-anfis (Adaptive Neuro Fuzzy Inference System)(Studi Kasus Di PT Pln (Persero) Distribusi Jawa Tengah Dan DIY). *Jurnal Gaussian , 4* (4), 714–723.
- Kusumaningrum, O., Suhartono, & Haryono. (2012). Peramalan Kebutuhan Bahan Bakar Premium di Depot Ampenan dengan Metode Hibrida Arima-Neural Network untuk Optimasi Persediaan. *Jurnal Sains Dan Seni ITS , 1* (1), D194–D200.
- Lee, M. H., Suhartono, & Hamzah, N. A. (2010). Calendar variation model based on ARIMAX for forecasting sales data with Ramadhan effect. *Proceedings of the Regional Conference on Statistical Sciences*, (hal. 349–361).
- Makridakis, S., & Hibon, M. (2000). The M3-Competition: results, conclusions and implications. *International Journal of Forecasting* , 451-476.
- Makridakis, S., Spiliotis, E., & Assimakopoulos, V. (2018). Statistical and Machine Learning Forecasting Methods: Concerns and Ways Forward. *PLoS ONE , 13* (3).
- Margaret, V., Balaraman, D. K., & Karthika. (2017). Hybrid Short Term Load Forecasting using ARIMA-SVM. *International Conference on Innovations in Power and Advanced Computing Technologies [i-PACT2017].* IEEE.
- Muhammed, A. A. (2011). Short-Term Electricity Load Forecasting of Kurdistan-Erbil Power System Using Artificial Neural Network. *The 4th International Scientific Conference of Salahaddin University-Erbil* (hal. 276-281). Erbil: Salahaddin University.
- Nie, H., Liu, G., Liu, X., & Wang, Y. (2012). Hybrid of ARIMA and SVMs for short-term load forecasting. *2012 International Conference on Future Energy, Environment, and Materials. 16*, hal. 1455-1460. Energy Procedia.
- Noveri, E., & Syafii. (2013). Studi Peramalan (Forecasting) Kurva Beban Harian Listrik Jangka Pendek Menggunakan Metode Autoregressive Integrated Moving Average (ARIMA). *Jurnal Nasional Teknik Elektro , 2* (1).
- Puspitasari, I. (2011). Model Dua Level Seasonal Autoregressive Hibrida ARIMA-ANFIS Untuk Peramalan Beban Listrik Jangka Pendek Di Jawa Bali. *Laporan Tugas Akhir Jurusan Statistika* . Surabaya: ITS.
- Puspitorini, S. (2009). Penyelesaian Masalah Traveling Salesman Problem Dengan Jaringan Saraf Self Organizing. *Media Informatika , 6* (1).
- Ryu, S., Noh, J., & Kim, H. (2016). Deep neural network based demand side short term load forecasting. *10* (1), 3.
- Sadaei, H. J., Enayatifar, R., Abdullah, A. H., & Gani, A. (2014). Short-term load forecasting using a hybrid model with a refined exponentially weighted fuzzy time series and an improved harmony search. *International Journal of Electrical Power & Energy Systems , 62*, 118-129.
- Schmidhuber, J. (2015). Deep learning in neural networks: An overview. *Neural Networks , 61*, 85–117.
- Syahputra, R. (2016). *Transmisi dan Distribusi Tenaga Listrik.* Yogyakarta: LP3M UMY.
- Terasvirta, T., Lin, C.-F., & Granger, C. W. (1993). Power of the neural network linearity test. *Journal of Time Series Analysis , 14* (2), 209-220.
- Utomo, P. D., Kuswanto, H., & Suhartono. (2012). Penerapan Model DSARFIMA untuk Peramalan Beban Konsumsi Listrik Jangka Pendek di Jawa Timur dan Bali. *Jurnal Sains dan Seni ITS* , D242-D247.
- Wei, W. W. (2006). *Time Series Analysis Univariate dan Multivariate Methods* (2nd ed.). United States of America: Pearson Education, Inc.
- WMO. (2017). *Public Weather Service*. Diambil kembali dari www.wmo.int.
- Zhang, G. P. (2003). Time series forecasting using a hybrid ARIMA and neural network model. *Neurocomputing , 50*, 159–175.
- Zheng, F., & Zhong, S. (2011). Time series forecasting using a hybrid RBF neural network and AR model based on binomial smoothing. *World Academy of Science, Engineering and Technology , 75*, 1471–1475.

(*Halaman ini sengaja dikosongkan*)

### **LAMPIRAN**

| <b>Tahun</b> | <b>Bulan</b> | Tanggal        | Waktu |       |           |       |
|--------------|--------------|----------------|-------|-------|-----------|-------|
|              |              |                | 01:00 | 02:00 |           | 24:00 |
| 2014         | Januari      | 1              | 496.9 | 472.5 | $\ddotsc$ | 453.8 |
| 2014         | Januari      | $\overline{2}$ | 425.7 | 403.9 | $\ddotsc$ | 444.8 |
|              |              |                |       |       |           |       |
| 2014         | Januari      | 30             | 480.5 | 457.8 |           | 506.2 |
| 2014         | Januari      | 31             | 475.7 | 455.5 | $\ddotsc$ | 503.5 |
| 2014         | Februari     | 1              | 472.3 | 447.4 | $\ddotsc$ | 512.9 |
| 2014         | Februari     | $\overline{2}$ | 489.3 | 469.1 | $\cdots$  | 485.8 |
|              |              |                |       |       |           |       |
| 2014         | Februari     | 27             | 440.4 | 422.9 |           | 481.5 |
| 2014         | Februari     | 28             | 449.1 | 429.9 | .         | 489.7 |
|              |              | .              |       |       |           |       |
| 2016         | Januari      | 1              | 632.2 | 598   | $\ddotsc$ | 622.3 |
| 2016         | Januari      | 2              | 581   | 555.1 | .         | 603.7 |
|              |              |                |       |       |           |       |
| 2016         | Desember     | 30             | 570.8 | 546.2 |           | 629.8 |
| 2016         | Desember     | 31             | 593.7 | 569   | $\cdots$  | 624.8 |
| 2017         | Januari      | 1              | 624.8 | 569.4 | $\ddotsc$ | 630.5 |
| 2017         | Januari      | $\overline{2}$ | 576.9 | 569.4 | $\cdots$  | 630.5 |
|              |              |                |       |       |           |       |
| 2017         | Desember     | 30             | 549   | 536.6 |           | 581.8 |
| 2017         | Desember     | 31             | 541.4 | 521.1 | .         | 557.3 |

**Lampiran 1.** Data Beban Listrik

### **Lampiran 2.** *Output* ARIMAX Skenario 1 & 2 ARIMAX Skenario 1 Pukul 04:00

#### The ARIMA Procedure

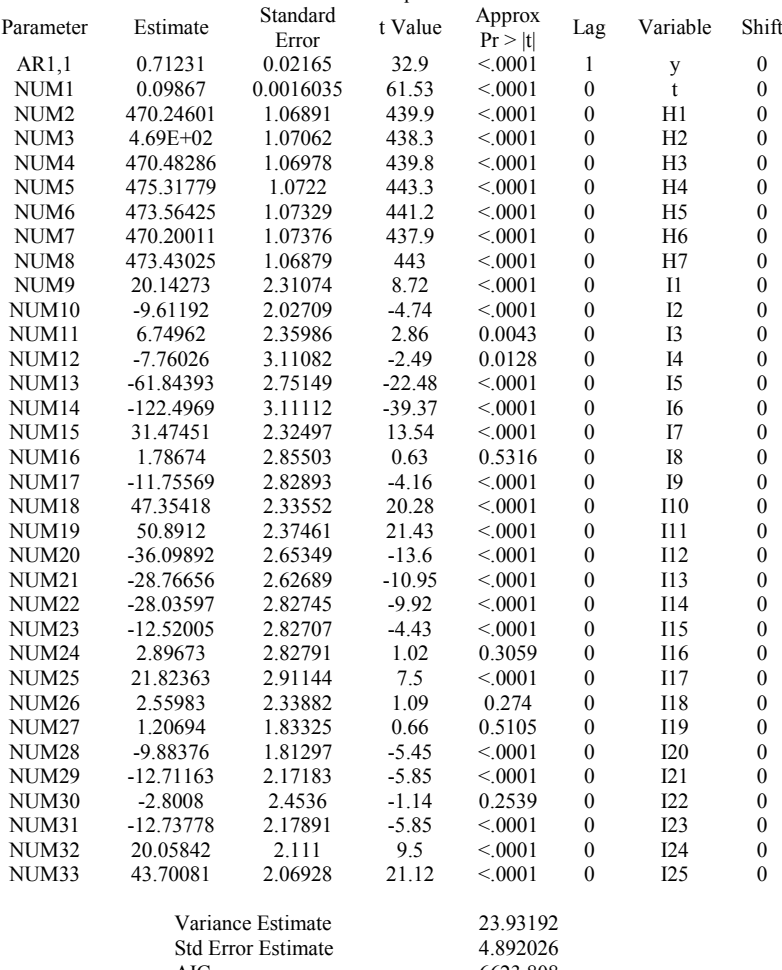

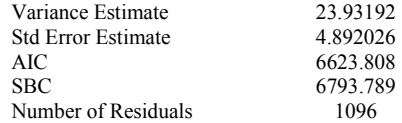

\* AIC and SBC do not in clude log determinant.

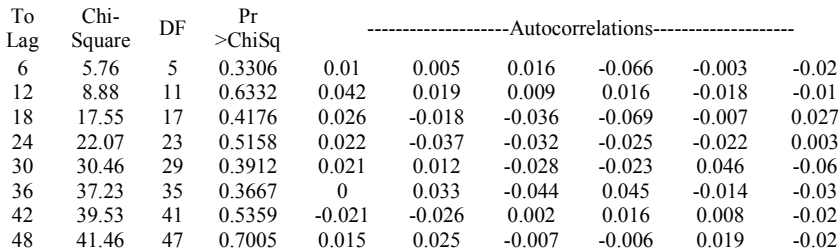

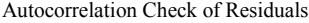

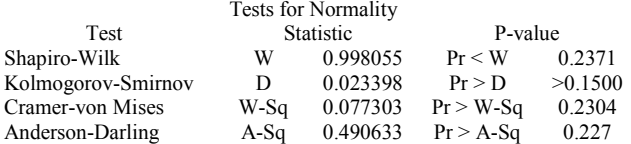

### **Pukul 08:00**

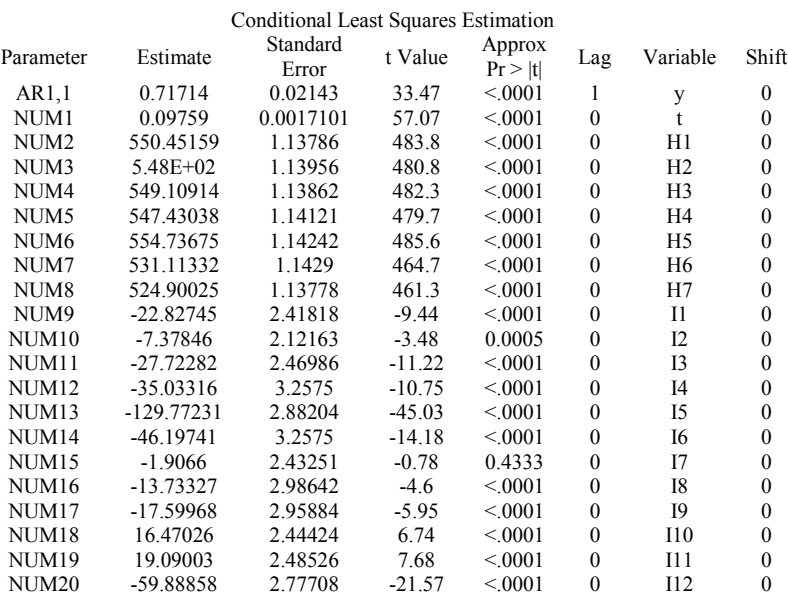

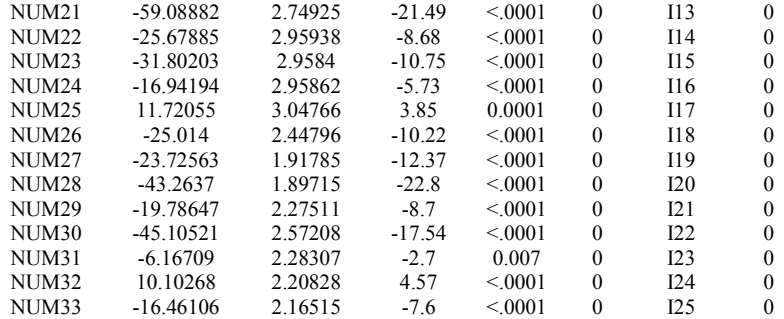

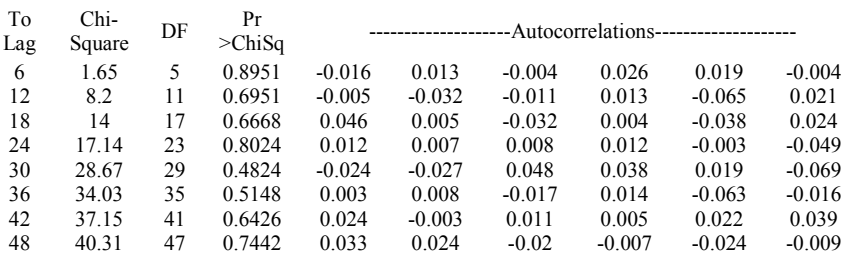

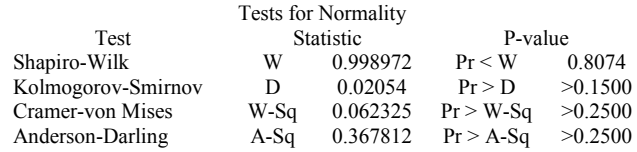

### **Pukul 12:00**

The ARIMA Procedure

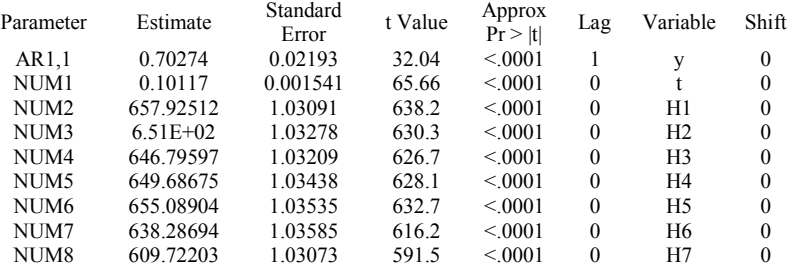

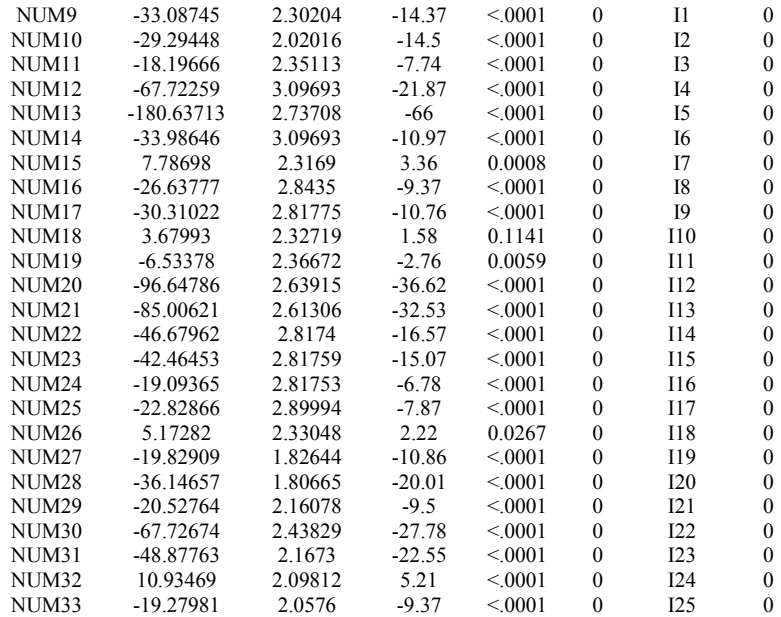

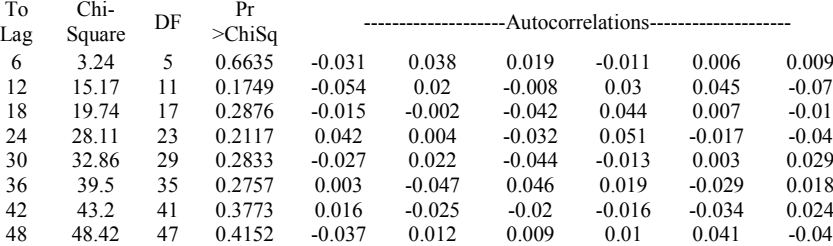

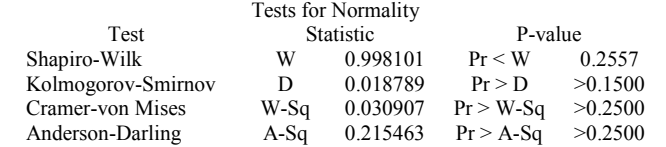

127

## **Pukul 16:00**

#### The ARIMA Procedure

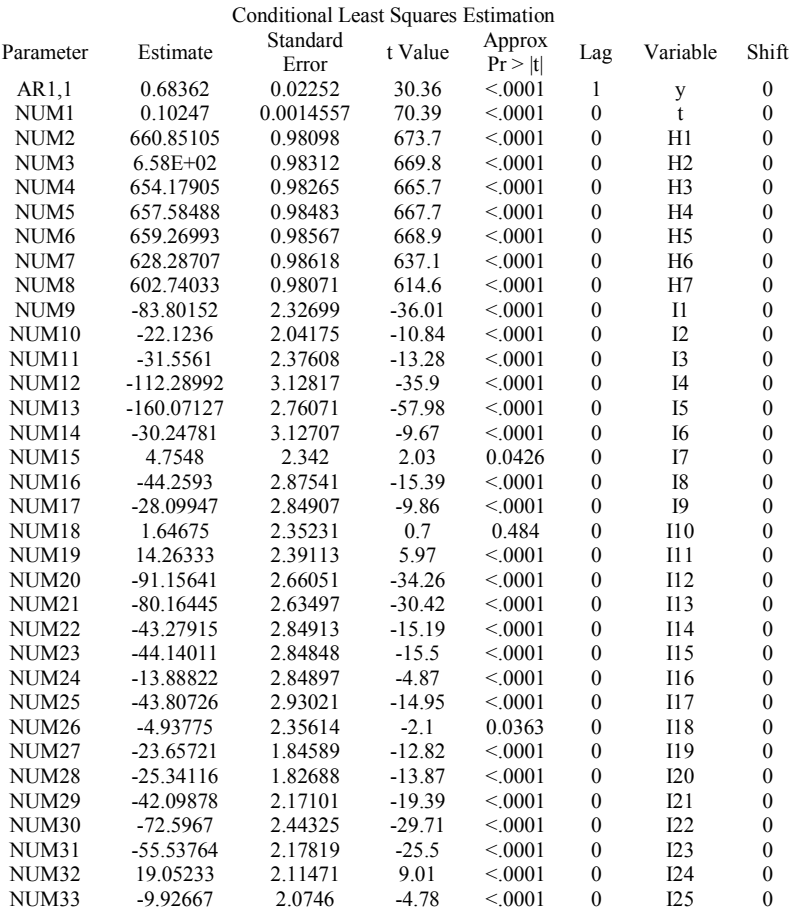

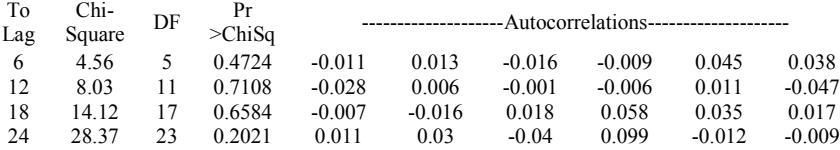

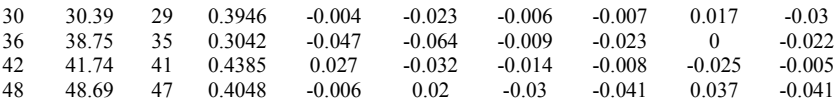

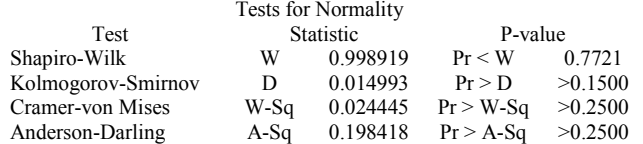

### **Pukul 20:00**

#### The ARIMA Procedure

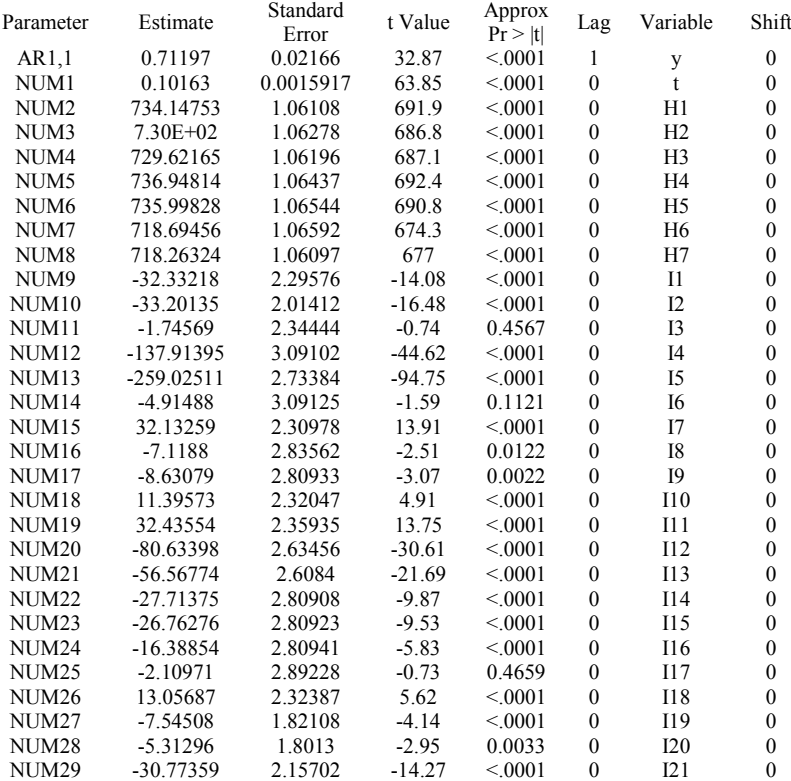

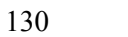

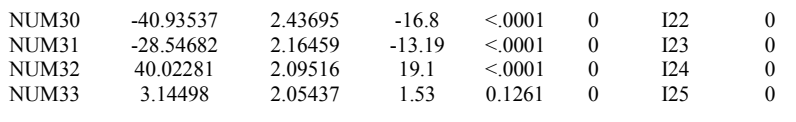

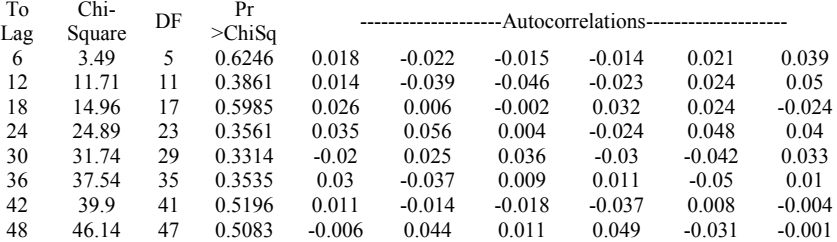

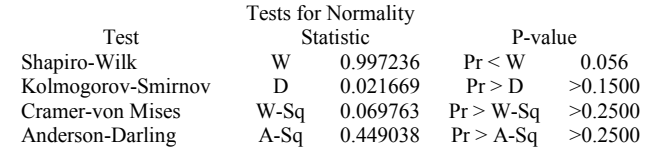

### **Pukul 24:00**

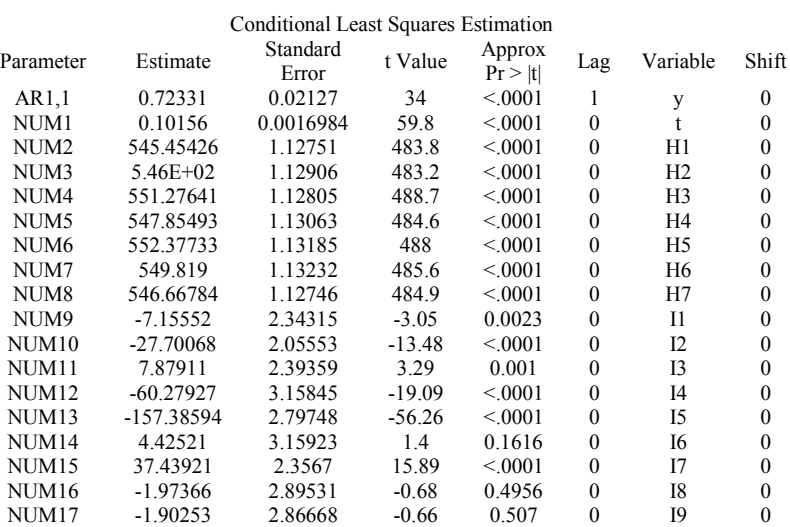

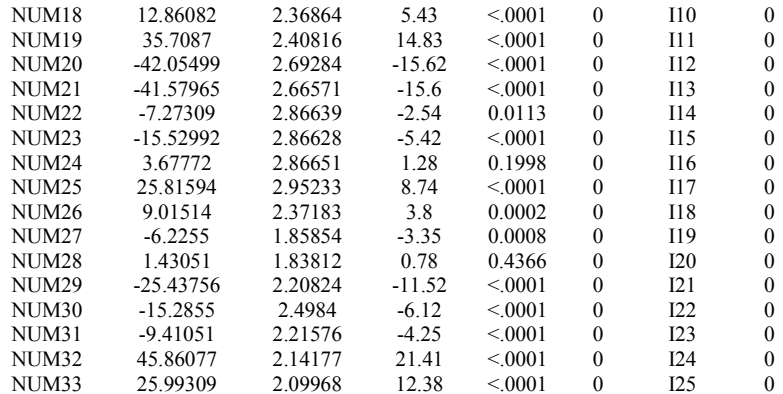

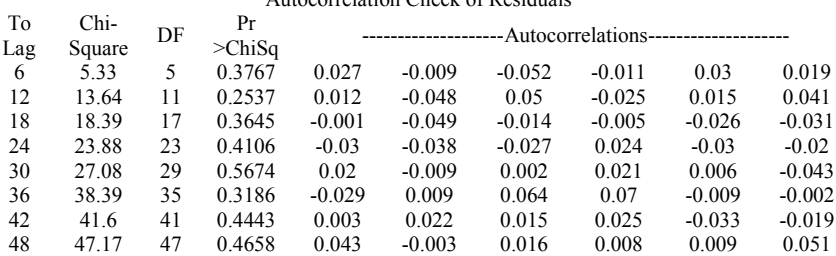

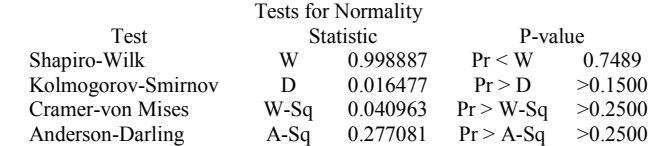

### ARIMAX Skenario 2 **Pukul 04:00**

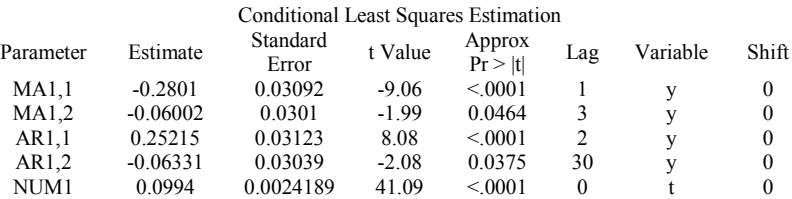

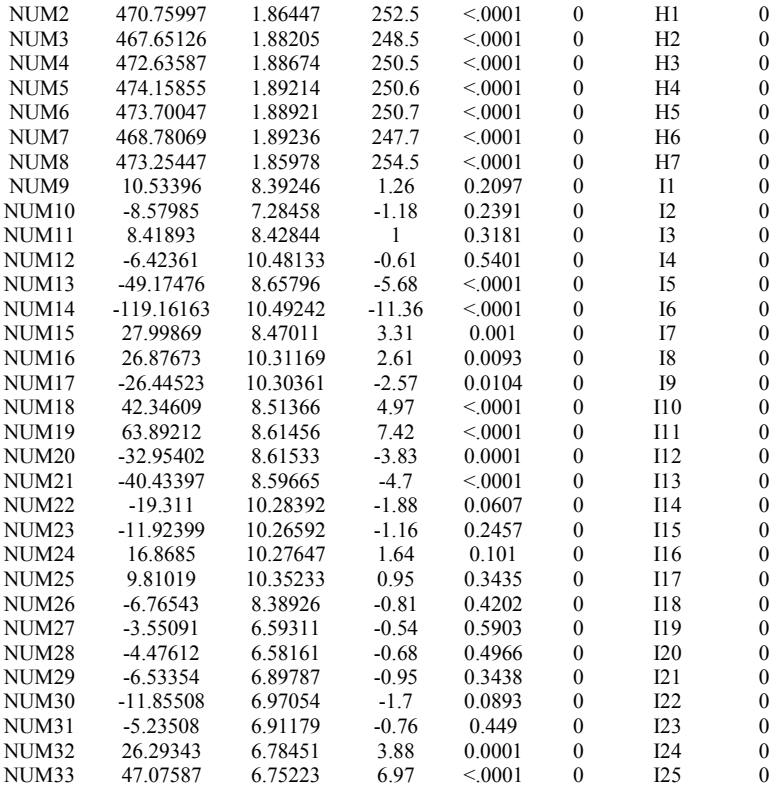

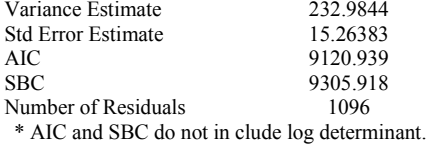

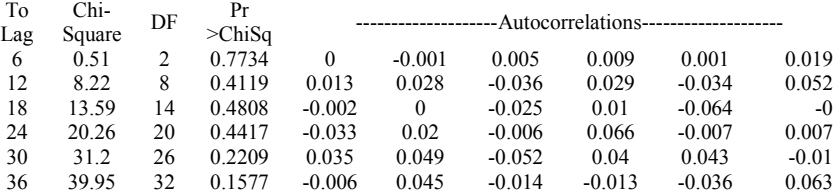

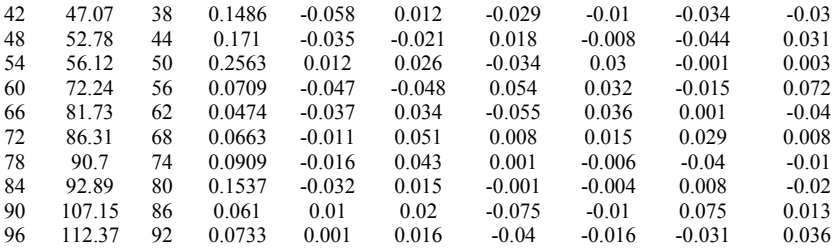

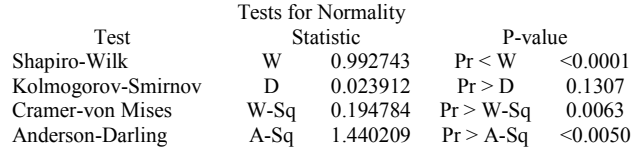

### **Pukul 08:00**

### The ARIMA Procedure

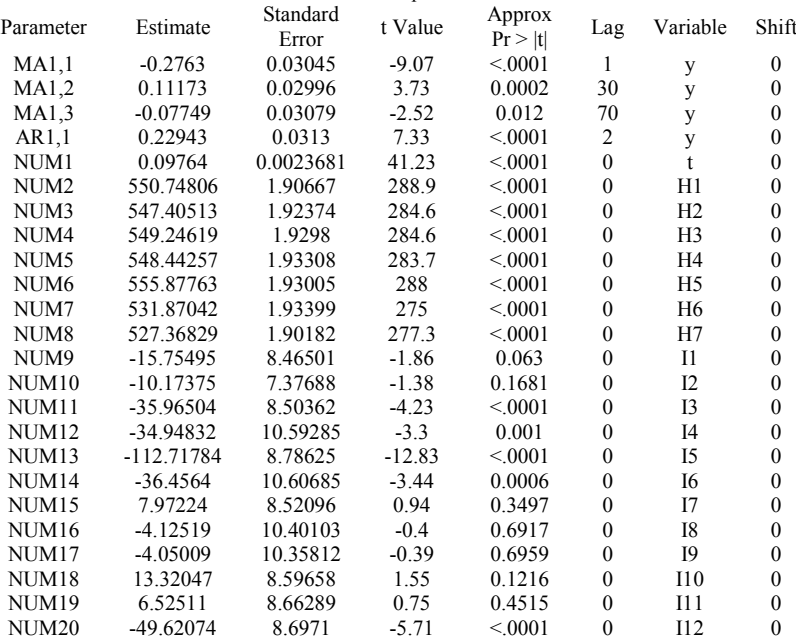

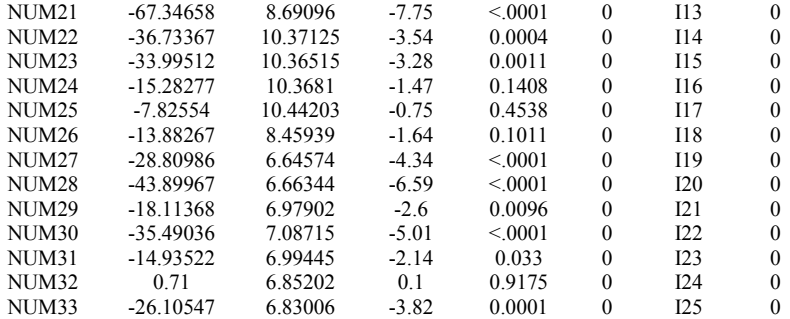

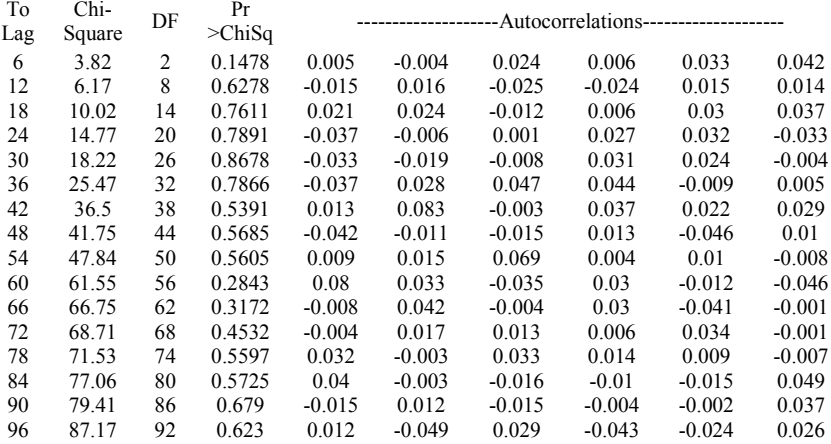

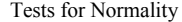

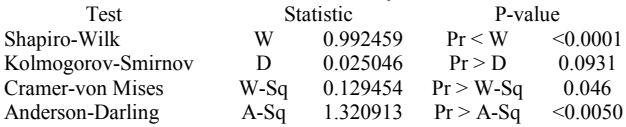

### **Pukul 12:00**

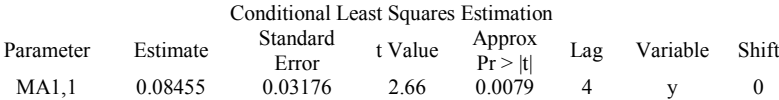

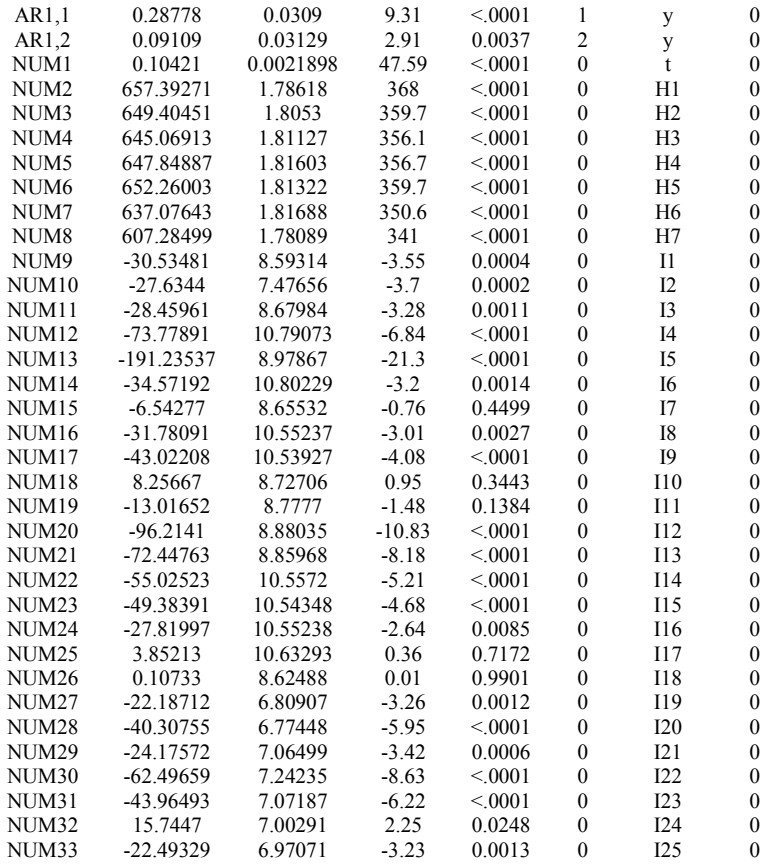

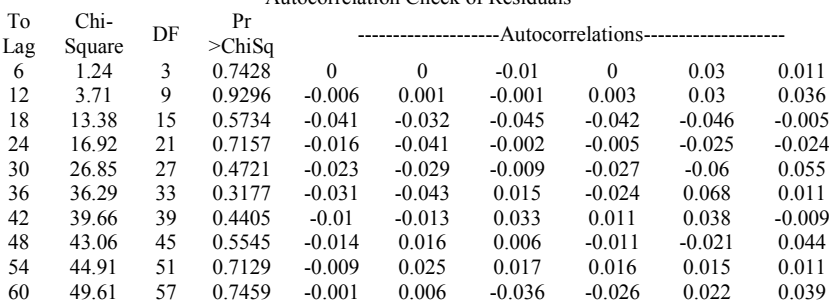

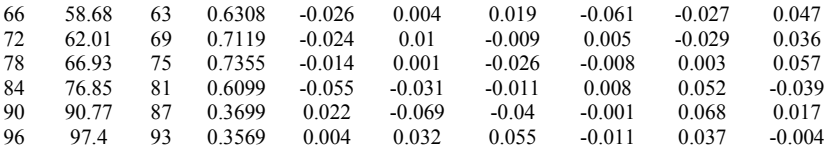

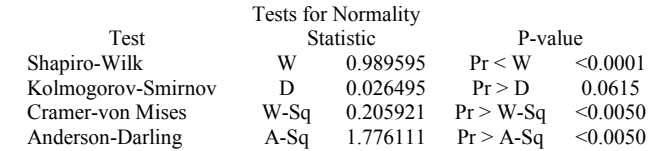

## **Pukul 16:00**

#### The ARIMA Procedure

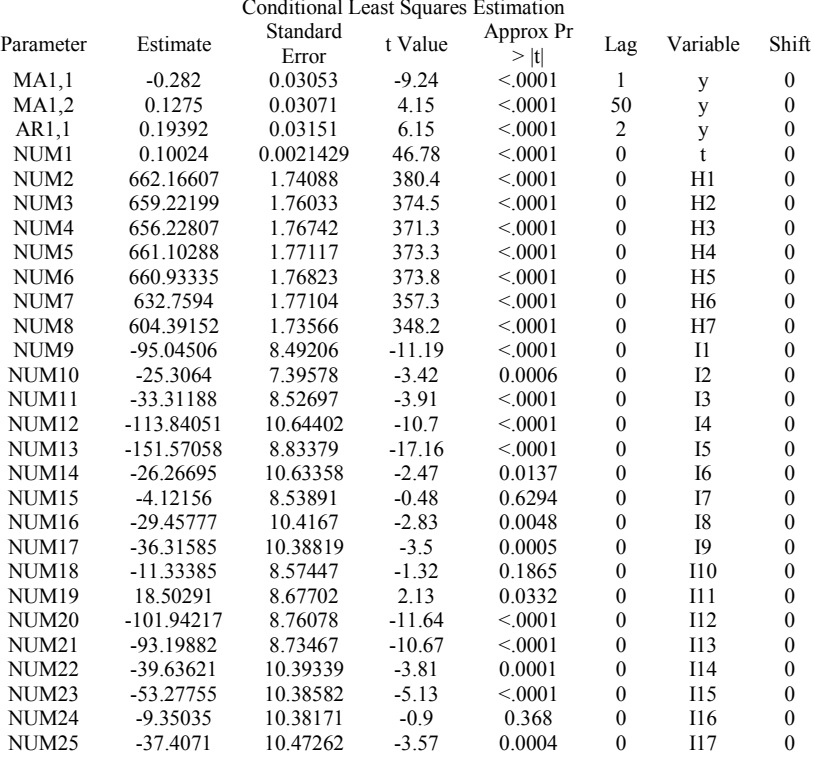

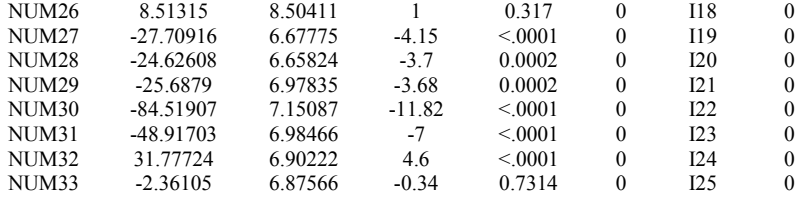

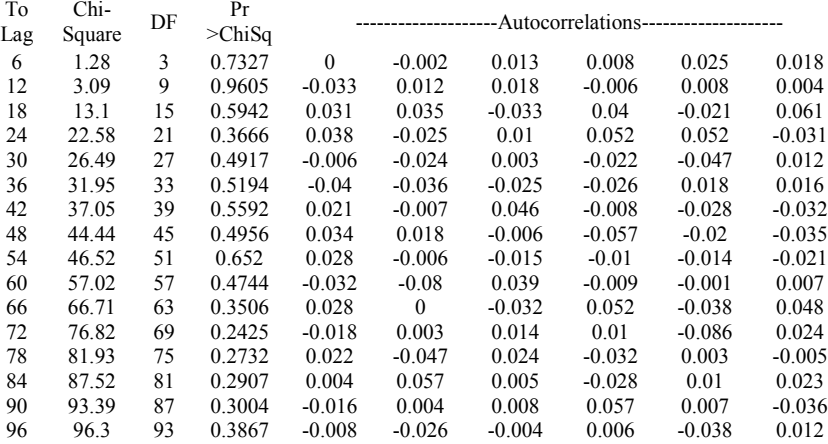

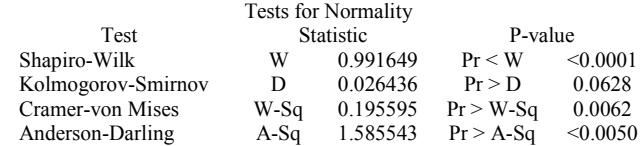

### **Pukul 20:00**

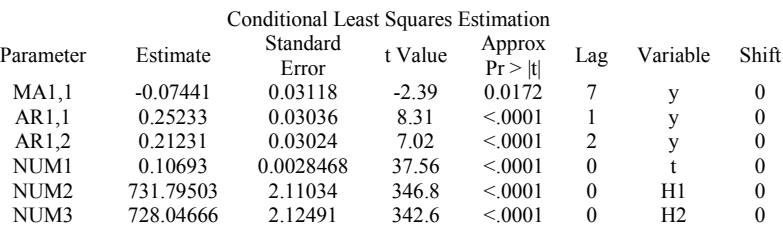

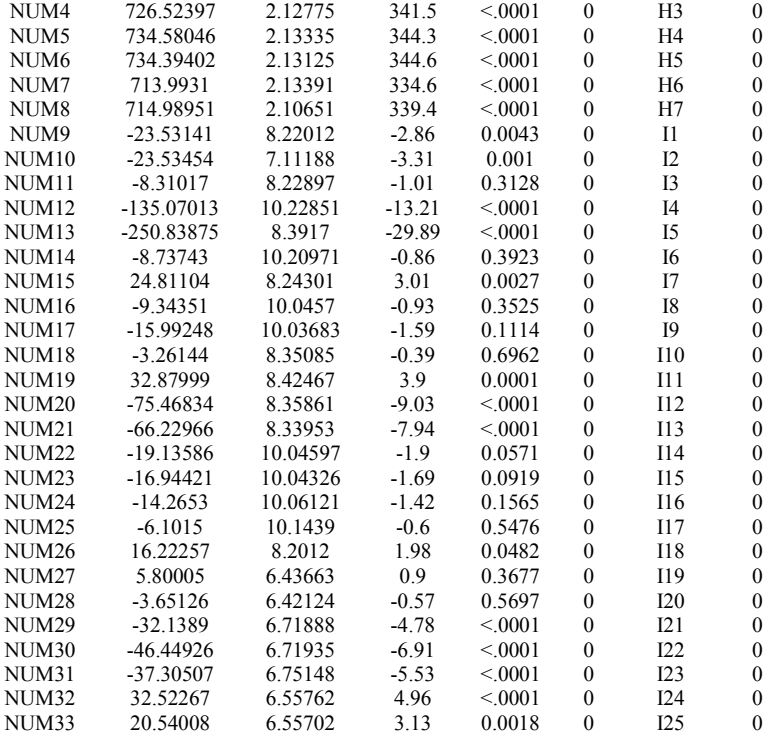

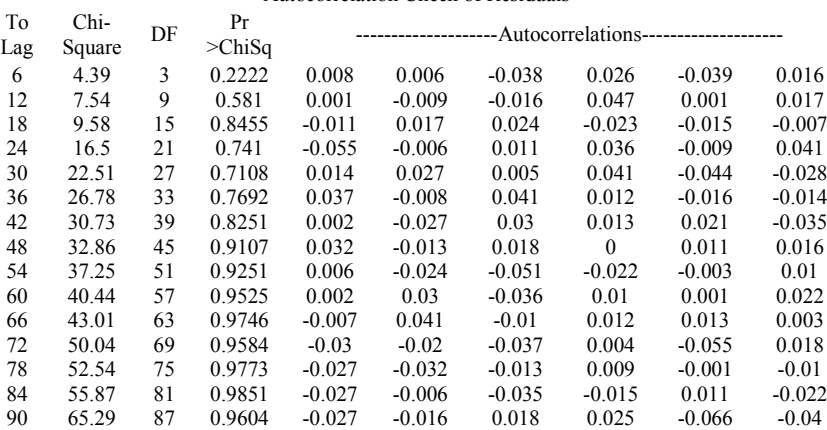

# 96 70.49 93 0.9605 0.004 0.028 -0.003 -0.017 -0.009 -0.056

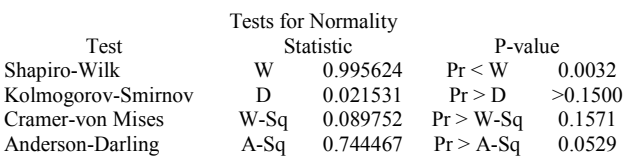

### **Pukul 24:00**

#### The ARIMA Procedure

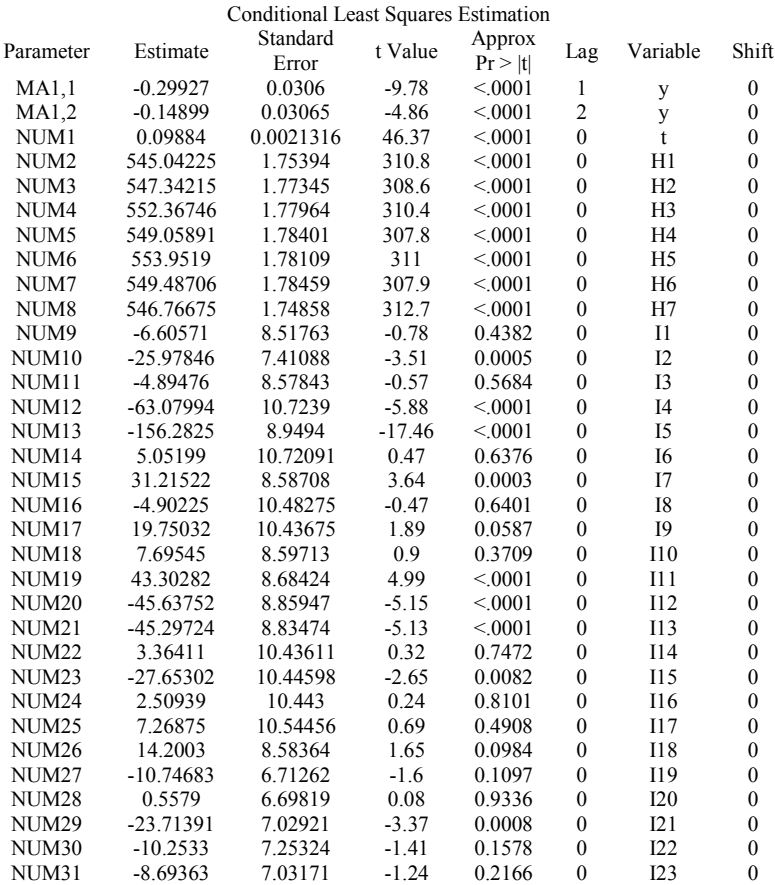

139

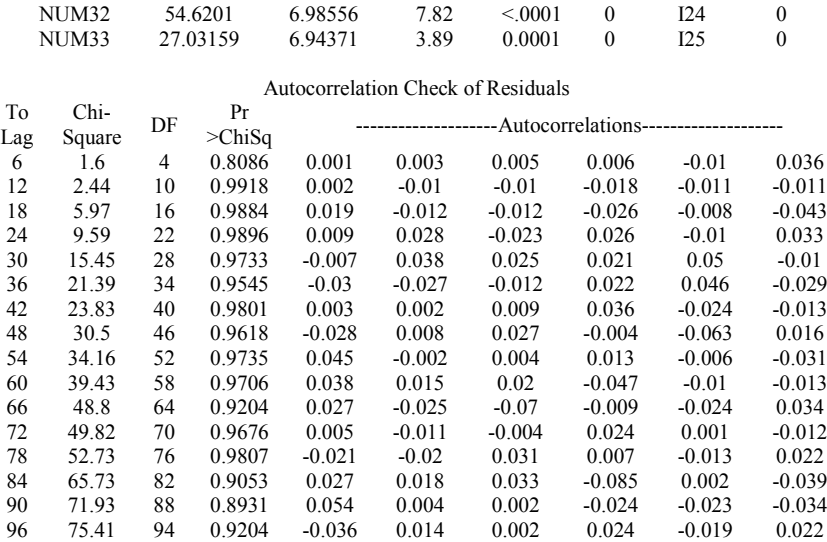

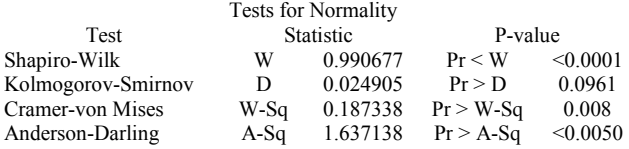

### **Lampiran 3.** *Output* ARIMAX Data Aktual **Pukul 01:00**

#### The ARIMA Procedure

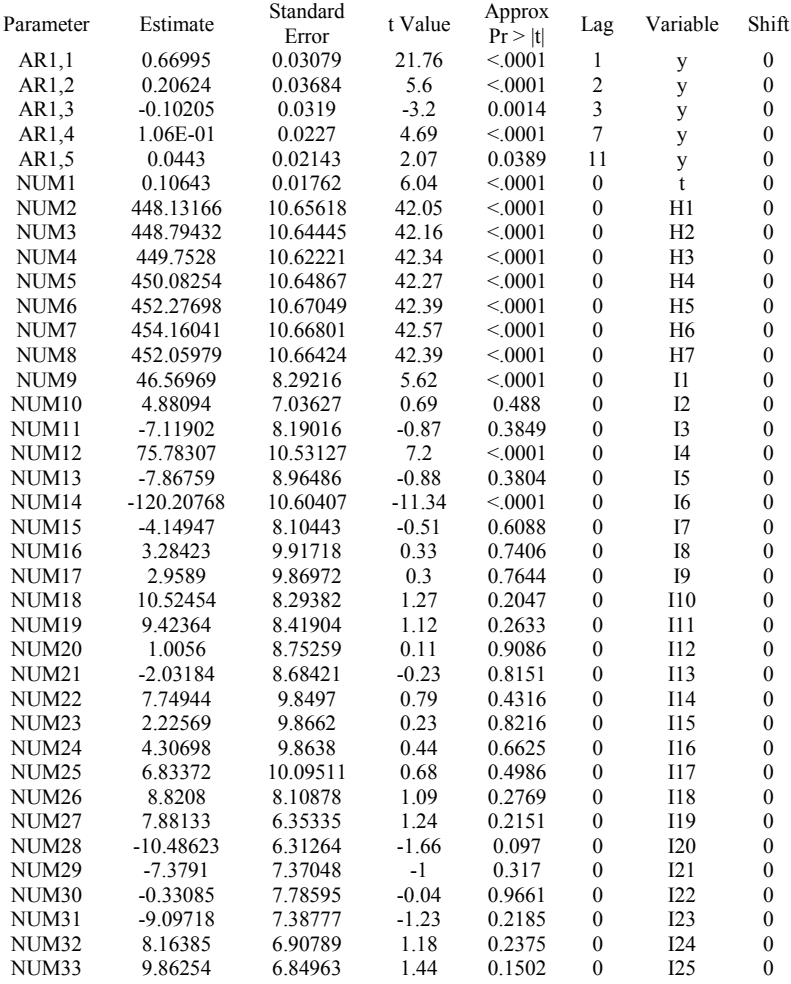

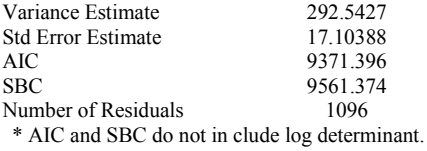

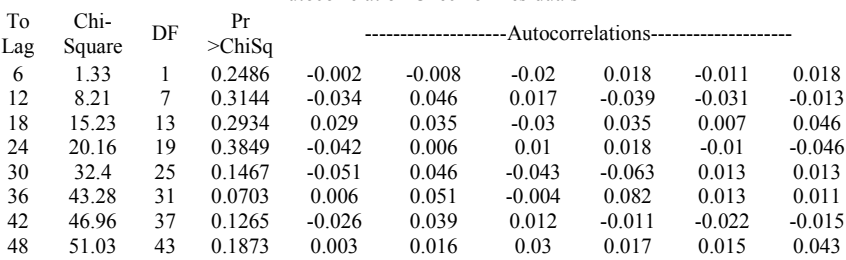

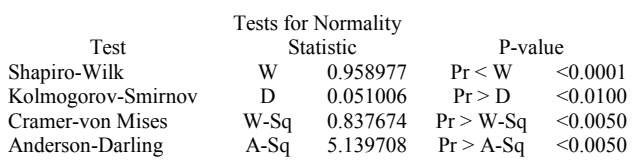

### **Pukul 02:00**

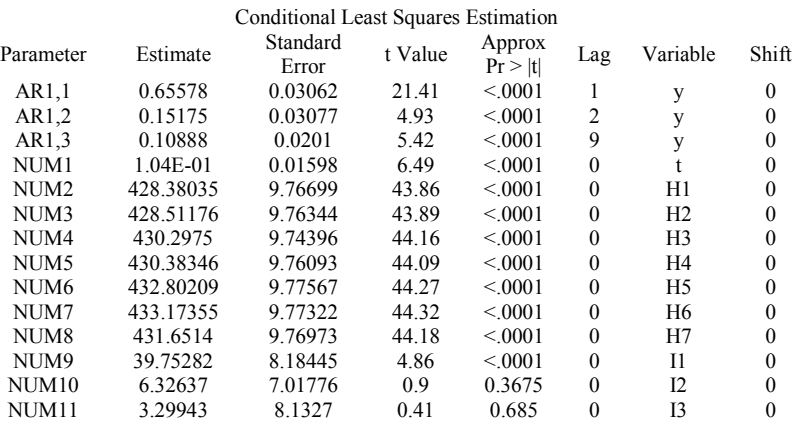

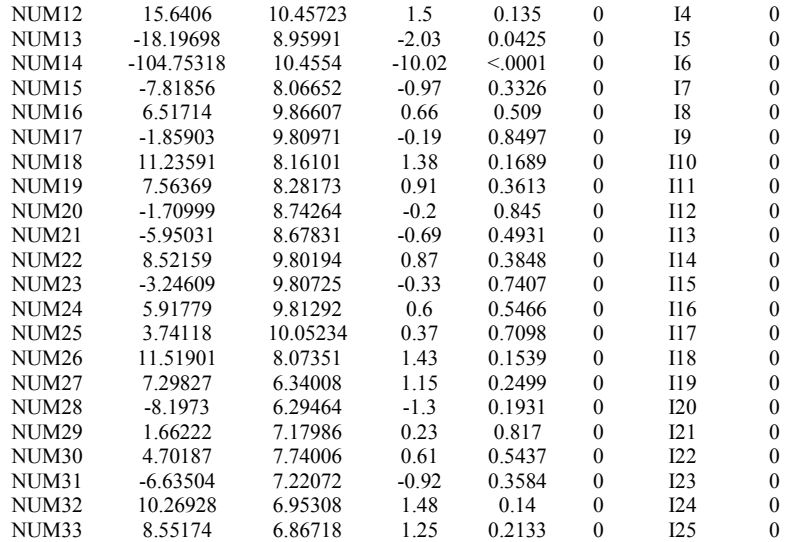

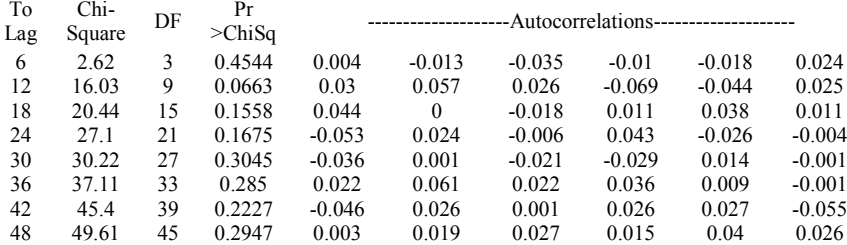

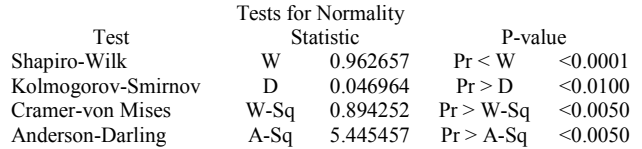

### **Pukul 03:00**

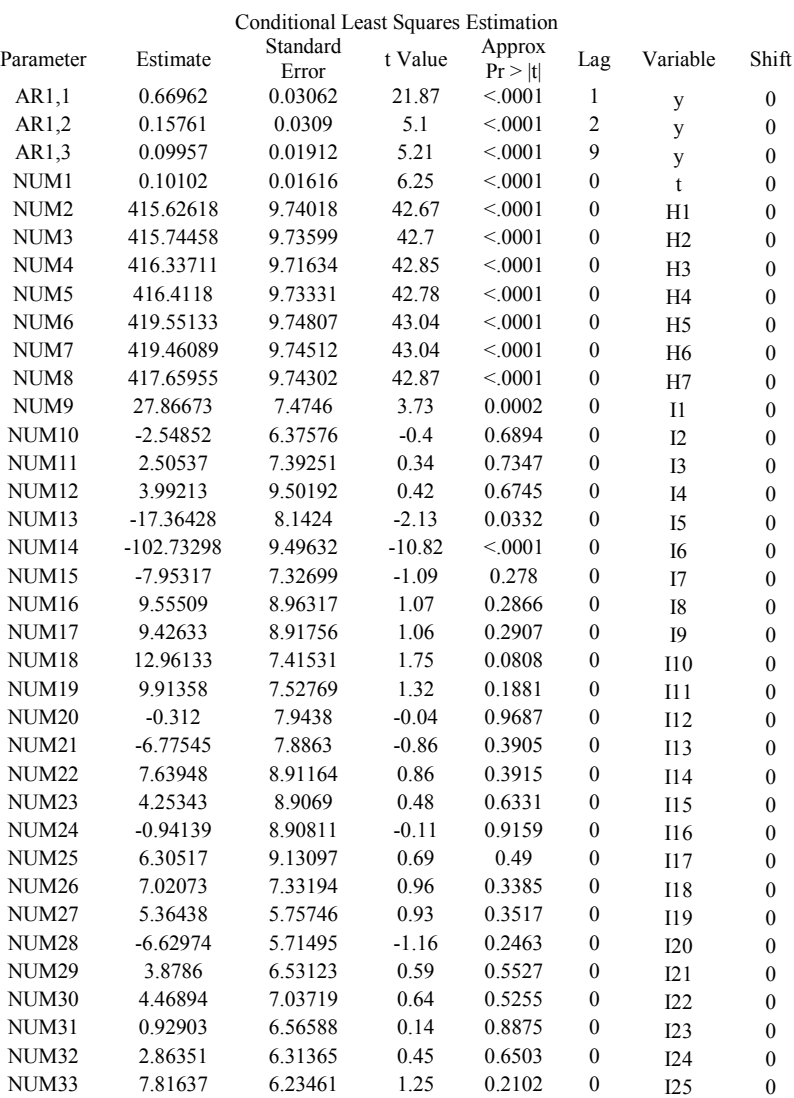

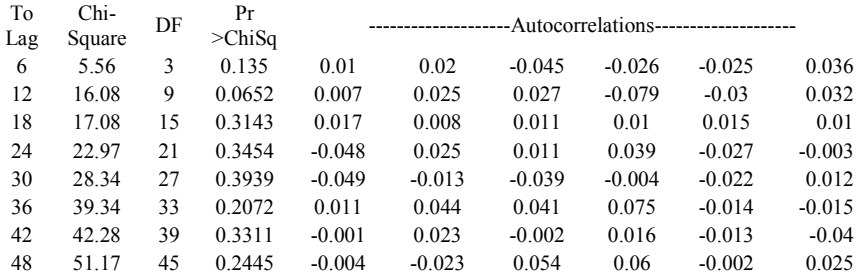

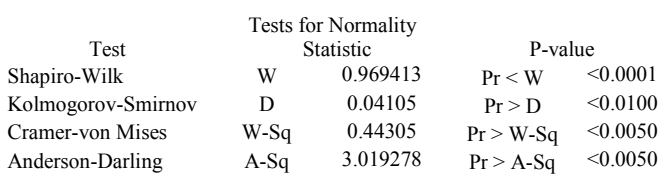

### **Pukul 04:00**

#### The ARIMA Procedure

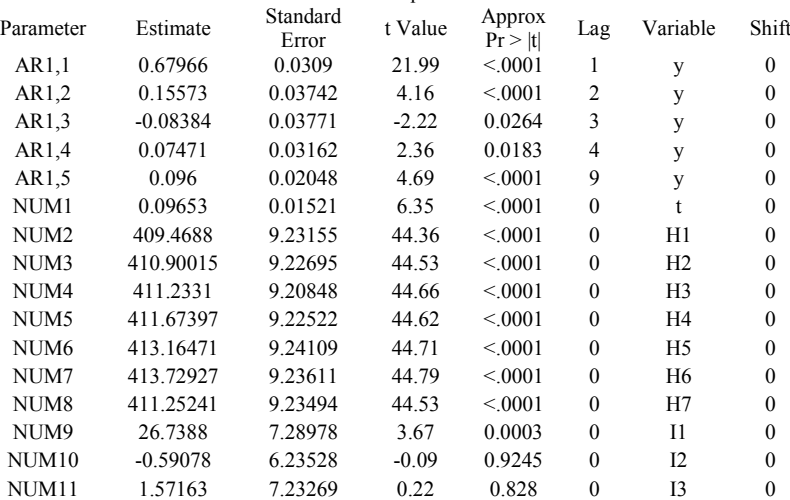

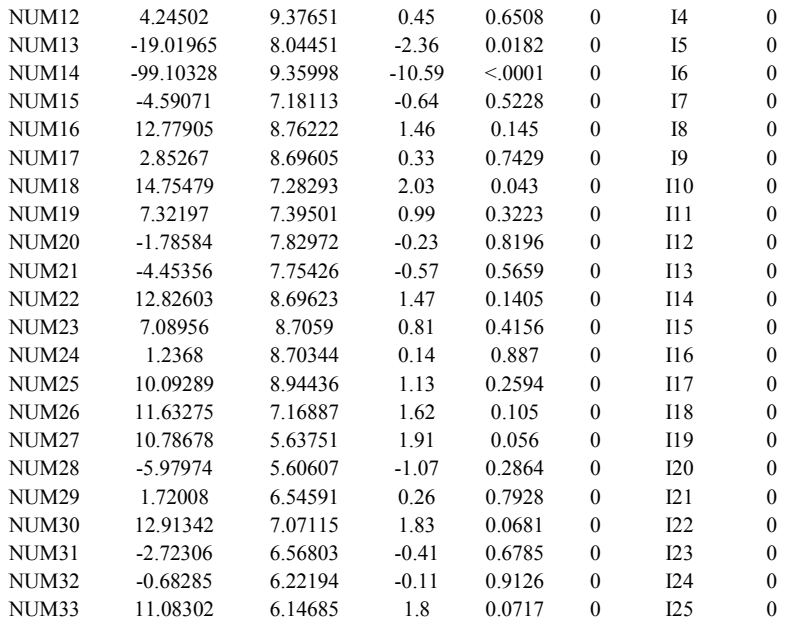

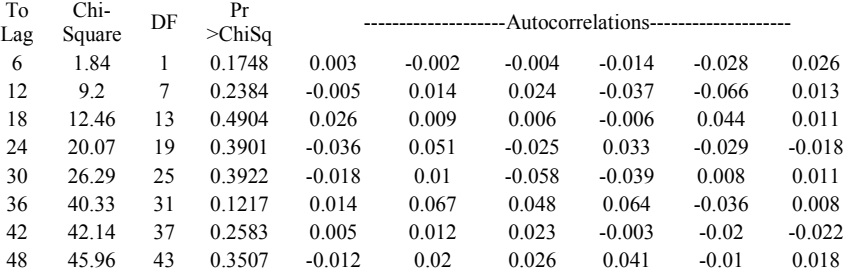

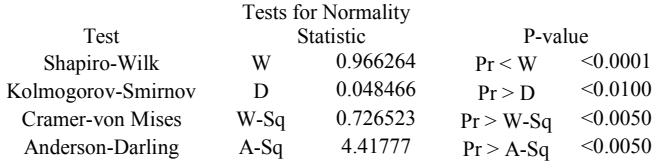

146

### **Pukul 05:00**

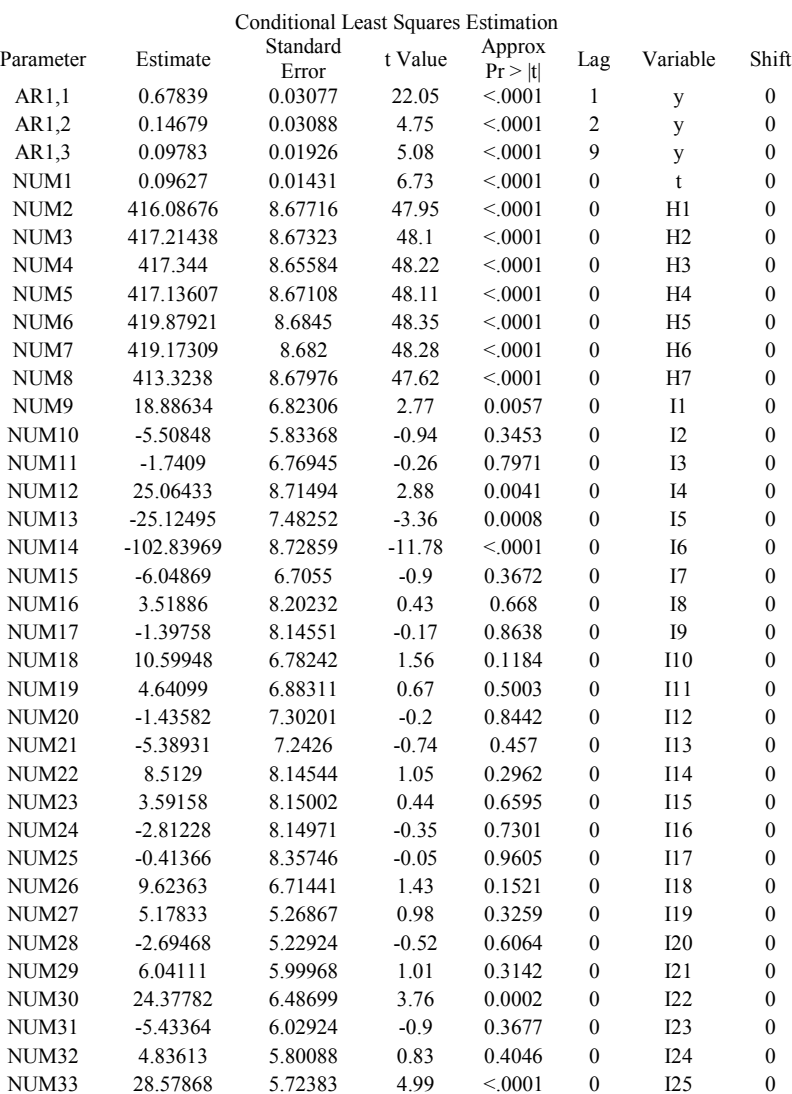

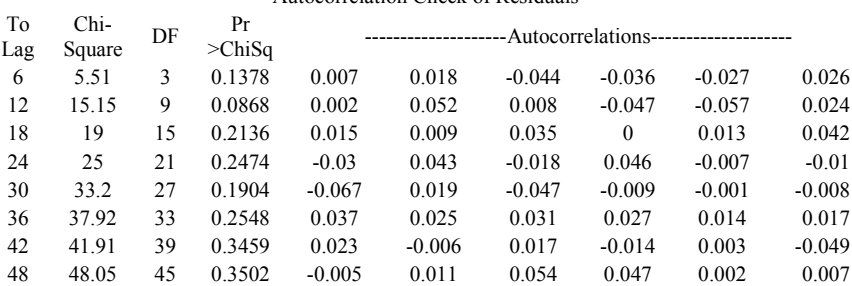

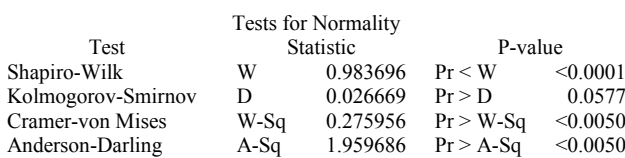

### **Pukul 06:00**

#### The ARIMA Procedure

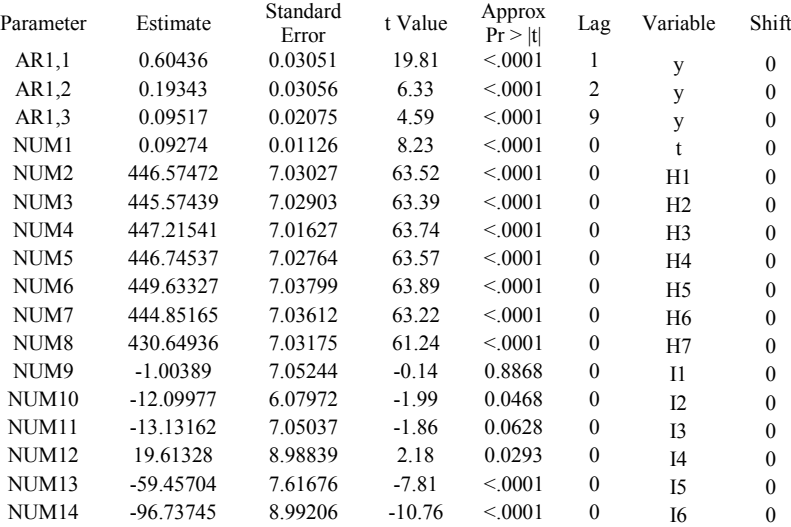

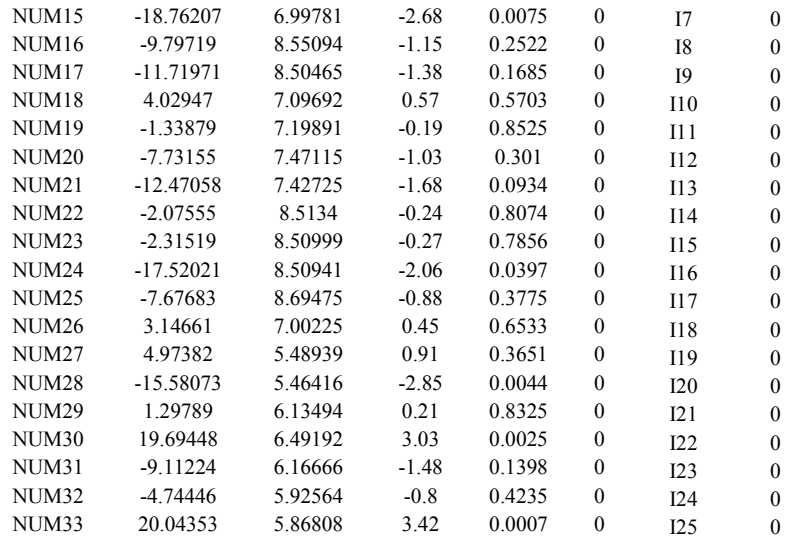

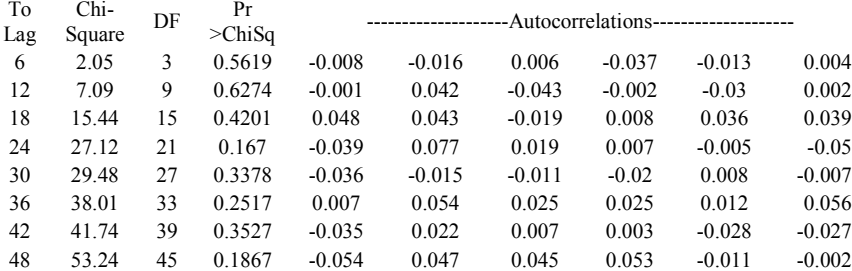

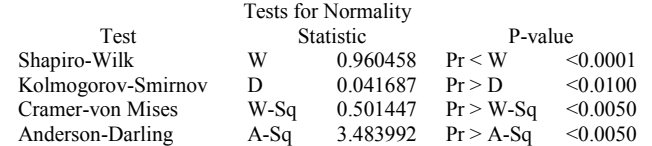

### **Pukul 07:00**

#### The ARIMA Procedure

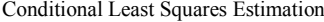

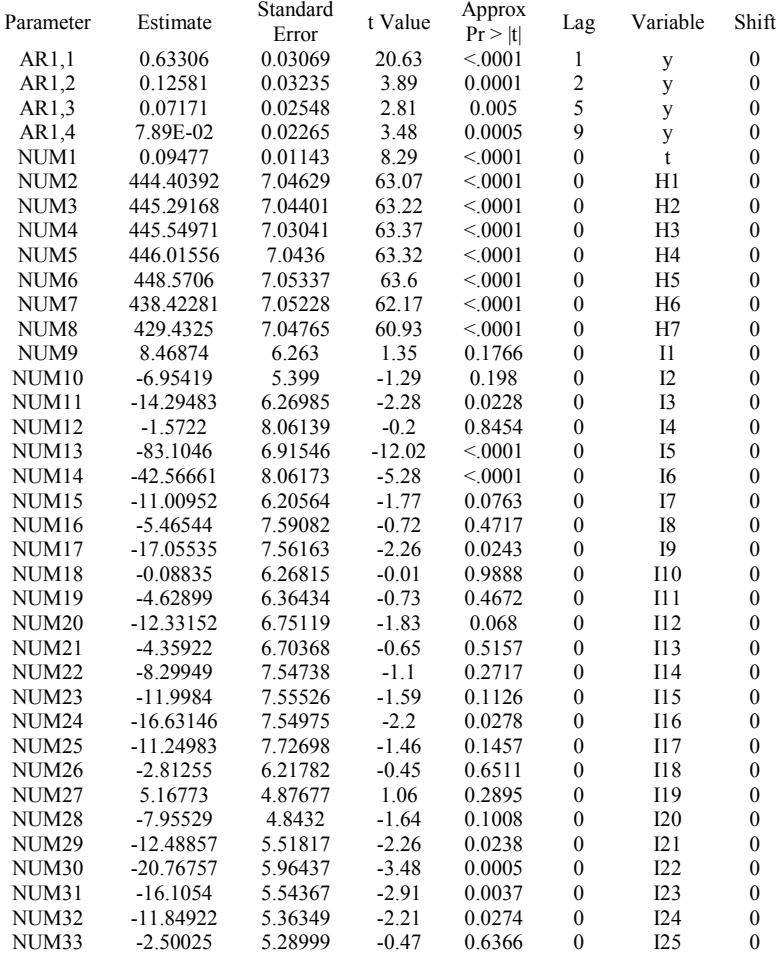

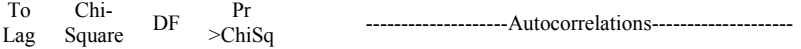

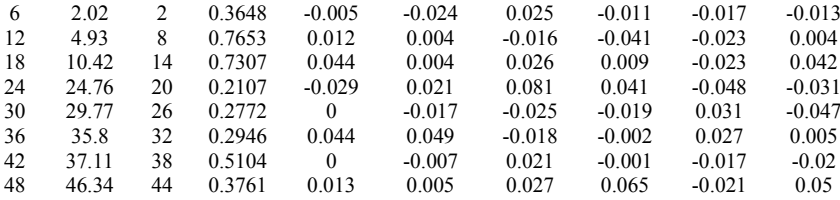

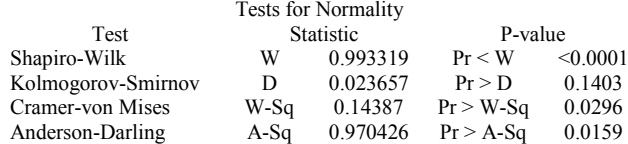

### **Pukul 08:00**

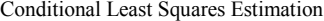

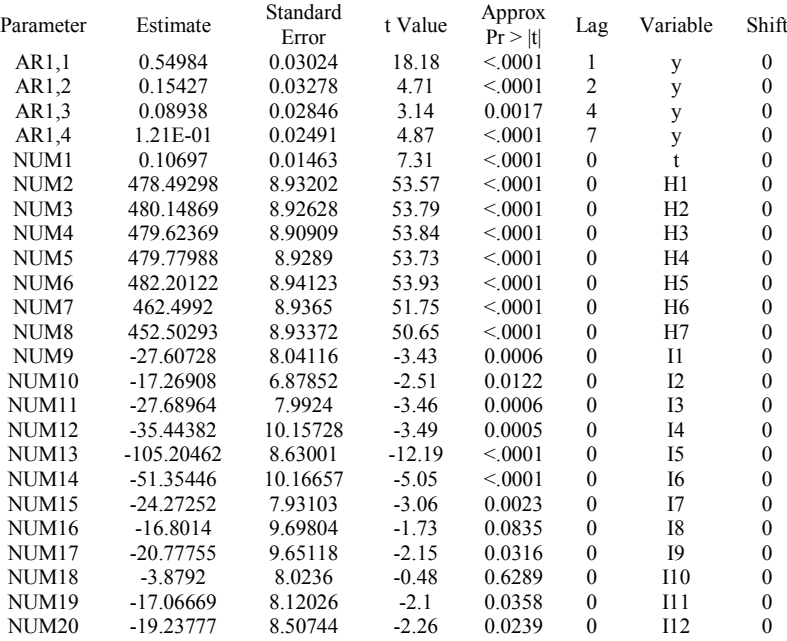

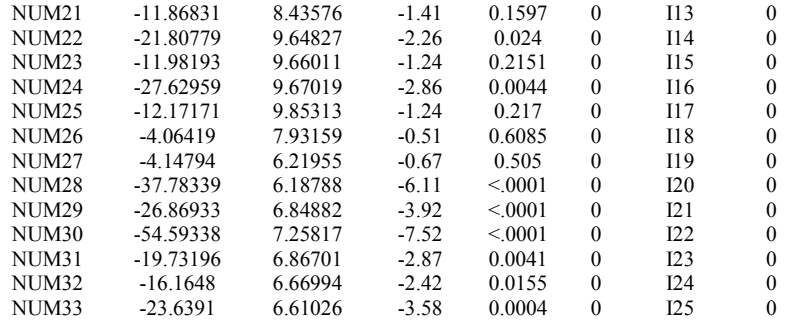

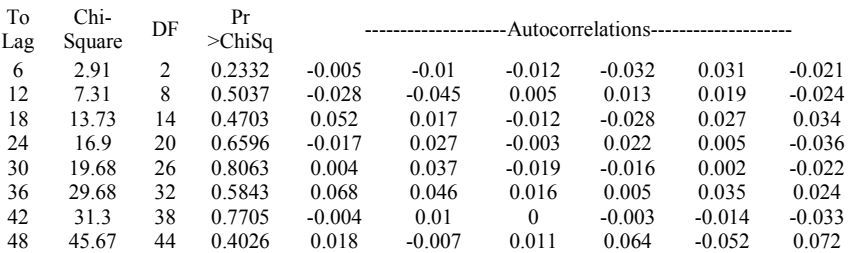

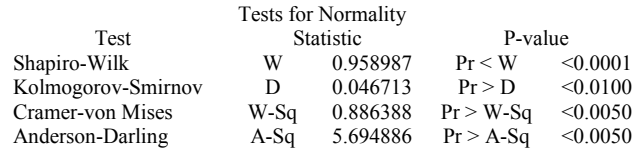

### **Pukul 09:00**

The ARIMA Procedure

Conditional Least Squares Estimation<br>Standard the Approx Parameter Estimate Standard t Value  $\begin{array}{cc} \text{Approx} \\ \text{Pr} > |t| \end{array}$ Lag Variable Shift AR1,1 0.39304 0.03065 12.82 <.0001 1 y 0 AR1,2 0.18194 0.03257 5.59 <.0001 2 y 0 AR1,3 0.10872 0.03131 3.47 0.0005 3 y 0

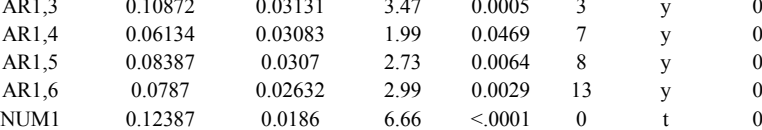

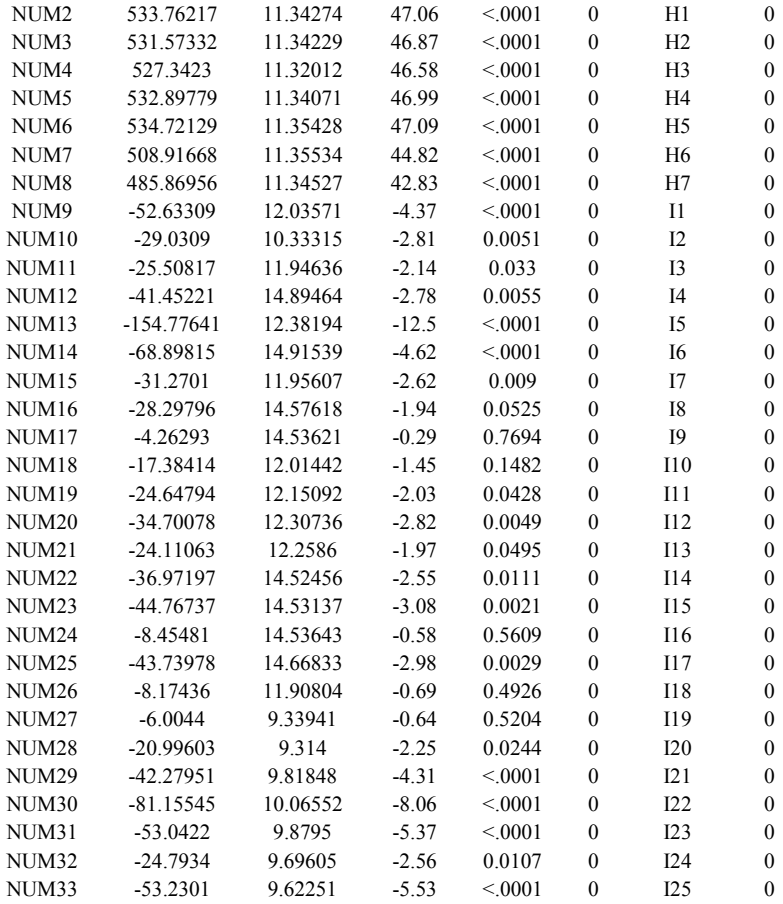

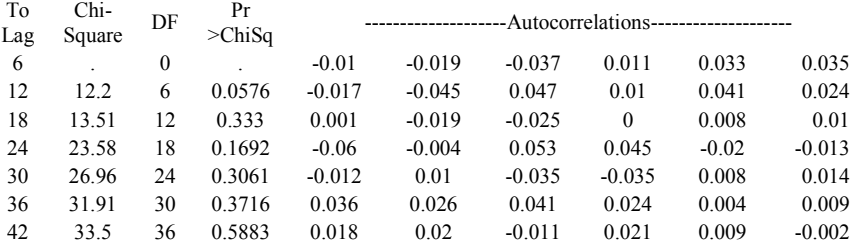

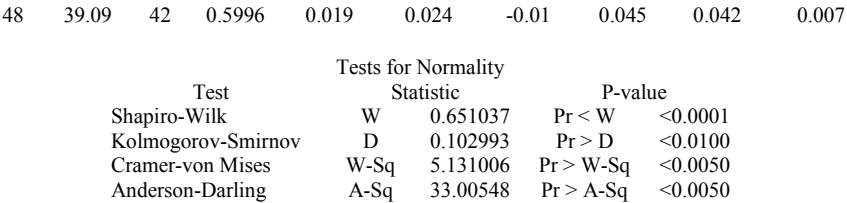

### **Pukul 10:00**

#### The ARIMA Procedure

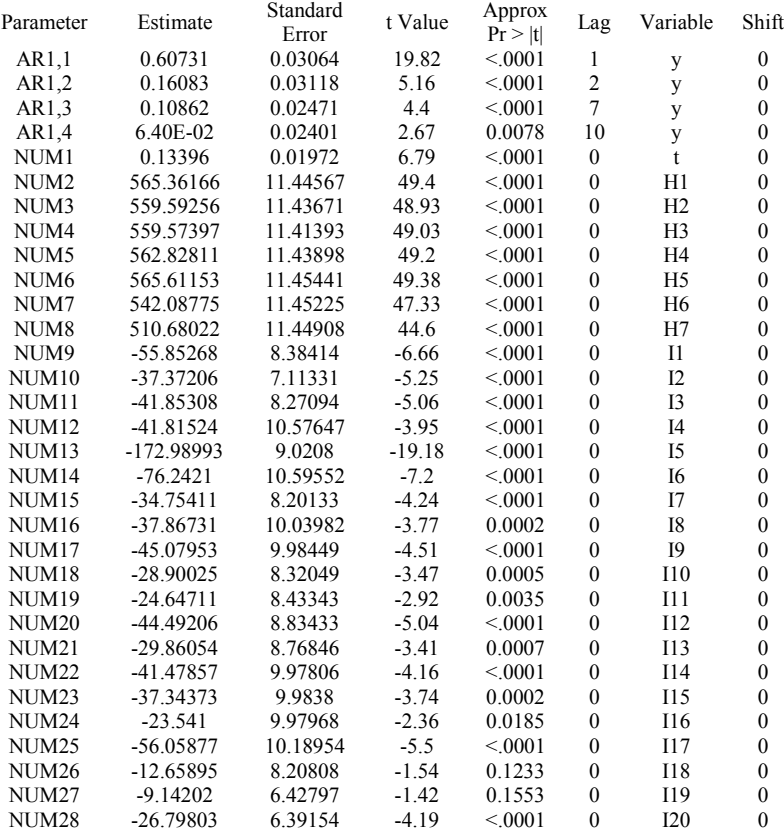
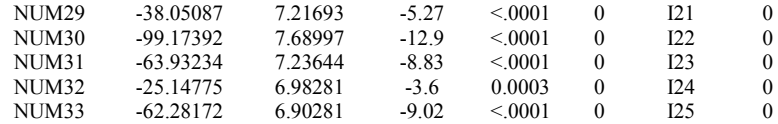

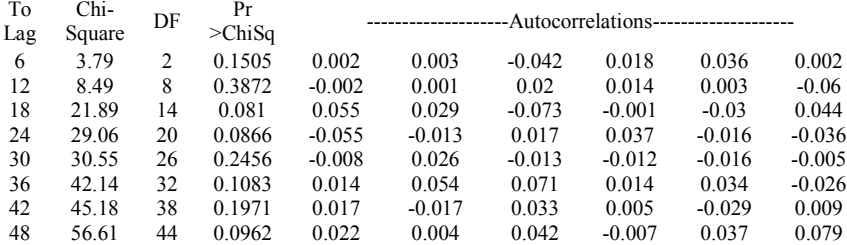

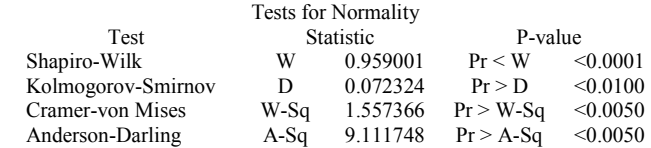

# **Pukul 11:00**

## The ARIMA Procedure

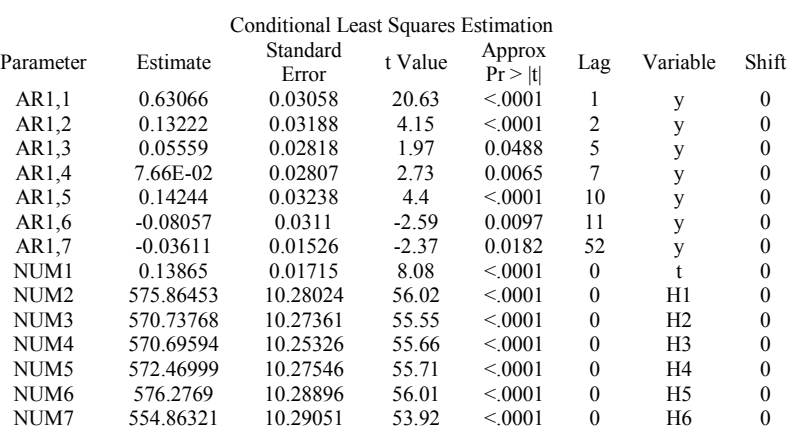

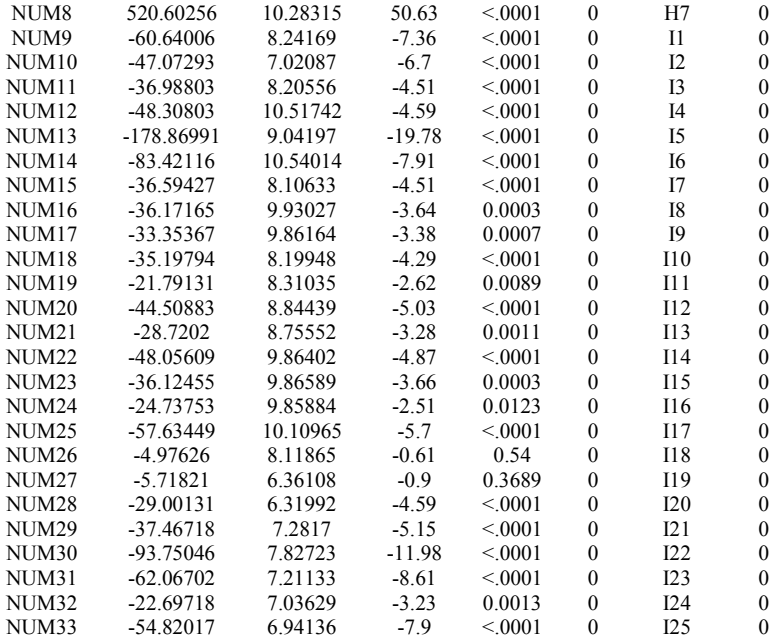

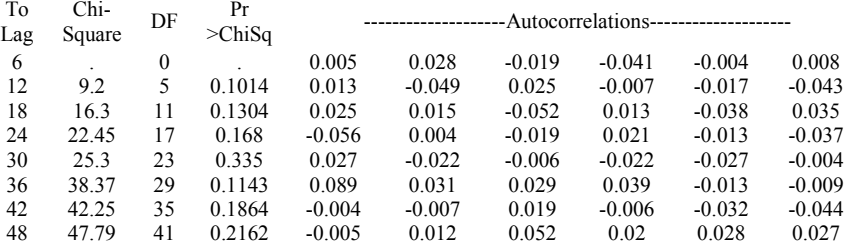

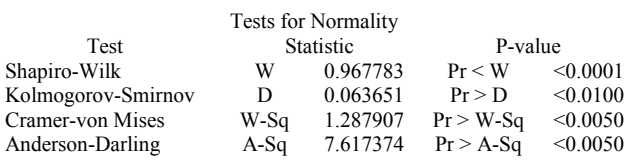

# **Pukul 12:00**

## The ARIMA Procedure

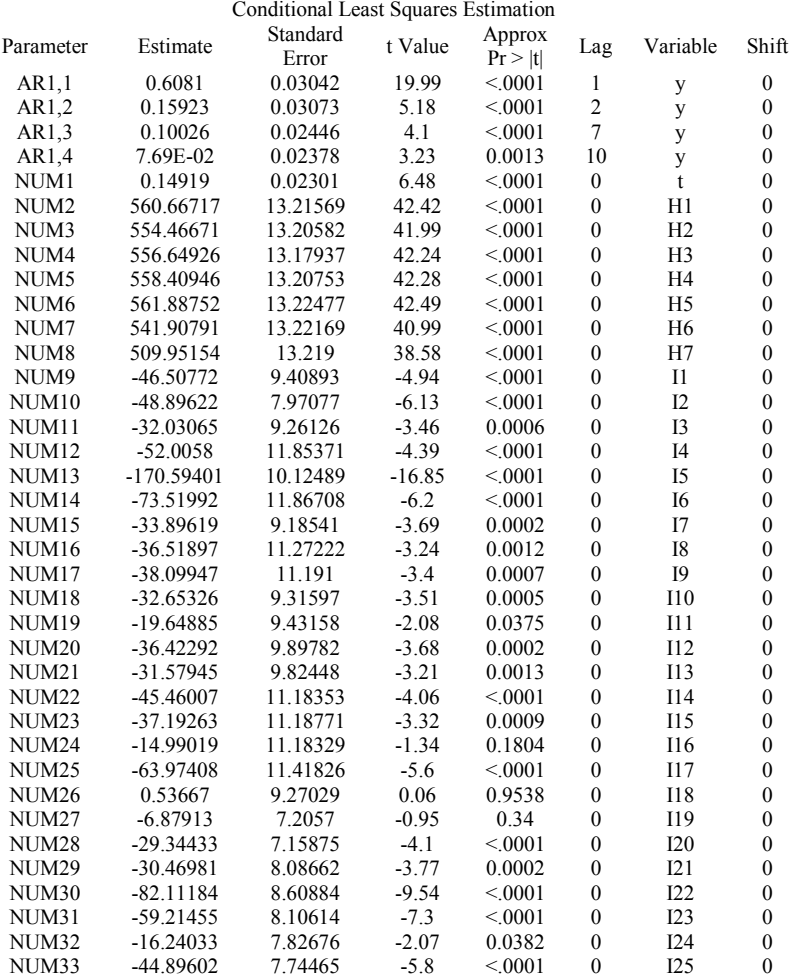

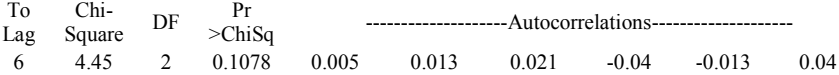

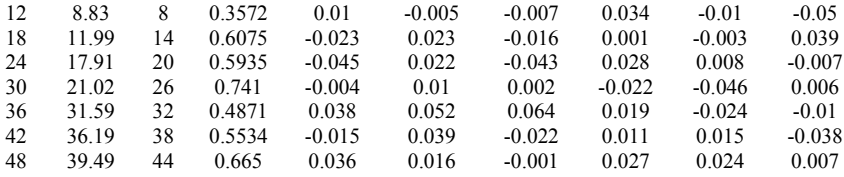

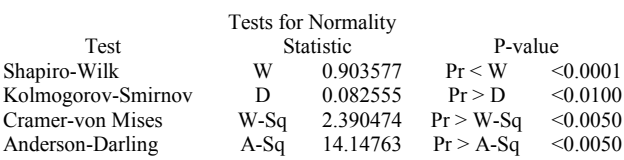

# **Pukul 13:00**

#### The ARIMA Procedure

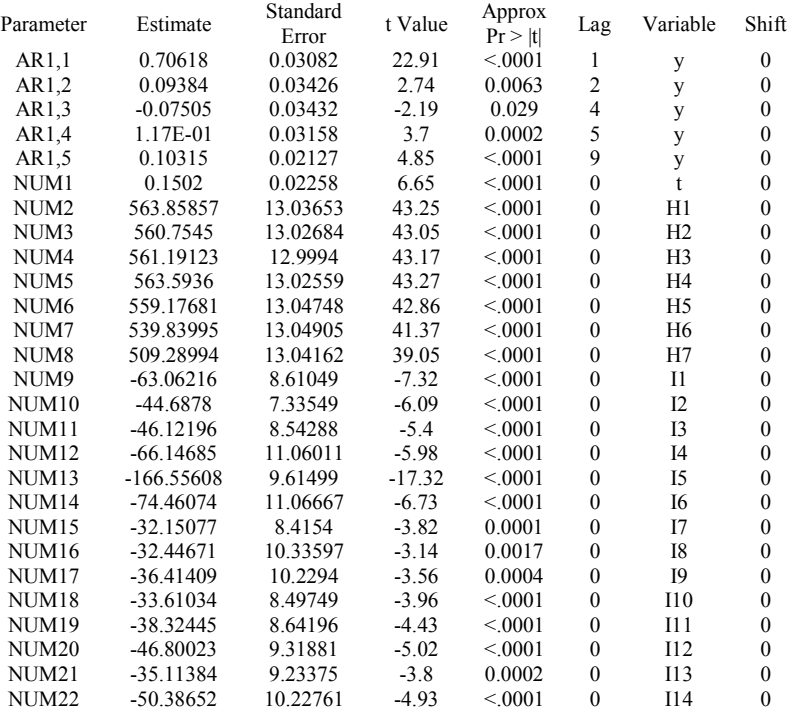

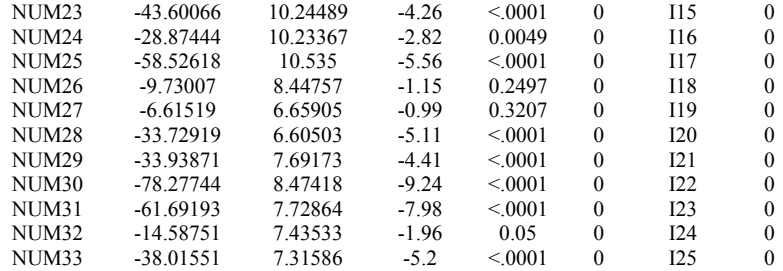

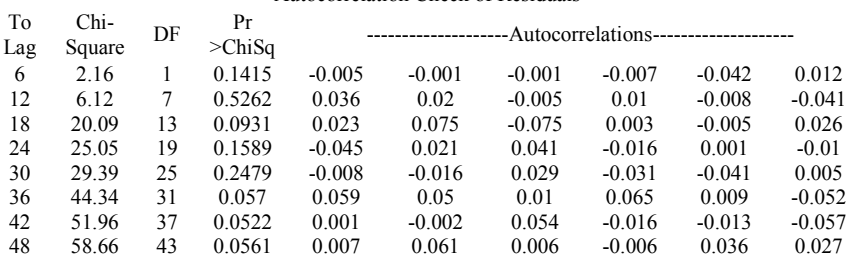

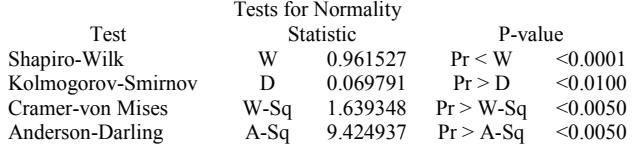

# **Pukul 14:00**

## The ARIMA Procedure

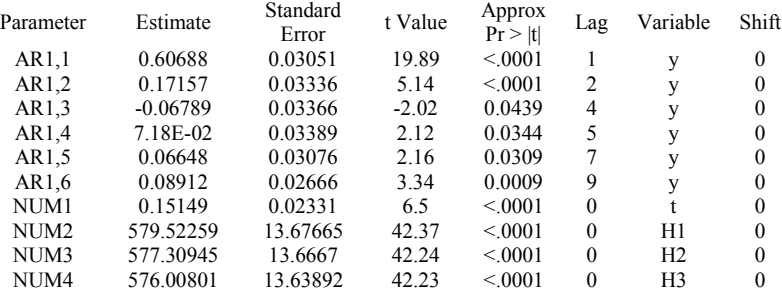

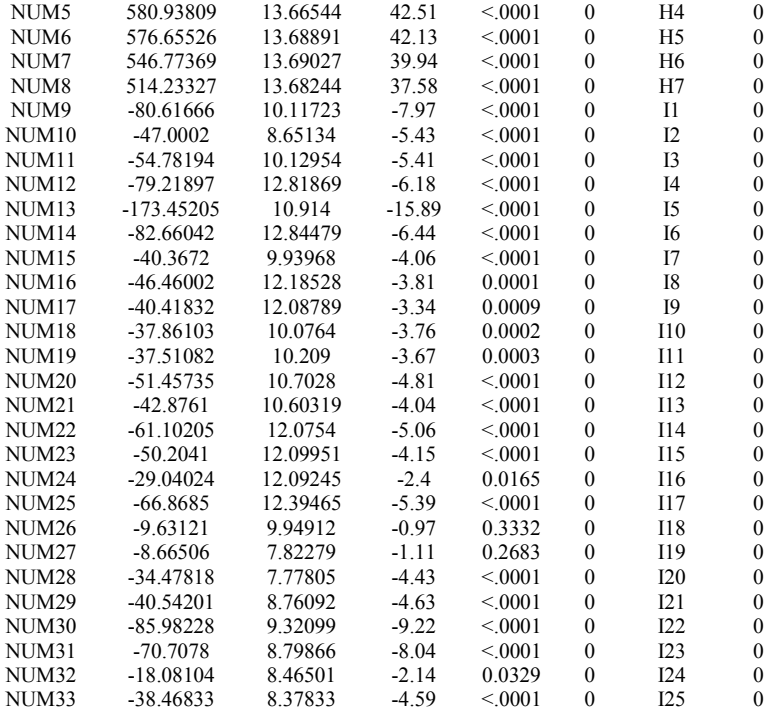

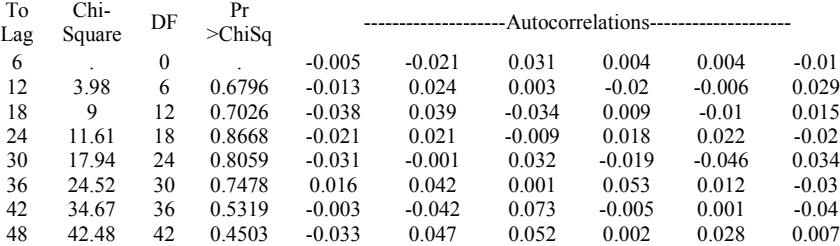

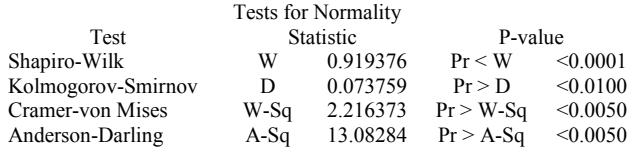

# **Pukul 15:00**

#### The ARIMA Procedure

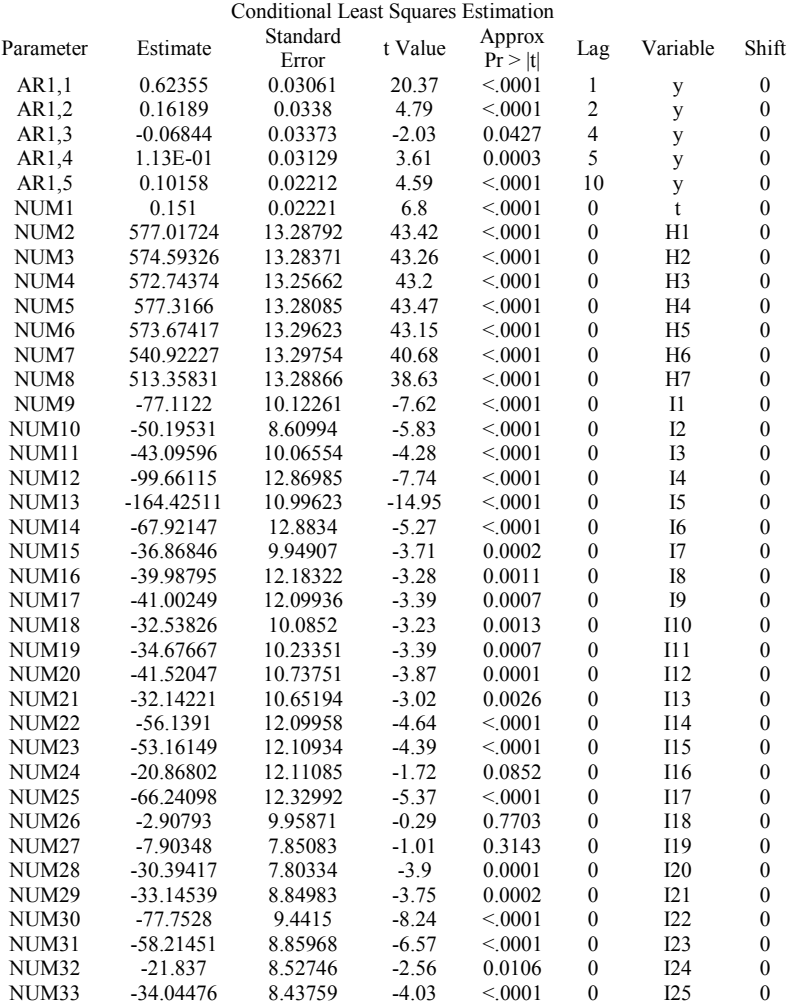

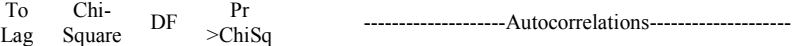

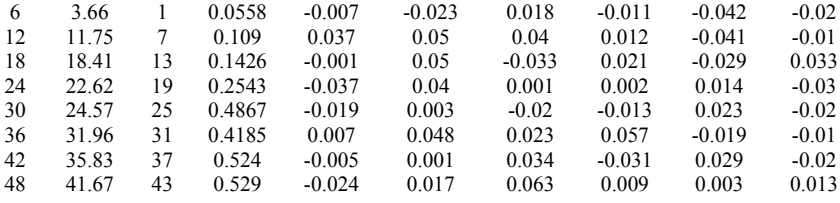

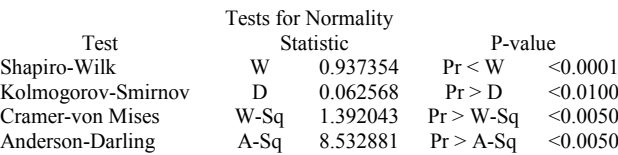

# **Pukul 16:00**

## The ARIMA Procedure

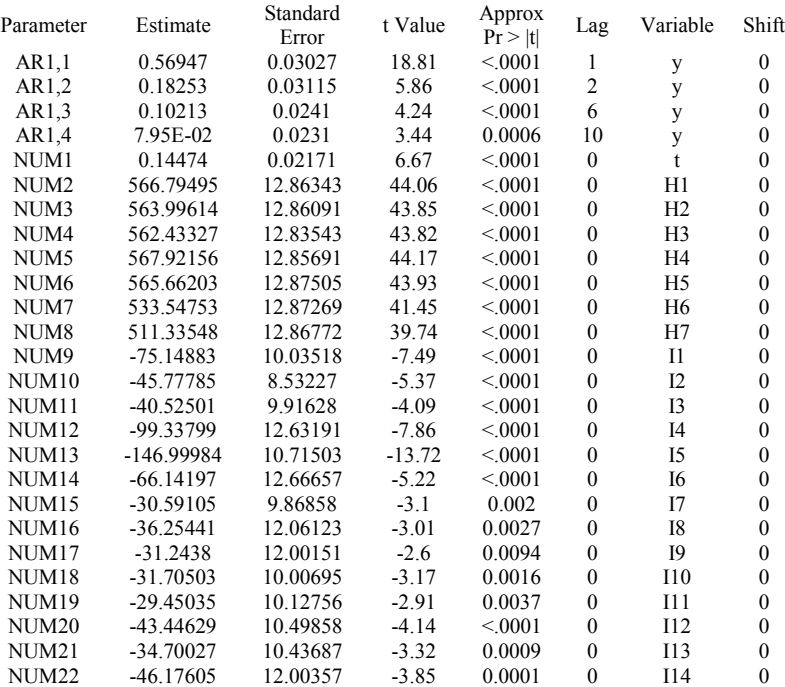

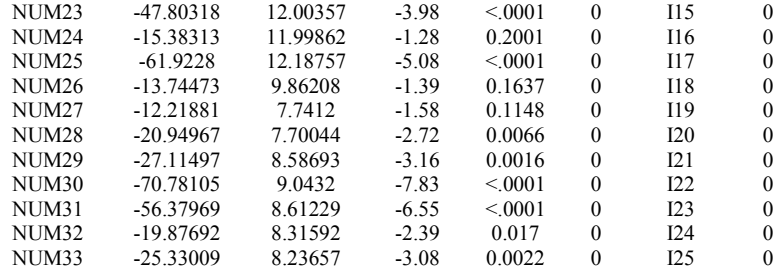

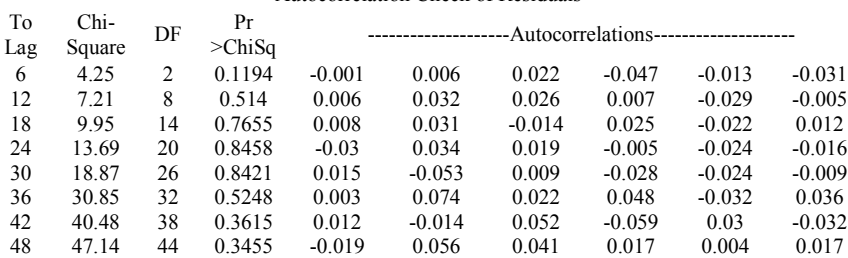

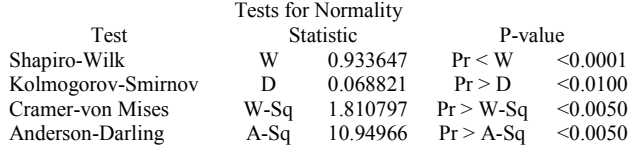

# **Pukul 17:00**

#### The ARIMA Procedure

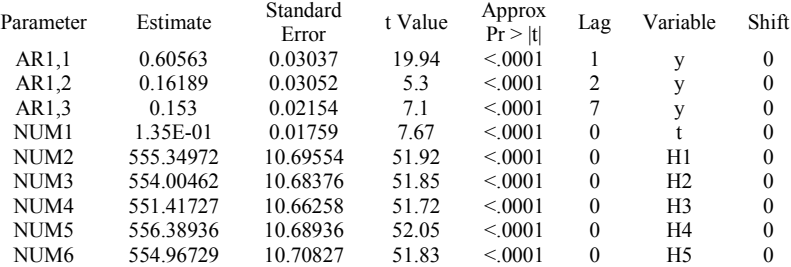

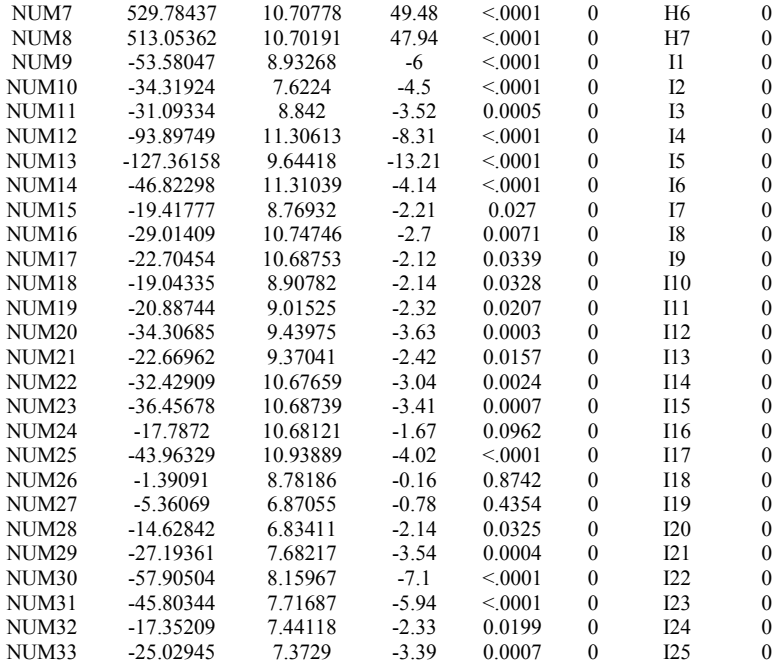

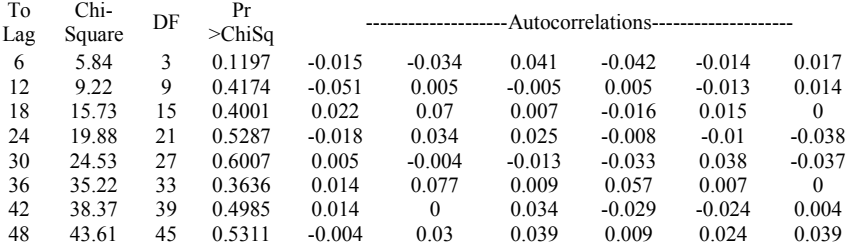

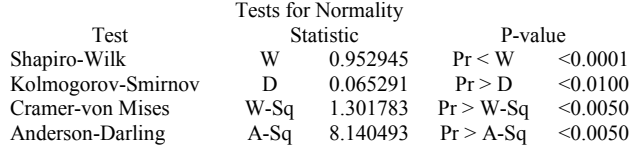

# **Pukul 18:00**

#### The ARIMA Procedure

## Conditional Least Squares Estimation

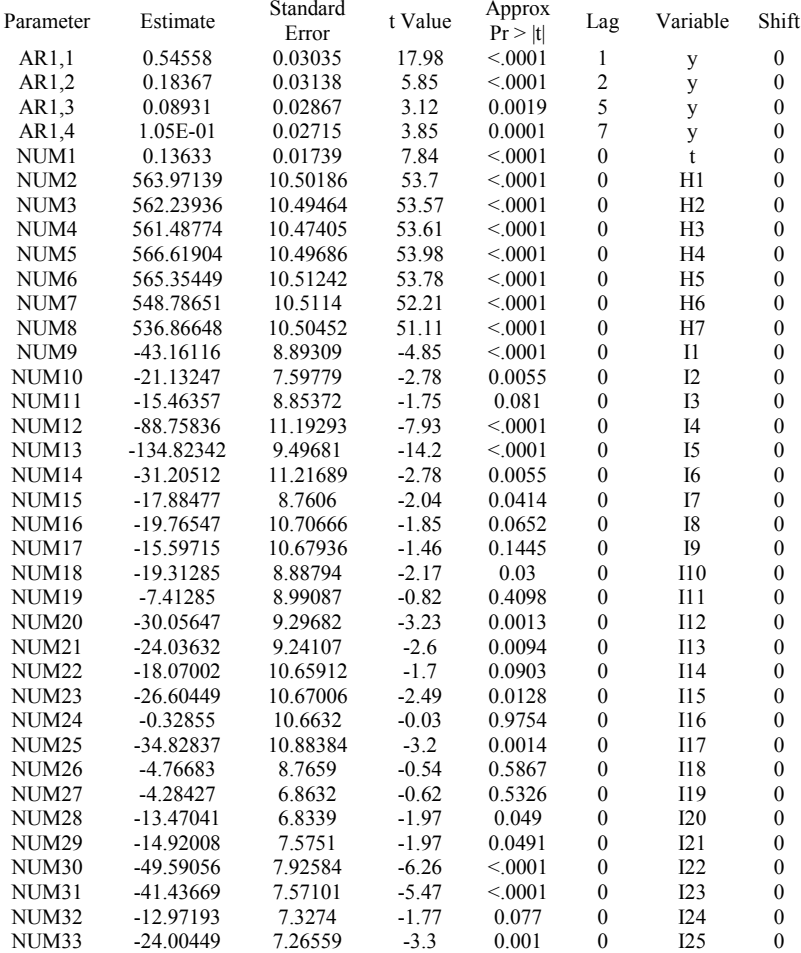

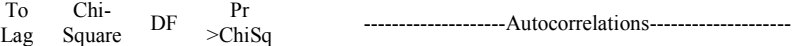

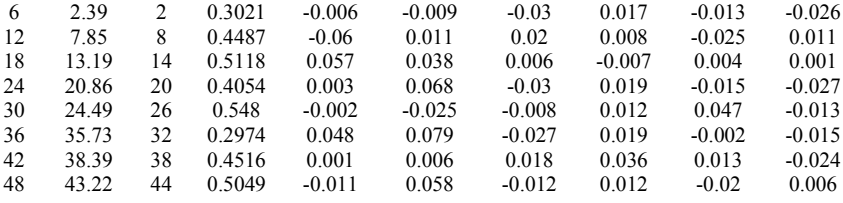

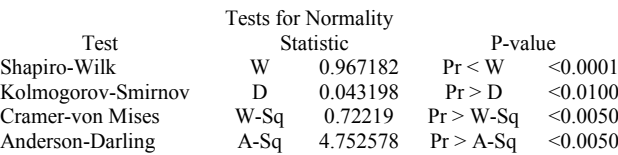

# **Pukul 18:30**

## The ARIMA Procedure

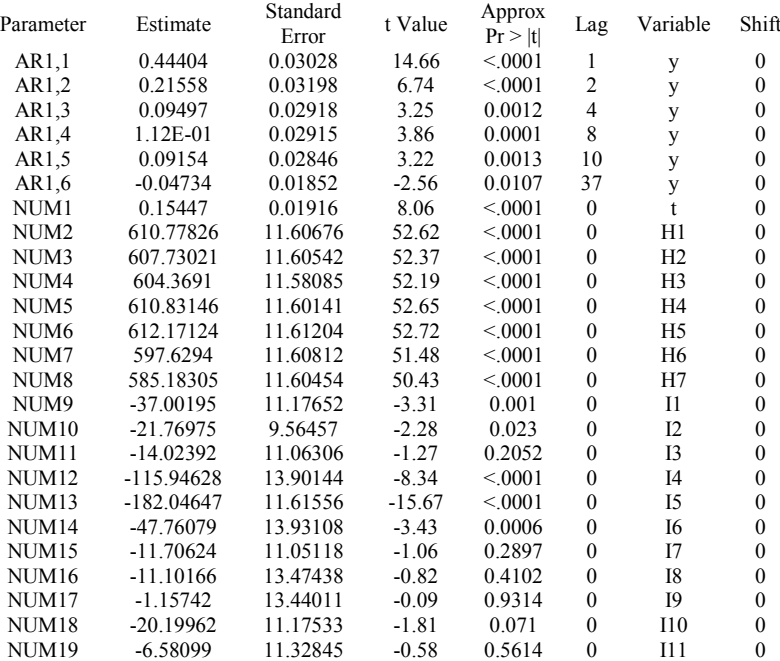

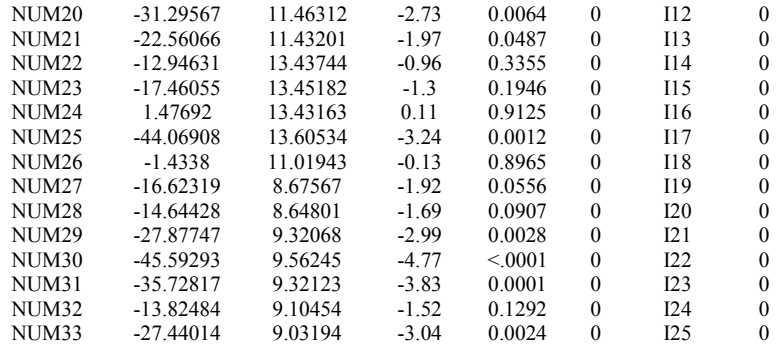

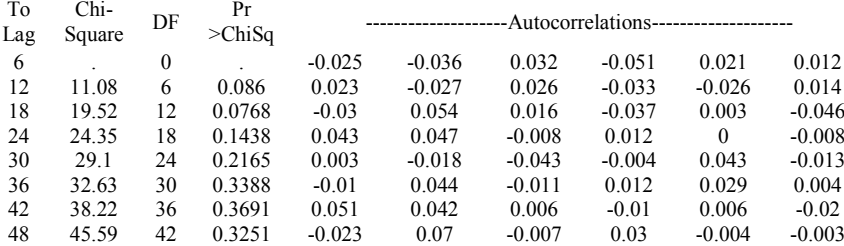

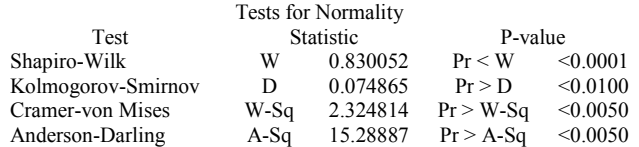

# **Pukul 19:00**

## The ARIMA Procedure

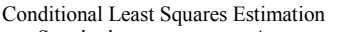

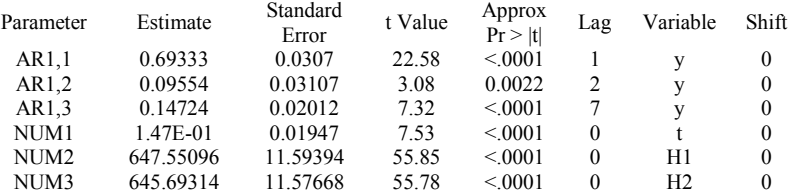

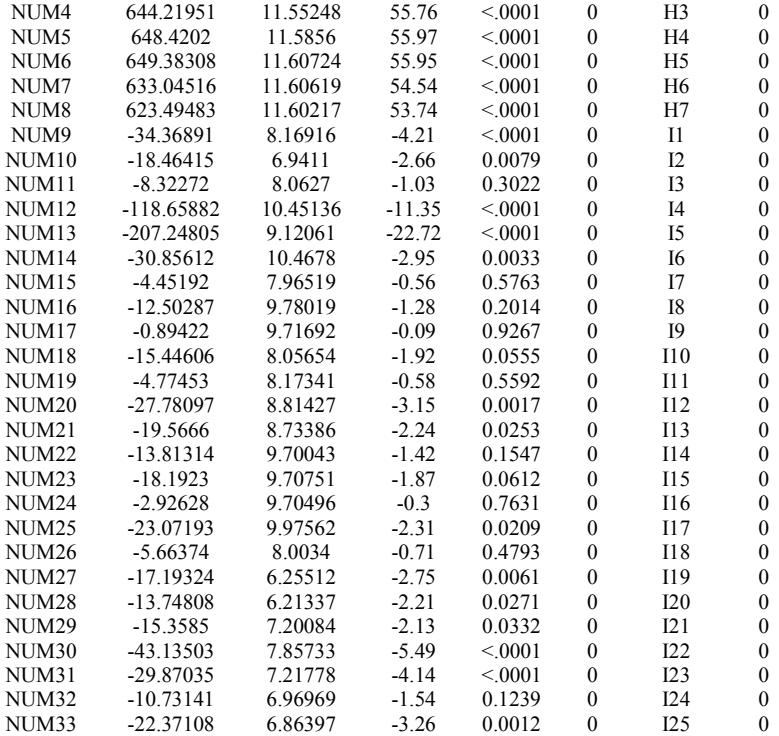

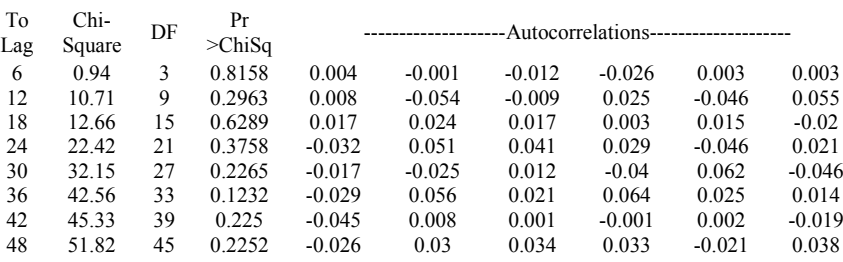

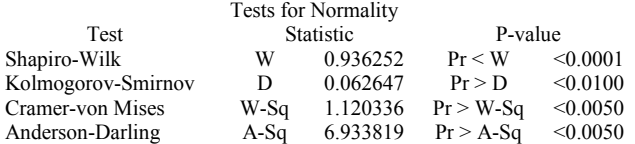

# **Pukul 19:30**

## The ARIMA Procedure

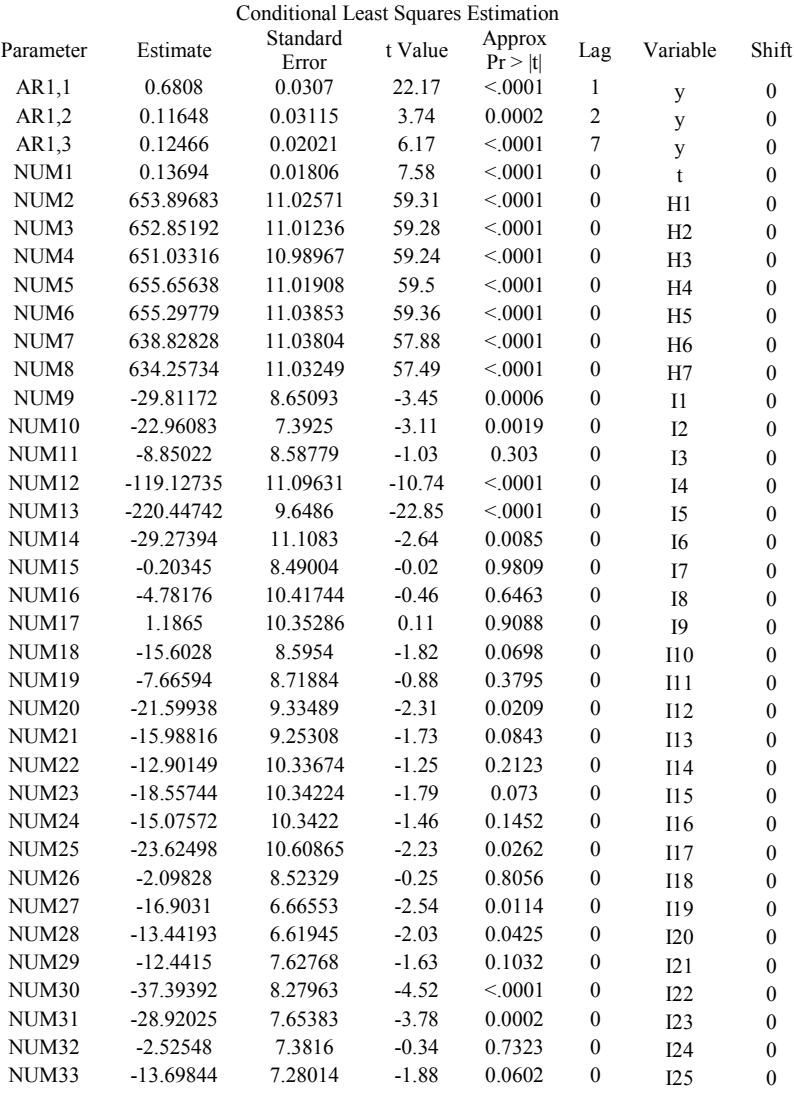

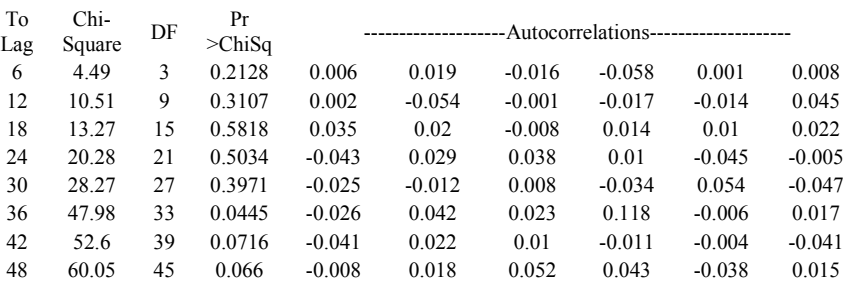

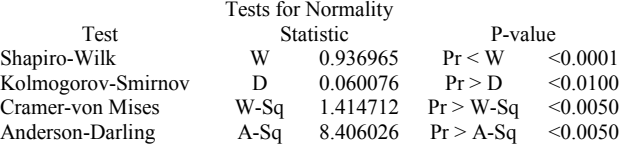

# **Pukul 20:00**

## The ARIMA Procedure

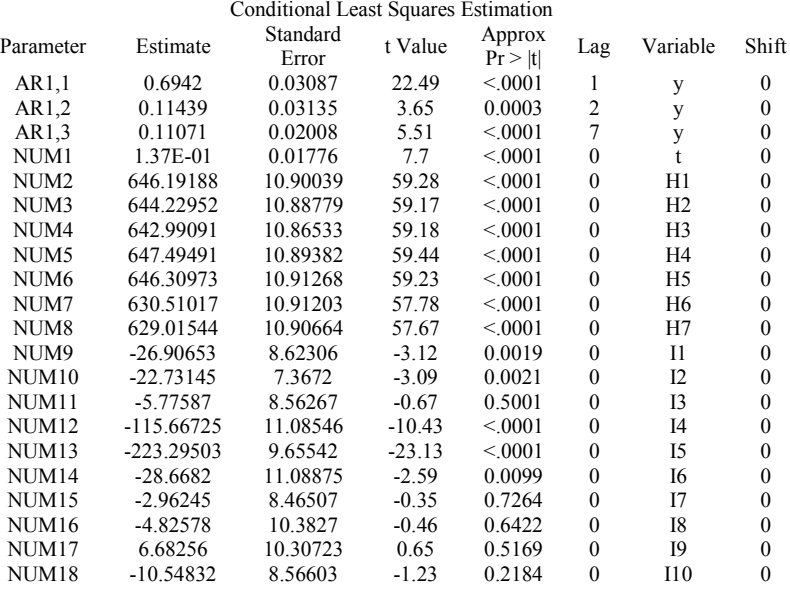

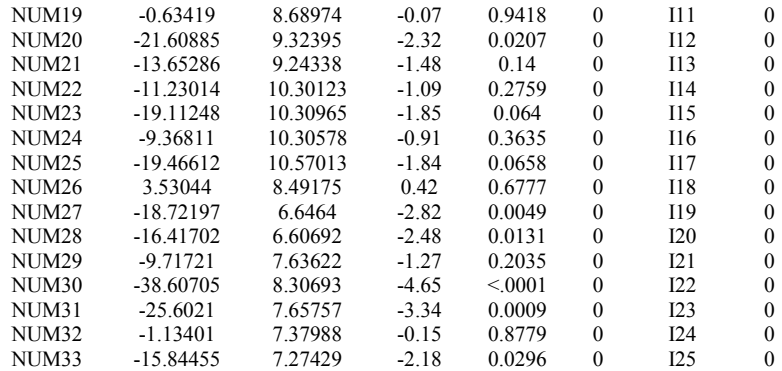

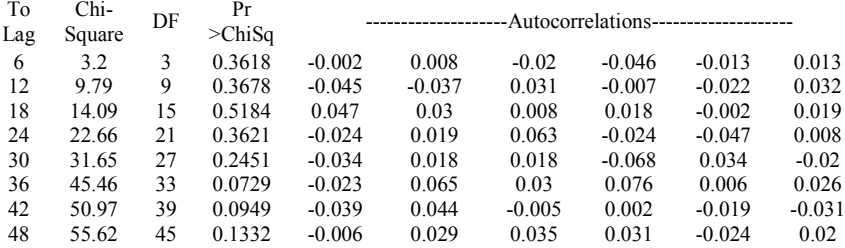

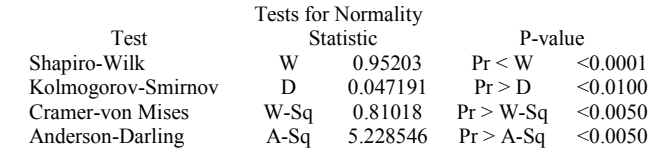

# **Pukul 20:30**

#### The ARIMA Procedure

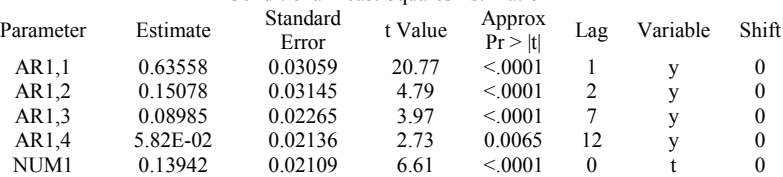

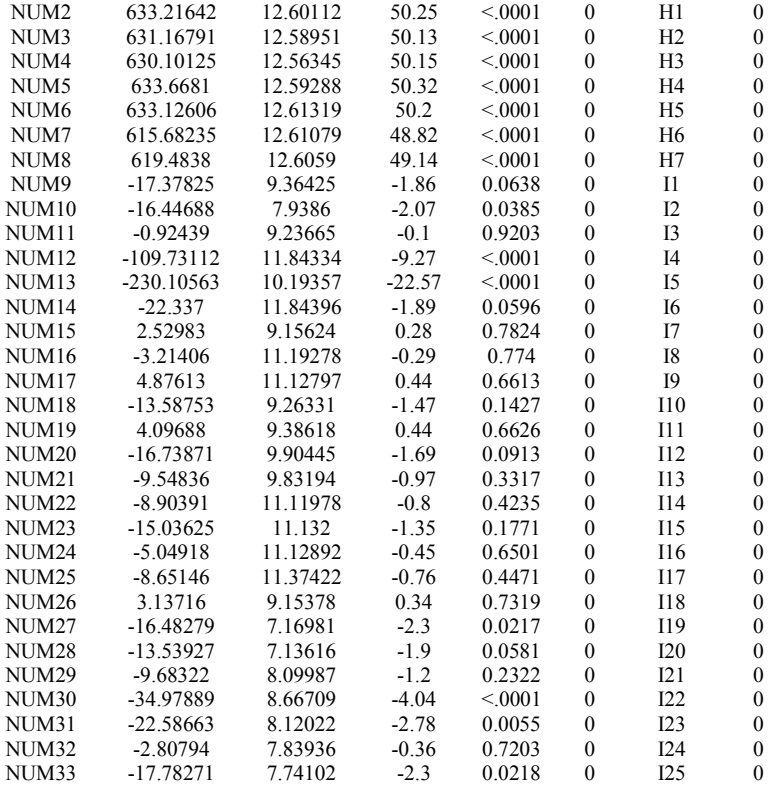

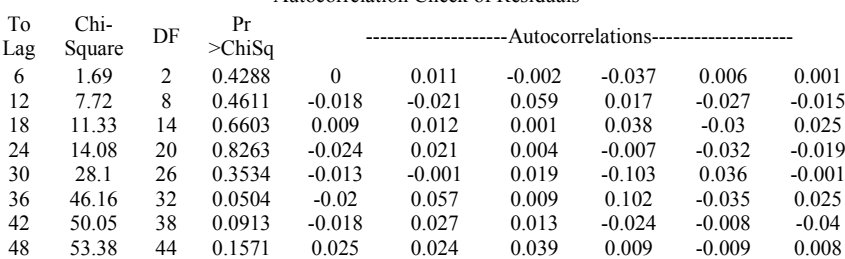

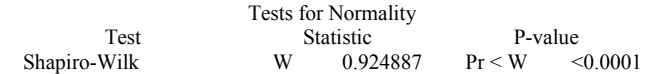

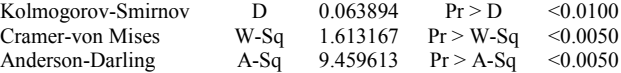

# **Pukul 21:00**

#### The ARIMA Procedure

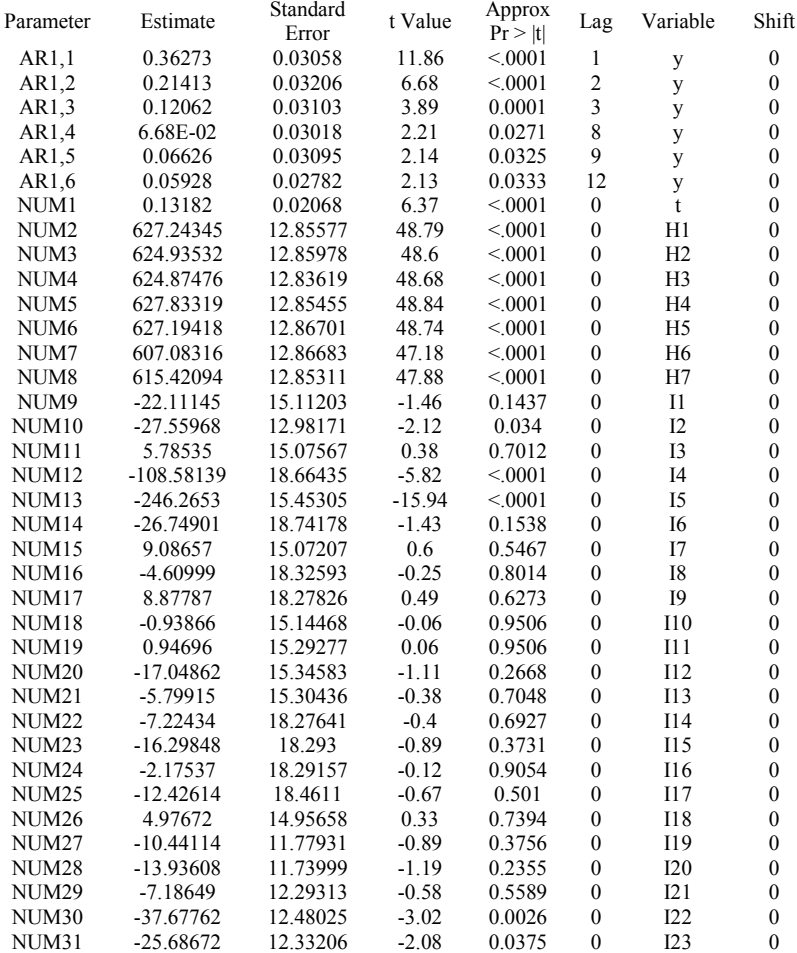

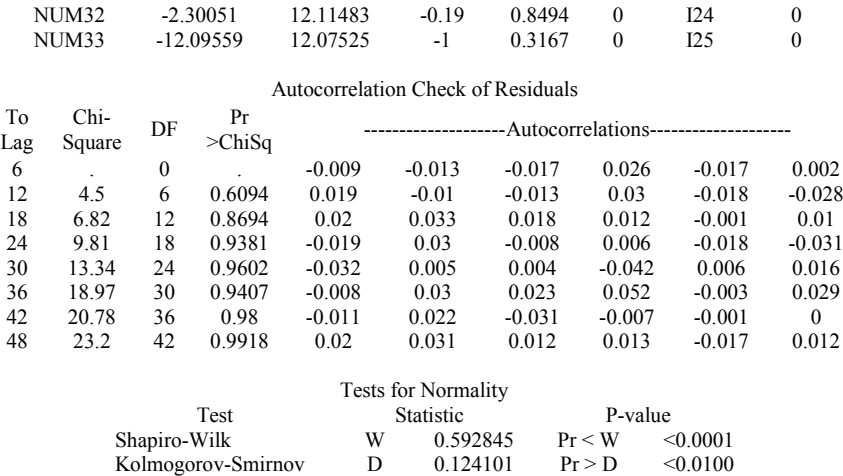

## **Pukul 22:00**

#### The ARIMA Procedure

Cramer-von Mises W-Sq  $7.574485$  Pr > W-Sq <0.0050 Anderson-Darling A-Sq 46.97153 Pr > A-Sq <0.0050

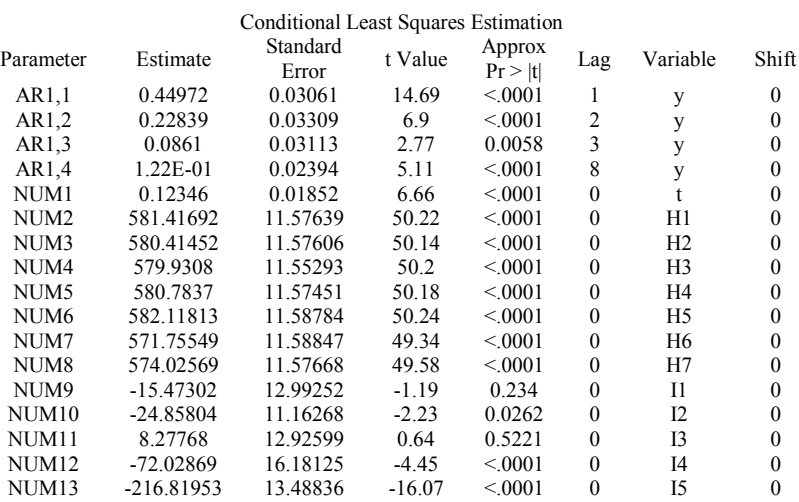

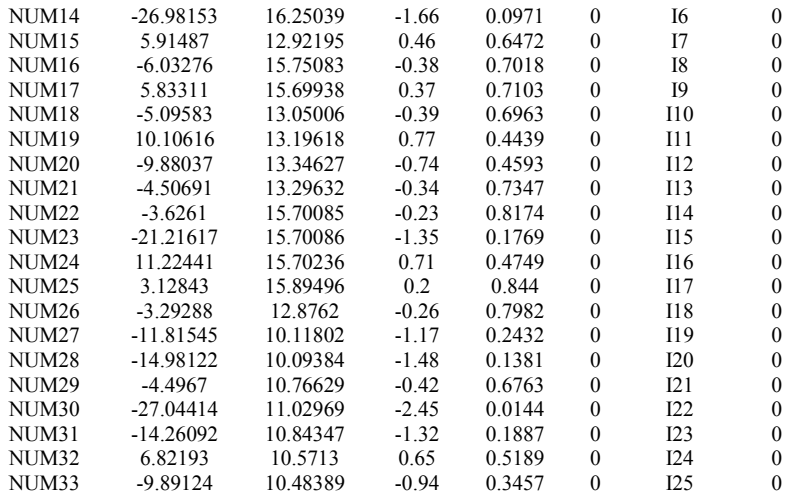

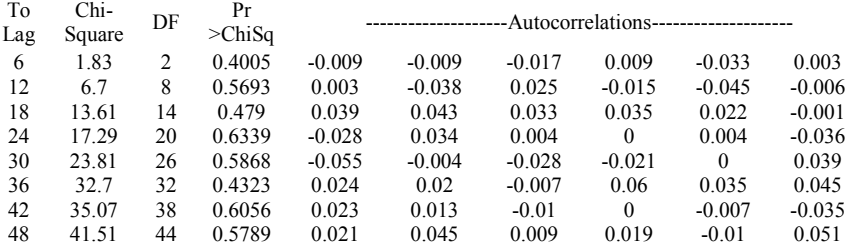

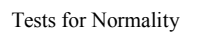

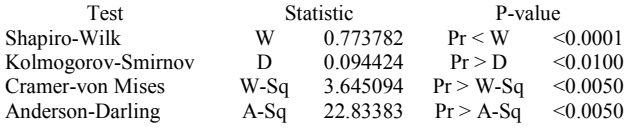

# **Pukul 23:00**

#### The ARIMA Procedure

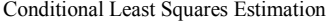

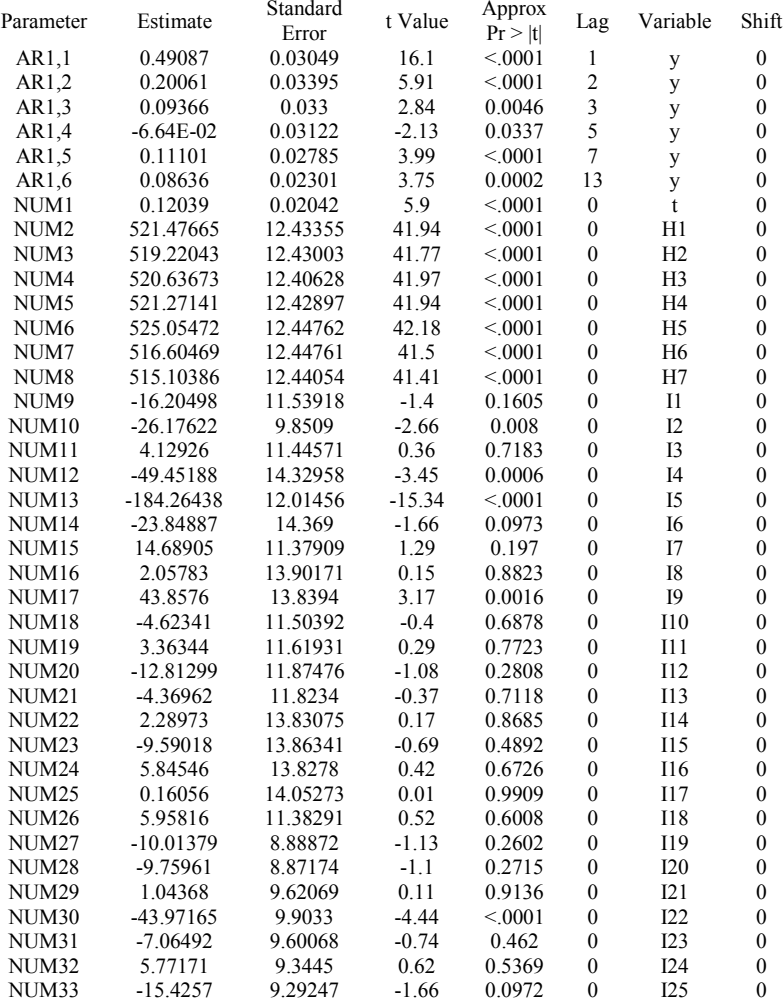

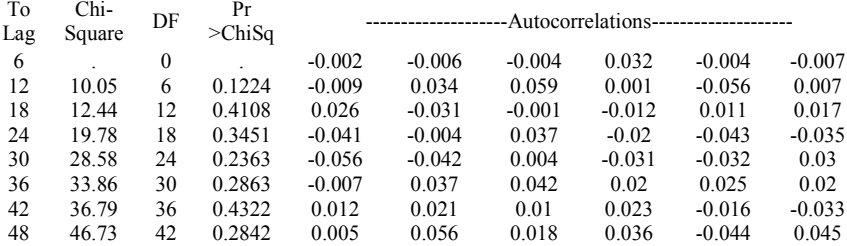

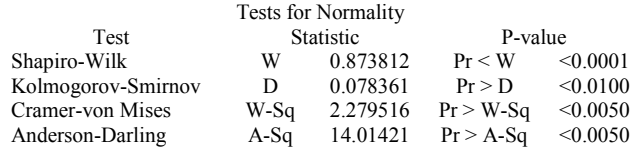

# **Pukul 24:00**

## The ARIMA Procedure

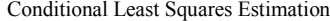

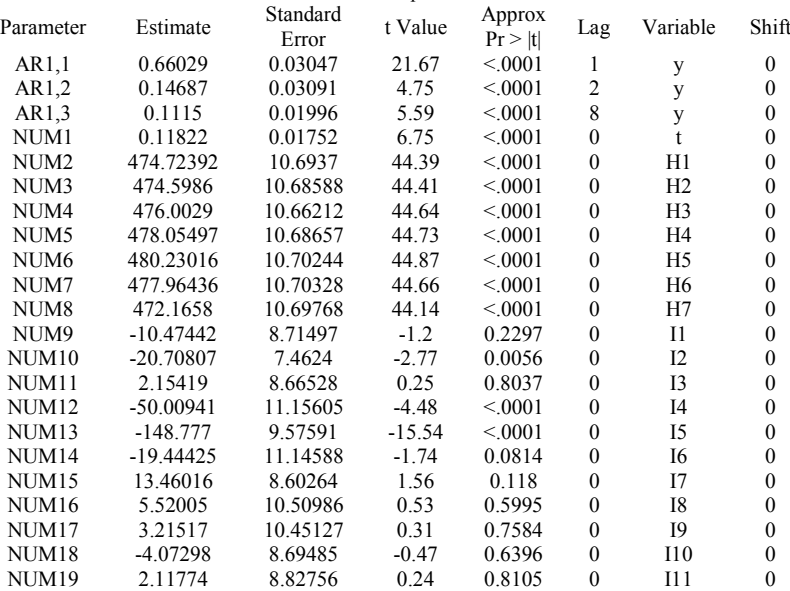

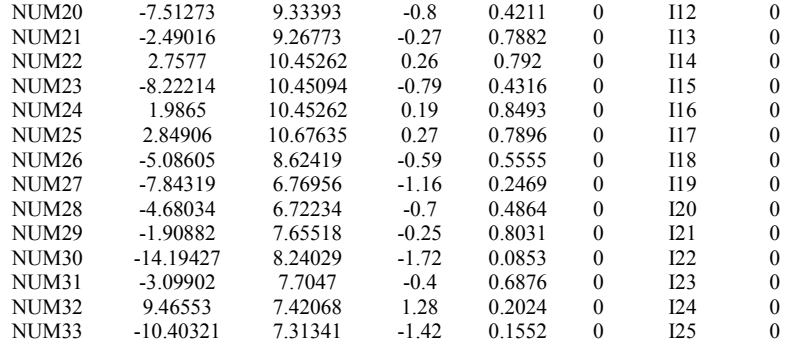

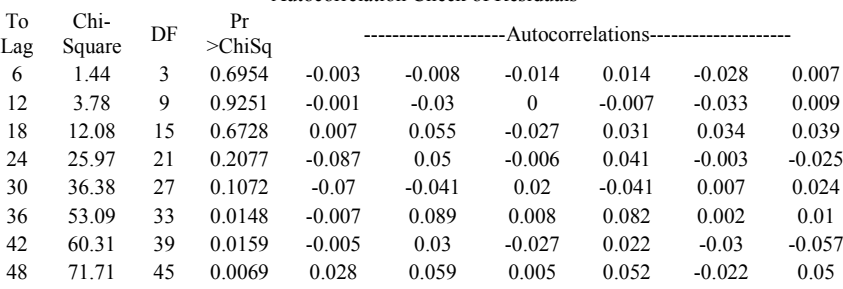

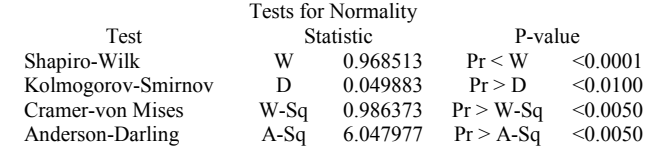

# **Lampiran 4.** Uji *White*

Data Aktual

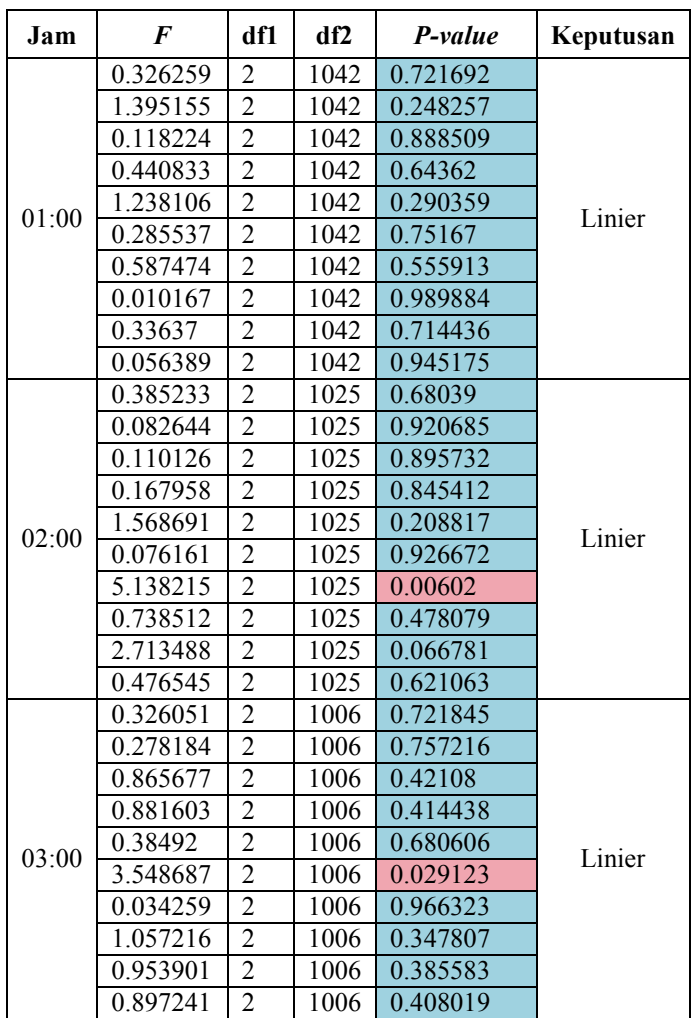

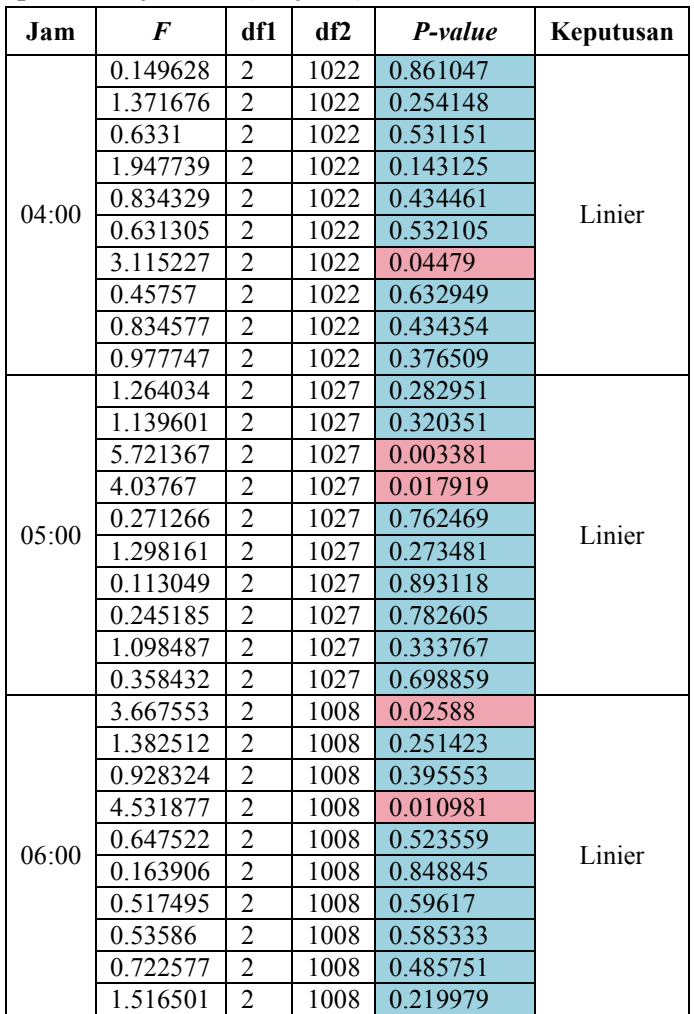

**Lampiran 4.** Uji *White* (Lanjutan)

| <b>Jam</b> | $\bm{F}$ | df1            | df2  | P-value  | Keputusan |
|------------|----------|----------------|------|----------|-----------|
|            | 1.53609  | $\overline{2}$ | 1008 | 0.215724 |           |
|            | 0.462338 | $\overline{2}$ | 1008 | 0.629943 |           |
|            | 3.845923 | $\overline{2}$ | 1008 | 0.021681 |           |
|            | 0.805505 | $\overline{2}$ | 1008 | 0.44715  |           |
| 07:00      | 0.26576  | $\overline{2}$ | 1008 | 0.766677 |           |
|            | 0.057589 | $\overline{2}$ | 1008 | 0.944041 | Linier    |
|            | 1.164079 | $\overline{2}$ | 1008 | 0.31263  |           |
|            | 2.108442 | $\overline{2}$ | 1008 | 0.121962 |           |
|            | 1.773436 | $\overline{2}$ | 1008 | 0.170278 |           |
|            | 0.055498 | $\overline{2}$ | 1008 | 0.946017 |           |
|            | 3.130187 | $\overline{2}$ | 991  | 0.044142 |           |
|            | 0.005625 | $\overline{2}$ | 991  | 0.994391 | Linier    |
|            | 1.037101 | $\overline{2}$ | 991  | 0.354865 |           |
|            | 0.155996 | $\overline{2}$ | 991  | 0.855583 |           |
|            | 1.996013 | $\overline{2}$ | 991  | 0.136422 |           |
| 08:00      | 1.583372 | $\overline{2}$ | 991  | 0.205801 |           |
|            | 0.786201 | $\overline{2}$ | 991  | 0.455856 |           |
|            | 0.667885 | $\overline{2}$ | 991  | 0.513023 |           |
|            | 0.637605 | $\overline{2}$ | 991  | 0.528774 |           |
|            | 0.265379 | $\overline{c}$ | 991  | 0.76697  |           |
|            | 0.587    | $\overline{2}$ | 1005 | 0.556183 |           |
|            | 1.889501 | $\overline{2}$ | 1005 | 0.151684 |           |
|            | 0.75374  | $\overline{2}$ | 1005 | 0.470869 |           |
|            | 0.756741 | $\overline{2}$ | 1005 | 0.46946  | Linier    |
| 09:00      | 0.301751 | $\overline{2}$ | 1005 | 0.739589 |           |
|            | 1.501031 | $\overline{2}$ | 1005 | 0.2234   |           |
|            | 1.72229  | $\overline{2}$ | 1005 | 0.179183 |           |
|            | 0.434894 | $\overline{2}$ | 1005 | 0.647455 |           |
|            | 1.023387 | $\overline{2}$ | 1005 | 0.35975  |           |
|            | 0.914826 | $\overline{2}$ | 1005 | 0.40092  |           |

**Lampiran 4.** Uji *White* (Lanjutan)

| Jam   | $\bm{F}$ | df1            | df <sub>2</sub> | P-value  | Keputusan |
|-------|----------|----------------|-----------------|----------|-----------|
|       | 1.588115 | $\overline{c}$ | 999             | 0.204826 |           |
|       | 0.421656 | $\overline{2}$ | 999             | 0.656076 |           |
|       | 0.733872 | $\overline{2}$ | 999             | 0.480305 |           |
|       | 1.328906 | $\overline{2}$ | 999             | 0.265235 |           |
|       | 1.640352 | $\overline{2}$ | 999             | 0.194434 |           |
| 10:00 | 3.980141 | $\overline{2}$ | 999             | 0.01898  | Linier    |
|       | 0.231816 | $\overline{2}$ | 999             | 0.793135 |           |
|       | 0.205288 | $\overline{2}$ | 999             | 0.814447 |           |
|       | 0.057305 | $\overline{2}$ | 999             | 0.944309 |           |
|       | 0.415131 | $\overline{c}$ | 999             | 0.660368 |           |
|       | 0.27994  | $\overline{2}$ | 1001            | 0.755888 |           |
|       | 0.401659 | $\overline{2}$ | 1001            | 0.669317 | Linier    |
|       | 0.09262  | $\overline{2}$ | 1001            | 0.911548 |           |
|       | 2.090676 | $\overline{2}$ | 1001            | 0.124143 |           |
|       | 2.161537 | $\overline{2}$ | 1001            | 0.115685 |           |
| 11:00 | 0.420837 | $\overline{2}$ | 1001            | 0.656613 |           |
|       | 0.240562 | $\overline{2}$ | 1001            | 0.786231 |           |
|       | 1.030427 | $\overline{c}$ | 1001            | 0.357233 |           |
|       | 1.678142 | $\overline{2}$ | 1001            | 0.187245 |           |
|       | 1.18525  | $\overline{2}$ | 1001            | 0.306099 |           |
|       | 0.149862 | $\overline{2}$ | 999             | 0.860846 |           |
|       | 1.231794 | $\overline{2}$ | 999             | 0.292211 |           |
|       | 1.326543 | $\overline{2}$ | 999             | 0.26586  |           |
| 12:00 | 4.751259 | $\overline{c}$ | 999             | 0.008837 |           |
|       | 3.629711 | $\overline{c}$ | 999             | 0.026874 | Linier    |
|       | 2.230088 | $\overline{2}$ | 999             | 0.108054 |           |
|       | 0.260401 | $\overline{2}$ | 999             | 0.770795 |           |
|       | 0.25482  | $\overline{2}$ | 999             | 0.775107 |           |
|       | 0.733744 | $\overline{c}$ | 999             | 0.480367 |           |
|       | 1.374853 | $\overline{2}$ | 999             | 0.253355 |           |

**Lampiran 4.** Uji *White* (Lanjutan)

| <b>Jam</b> | F        | df1            | df2 | P-value  | Keputusan |
|------------|----------|----------------|-----|----------|-----------|
|            | 0.868591 | $\overline{c}$ | 998 | 0.419859 | Linier    |
|            | 0.405448 | $\overline{2}$ | 998 | 0.666788 |           |
|            | 0.631184 | $\overline{2}$ | 998 | 0.532174 |           |
|            | 0.828224 | $\overline{2}$ | 998 | 0.437124 |           |
| 13:00      | 0.159895 | $\overline{2}$ | 998 | 0.852255 |           |
|            | 0.324268 | $\overline{2}$ | 998 | 0.723133 |           |
|            | 2.505561 | $\overline{2}$ | 998 | 0.082143 |           |
|            | 2.728801 | $\overline{2}$ | 998 | 0.065785 |           |
|            | 2.546442 | $\overline{2}$ | 998 | 0.078869 |           |
|            | 1.342403 | $\overline{2}$ | 998 | 0.261688 |           |
|            | 1.619495 | $\overline{2}$ | 998 | 0.198519 |           |
|            | 0.403907 | $\overline{2}$ | 998 | 0.667815 | Linier    |
|            | 3.061082 | $\overline{2}$ | 998 | 0.047277 |           |
|            | 0.095089 | $\overline{2}$ | 998 | 0.909301 |           |
| 14:00      | 2.76449  | $\overline{2}$ | 998 | 0.063491 |           |
|            | 0.117935 | $\overline{2}$ | 998 | 0.888766 |           |
|            | 0.385838 | $\overline{2}$ | 998 | 0.679982 |           |
|            | 1.216717 | $\overline{c}$ | 998 | 0.29664  |           |
|            | 1.972463 | $\overline{2}$ | 998 | 0.139656 |           |
|            | 1.487614 | $\overline{c}$ | 998 | 0.226412 |           |
|            | 1.712885 | $\overline{2}$ | 997 | 0.180875 | Linier    |
|            | 1.416188 | $\overline{2}$ | 997 | 0.243125 |           |
|            | 0.945348 | $\overline{c}$ | 997 | 0.388892 |           |
| 15:00      | 3.335309 | $\overline{2}$ | 997 | 0.036001 |           |
|            | 1.858007 | $\overline{2}$ | 997 | 0.156523 |           |
|            | 4.33594  | $\overline{2}$ | 997 | 0.013337 |           |
|            | 0.071281 | $\overline{2}$ | 997 | 0.931205 |           |
|            | 0.2908   | $\overline{2}$ | 997 | 0.747729 |           |
|            | 3.877138 | $\overline{2}$ | 997 | 0.021023 |           |
|            | 0.840145 | $\overline{2}$ | 997 | 0.431953 |           |

**Lampiran 4.** Uji *White* (Lanjutan)

| Jam   | $\bm{F}$ | df1            | df <sub>2</sub> | P-value  | Keputusan |
|-------|----------|----------------|-----------------|----------|-----------|
|       | 0.080872 | $\overline{2}$ | 998             | 0.922318 |           |
|       | 0.075244 | $\overline{2}$ | 998             | 0.927523 |           |
|       | 4.634473 | $\overline{2}$ | 998             | 0.009921 |           |
|       | 2.096395 | $\overline{2}$ | 998             | 0.12344  |           |
| 16:00 | 1.531626 | $\overline{2}$ | 998             | 0.216692 |           |
|       | 4.409039 | $\overline{2}$ | 998             | 0.012405 | Linier    |
|       | 0.877683 | $\overline{2}$ | 998             | 0.416066 |           |
|       | 3.747139 | $\overline{2}$ | 998             | 0.023918 |           |
|       | 1.827178 | $\overline{2}$ | 998             | 0.161405 |           |
|       | 0.810533 | $\overline{2}$ | 998             | 0.444913 |           |
|       | 2.453132 | $\overline{2}$ | 995             | 0.086544 |           |
|       | 5.267571 | $\overline{2}$ | 995             | 0.005301 | Linier    |
|       | 1.182074 | $\overline{2}$ | 995             | 0.307072 |           |
|       | 2.513082 | $\overline{2}$ | 995             | 0.081532 |           |
|       | 0.628871 | $\overline{2}$ | 995             | 0.533405 |           |
| 17:00 | 0.383642 | $\overline{2}$ | 995             | 0.681476 |           |
|       | 0.322918 | $\overline{c}$ | 995             | 0.724109 |           |
|       | 2.444215 | $\overline{c}$ | 995             | 0.087315 |           |
|       | 2.752496 | $\overline{2}$ | 995             | 0.064254 |           |
|       | 1.403958 | $\overline{c}$ | 995             | 0.246109 |           |
|       | 1.366868 | $\overline{2}$ | 1007            | 0.255377 |           |
|       | 4.56073  | $\overline{2}$ | 1007            | 0.010671 |           |
|       | 0.429652 | $\overline{2}$ | 1007            | 0.650855 |           |
| 18:00 | 0.407796 | $\overline{c}$ | 1007            | 0.665224 |           |
|       | 2.391809 | $\overline{2}$ | 1007            | 0.091983 | Linier    |
|       | 0.257848 | $\overline{2}$ | 1007            | 0.772763 |           |
|       | 1.645157 | $\overline{2}$ | 1007            | 0.193501 |           |
|       | 0.052537 | $\overline{2}$ | 1007            | 0.948822 |           |
|       | 0.481583 | $\overline{2}$ | 1007            | 0.617947 |           |
|       | 0.684231 | $\overline{2}$ | 1007            | 0.504713 |           |

**Lampiran 4.** Uji *White* (Lanjutan)

| <b>Jam</b> | $\bm{F}$ | df1            | df2  | P-value  | Keputusan |
|------------|----------|----------------|------|----------|-----------|
|            | 0.429481 | $\overline{2}$ | 1008 | 0.650966 |           |
|            | 0.574234 | $\overline{2}$ | 1008 | 0.56332  |           |
|            | 0.876566 | $\overline{2}$ | 1008 | 0.416527 |           |
|            | 0.127277 | $\overline{2}$ | 1008 | 0.880504 | Linier    |
| 18:30      | 0.417643 | $\overline{2}$ | 1008 | 0.658711 |           |
|            | 0.493285 | $\overline{2}$ | 1008 | 0.610765 |           |
|            | 7.067733 | $\overline{2}$ | 1008 | 0.000895 |           |
|            | 1.001951 | $\overline{2}$ | 1008 | 0.367528 |           |
|            | 0.301118 | $\overline{2}$ | 1008 | 0.740057 |           |
|            | 0.961214 | $\overline{2}$ | 1008 | 0.382779 |           |
|            | 0.058735 | $\overline{2}$ | 999  | 0.94296  |           |
|            | 0.610389 | $\overline{2}$ | 999  | 0.543342 | Linier    |
|            | 2.988553 | $\overline{2}$ | 999  | 0.050811 |           |
|            | 4.474889 | $\overline{2}$ | 999  | 0.011621 |           |
| 19:00      | 0.10568  | $\overline{2}$ | 999  | 0.899723 |           |
|            | 0.357765 | $\overline{2}$ | 999  | 0.699327 |           |
|            | 1.473691 | $\overline{2}$ | 999  | 0.229576 |           |
|            | 0.208906 | $\overline{c}$ | 999  | 0.811507 |           |
|            | 0.700669 | $\overline{2}$ | 999  | 0.496497 |           |
|            | 3.936934 | $\overline{2}$ | 999  | 0.019811 |           |
|            | 0.716165 | $\overline{2}$ | 1002 | 0.488873 |           |
|            | 0.384281 | $\overline{2}$ | 1002 | 0.681041 |           |
|            | 5.591859 | $\overline{c}$ | 1002 | 0.003845 |           |
|            | 0.075372 | $\overline{c}$ | 1002 | 0.927403 |           |
| 19:30      | 4.391483 | $\overline{2}$ | 1002 | 0.012622 | Linier    |
|            | 0.607634 | $\overline{2}$ | 1002 | 0.544838 |           |
|            | 5.078472 | $\overline{2}$ | 1002 | 0.006391 |           |
|            | 0.08904  | $\overline{2}$ | 1002 | 0.914816 |           |
|            | 1.631679 | $\overline{c}$ | 1002 | 0.19612  |           |
|            | 5.87768  | $\overline{2}$ | 1002 | 0.002899 |           |

**Lampiran 4.** Uji *White* (Lanjutan)

| Jam   | $\bm{F}$ | df1            | df2  | P-value  | Keputusan |
|-------|----------|----------------|------|----------|-----------|
|       | 0.861675 | $\overline{2}$ | 1002 | 0.422767 |           |
|       | 1.491188 | $\overline{2}$ | 1002 | 0.225604 |           |
|       | 4.183    | $\overline{2}$ | 1002 | 0.01552  |           |
|       | 0.92379  | $\overline{2}$ | 1002 | 0.39735  |           |
| 20:00 | 0.035157 | $\overline{2}$ | 1002 | 0.965455 | Linier    |
|       | 3.125085 | $\overline{2}$ | 1002 | 0.044362 |           |
|       | 2.035255 | $\overline{2}$ | 1002 | 0.131187 |           |
|       | 0.104364 | $\overline{2}$ | 1002 | 0.900908 |           |
|       | 0.262829 | $\overline{2}$ | 1002 | 0.768926 |           |
|       | 0.421027 | $\overline{c}$ | 1002 | 0.656488 |           |
|       | 4.92439  | $\overline{2}$ | 1004 | 0.007444 |           |
|       | 0.036774 | $\overline{2}$ | 1004 | 0.963895 | Linier    |
|       | 0.327846 | $\overline{2}$ | 1004 | 0.720551 |           |
|       | 0.34001  | $\overline{2}$ | 1004 | 0.711845 |           |
| 20:30 | 0.225452 | $\overline{2}$ | 1004 | 0.798196 |           |
|       | 2.550324 | $\overline{c}$ | 1004 | 0.078562 |           |
|       | 0.60976  | $\overline{c}$ | 1004 | 0.543682 |           |
|       | 4.577312 | $\overline{c}$ | 1004 | 0.010498 |           |
|       | 0.893185 | $\overline{2}$ | 1004 | 0.409675 |           |
|       | 3.074107 | $\overline{c}$ | 1004 | 0.046666 |           |
|       | 6.557664 | $\overline{2}$ | 1009 | 0.00148  |           |
|       | 4.472792 | $\overline{2}$ | 1009 | 0.011643 |           |
|       | 3.727029 | $\overline{2}$ | 1009 | 0.024396 |           |
| 21:00 | 4.331212 | $\overline{2}$ | 1009 | 0.013397 |           |
|       | 1.023987 | $\overline{2}$ | 1009 | 0.359533 | Nonlinier |
|       | 4.148688 | $\overline{2}$ | 1009 | 0.016055 |           |
|       | 0.20211  | $\overline{2}$ | 1009 | 0.817039 |           |
|       | 1.882635 | $\overline{2}$ | 1009 | 0.152723 |           |
|       | 7.607996 | $\overline{2}$ | 1009 | 0.000525 |           |
|       | 0.009727 | $\overline{2}$ | 1009 | 0.990321 |           |

**Lampiran 4.** Uji *White* (Lanjutan)

| <b>Jam</b> | $\bm{F}$ | df1            | df2  | P-value  | Keputusan |
|------------|----------|----------------|------|----------|-----------|
|            | 4.45873  | $\overline{c}$ | 1008 | 0.011806 | Linier    |
|            | 0.210631 | $\overline{2}$ | 1008 | 0.810108 |           |
|            | 0.649827 | $\overline{2}$ | 1008 | 0.522355 |           |
|            | 1.095068 | $\overline{2}$ | 1008 | 0.334914 |           |
| 22:00      | 0.496881 | $\overline{2}$ | 1008 | 0.608574 |           |
|            | 1.325485 | $\overline{2}$ | 1008 | 0.266137 |           |
|            | 0.369862 | $\overline{2}$ | 1008 | 0.690924 |           |
|            | 3.661123 | $\overline{2}$ | 1008 | 0.026046 |           |
|            | 3.716453 | $\overline{2}$ | 1008 | 0.024654 |           |
|            | 1.26878  | $\overline{2}$ | 1008 | 0.281623 |           |
|            | 0.192842 | $\overline{2}$ | 1025 | 0.824642 |           |
|            | 0.525712 | $\overline{2}$ | 1025 | 0.591293 | Linier    |
|            | 2.707669 | $\overline{2}$ | 1025 | 0.067169 |           |
|            | 0.010387 | $\overline{2}$ | 1025 | 0.989667 |           |
| 23:00      | 5.579418 | $\overline{2}$ | 1025 | 0.00389  |           |
|            | 3.638786 | $\overline{2}$ | 1025 | 0.026624 |           |
|            | 0.740243 | $\overline{2}$ | 1025 | 0.477253 |           |
|            | 1.097787 | $\overline{c}$ | 1025 | 0.334001 |           |
|            | 2.995354 | $\overline{2}$ | 1025 | 0.050457 |           |
|            | 0.576564 | $\overline{c}$ | 1025 | 0.562008 |           |
|            | 0.330914 | $\overline{2}$ | 1033 | 0.718343 |           |
|            | 0.886998 | $\overline{2}$ | 1033 | 0.412204 |           |
|            | 3.328462 | $\overline{c}$ | 1033 | 0.036233 |           |
| 24:00      | 4.780446 | $\overline{2}$ | 1033 | 0.008579 |           |
|            | 1.11383  | $\overline{2}$ | 1033 | 0.328693 | Linier    |
|            | 0.264411 | $\overline{2}$ | 1033 | 0.76771  |           |
|            | 0.534062 | $\overline{2}$ | 1033 | 0.586381 |           |
|            | 0.332942 | $\overline{2}$ | 1033 | 0.716888 |           |
|            | 3.758234 | $\overline{2}$ | 1033 | 0.023644 |           |
|            | 0.568218 | $\overline{2}$ | 1033 | 0.566711 |           |

**Lampiran 5.** Arsitektur DLNN Simulasi Skenario 1 Beban 04:00

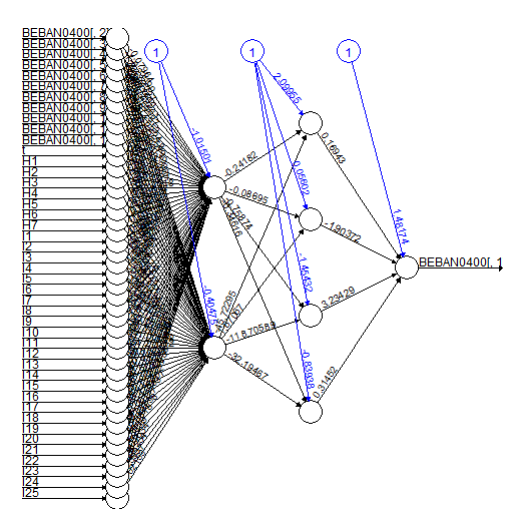

Beban 08:00

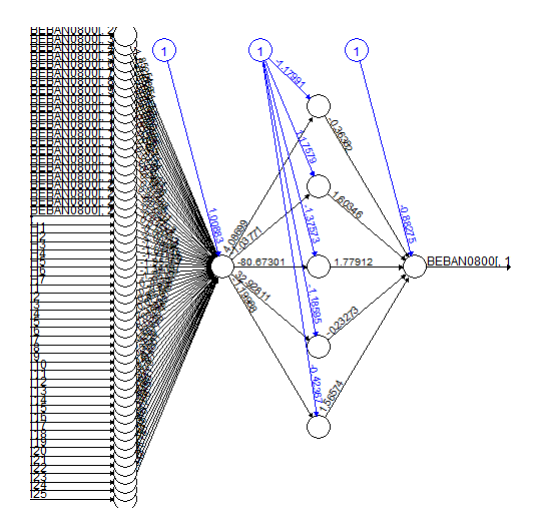

Beban 12:00

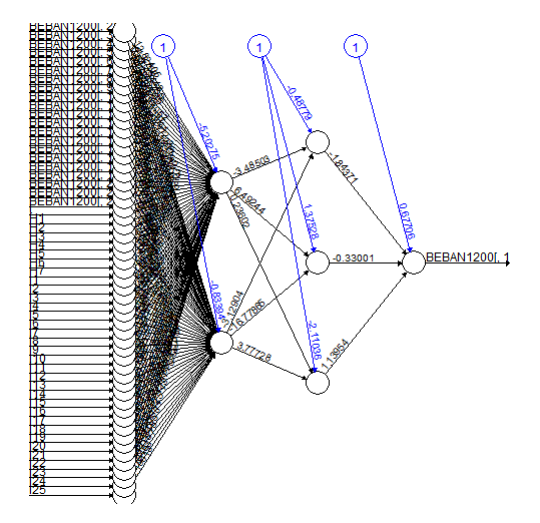

Beban 16:00

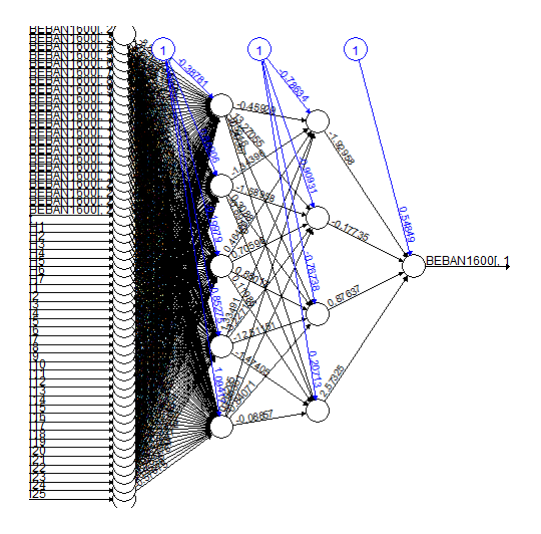

Beban 24:00

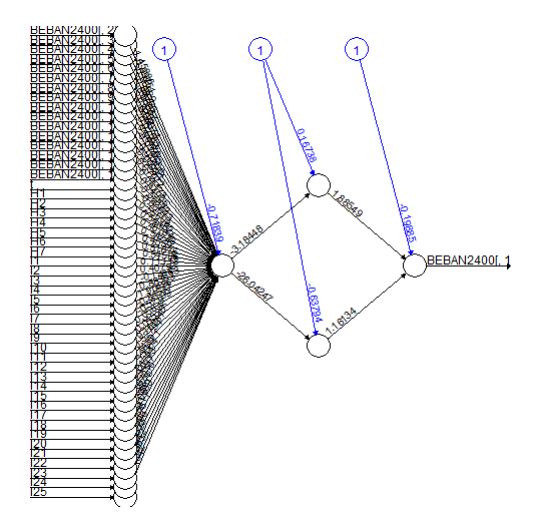
**Lampiran 6.** Arsitektur DLNN Simulasi Skenario 2 Beban 04:00

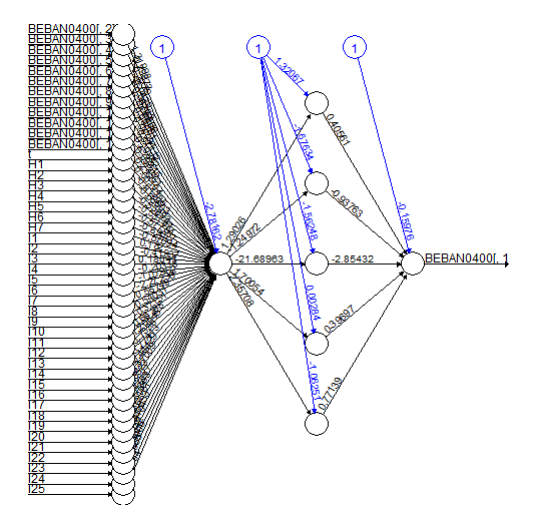

Beban 08:00

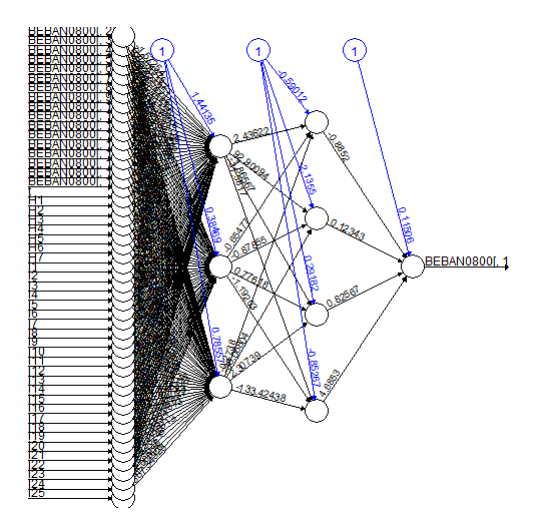

Beban 12:00

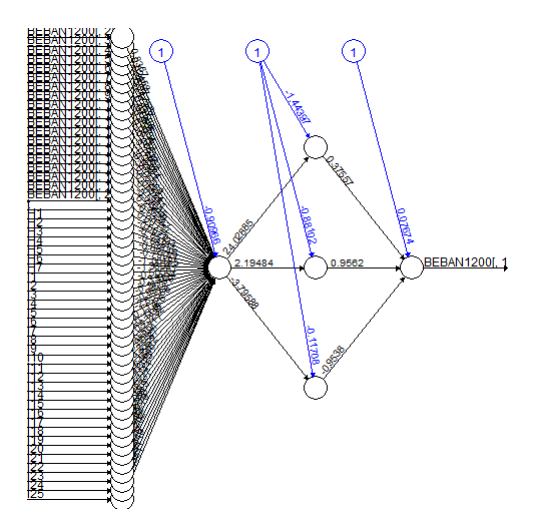

Beban 16:00

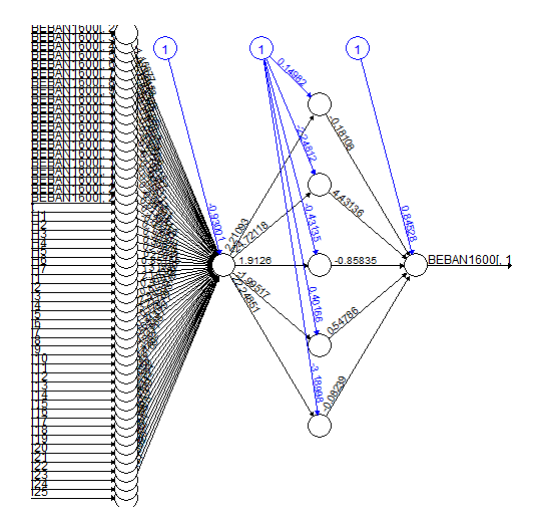

#### Beban 24 :00

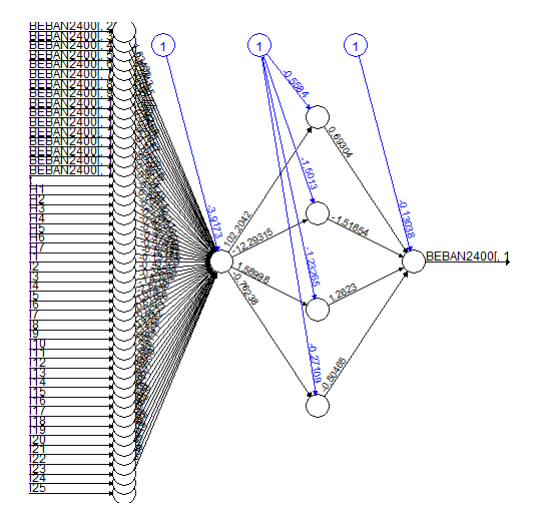

**Lampiran 7.** Arsitektur DLNN Data Aktual Beban 01:00

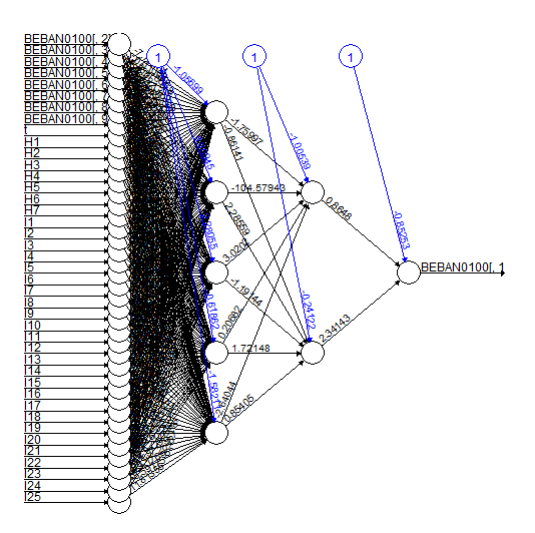

Beban 02:00

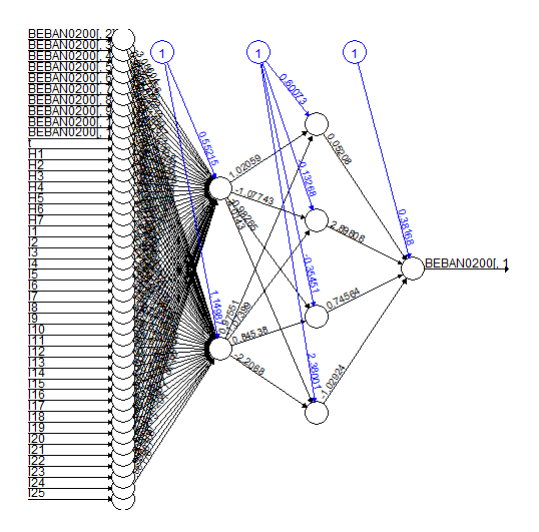

Beban 03:00

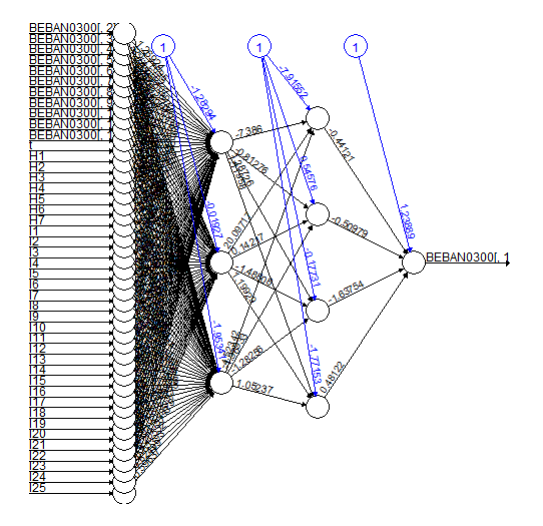

Beban 04:00

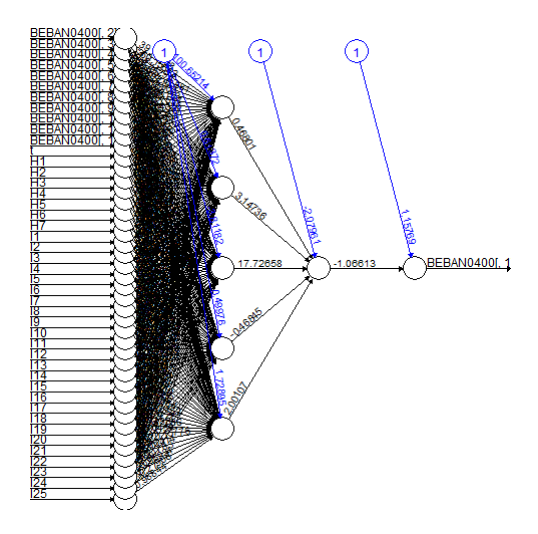

Beban 05:00

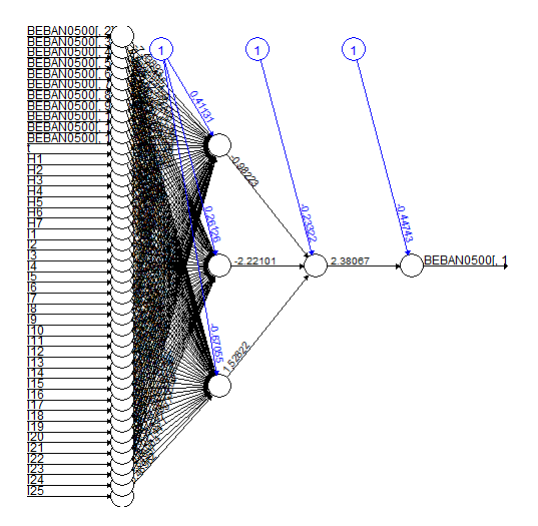

Beban 06:00

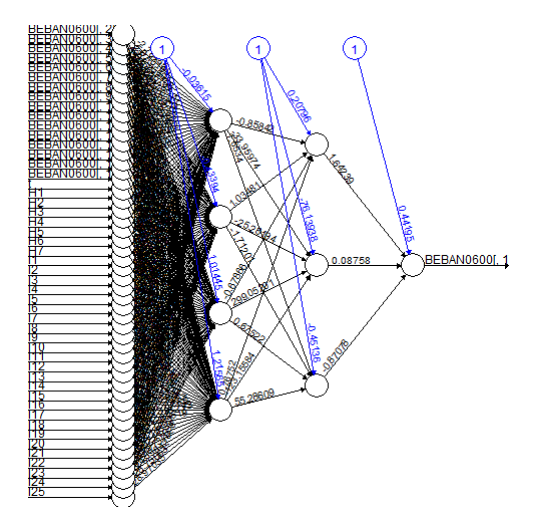

# Beban 07:00

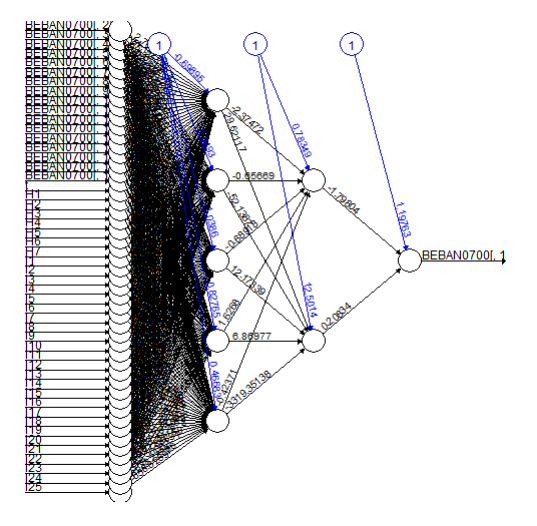

Beban 08:00

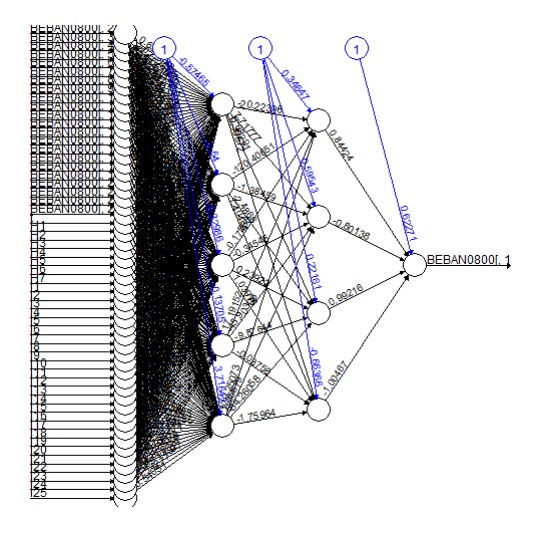

Beban 09:00

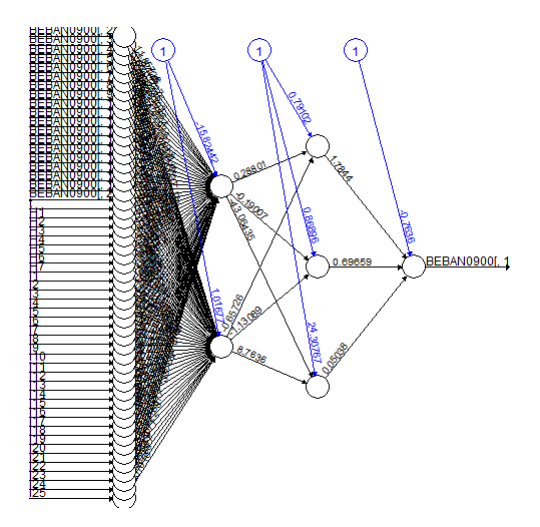

Beban 10:00

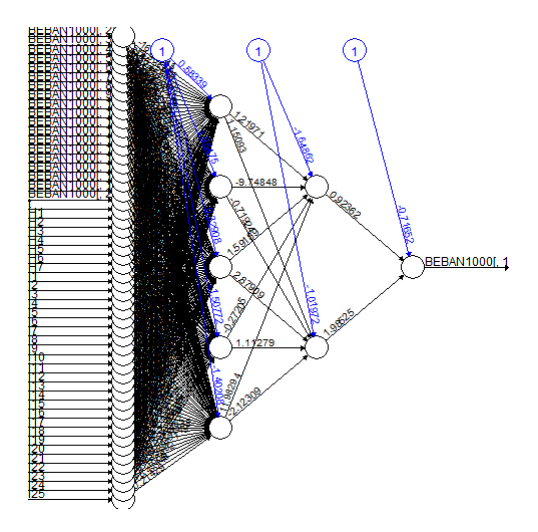

Beban 11:00

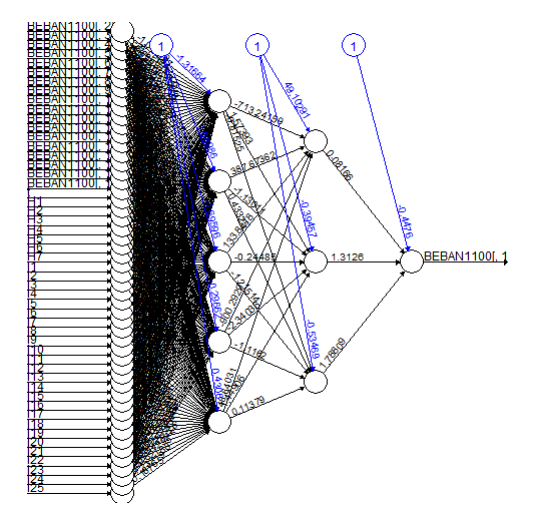

Beban 12:00

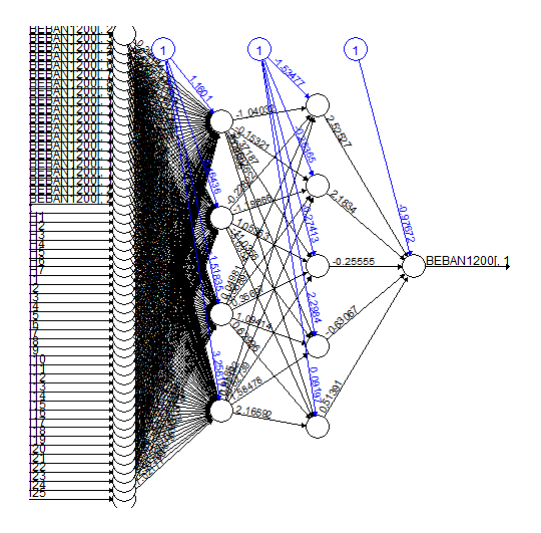

Beban 13:00

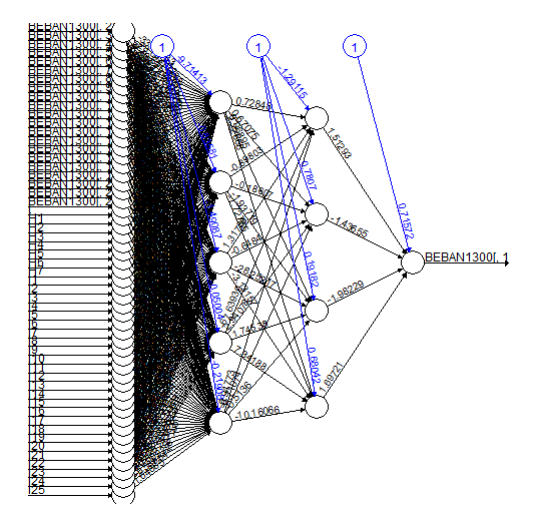

Beban 14:00

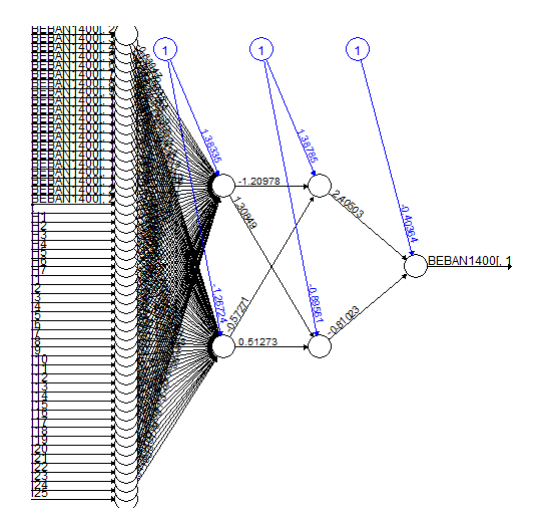

Beban 15:00

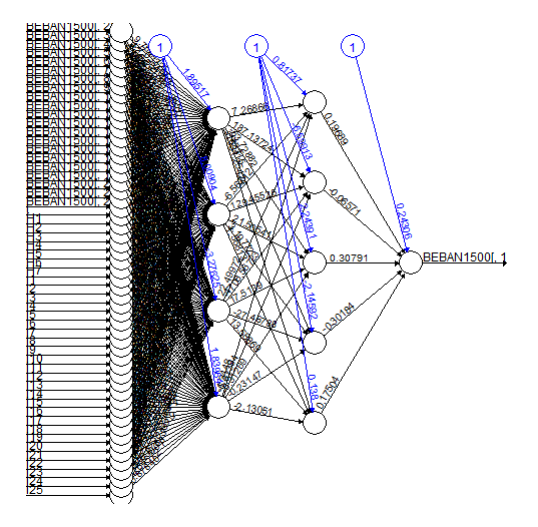

Beban 16:00

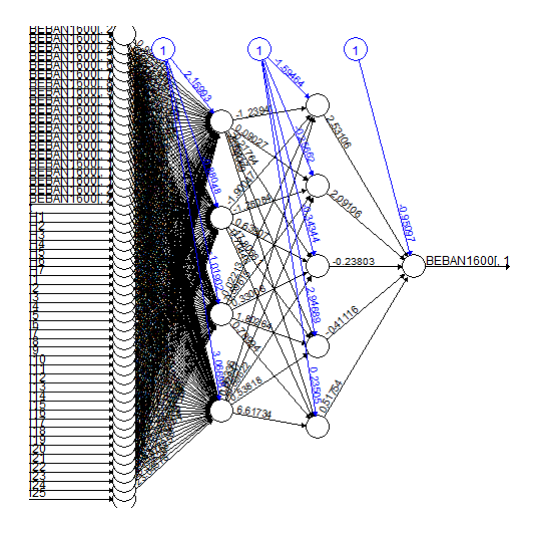

Beban 17:00

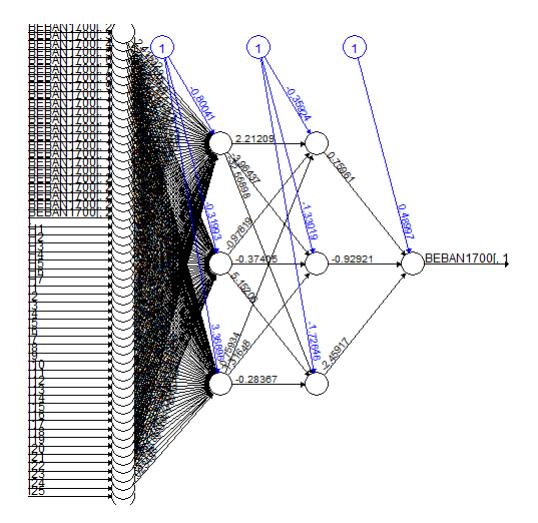

Beban 18:00

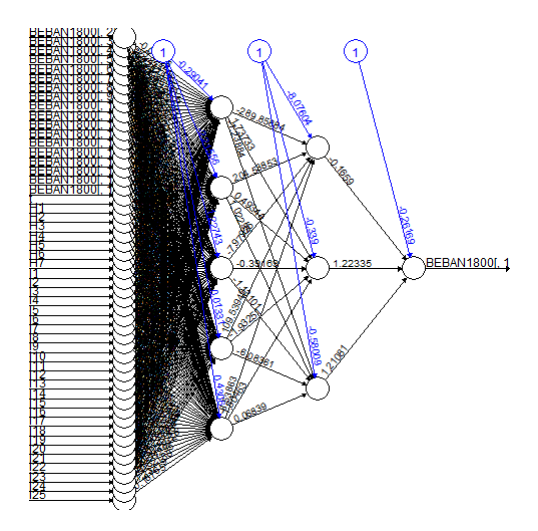

Beban 18:30

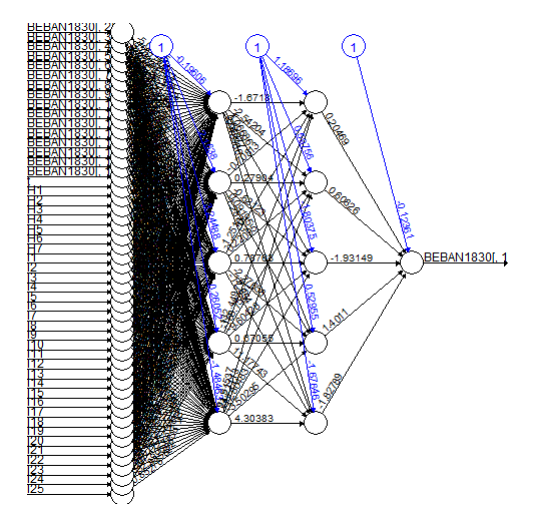

Beban 19:00

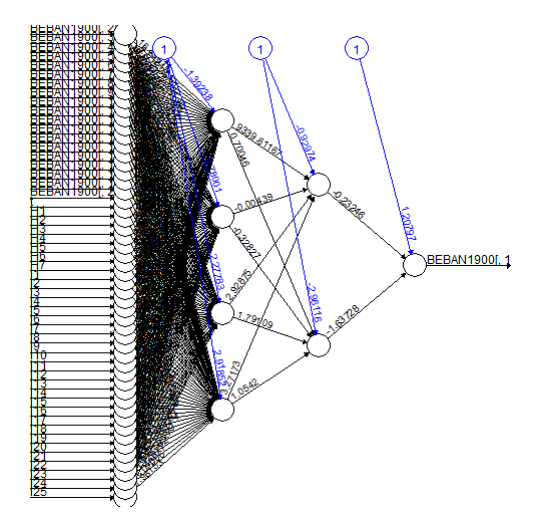

Beban 19:30

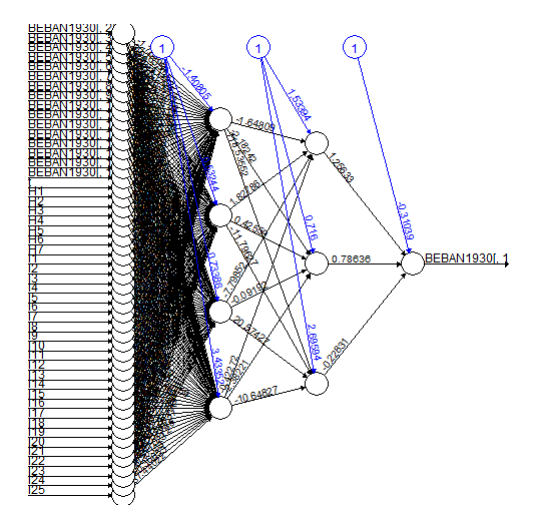

Beban 20:30

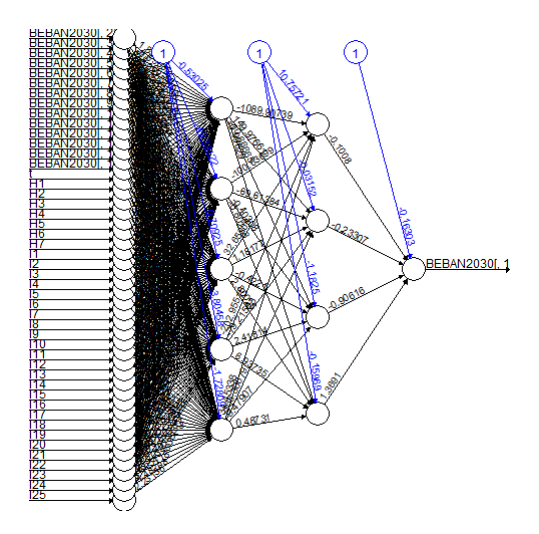

Beban 21:00

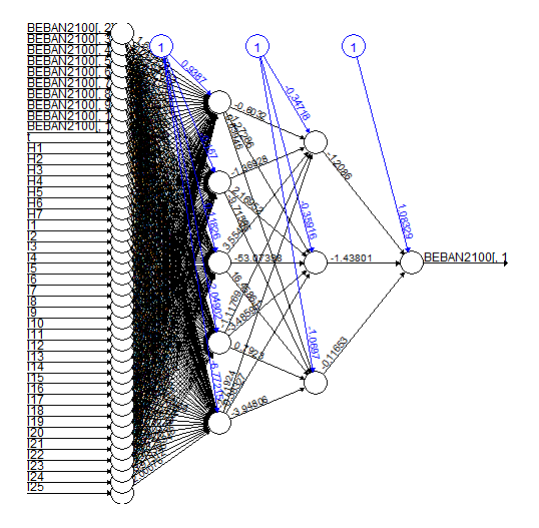

Beban 22:00

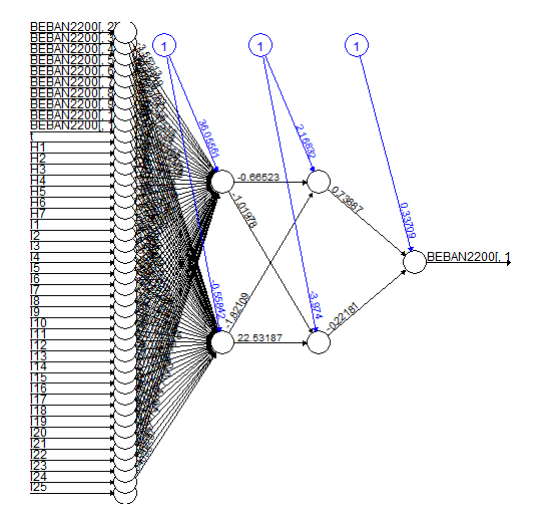

Beban 23:00

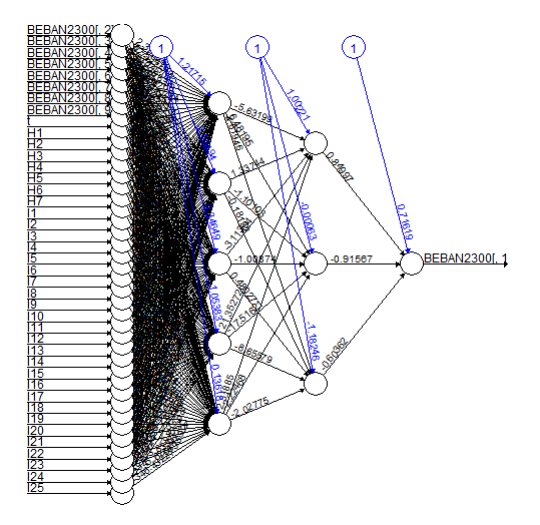

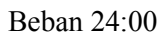

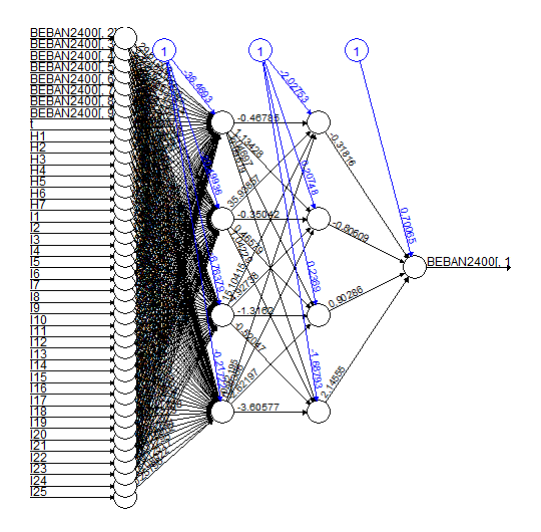

# **Lampiran 8.** Arsitektur Hibrida ARIMAX & DLNN Simulasi Skenario 1

Beban 04:00

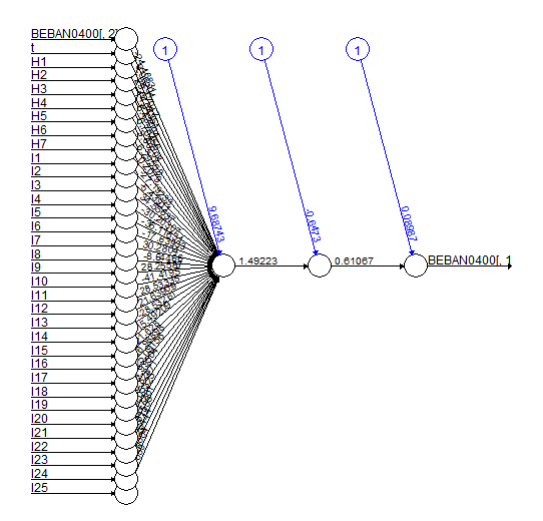

Beban 08:00

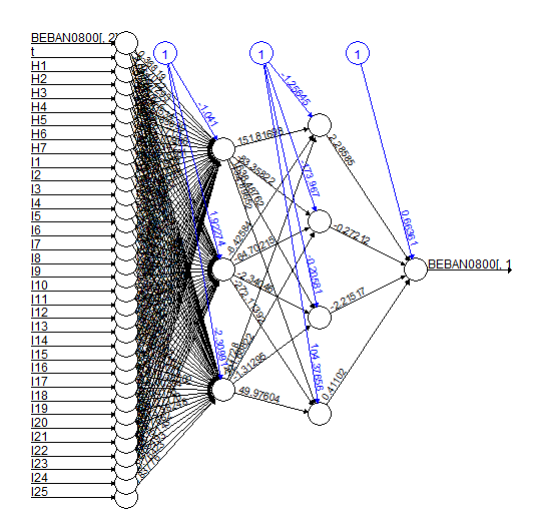

Beban 12:00

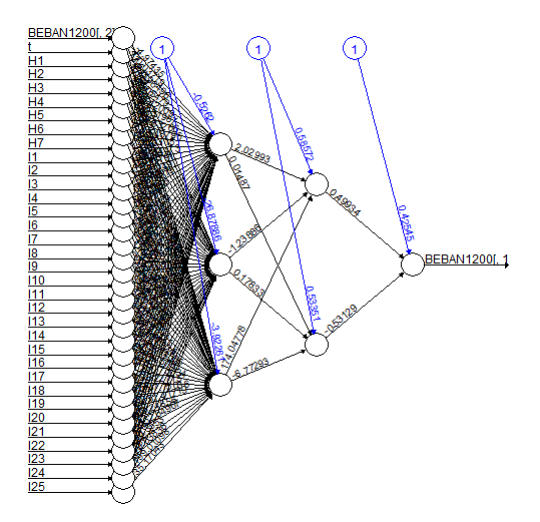

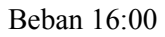

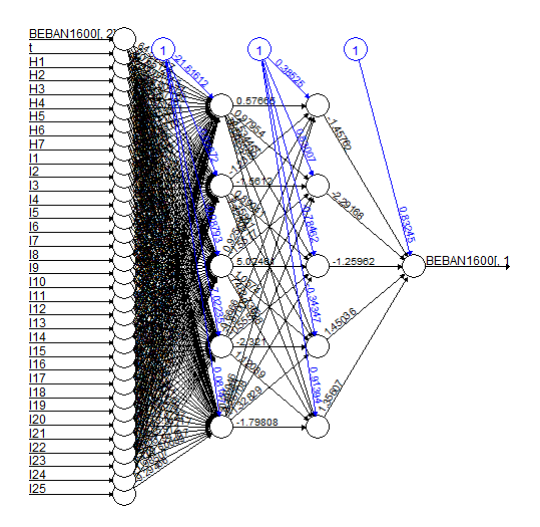

#### Beban 24 : 0 0

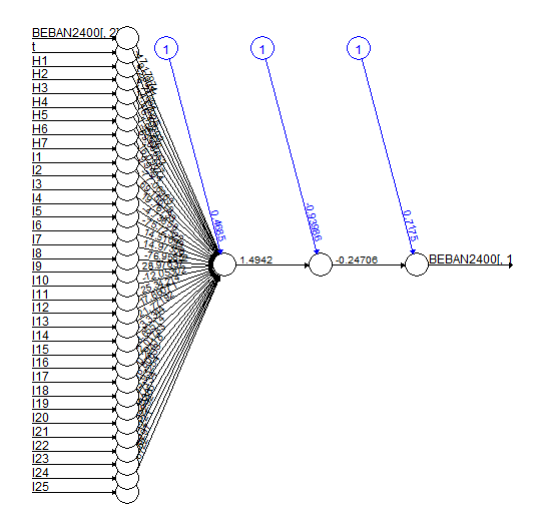

### **Lampiran 9.** Arsitektur Hibrida ARIMAX & DLNN Simulasi Skenario 2

Beban 04:00

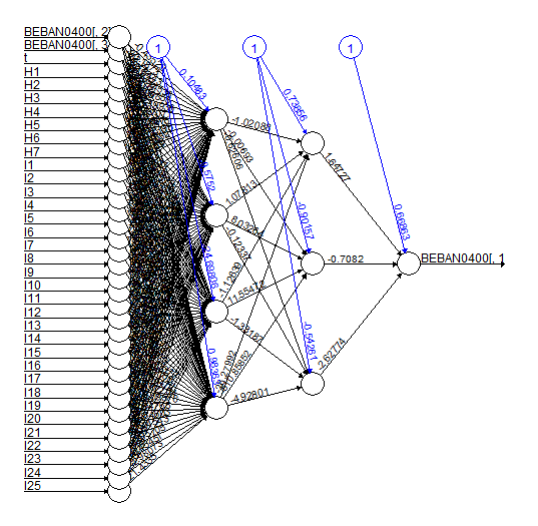

Beban 08:00

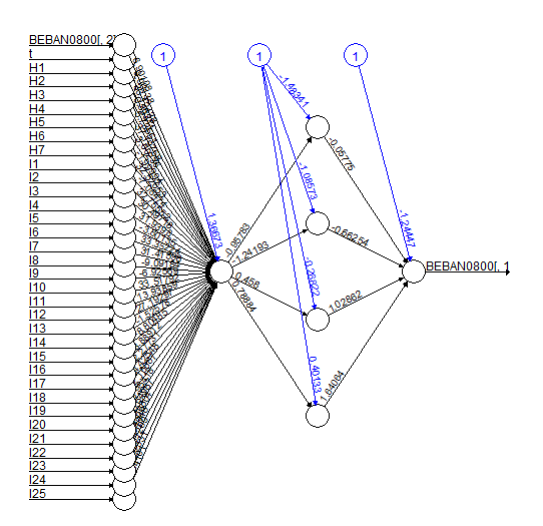

Beban 12:00

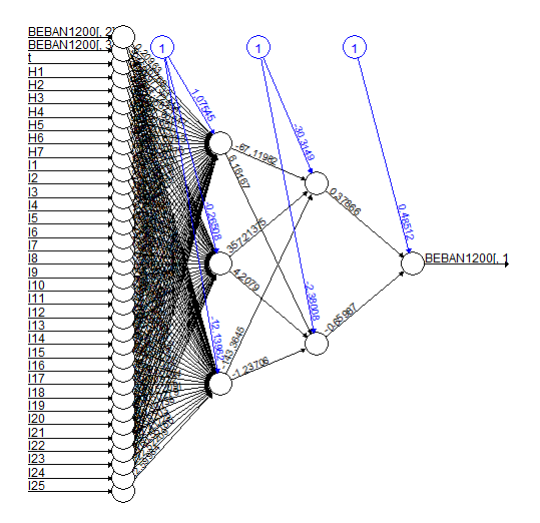

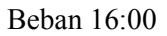

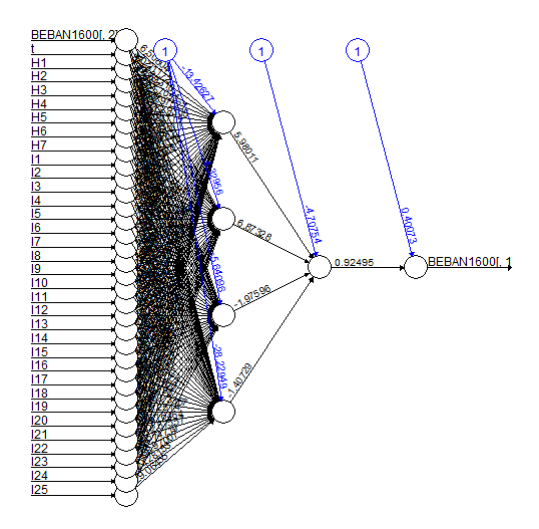

Beban 24:00

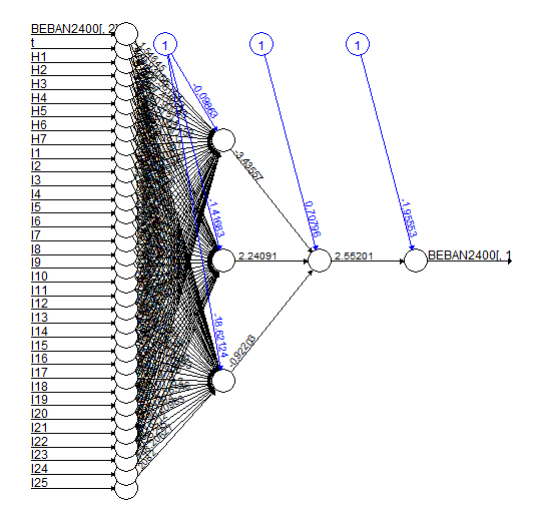

### **Lampiran 10.** Arsitektur Hibrida ARIMAX & DLNN Data Aktual

Beban 01:00

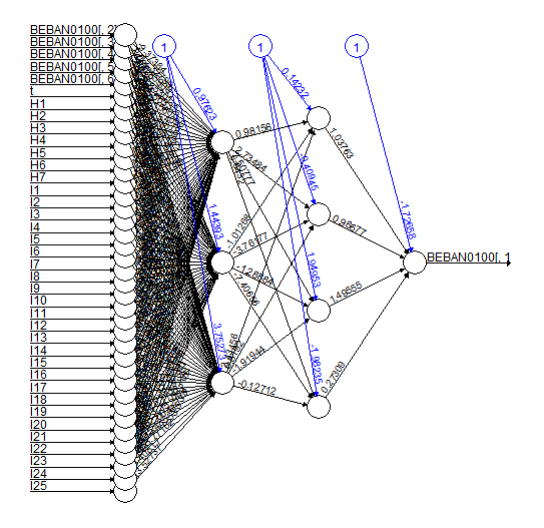

Beban 02:00

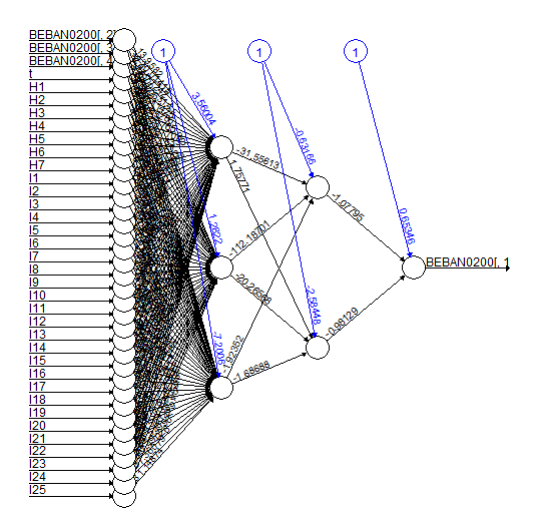

Beban 03:00

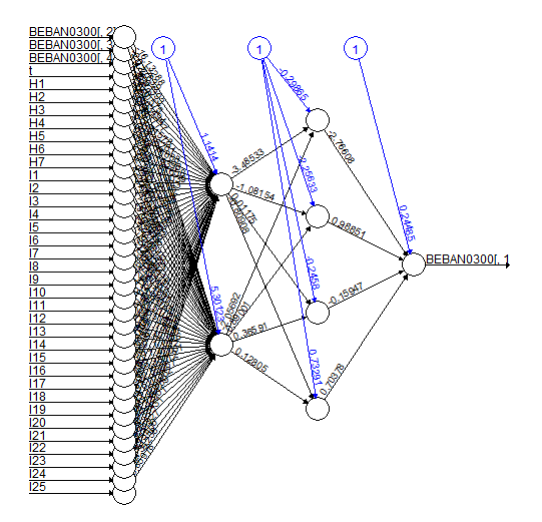

Beban 04:00

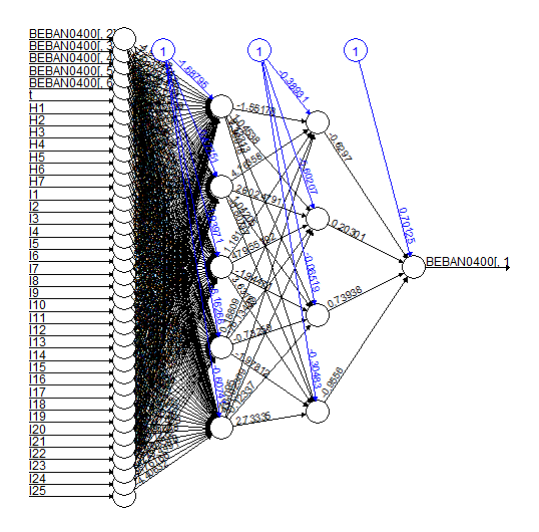

# Beban 05:00

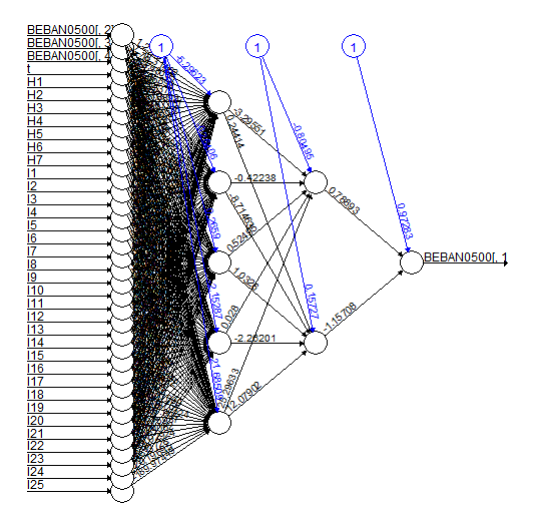

Beban 06:00

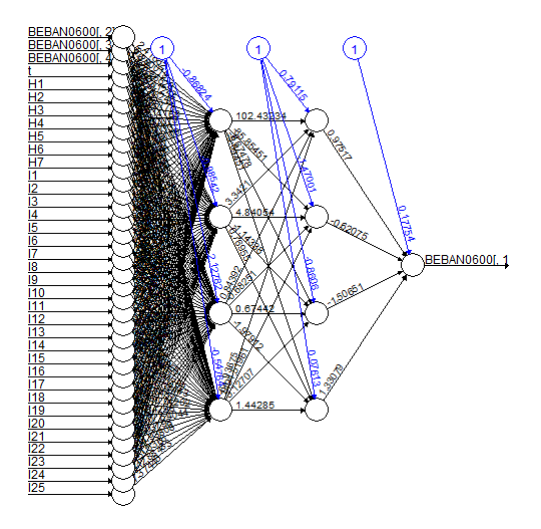

Beban 07:00

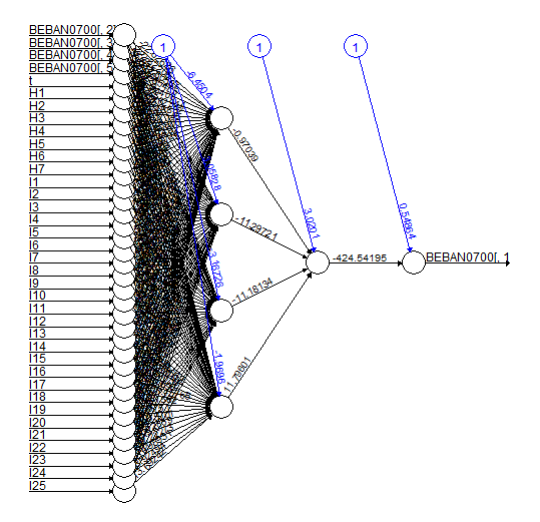

Beban 08:00

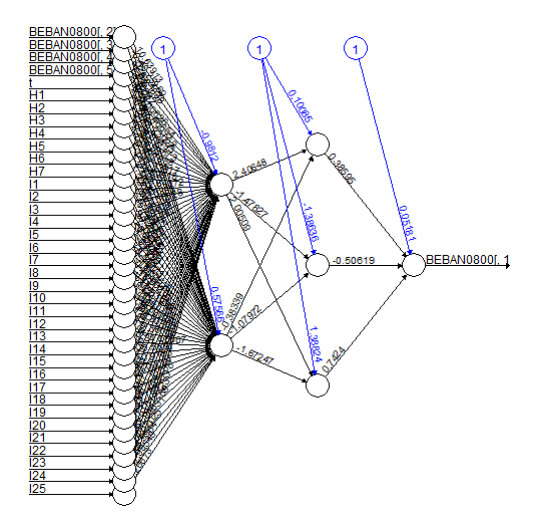

# Beban 09:00

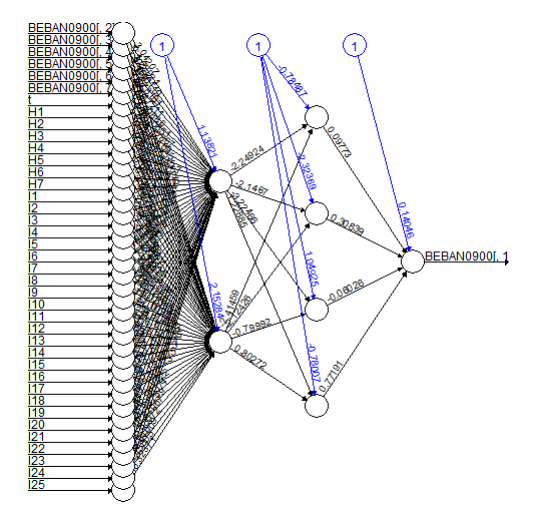

Beban 10:00

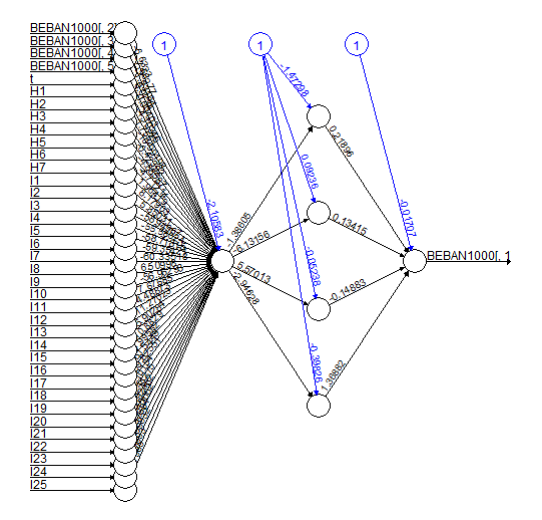

Beban 11:00

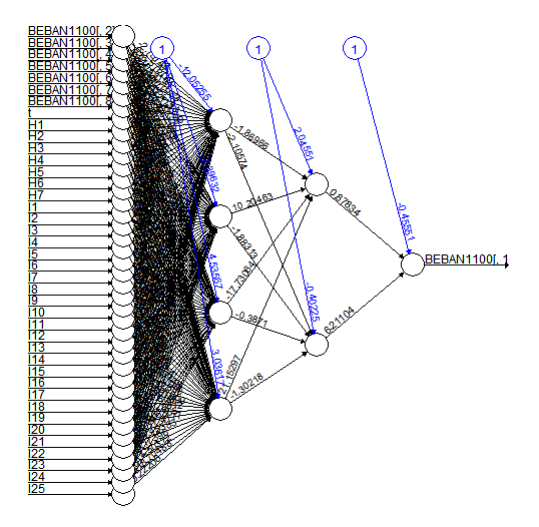

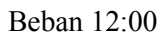

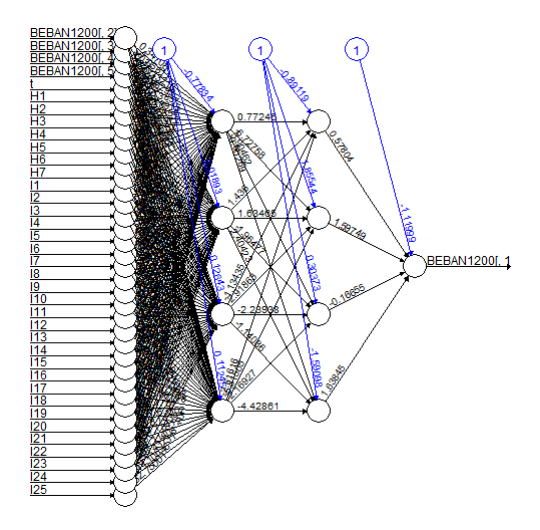

Beban 13:00

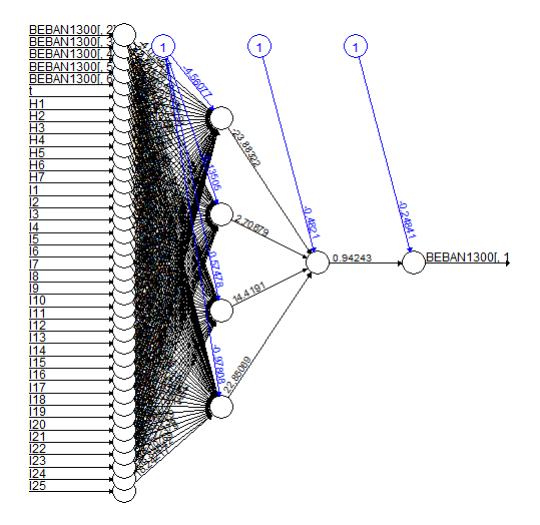

Beban 14:00

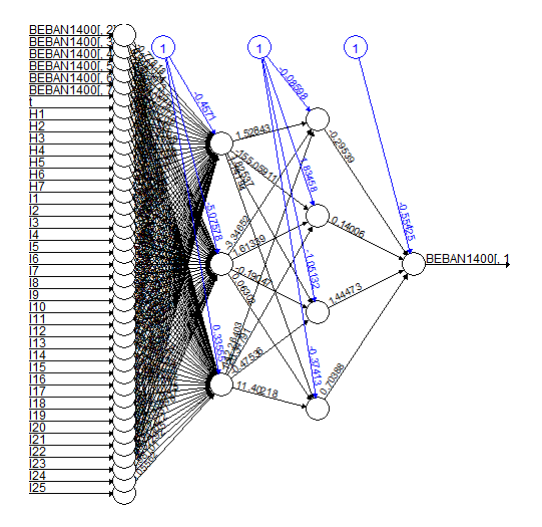

Beban 15:00

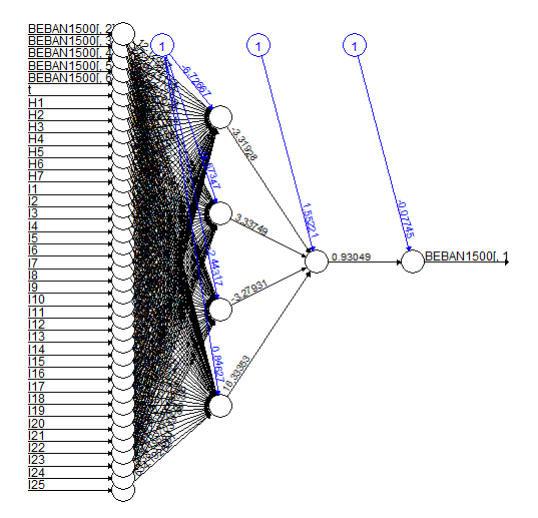

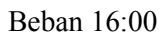

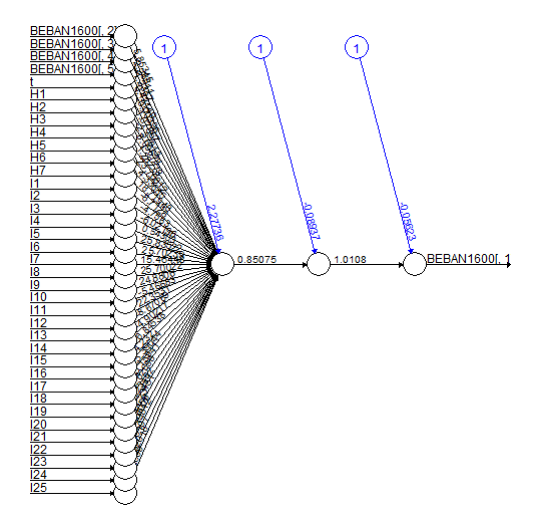

Beban 17:00

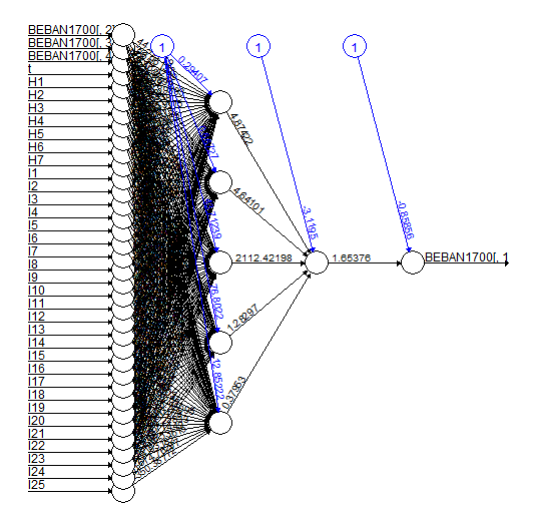

Beban 18:00

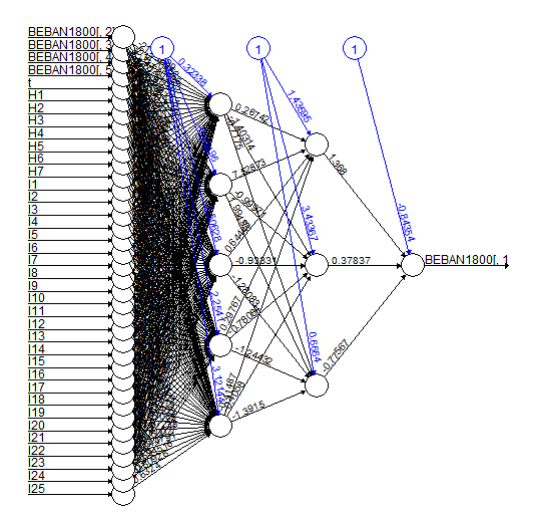

Beban 18:30

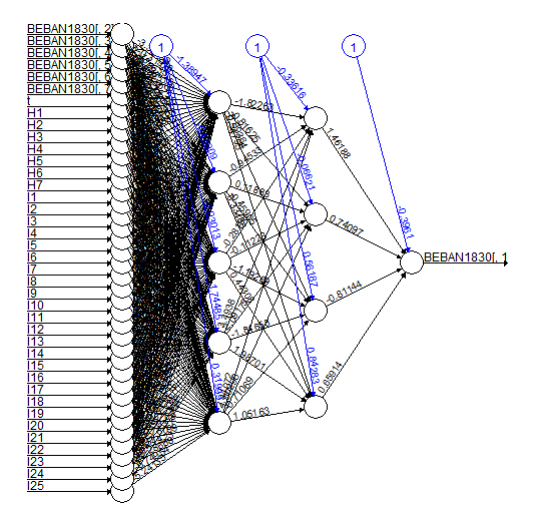

Beban 19:00

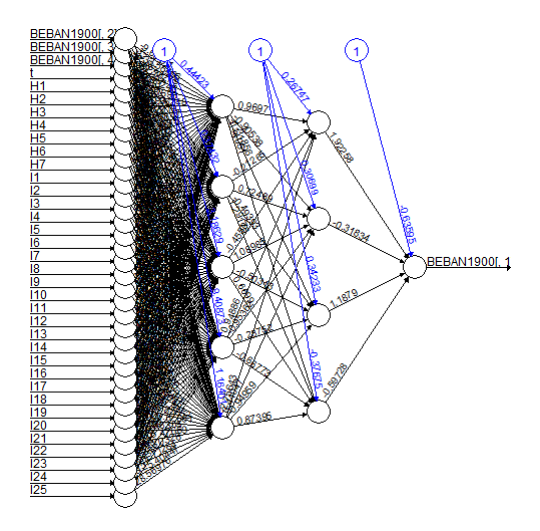

Beban 19:30

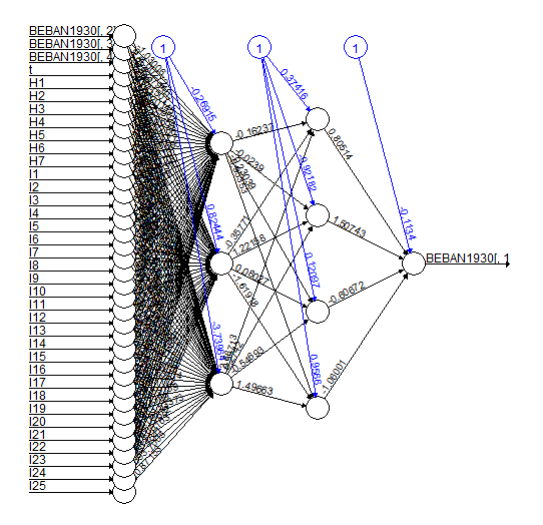

Beban 20:30

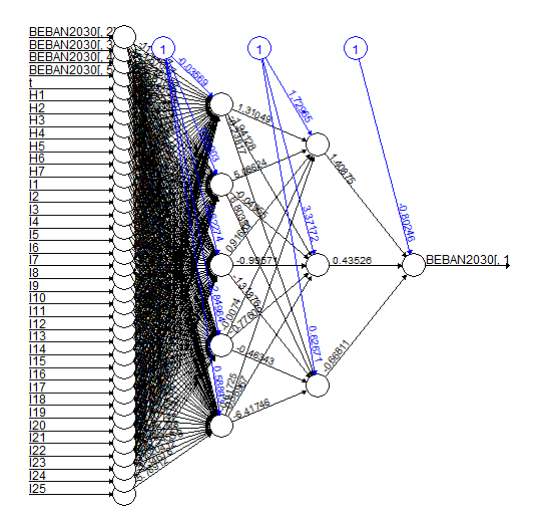

Beban 21:00

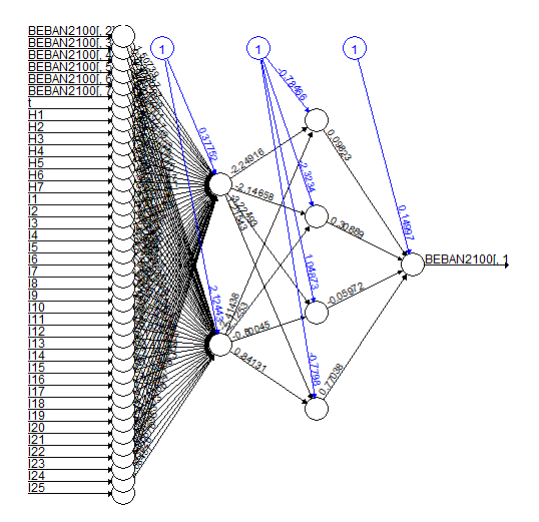

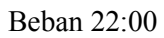

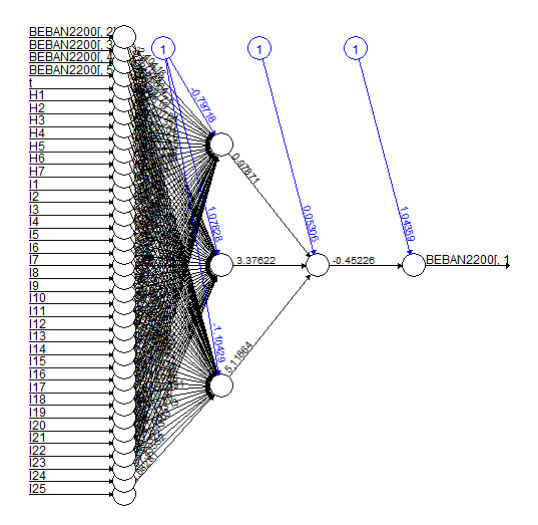

Beban 23:00

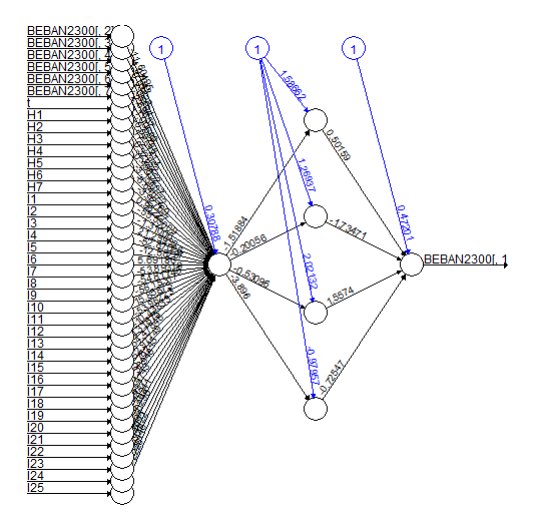

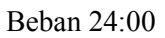

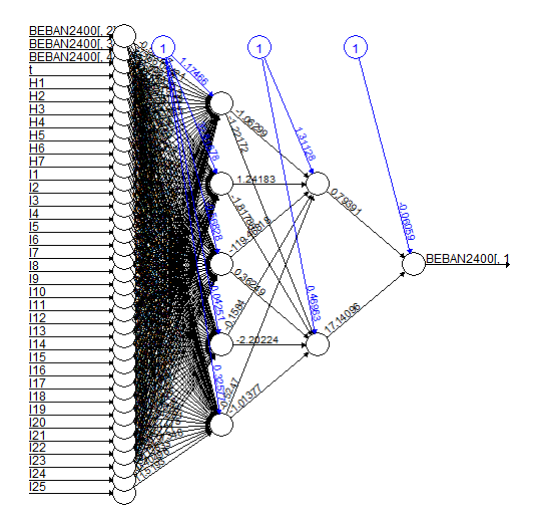

| JAM   | <b>ARIMAX</b> |       | <b>DLNN</b> |              | Hibrida<br><b>ARIMAX &amp;</b> |       |
|-------|---------------|-------|-------------|--------------|--------------------------------|-------|
|       |               |       |             |              | <b>DLNN</b>                    |       |
|       | <b>RMSE</b>   | sMAPE | <b>RMSE</b> | <b>sMAPE</b> | <b>RMSE</b>                    | sMAPE |
| 01:00 | 16,80         | 2,46  | 14,89       | 2,11         | 16,40                          | 2,37  |
| 02:00 | 16,45         | 2,49  | 16,09       | 2,44         | 16,30                          | 2,44  |
| 03:00 | 15,03         | 2,42  | 14,66       | 2,34         | 14,95                          | 2,38  |
| 04:00 | 14,79         | 2,41  | 13,98       | 2,21         | 14,49                          | 2,32  |
| 05:00 | 13,79         | 2,29  | 13,52       | 2,22         | 13,54                          | 2,21  |
| 06:00 | 14,00         | 2,15  | 13,28       | 1,96         | 13,84                          | 2,10  |
| 07:00 | 12,49         | 1,96  | 11,19       | 1,67         | 12,18                          | 1,87  |
| 08:00 | 15,53         | 2,16  | 13,84       | 1,88         | 15,46                          | 2,13  |
| 09:00 | 22,17         | 2,28  | 21,84       | 2,21         | 22,20                          | 2,26  |
| 10:00 | 16,43         | 1,96  | 14,82       | 1,67         | 16,36                          | 1,93  |
| 11:00 | 16,44         | 1,94  | 14,52       | 1,69         | 15,73                          | 1,78  |
| 12:00 | 18,41         | 2,06  | 17,09       | 1,91         | 18,23                          | 2,01  |
| 13:00 | 17,55         | 2,08  | 15,41       | 1,78         | 16,88                          | 1,94  |
| 14:00 | 19,93         | 2,22  | 19,72       | 2,17         | 19,71                          | 2,17  |
| 15:00 | 20,12         | 2,30  | 18,25       | 2,03         | 19,69                          | 2,20  |
| 16:00 | 19,48         | 2,23  | 18,30       | 2,02         | 19,40                          | 2,21  |
| 17:00 | 17,63         | 2,10  | 16,25       | 1,90         | 17,04                          | 1,98  |
| 18:00 | 17,17         | 2,03  | 15,67       | 1,80         | 16,92                          | 1,97  |
| 18:30 | 20,99         | 2,08  | 18,87       | 1,80         | 20,29                          | 2,01  |
| 19:00 | 16,54         | 1,68  | 15,27       | 1,54         | 16,28                          | 1,64  |
| 19:30 | 17,52         | 1,77  | 16,23       | 1,58         | 17,35                          | 1,73  |
| 20:00 | 17,54         | 1,83  | 16,07       | 1,64         | 17,38                          | 1,80  |
| 20:30 | 18,49         | 1,90  | 15,80       | 1,55         | 18,26                          | 1,85  |
| 21:00 | 27,77         | 2,31  | 26,07       | 2,08         | 27,84                          | 2,30  |
| 22:00 | 24,57         | 2,49  | 24,01       | 2,36         | 24,55                          | 2,46  |
| 23:00 | 21,95         | 2,59  | 21,00       | 2,41         | 21,94                          | 2,58  |
| 24:00 | 17,55         | 2,45  | 15,89       | 2,12         | 17,26                          | 2,37  |

**Lampiran 11.** Perbandingan Nilai RMSE dan sMAPE Data *Training* Ketiga Metode pada Data Aktual
|            |              |               |              |             | <b>Hibrida</b> |                     |  |
|------------|--------------|---------------|--------------|-------------|----------------|---------------------|--|
| <b>JAM</b> |              | <b>ARIMAX</b> |              | <b>DLNN</b> |                | <b>ARIMAX &amp;</b> |  |
|            |              |               |              |             | <b>DLNN</b>    |                     |  |
|            | <b>RMSEP</b> | sMAPE         | <b>RMSEP</b> | sMAPE       | <b>RMSEP</b>   | sMAPE               |  |
| 01:00      | 68,75        | 10,09         | 49,38        | 7,22        | 67,97          | 9,96                |  |
| 02:00      | 59,17        | 9,34          | 38,66        | 6,22        | 58,70          | 9,26                |  |
| 03:00      | 57,00        | 9,22          | 33,21        | 5,44        | 56,85          | 9,19                |  |
| 04:00      | 55,15        | 9,16          | 31,45        | 5,01        | 52,88          | 8,74                |  |
| 05:00      | 52,79        | 8,72          | 28,61        | 4,75        | 51,76          | 8,54                |  |
| 06:00      | 49,84        | 7,89          | 32,93        | 5,02        | 48,83          | 7,68                |  |
| 07:00      | 43,32        | 6,64          | 26,64        | 4,06        | 42,49          | 6,49                |  |
| 08:00      | 51,32        | 7,54          | 33,02        | 4,74        | 50,84          | 7,46                |  |
| 09:00      | 62,89        | 8,28          | 44,05        | 5,68        | 55,83          | 7,24                |  |
| 10:00      | 63,25        | 7,88          | 40,92        | 5,02        | 59,36          | 7,25                |  |
| 11:00      | 66,57        | 8,07          | 44,02        | 5,18        | 65,82          | 7,96                |  |
| 12:00      | 71,70        | 8,65          | 39,33        | 4,54        | 70,47          | 8,48                |  |
| 13:00      | 77,35        | 9,34          | 47,11        | 5,87        | 63,82          | 7,33                |  |
| 14:00      | 78,50        | 9,22          | 53,04        | 5,91        | 75,42          | 8,82                |  |
| 15:00      | 77,17        | 9,00          | 49,75        | 5,79        | 71,81          | 8,32                |  |
| 16:00      | 71,27        | 8,52          | 40,13        | 4,78        | 69,65          | 8,30                |  |
| 17:00      | 65,56        | 8,01          | 38,45        | 4,79        | 65,14          | 7,96                |  |
| 18:00      | 63,37        | 7,48          | 40,19        | 4,86        | 62,20          | 7,32                |  |
| 18:30      | 82,55        | 9,46          | 49,35        | 5,50        | 80,62          | 9,22                |  |
| 19:00      | 85,64        | 9,49          | 53,54        | 5,54        | 84,66          | 9,20                |  |
| 19:30      | 79,61        | 8,94          | 48,58        | 5,20        | 74,69          | 8,21                |  |
| 20:00      | 73,10        | 7,98          | 37,85        | 4,03        | 72,22          | 7,86                |  |
| 20:30      | 74,06        | 8,13          | 39,19        | 4,23        | 67,85          | 7,37                |  |
| 21:00      | 71,92        | 7,95          | 42,41        | 4,68        | 66,72          | 7,32                |  |
| 22:00      | 69,76        | 8,32          | 40,54        | 4,92        | 58,81          | 6,90                |  |
| 23:00      | 67,69        | 8,93          | 41,90        | 5,29        | 67,32          | 8,88                |  |
| 24:00      | 69,80        | 9,77          | 40,01        | 5,29        | 68,73          | 9,61                |  |

**Lampiran 12.** Perbandingan Nilai RMSE dan sMAPE Data *Testing* Ketiga Metode pada Data Aktual

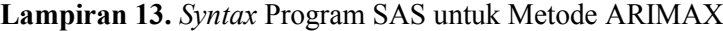

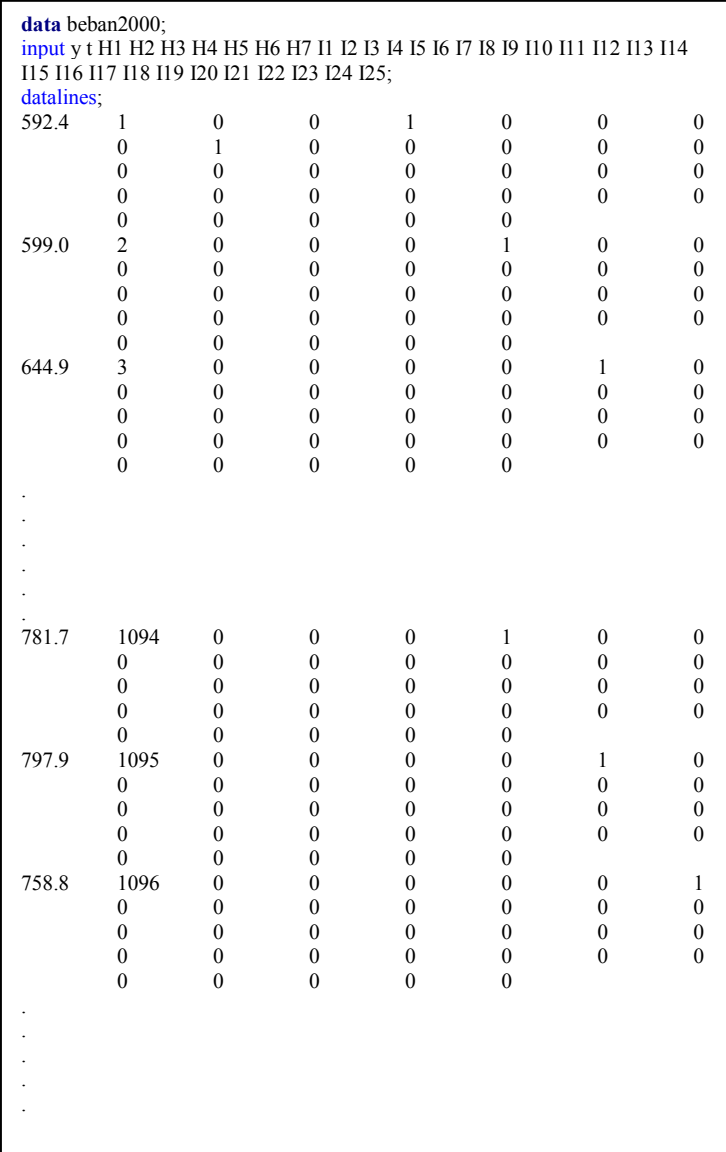

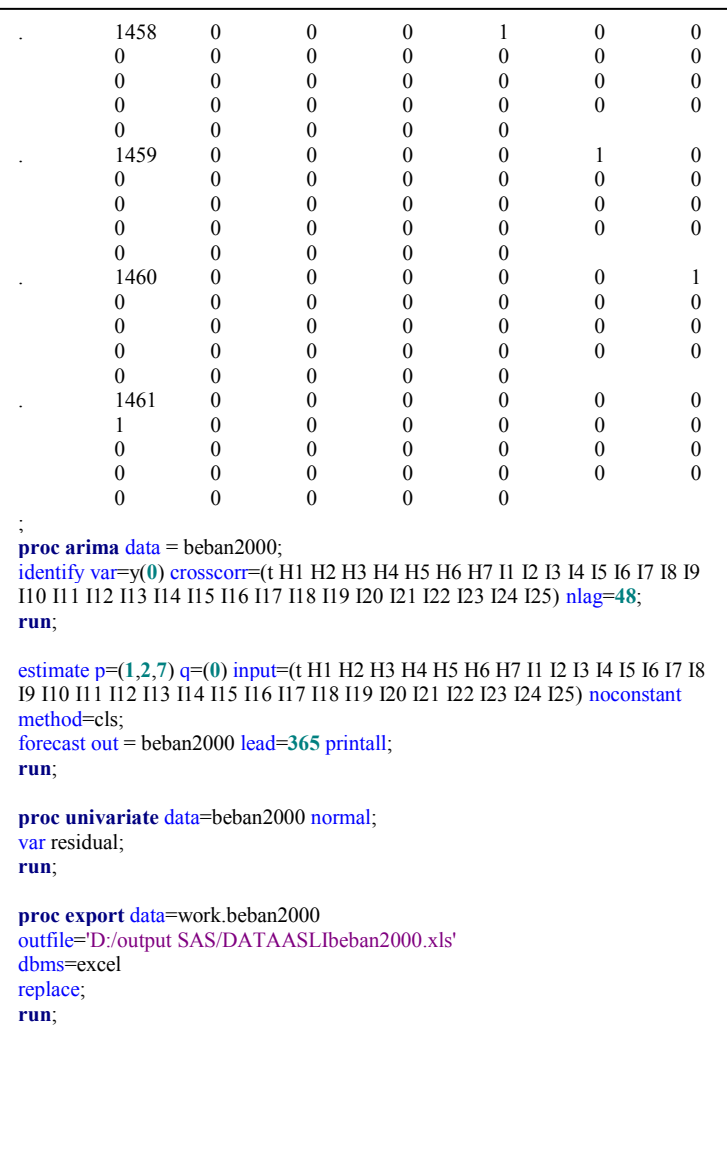

#### **Lampiran 14***. Syntax* Program R untuk Metode DLNN

```
install.packages("neuralnet")
install.packages("tseries")
install.packages("forecast")
library(neuralnet)
library(tseries)
library(forecast)
x<-read.csv("D://TA/DATA/BEBAN2000.csv",header = TRUE,sep=",")
zt < -as.ts(x)ztrain \leq -as.ts(zt[1:1096,])ztest<-as.ts(zt[1097:1461,])
z1t.std<-(ztrain[,1]-min(ztrain[,1]))/(max(ztrain[,1])-min(ztrain[,1]))
lagz1<-c(1,3,4,5,6,7,9,10,13,14,15,17,20,29,34,43)
maxlag<-max(lagz1)
laginput<-matrix(NA,(length(z1t.std)-maxlag),length(lagz1))
for (j in 1:length(lagz1))
{
 \alphalaginput[.j]<-z1t.std[(maxlag-lagz1[j]+1):(length(z1t.std)-lagz1[j])]
}
head(laginput)
BEBAN2000<-
data.frame(cbind(z1t.std[(maxlag+1):length(z1t.std)],laginput,zt[(maxlag+1):length(z
1t.std),-1]))
head(BEBAN2000) 
h1 \leq c(1,2,3,4,5)h2 < -c(1, 2, 3, 4, 5)neuron <- cbind(rep(h1,times=length(h2)),rep(h2,each=length(h1)))
n_fore=365
\overline{dummy1} <-rbind((zt[(maxlag+1):length(z1t.std),-1]),ztest[,-1])
koef=list()
bestmodel=list()
fitsmodel=list()
foremodel=list()
akurasi=list()
for (k \text{ in sea alone}(neuron[,1])){ 
  set.seed(k)
```

```
best model<-
neuralnet(BEBAN2000[,1]~BEBAN2000[,2]+BEBAN2000[,3]+BEBAN2000[,4]+
          BEBAN2000[,5]+BEBAN2000[,6]+BEBAN2000[,7]+
          BEBAN2000[,8]+ BEBAN2000[,9]+BEBAN2000[,10]+
         BEBAN2000[11]+BEBAN2000[12]+BEBAN2000[13]+
          BEBAN2000[,14]+BEBAN2000[,15]+BEBAN2000[,16]+
          BEBAN2000[,17]+t+H1+H2+H3+H4+H5+H6+H7+I1+I2+I3+
          I4+I5+I6+I7+I8+I9+I10+I11+I12+I13+I14+I15+I16+I17+I18+
          I19+I20+I21+I22+I23+I24+I25,data=BEBAN2000,hidden=neuron[k,],
         stepmax = 1e+08, rep=10, act. fct="logistic", linear. output = TRUE,likelihood=TRUE)
  plot(best.model, rep="best")
 mypath \le- file.path("D://TA/plot",paste("BEBAN2000", (k), ".jpg", sep = ""))
  png(file=mypath)
  plot(best.model, rep="best")
  dev.off()
 koef[[k]]<-best.model$weights[which.min(best.model$result.matrix[1,])]
 vtest \leq c(BEBAN2000[,1], rep(0,n-for)for (1 \text{ in } ((\text{length}(BEBAN2000f,1)) + 1):(\text{length}(BEBAN2000f,1)) + n fore)))
 {
   dummytest<-t(as.matrix(dummy1[l,]))
   lagtest<-matrix(0,1,length(lagz1))
   for (m in 1:length(lagz1))
   {
    lagtest[[m]]<-ytest[(l-lagz1[m])]
 }
   inputTest<-cbind(lagtest,dummytest)
   ytest[l]<-compute(best.model,covariate=inputTest,rep = 
which.min(best.model$result.matrix[1,]))$net.result
  }
 fits model <unlist(best.model$net.result[which.min(best.model$result.matrix[1,])])*(max(ztrain[,
1])-min(ztrain[,1]))+min(ztrain[,1])
  NtTrain<-(BEBAN2000[,1]*(max(ztrain[,1])-min(ztrain[,1]))+min(ztrain[,1]))-
(unlist(best.model$net.result[which.min(best.model$result.matrix[1,])])*(max(ztrain[
,1])-min(ztrain[,1]))+min(ztrain[,1]))
  avgNtTrain<-(abs(BEBAN2000[,1]*(max(ztrain[,1])-
min(ztrain[,1]))+min(ztrain[,1]))+abs(unlist(best.model$net.result)*(max(ztrain[,1])-
min(ztrain[,1]) +min(ztrain[,1]))/2
 RMSET \text{rain} < ((sum(\text{NtTrain}^2))/length(\text{NtTrain}))^2(1/2)sMAPE1<c() for (p1 in 1:length(NtTrain)){
   sMAPE1[p1]<-(1/length(NtTrain))*abs(NtTrain[p1])/avgNtTrain[p1]
```

```
 }
  sMAPETrain<-sum(sMAPE1)*100
 fore model<-
vtest[(length(BEBAN2000[,1])+1):(length(BEBAN2000[,1])+n_fore)]*(max(ztrain[,
1])-min(ztrain[,1]))+min(ztrain[,1])
  NtTest<-ztest[,1]-
(ytest[(length(BEBAN2000[,1])+1):(length(BEBAN2000[,1])+nfor)<sup>*</sup>(max(ztrain[
,1])-min(ztrain[,1]))+min(ztrain[,1]))
  avgNtTest<-
(abs(ztest[,1]) + abs(vtest[(length(BEBAN2000[,1]) +1):(length(BEBAN2000[,1]) +n-f])ore)]*(max(ztrain[,1])-min(ztrain[,1]))+min(ztrain[,1])))/2
  RMSETest<-((sum(NtTest^2))/length(NtTest))^(1/2) 
 sMAPE2 \leq c() for (p2 in 1:length(NtTest)){
   sMAPE2[p2]<-(1/length(NtTest))*abs(NtTest[p2])/(avgNtTest[p2])
  }
  sMAPETest<-sum(sMAPE2)*100
  fitsmodel[[k]]<-fits.model
  foremodel[[k]]<-fore.model
  akurasi[[k]]<-rbind(RMSETrain,RMSETest,sMAPETrain,sMAPETest)
}
write.csv(akurasi,"D://TA/OUTPUTNEW/akurasi2000.csv")
write.csv(fitsmodel,"D://TA/OUTPUTNEW/fitsBEBAN2000.csv")
write.csv(foremodel,"D://TA/OUTPUTNEW/fore2000.csv")
saveRDS(koef,file="D://TA/KOEF/koef2000.rds")
```
## **Lampiran 15***. Syntax* Program R untuk Metode Hibrida ARIMAX-DLNN

```
install.packages("neuralnet")
install.packages("tseries")
install.packages("forecast")
library(neuralnet)
library(tseries)
library(forecast)
x<-read.csv("D://TA/DATA/HYBRIDBEBAN2000.csv",header = TRUE,sep=',')
zt < -as.ts(x)ztrain <-as.ts(zt[1:1096,])ztest<-as.ts(zt[1097:1461,])
at.train<-ztrain[,1]-ztrain[,2]
at.norm<-(at.train-min(at.train))/(max(at.train)-min(at.train))
\text{lagz} < -c(1,2,7)maxlag<-max(lagz)
laginput<-matrix(NA,(length(at.norm)-maxlag),length(lagz))
for (j in 1:length(lagz))
{
  laginput[,j]<-at.norm[(maxlag-lagz[j]+1):(length(at.norm)-lagz[j])]
}
head(laginput)
BEBAN2000<-
data.frame(cbind(at.norm[(maxlag+1):length(at.norm)],laginput,zt[(maxlag+1):length
(at.norm),(3:dim(zt)[2]))head(BEBAN2000) 
h1 < -c(1, 2, 3, 4, 5)h2 < -c(1, 2, 3, 4, 5)n_fore=365
neuron<-cbind(rep(h1,times=length(h2)),rep(h2,each=length(h1)))
dummy<-
rbind((zt[(maxlag+1):length(at,norm),(3:dim(zt)[2)])),ztest[(3:dim(ztest)[2]))koef=list()
bestmodel=list()
fitsmodel=list()
foremodel=list()
akurasi=list()
```

```
for (k \text{ in seq } along(neuron[,1])){ 
  set.seed(k)
  best.model<-neuralnet(BEBAN2000[,1]~BEBAN2000[,2]+ BEBAN2000[,3]+
               BEBAN2000[,4]+t+H1+H2+H3+H4+H5+H6+H7+I1+I2+
               I3+I4+I5+I6+I7+I8+I9+I10+I11+I12+I13+I14+I15+I16+
               I17+I18+I19+I20+I21+I22+I23+I24+I25,
               data=BEBAN2000,hidden=neuron[k,],
              stepmax = 1e+08, rep=10, act. fct="logistic", linear. output = TRUE,
               likelihood=TRUE)
  plot(best.model, rep="best")
  koef[[k]]<-best.model$weights[which.min(best.model$result.matrix[1,])]
  plot2000<-file.path("D://TA/plotnew", paste("HYBRID2000",(k),".jpg",sep=""))
  png(file=plot2000)
  plot(best.model, rep="best")
 dev.off()
 ytest<-c(BEBAN2000[,1],rep(0,n_fore))
 for (l \in (length(BEBAN2000[, 1]) + 1):(length(BEBAN2000[, 1]) + n fore)))
 {
   dummytest<-t(as.matrix(dummy[l,]))
   lagtest<-matrix(0,1,length(lagz))
   for (m in 1:length(lagz))
\rightarrow lagtest[[m]]<-ytest[(l-lagz[m])]
 }
   inputTest<-cbind(lagtest,dummytest)
   ytest[l]<-compute(best.model,covariate=inputTest,rep = 
which.min(best.model$result.matrix[1,]))$net.result
 }
 fits.model<-
unlist(best.model$net.result[which.min(best.model$result.matrix[1,])])*(max(at.train)
-min(at.train))+min(at.train)
 fits.ARIMAX_DNN<-
ztrain[(maxlag+1):length(ztrain[,1]),2]+unlist(best.model$net.result)*(max(at.train)-
min(at.train))+min(at.train)
  NtTrain<-(ztrain[(maxlag+1):length(ztrain[,1]),1])-
(ztrain[(maxlag+1):length(ztrain[,1]),2]+(unlist(best.model$net.result)*(max(at.train)
-min(at.train))+(min(at.train))) avgNtTrain<-
(abs((ztrain[(maxlag+1):length(ztrain[,1]),1]))+abs((ztrain[(maxlag+1):length(ztrain[,1))))1]),2]+(unlist(best.model$net.result)*(max(at.train)-
min(at, train)+min(at, train))))))/2
  RMSETrain<-((sum(NtTrain^2))/length(NtTrain))^(1/2)
```

```
sMAPE1<c() for (p1 in 1:length(NtTrain)){
   sMAPE1[p1]<-(1/length(NtTrain))*abs(NtTrain[p1])/avgNtTrain[p1]
  }
  sMAPETrain<-sum(sMAPE1)*100
  fore.model<-
ytest[(length(BEBAN2000[,1])+1):(length(BEBAN2000[,1])+n_fore)]*(max(at.train)
-min(at.train))+min(at.train)
  fore.ARIMAX_DNN<-
ztest[,2]+ytest[(length(BEBAN2000[,1])+1):(length(BEBAN2000[,1])+n_fore)]*(ma
x(at.train)-min(at.train))+min(at.train)
  NtTest<-ztest[,1]-
(ztest[, 2] + \text{ytest}[(\text{length}(BEBAN2000[, 1]) + 1):(\text{length}(BEBAN2000[, 1]) + n fore)]*(ma
x(at.train)-min(at.train))+min(at.train))
  avgNtTest<-
(abs(ztest[,1]) + abs((ztest[,2] + vtest[ (length(BEBAN2000[,1]) + 1):(length(BEBAN2000(1) +n fore)]*(max(at.train)-min(at.train))+min(at.train))))/2
  RMSETest<-((sum(NtTest^2))/length(NtTest))^(1/2) 
 sMAPE2 \leq c() for (p2 in 1:length(NtTest)){
   sMAPE2[p2]<-(1/length(NtTest))*abs(NtTest[p2])/avgNtTest[p2]
 }
  sMAPETest<-sum(sMAPE2)*100
  fitsmodel[[k]]<-fits.ARIMAX_DNN
  foremodel[[k]]<-fore.ARIMAX_DNN
  akurasi[[k]]<-rbind(RMSETrain,RMSETest,sMAPETrain,sMAPETest)
}
write.csv(akurasi,"D://TA/OUTPUTNEWHYBRID/akurasi2000.csv")
write.csv(fitsmodel,"D://TA/OUTPUTNEWHYBRID/fits2000E.csv")
write.csv(foremodel,"D://TA/OUTPUTNEWHYBRID/fore2000.csv")
koef
saveRDS(koef, file="D://TA/KOEFNEW/koefHYBRID2000.rds")
```
### **Lampiran 16***. Syntax* Program R untuk Uji *White*

```
library(tseries)
x <- read.csv("D://TA/DATA/dataasli.csv",head=TRUE, sep = ",")
dummy<-read.csv("D://TA/DATA/dummyfile.csv",head=TRUE, sep = ",")
#Uji White Pada BEBAN2000#
dm<-as.ts(dummy)
zt < -as.ts(x)Z2000<-zt[,22]
lagz2000<-c(1,3,4,5,6,7,9,10,13,14,15,17,20,29,34,43)
maxlag<-max(lagz2000)
laginputZ2000<-matrix(NA,(length(Z2000)-maxlag),length(lagz2000))
for (j in 1:length(lagz2000))\{ laginputZ2000[,j]<-Z2000[(maxlag-lagz2000[j]+1):(length(Z2000)-lagz2000[j])]}
head(laginputZ2000)
BEBAN2000<-
data.frame(cbind(Z2000[(maxlag+1):length(Z2000)],laginputZ2000,dm[(maxlag+1):l
ength(Z2000),]))
head(BEBAN2000) 
ujiZ2000=list()statuji.Z2000<-c()
p.Z2000 \leq c()for (i in 1:10)
{ 
  ujiZ2000[[i]]<-white.test(BEBAN2000[,-1],BEBAN2000[,1],type="F")
  statuji.Z2000[i]<-ujiZ2000[[i]]$statistic
  p.Z2000[i]<-ujiZ2000[[i]]$p.value
}
hasilZ2000<-cbind(statuji.Z2000,p.Z2000)
par2000<-ujiZ2000[[i]]$parameter
par2000
```
# **Lampiran 17***.* Surat Keterangan Pengambilan Data**SURAT KETERANGAN**

Saya yang bertanda tangan di bawah ini menerangkan bahwa:

1. Mahasiswa Statistika FMKSD-ITS dengan identitas berikut:

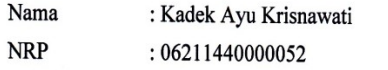

Telah mengambil data di instansi/perusahaan kami:

Nama Instansi : PT. Indonesia Power UP Bali

Divisi/ bagian : Pengendali Operasi dan Niaga (PON)

sejak tanggal 17 Desember 2017 sampai dengan 18 Maret 2018 untuk keperluan Tugas Akhir/ Thesis Semester Gasal/Genap\* 2017/2018.

- 2. Tidak Keberatan/Keberatan\* nama perusahaan dicantumkan dalam Tugas Akhir/ Thesis mahasiswa Statistika yang akan di simpan di Perpustakaan ITS dan dibaca di lingkungan ITS.
- 3. Tidak Keberatan/Keberatan\* bahwa hasil analisis data dari perusahaan dipublikasikan dalam E journal ITS yaitu Jurnal Sains dan Seni ITS.

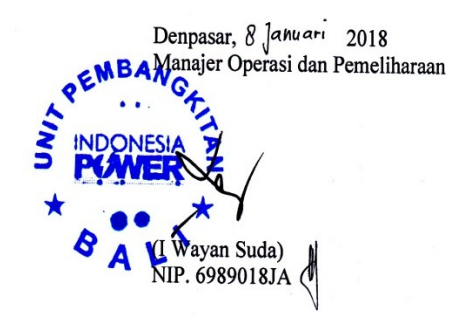

\*(coret yang tidak perlu)

*(Halaman ini sengaja dikosongkan)*

#### 7 **BIODATA PENULIS**

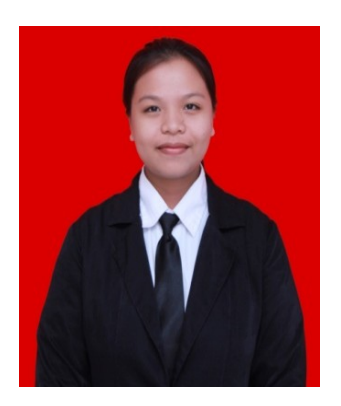

Kadek Ayu Krisnawati, lahir di Singaraja, 8 Maret 1996, anak kedua dari pasangan I Wayan Aryana dan Ketut Suastini. Pendidikan formal penulis di TK Negeri Singaraja, SD Negeri 4 Kaliuntu, SMP Negeri 2 Singaraja, SMA Negeri 1 Singaraja hingga diterima S1 Statistika ITS pada tahun 2014 melalui jalur SNMPTN Undangan dengan NRP

06211440000052. Selama duduk di bangku kuliah, penulis aktif di TPKH ITS serta HIMASTA ITS. Pada saat aktif di TPKH ITS, penulis menjabat sebagai Staff Komunikasi dan Informasi pada tahun 2015 dan Sekretaris Departemen Media Kreatif pada tahun 2016. Pada organisasi HIMASTA ITS, penulis menjabat sebagai Staff Kewirausahaan pada tahun 2015. Penulis pernah melakukan kerja praktik di PT. Indonesia Power UP Bali tahun 2017. Apabila ada kritik, saran atau pertanyaan terkait Tugas Akhir ini, bisa menghubungi penulis melalui email ayukrisnawati88@gmail.com.

*(Halaman ini sengaja dikosongkan)*